JOSÉ RENATO SOARES NUNES

# FMA**<sup>+</sup>** - UM NOVO ÍNDICE DE PERIGO DE INCÊNDIOS FLORESTAIS PARA O ESTADO DO PARANÁ - BRASIL

Tese apresentada ao Curso de Pós-Graduação em Engenharia Florestal, Setor de Ciências Agrárias, Universidade Federal do Paraná, como requisito parcial para a obtenção do grau e título de "Doutor em Ciências Florestais".

Orientador: Prof. Dr. Ronaldo Viana Soares

**CURITIBA** 2005

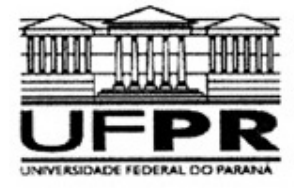

Universidade Federal do Paraná Setor de Ciências Agrárias - Centro de Ciências Florestais e da Madeira Programa de Pós-Graduação em Engenharia Florestal

#### **PARECER**

Defesa nº, 599

A banca examinadora, instituída pelo colegiado do Programa de Pós-Graduação em Engenharia Florestal, do Setor de Ciências Agrárias, da Universidade Federal do Paraná, após argüir o(a) doutorando(a) José Renato Soares Nunes em relação ao seu trabalho de tese intitulado "FMA+ - Um novo índice de perigo de incêndios florestais para o Estado do Paraná - Brasil", é de parecer favorável à APROVAÇÃO do(a) acadêmico(a), habilitando-o(a) ao título de Doutor em Engenharia Florestal, área de concentração em CONSERVAÇÃO DA NATUREZA.

uido

D

Ce Cicio em Ensignado Britals de Ciências

ersidade Federal de Viçosa<br>Primeiro examinador Maramon Dr. Paulo Henrique Caramori Instituto Agronômico do Parana - IAPAR Segundo examinador Marcelo Dmiz Vitorino DY: Fundação Universidade Regional de Blumenau Terceiro examinadol Antonibearing Batista Dr Úniversidade Federal do Parana Quarto examinactor. Dr. Ronaldo Viana Sbares

イイフィ sunção Ribeiro

Universidade Federal do Paraná Opfentador e presidente da banca examinadora

Curitiba, 29 de abril de 2005.

Tnes Bolzon de Muniz *eracje* Coordenador Curso de Pós-Graduação em Engenharia Florestal Carlos Roberto Sanquetta

Av. Lothário Meissner, 3400 - Jardim Botânico - CAMPUS III - CEP 80210-170 - Curitiba - Paraná<br>Tel: (41) 360-4212 - Fax: (41) 360-4211 - http://www.floresta.ufpr.br/pos-graduacao

dedico essa tese à memória de meu pai, à minha mãe, à Avany, à Elisa e Ana, minhas filhas.

*.* 

## **BIOGRAFIA DO AUTOR**

**JOSÉ RENATO SOARES NUNES**, filho de Iracy Nunes e Yolanda Soares Nunes nasceu em Castelo, Estado do Espírito Santo, aos 29 de maio de 1955.

Concluiu o curso primário em 1965 no Grupo Escolar Nestor Gomes.

Conclui o curso ginasial em 1969 e o curso científico em 1972 no Colégio Estadual e Escola Normal João Bley, em Castelo, Espírito Santo.

Concluiu o curso técnico em contabilidade em 1972 no Colégio Comercial de Castelo, em Castelo, Espírito Santo

Em 1973, ingressou na Universidade Federal de Viçosa, graduando-se em Engenharia Florestal no ano de 1976.

Trabalhou na MANASA – Madeireira Nacional S/A, como Engenheiro Assistente dos Departamentos de Manejo Florestal e Silvicultura, no período de 1977 a 1978, em Guarapuava, Estado do Paraná.

Em março de 1979, iniciou o curso de Mestrado em Ciência Florestal, na Universidade Federal de Viçosa, concluindo os requisitos necessários para o grau de "Magister Scientiae", em outubro de 1981.

De julho de 1981 a junho de 1983 fez Curso de Especialização em Informática na Pontifícia Universidade Católica do Rio de Janeiro.

De março a julho de 1984 foi professor do Curso de Especialização em Teleinformática na Universidade de Brasília.

De janeiro de 1984 a abril de 1994 foi professor das disciplinas Sistemas de Computação e Redes de Computadores e Teleprocessamento nos Cursos de Programação e Análise de Sistemas da Pontifícia Universidade Católica do Rio de Janeiro.

De agosto de 1984 a outubro de 1991 foi Coordenador da Divisão de Suporte a Usuários do Rio Datacentro na Pontifícia Universidade Católica do Rio de Janeiro.

De março de 1992 a julho de 1993 foi Coordenador de Projetos e Gerente de Desenvolvimento de Sistemas da Cetil Informática S/A, no Rio de Janeiro.

De outubro de 1993 a julho de 1994 foi Diretor do Centro de Processamento de Dados da Universidade do Rio de Janeiro – UNIRIO.

De julho de 1994 a maio de 1999 foi Pesquisador Sênior da Companhia Paranaense de Energia Elétrica, trabalhando na implantação do SIMEPAR - Sistema Meteorológico do Paraná, em Curitiba, Estado do Paraná.

De junho de 1999 a junho de 2000 foi Sócio Gerente da Foxsoft - Consultoria e Informática Ltda, em Curitiba, Estado do Paraná.

De setembro de 2000 a março de 2003 foi Analista de Suporte de Sistemas da Intranet Paraná, em Curitiba, Estado do Paraná.

Em abril de 2003 iniciou o curso de Doutorado em Engenharia Florestal, na área de Conservação da Natureza, na linha de pesquisa Ecologia, Controle e Uso do Fogo na Universidade Federal do Paraná, em Curitiba, Estado do Paraná.

Desde julho de 2003 é professor substituto do Departamento de Ciências Florestais da Universidade Federal do Paraná, em Curitiba, Estado do Paraná.

### **AGRADECIMENTOS**

À Universidade Federal do Paraná, através de seu Departamento de Ciências Florestais, que possibilitou a realização desse curso.

Ao Professor Ronaldo Viana Soares pela dedicação, amizade e ensinamentos preciosos, transmitidos durante o desenvolvimento deste trabalho.

Aos Professores Antônio Carlos Batista, Nilton José Sousa e à Professora Daniela Biondi pelos ensinamentos, paciência, colaboração e amizade no decorrer de todo o curso.

Aos Pesquisadores Ivan Crespo Silva e Leocádio Grodzki pela amizade e colaboração.

À professora Laura Sánchez García pelas sugestões, amizade e apoio nas horas mais difíceis.

Aos colegas de curso Alexandre Beutling, Carina Kozera, Letícia de Paulo Koproski, Luiz Antonio Nunes de Melo e Marcos Alves pela amizade.

Ao Instituto Tecnológico Simepar pelo fornecimento dos dados meteorológicos do Estado do Paraná.

À Companhia Klabin do Paraná pelo fornecimento dos dados referentes aos incêndios florestais e à Daniele Zilio Vigolo pela colaboração na preparação dos dados.

A todos os profissionais com os quais trabalhei durante a minha vida profissional e que ajudaram a lapidar a minha conduta profissional, entre os quais: Luiz de Castro Martins (*in memoriam*), Nicolau Meisel, Nelson Simões, Fernando Chataignier, Murilo Maia Alves, Nelson Pagani Braga, Tércio Pacitti, Cezar Gonçalves Duquia, Vilson de Souza Ferreira, José Matos de Oliveira Junior e Frederico Martins.

A todos aqueles que não me influenciaram e aos que não ajudaram, mas, que pelo menos, não atrapalharam.

À Avany, que com seu amor, acreditou em meu esforço, que sofreu, que sorriu e que contribuiu como pode para o sucesso desse trabalho.

A meus pais que me deram a vida. A própria vida que me permitiu chegar até aqui. A Deus, que com seu sopro divino, me transmitiu um pouco de inteligência e outro tanto de teimosia.

*... Ele insinô qui nóis vivesse a vida aqui só pru passá Nóis intonce invitasse o mau disejo e o coração Nóis prufiasse pra sê branco inda mais puro Qui o capucho do algodão Qui num juntasse dividisse nem negasse a quem pidisse Nosso amô o nosso bem nossos terém nosso perdão Só assim nóis vê a face ogusta do qui habita os altos céus O piedoso o manso o justo o fiel e cumpassivo Siô de mortos e vivos nosso pai e nosso deus Disse qui havera de voltá cuano essa terra pecadora Marguiada im transgressão tivesse chêa de violença De rapina de mintira e de ladrão* 

*Cantiga do Estradar – Elomar Figueira Mello* 

## **SUMÁRIO**

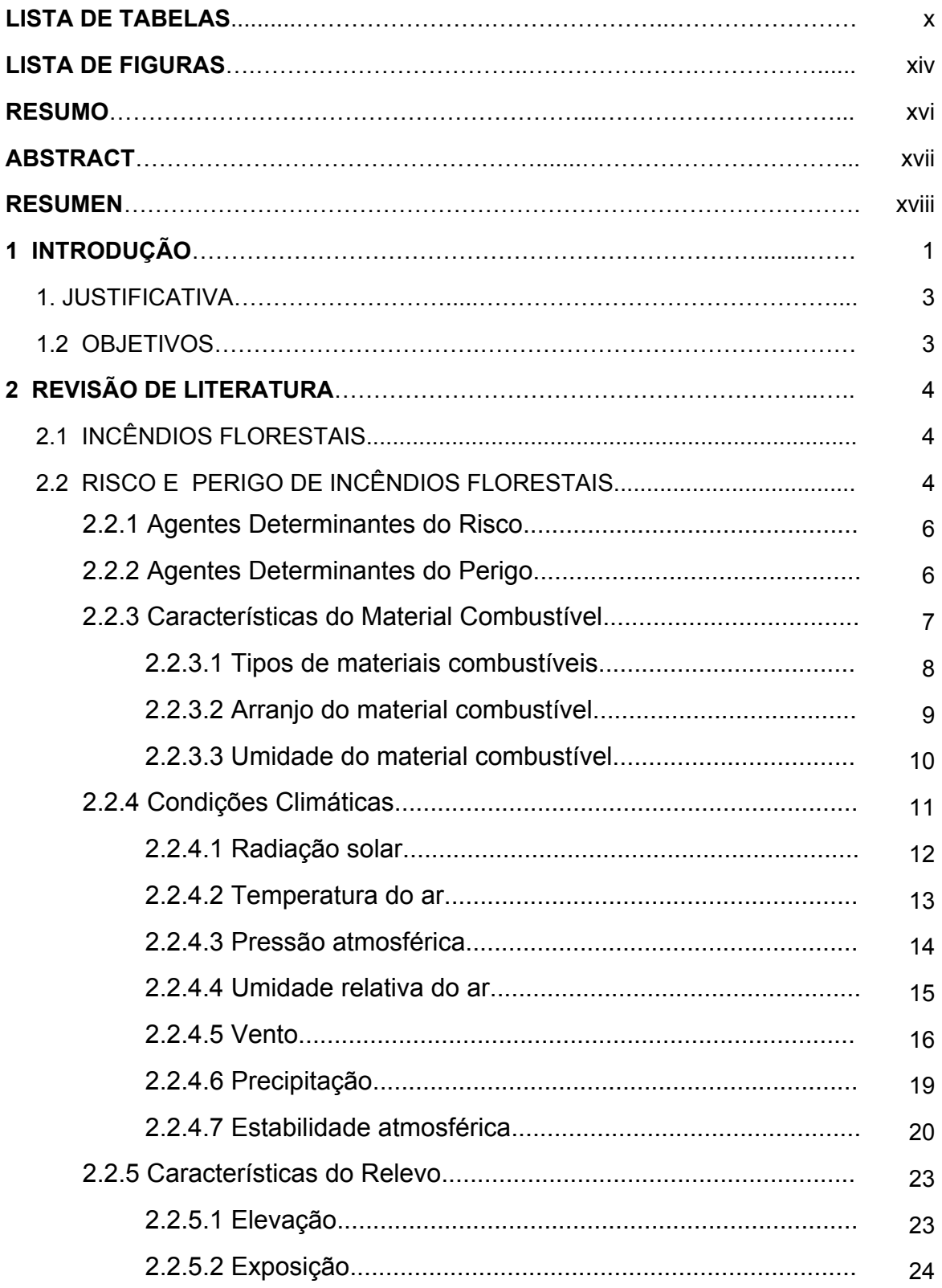

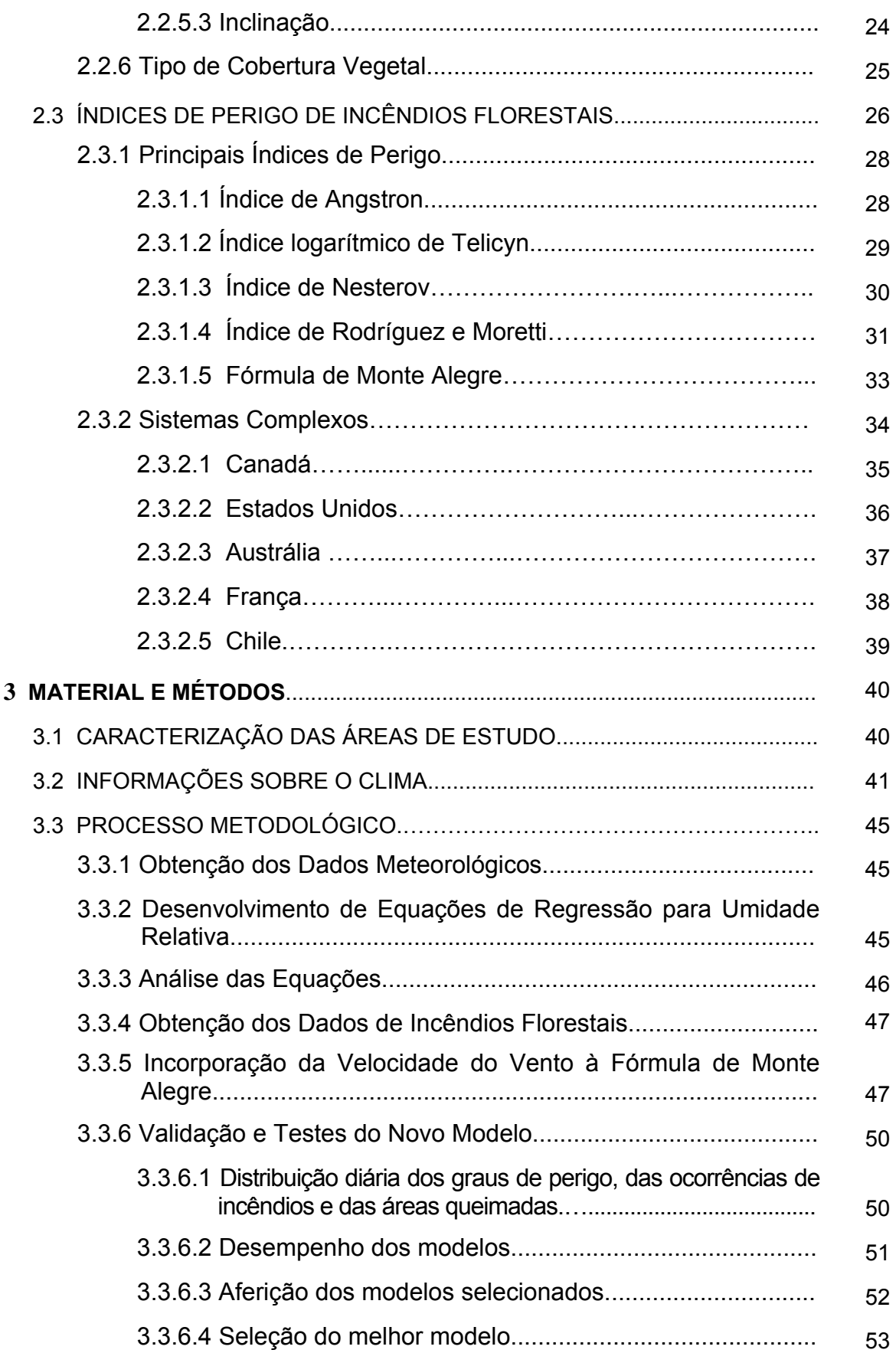

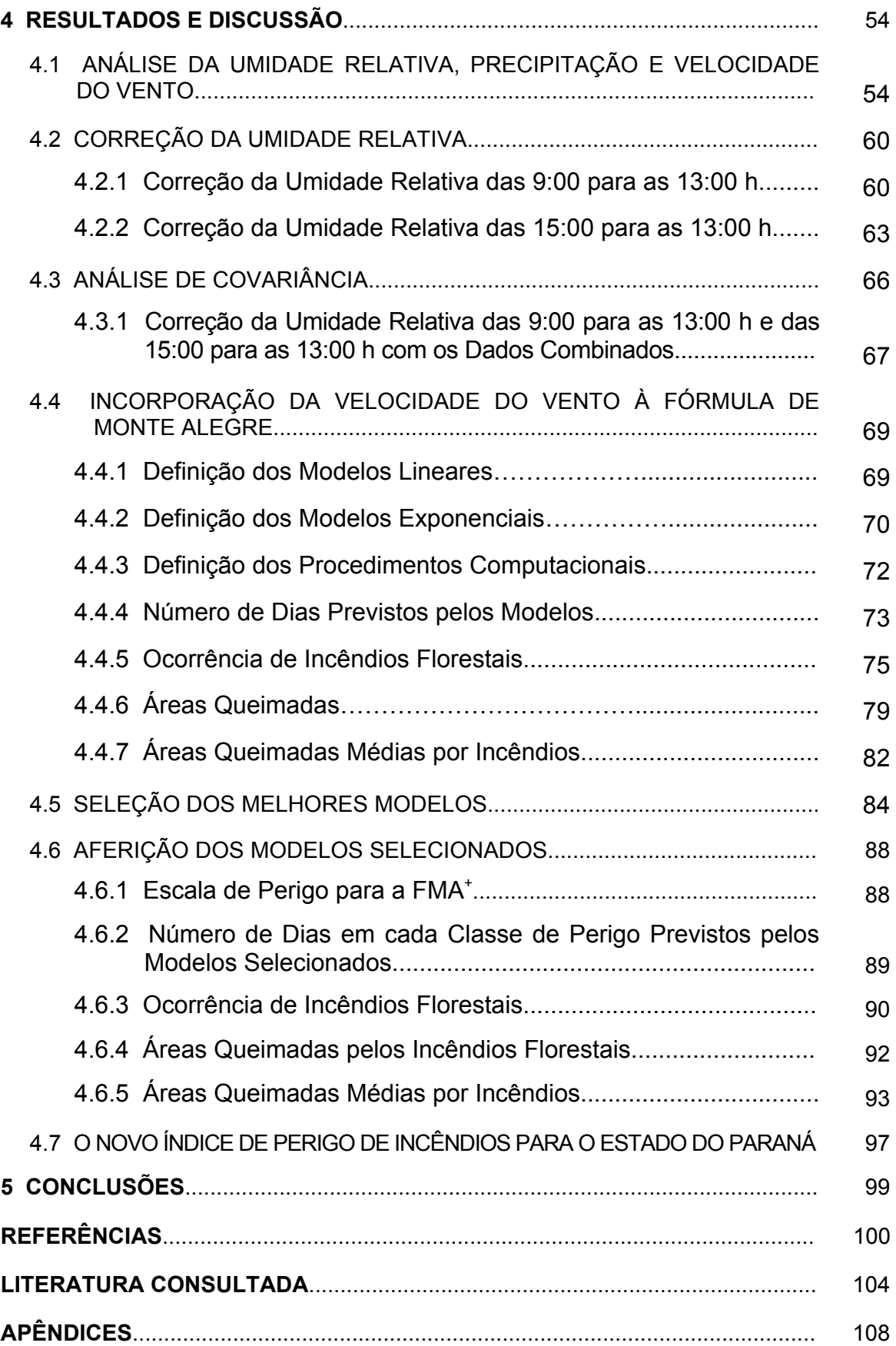

## **LISTA DE TABELAS**

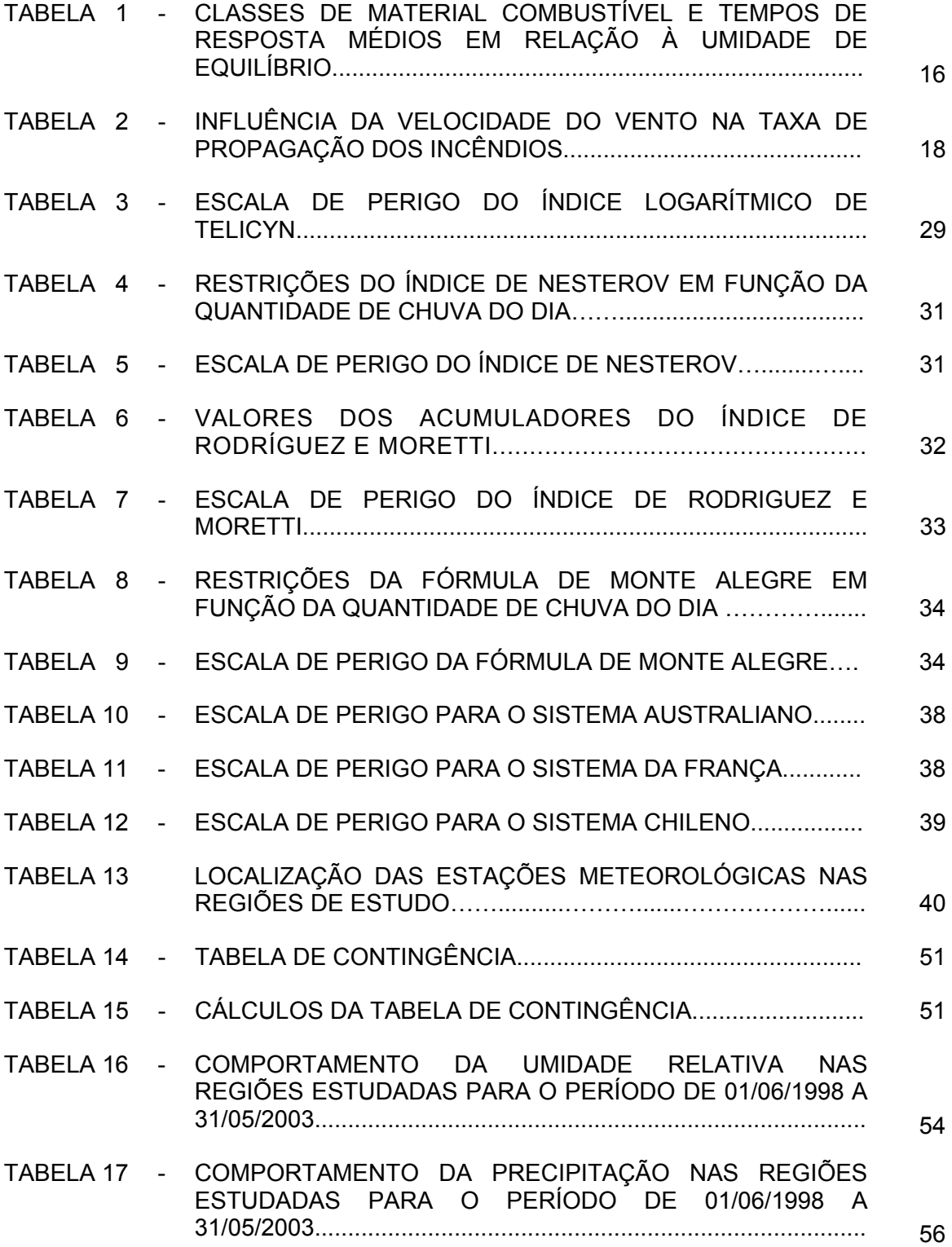

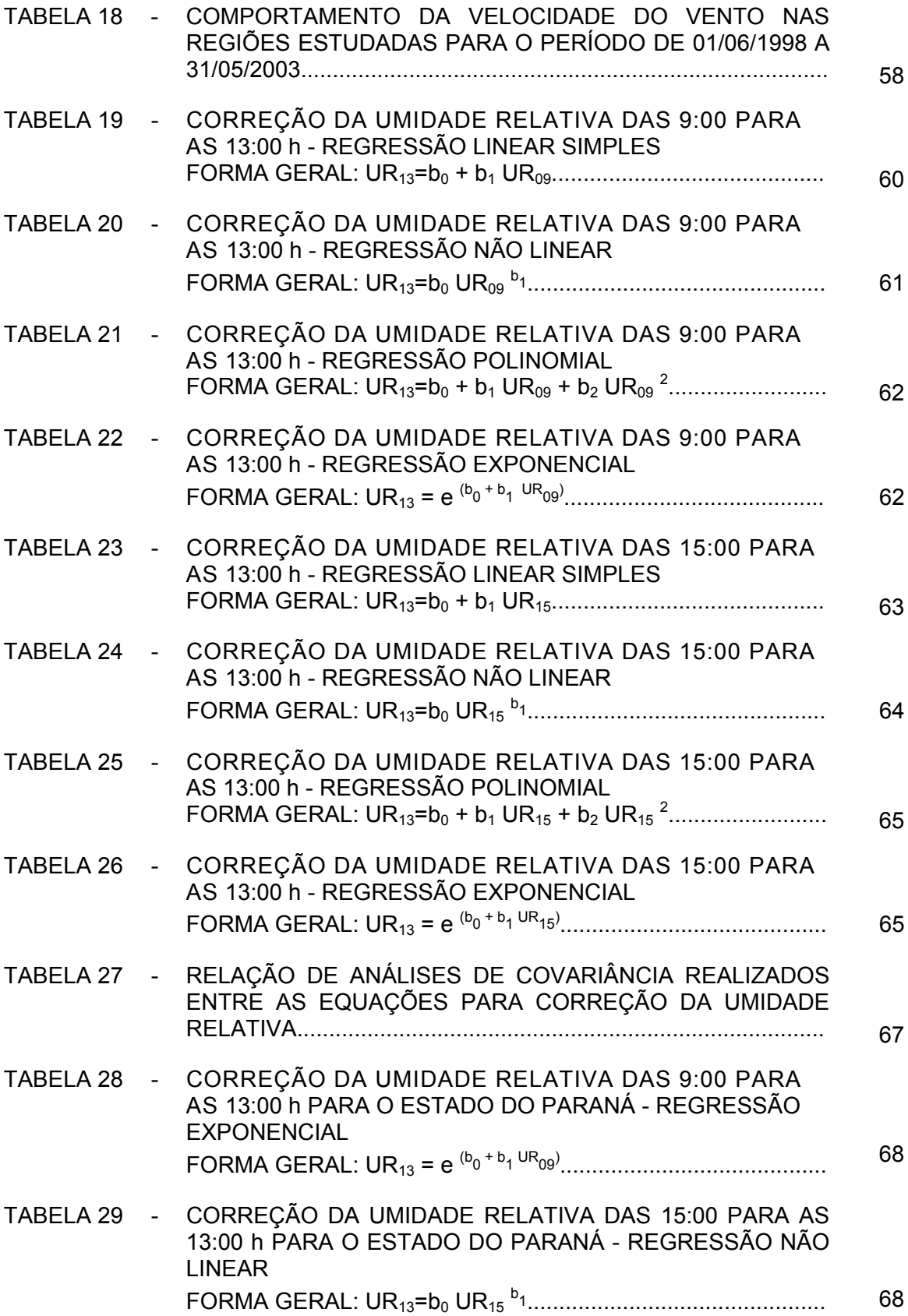

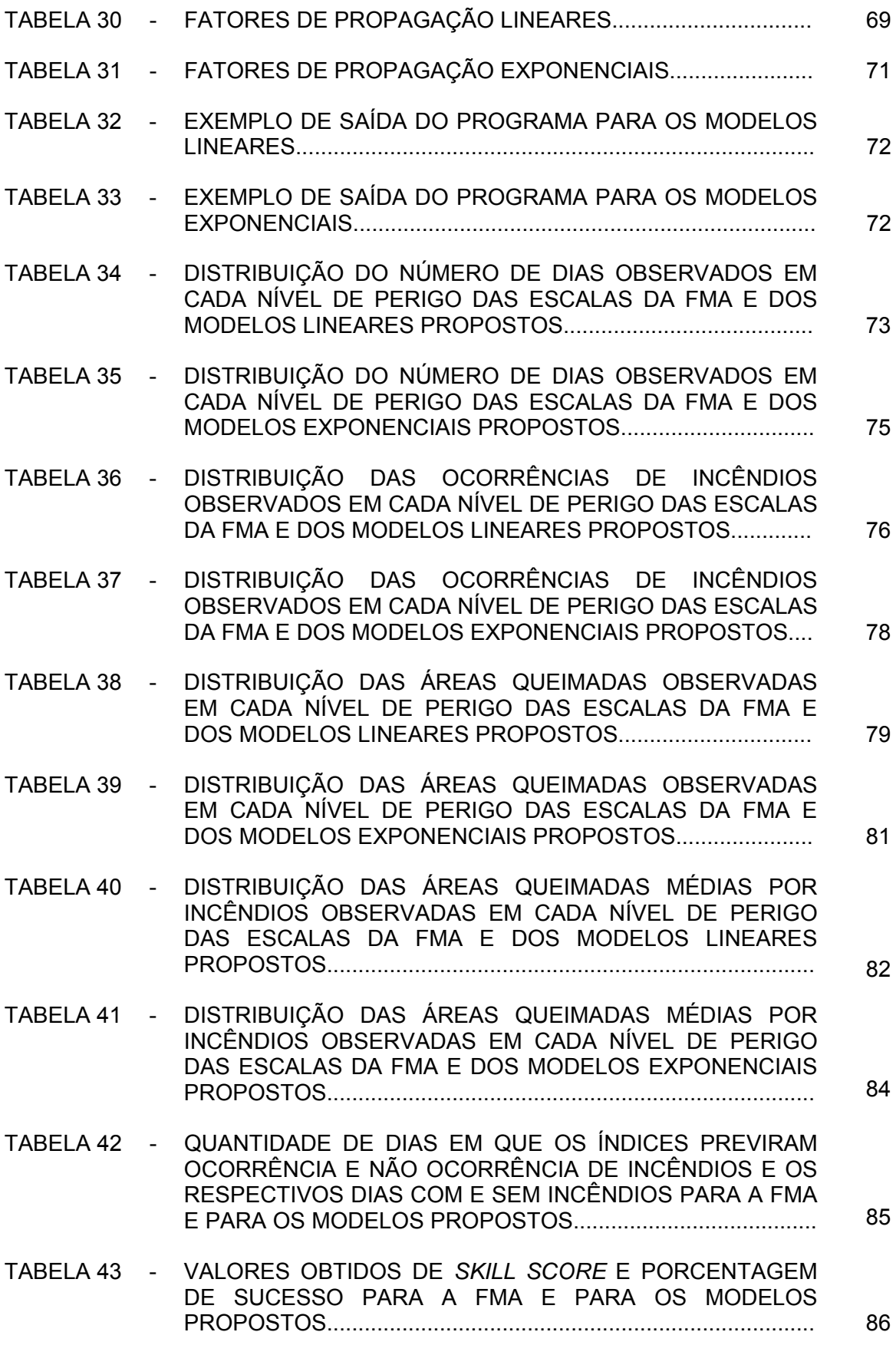

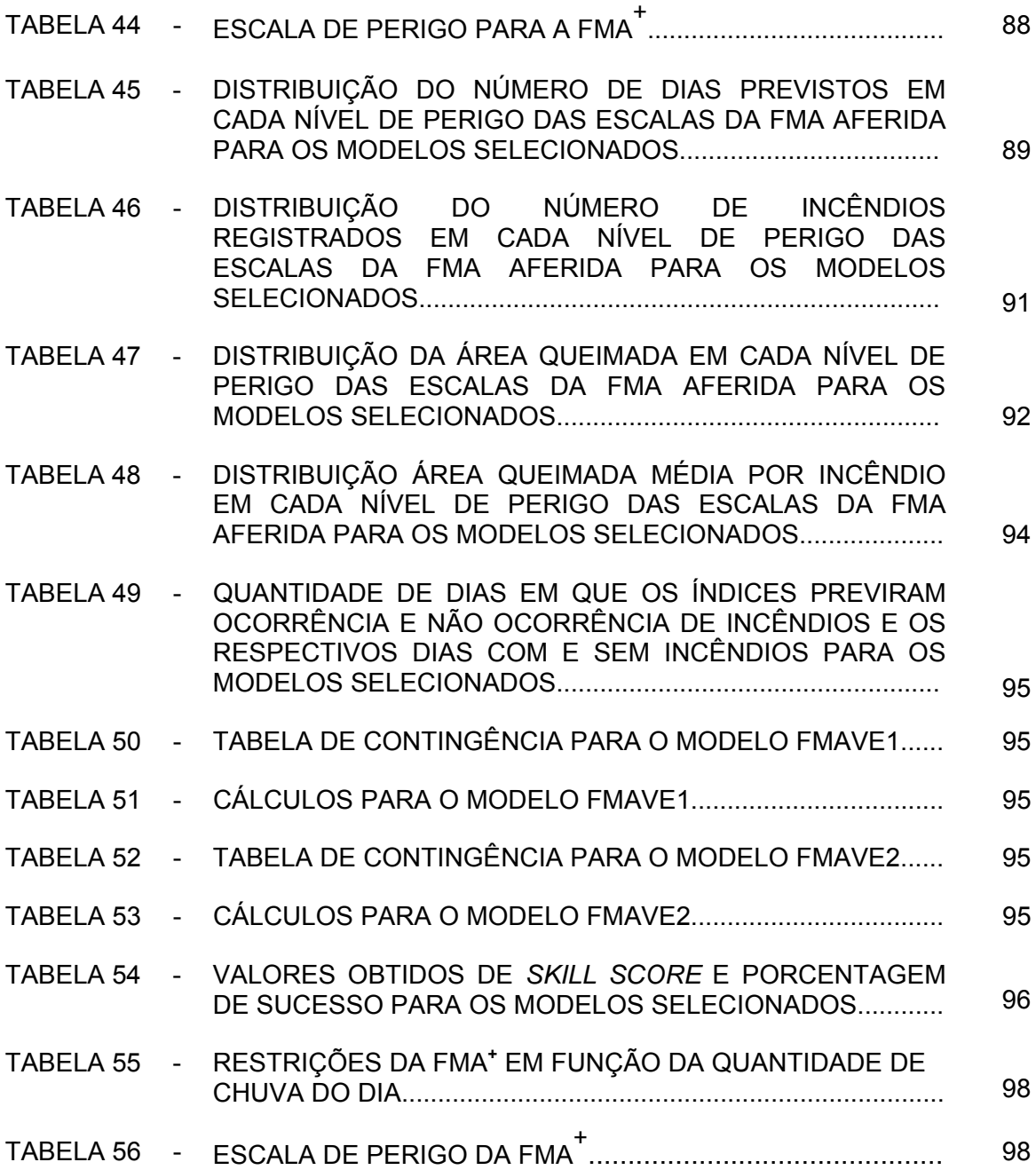

## **LISTA DE FIGURAS**

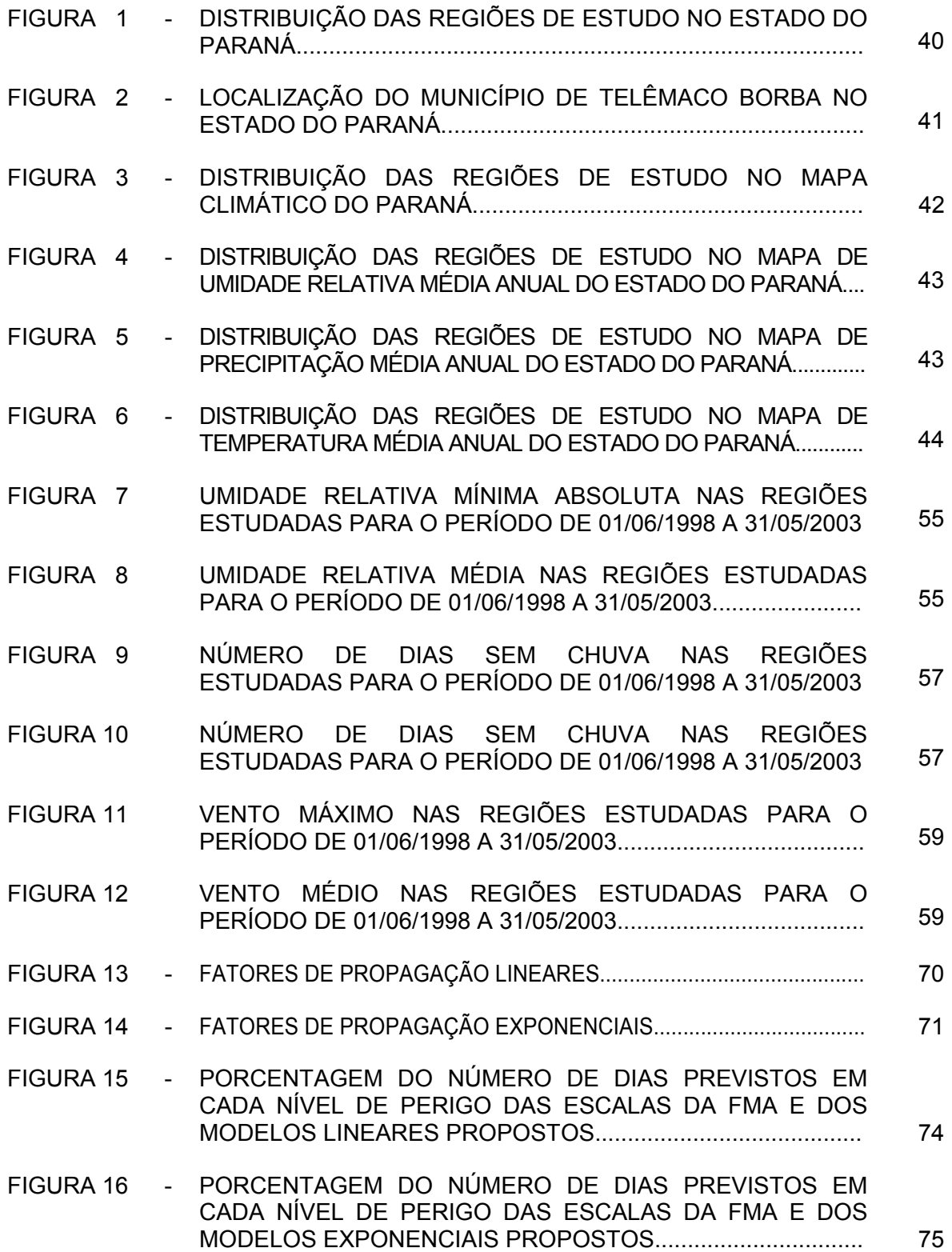

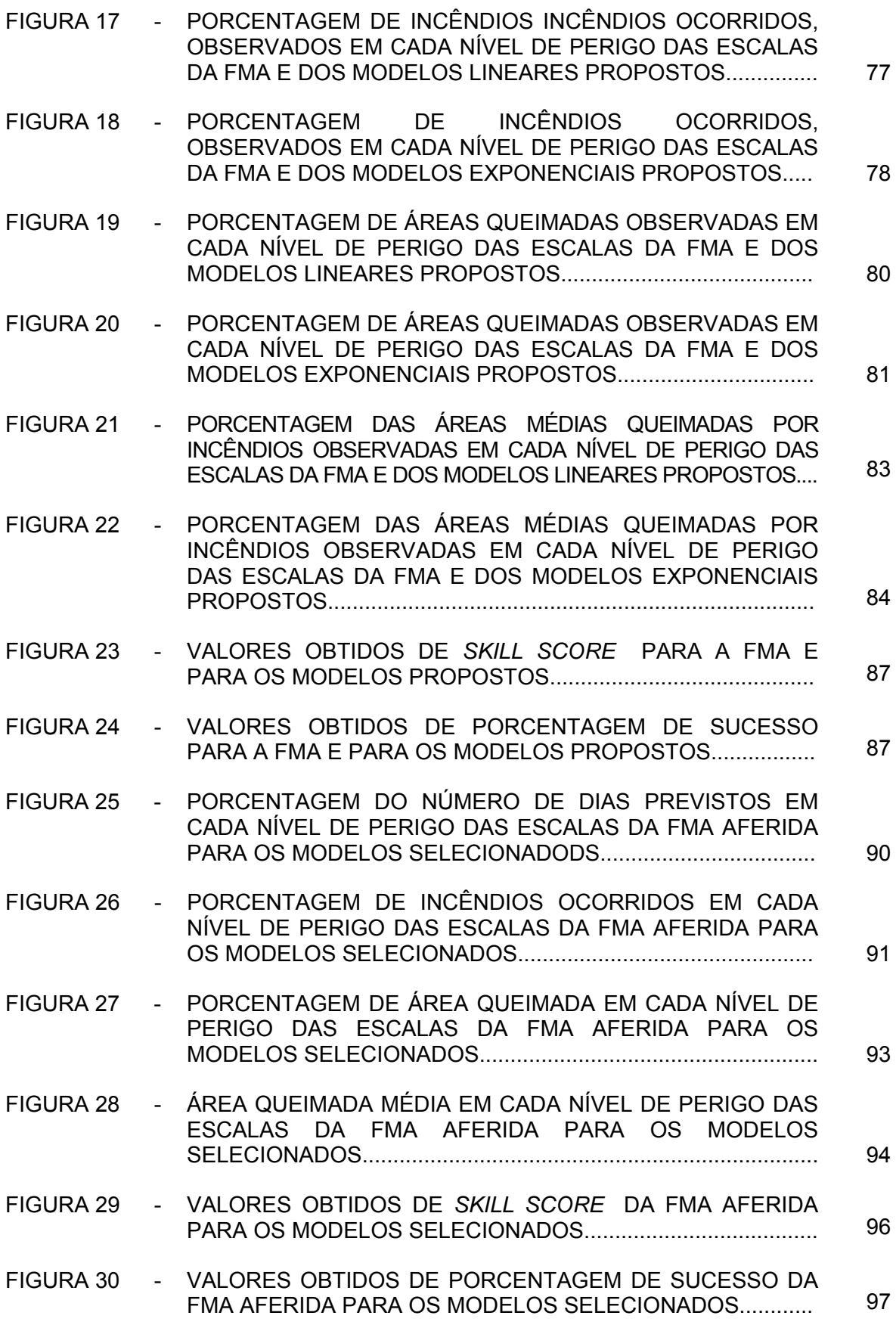

#### **RESUMO**

O presente trabalho foi desenvolvido a partir de dados meteorológicos das regiões de Cambará, Campo Mourão, Cândido de Abreu, Cascavel, Guarapuava, Londrina, Palmas, Paranavaí e Pinhais e de dados meteorológicos e de ocorrência de incêndios florestais da região de Telêmaco Borba, Estado do Paraná, Brasil. Os objetivos consistiram em aperfeiçoar a Fórmula de Monte Alegre (FMA), por meio da inclusão da variável velocidade do vento no índice e desenvolver equações que estimem os valores da Umidade Relativa às 13:00 h por meio dos dados das 9:00 e 15:00 h, que são os padrões utilizados nas estações meteorológicas da rede oficial brasileira. As variáveis meteorológicas utilizadas foram a umidade relativa das 9:00, 13:00 e 15:00 h, a precipitação diária e a velocidade do vento às 13:00 h. As variáveis referentes aos incêndios florestais foram a data de ocorrência, a hora de início e de término e a área queimada. Os dados se referem a um período de 5 anos, compreendido entre 01/06/1998 e 31/05/2003. Foram realizadas análises do comportamento das variáveis meteorológicas para todas as regiões estudadas. A fim de se fazer a correção da umidade relativa foram desenvolvidas equações de regressão para cada região. As equações que apresentaram melhores resultados com base na análise dos coeficientes de determinação ( $R^2$ ) e dos erros-padrão residuais  $(s_{v.x})$  foram submetidas à análise de covariância e aquelas consideradas estatisticamente semelhantes foram combinadas, dando origem a uma equação geral que estima a umidade relativa das 13:00 h (UR $_{13}$ ) com dados das 9:00 h  $(UR_{09})$  e outra que estima a umidade relativa das 13:00 com dados das 15:00 h  $(UR_{15})$ para o estado do Paraná. A melhor equação para o primeiro caso foi

 $UR_{13} = e^{(2,72976 + 0,0162192 \text{ UR}_{02})}$ 

e a melhor equação para o segundo caso foi

$$
UR_{13} = 2,451510 \, UR_{15}^{0,796072}.
$$

Com o fim de se incluir a velocidade do vento na Fórmula de Monte Alegre foram propostos modelos lineares e exponenciais e desenvolvidos programas computacionais com o fim de gerar os índices produzidos por esses modelos para a região de Telêmaco Borba. Com base nos dados de ocorrência de incêndios florestais os modelos tiveram a sua eficiência testada pelo teste *skill score*. Foram selecionados dois modelos exponenciais, que apresentaram os melhores resultados pelo *skill score*. Como os modelos selecionados usavam as classes de perigo originais, definidas na Fórmula de Monte Alegre, foi necessária a definição de novas classes que fossem mais adequadas aos novos modelos. Foram realizadas análises numéricas e gráficas em cada uma dessas variáveis com o objetivo de se definir os limites de cada classe de grau de perigo. Uma vez definidos os critérios, foram propostas novas classes de perigo para os modelos selecionados. A partir dos resultados gerados pelo programa e dos dados de incêndios os modelos selecionados foram novamente analisados e submetidos à análise de desempenho, utilizando-se o *skill score* e as porcentagens de sucesso para os mesmos, permitindo assim a definição do melhor modelo a ser incorporado na Fórmula de Monte Alegre, que passou a ter a seguinte representação:

$$
FMA^{+} = \sum_{i=1}^{n} (100/H_{i}) e^{0.04 \text{ v}}
$$

#### **ABSTRACT**

This research was based on meteorological data from Cambará, Campo Mourão, Cândido de Abreu, Cascavel, Guarapuava, Londrina, Palmas, Paranavaí and Pinhais regions and meteorological data and forest fire occurrences from Telêmaco Borba county, Paraná State, Brazil. The main objectives were to improve the Formula de Monte Alegre (FMA) through the inclusion of the wind speed to the index and to develop equations that estimate the values of the Relative Humidity at 13:00 h, from the data of 9:00 and 15:00 h, the standard times used in the meteorological stations of the Brazilian official network. The meteorological variables used were the relative humidity of 9:00, 13:00 and 15:00 h, the daily precipitation and the wind speed at 13:00 h. The forest fires variables were the date of occurrence, detection and suppressing time and the burned area. The collected data referred to a period of 5 years, between June/1998 and May/2003. Equations to estimate the 13:00 h relative humidity for each region were developed. The equations that presented better fits based on the determination coefficients ( $R^2$ ) and the standard error of residues ( $s_{y.x}$ ) were submitted to the covariance analysis. The similar equations were combined to generate a general equation that estimates the relative humidity at 13:00 (UR<sub>13</sub>) based on the 9:00 h data (UR<sub>09</sub>) and a general equation that estimates the relative humidity at 13:00 based on the 15:00 h data (UR $_{15}$ ) for the Paraná State. The equation for the first case was

$$
UR_{13} = e^{(2,72976 + 0,0162192 \text{ UR})}_{09}
$$

and for the second case was

$$
UR_{13} = 2,451510 \, UR_{15}^{0,796072}.
$$

To include the wind speed in the FMA, linear and exponential models had been considered. Computational programs had been developed to generate the indices produced by those models for the Telêmaco Borba region. Based on the forest fire occurrence data, the efficiency of the models was tested using the skill score test. Two exponential models were selected, that presented the best results under the skill score test. The selected models used the original fire danger classes but definition of new classes were necessary, adjusted to the new models. Numerical and graphical analisys to define the limits of each danger class had been carried out. An update in the program was made to calculate the danger index of selected models, including the new danger classes. From the results generated for the program and the fire data, the selected models had been again analyzed and submitted to a performance analyses, using skill score and the percentages of success. This method allowed the definition of the best model to incorporate wind speed to the Monte Alegre Formula that was:

$$
\frac{n}{FMA^{+}} = \sum_{i=1}^{n} (100/H_{i}) e^{0.04 \text{ v}}
$$

#### **RESUMEN**

Esta investigación fue desarrollada a partir de datos meteorológicos de las regiones de Cambará, Campo Mourão, Cândido de Abreu, Cascavel, Guarapuava, Londrina, Palmas, Paranavaí y de Pinhais y de datos meteorológicos y ocurrencia de incendios forestales en la región de Telêmaco Borba, Estado del Paraná, Brasil. El principal objetivo consistió en perfeccionar la Fórmula de Monte Alegre (FMA), a través de la inclusión de la velocidad del viento al índice y en desarrollar las ecuaciones para estimar los valores de la humedad relativa a las 13:00 h, con los datos de las 9:00 y de las 15:00 h, que son usados en las estaciones meteorológicas de la red oficial brasileña. Las variables meteorológicas usadas fueron la humedad relativa de las 9:00, 13:00 y 15:00 h, la precipitación diaria y la velocidad del viento a las 13:00 h.

Las variables de los incendios forestales fueron la fecha de la ocurrencia del fuego, la hora del inicio y de término del fuego y la área afectada. Los datos si refieren a un período de 5 años, comprendido entre 01/06/1998 al 31/05/2003. Con el propósito de hacer la corrección de la humedad relativa para cada región fueron desarrolladas ecuaciones de regresión. Las mejores ecuaciones fueron sometidas a una análisis de covariancia y las ecuaciones consideradas estadísticamente similares deram origen a una ecuación general que estima la humedad relativa de las 13:00 (UR $_{43}$ ) a través de los datos de las 9:00 h (UR $_{09}$ ) y una otra que estima la humedad relativa de las 13:00 a través de los datos de las 15:00 h (UR<sub>15</sub>) en el Estado del Paraná. La mejor ecuación para el primer caso fue

$$
UR_{13} = e^{(2,72976 + 0,0162192 \text{ UR})09}
$$

y la mejor equação para el segundo caso fue

$$
UR_{13} = 2,451510 \, UR_{15}^{0,796072}.
$$

Con el objetivo de se incluyir la velocidad del viento en la Fórmula de Monte Alegre, modelos lineares y exponenciales fueram considerados. Programas computacionales fueram desarrollados para generar los índices producidos para estos modelos para la región de Telêmaco Borba. Con basis en los datos de las ocurrencias de incendios, los modelos fueron testados por el método *skill score*. Dos modelos exponenciales que habían presentado los mejores resultados por el método *skill score* fueram seleccionados. Como los modelos seleccionados utilizaron las clases de peligro definido en la Fórmula de Monte Alegre, la definición de nuevas clases fue necesaria, ajustadas a los nuevos modelos. Análisis numéricas y gráficas fueron realizadas en cada una de estas variables con el objetivo de si definir los límites de cada clase de peligro. Una alteración en el programa fue hecha para calcular los índices de peligro con los modelos seleccionados, incluyendo las nuevas clases de peligro definidas. De los resultados generados por el programa y de los datos de incendios forestales, los modelos seleccionados fueram nuevamente analisados por el metodo *skill score*, así permitiendo la definición del mejor modelo a ser incorporado a la Fórmula de Monte Alegre que pasa a tener la siguiente representación:

$$
\frac{n}{FMA^{+}} = \sum_{i=1}^{n} (100/H_{i}) e^{0.04 \text{ v}}
$$

## **1 INTRODUÇÃO**

Os incêndios florestais no Brasil tornam-se a cada ano mais críticos, com o aumento da extensão da área queimada. A falta de um programa institucional consistente é um dos grandes problemas que contribuem para que este cenário se agrave, apesar do constante aperfeiçoamento das técnicas de controle de incêndios florestais disponíveis. A melhoria das técnicas de prevenção e combate não pode ser conseguida pela simples adoção de tecnologias que outros países já desenvolveram, mas sim por meio de programas que visem buscar, aprimorar e aproveitar as experiências existentes, desenvolver novas tecnologias, fazendo-se a devida adequação à realidade brasileira.

A superfície territorial do país é muito grande, ocupada por diversas tipologias vegetais que apresentam comportamentos diferenciados do fogo, e exigem diferentes técnicas de prevenção e combate. A forma de ocupação desordenada e nômade do território brasileiro, na busca de novas fronteiras agrícolas ou pastoris, contribui de forma significativa para a ocorrência de grandes incêndios, desestabilizando certos ecossistemas e provocando danos irreparáveis ao meio ambiente, à propriedade e à própria vida humana.

No Estado do Paraná a cobertura florestal vem se reduzindo ao longo das últimas décadas, seja em função da exploração comercial da matéria-prima florestal, seja pela expansão da fronteira agrícola. Aliada à crescente busca pela produção de alimento e de produtos florestais, a ocorrência de incêndios florestais vem preocupando os órgãos responsáveis pela política florestal do Estado pelos prejuízos por eles causados, tanto no aspecto econômico quanto na biodiversidade. Anualmente são observadas várias ocorrências de incêndios em áreas de reflorestamento, áreas de campo nativo e unidades de conservação sob administração estadual e federal, o que é extremamente preocupante pelos danos causados à flora, à fauna e ao solo.

A partir de 1963, quando o fogo consumiu cerca de 2.000.000 de hectares, incluindo florestas, capoeiras, campos e lavouras, entre outros, o Estado do Paraná vem sofrendo grandes prejuízos ambientais e econômicos em decorrência dos incêndios florestais.

A ocorrência e a propagação dos incêndios florestais estão fortemente associados às condições climáticas ou fatores climáticos. A intensidade de um incêndio e a velocidade com que ele avança estão diretamente ligados à umidade relativa, temperatura e velocidade do vento. A utilização de dados meteorológicos e climatológicos precisos é, portanto, vital para o planejamento de prevenção e combate aos incêndios florestais.

A vocação agrícola e florestal do Estado do Paraná requer um monitoramento permanente dos fatores que influem na possibilidade de ocorrência de incêndios florestais. Com base nessas características próprias do estado e levando em conta a experiência de longos anos de pesquisa sobre o assunto, evidenciou-se a necessidade de aprimorar o índice de perigo usado no Estado do Paraná.

As técnicas de combate a incêndios florestais existentes atualmente, mesmo com seus elevados custos, tem alcançado grande avanço mas as técnicas de prevenção não apresentaram o mesmo rítmo de evolução. Vale ressaltar que dentre as medidas preventivas existentes, a utilização de um índice de perigo confiável é fator fundamental para um planejamento mais eficiente das medidas de prevenção e para a adoção de ações rápidas e efetivas nas atividades de combate aos incêndios florestais, visando a redução das perdas e, conseqüentemente, dos prejuízos financeiros advindos da ocorrência de eventos catastróficos.

Outras utilidades dos índices de perigo de incêndio são o estabelecimento de zonas de risco, possibilitando um melhor planejamento das atividades de prevenção contra incêndios florestais, a definição da estação de incêndios, a permissão para queimas controladas em períodos menos perigosos, a previsão do comportamento do fogo visando a adoção de técnicas mais efetivas de combate e a advertência pública do grau de perigo, fator importantíssimo nos programas de educação ambiental, informando à população por meio de veículos de comunicação para que sejam adotadas medidas preventivas e em casos extremos, limitando o acesso a áreas de risco e proibindo o uso de fogo em locais próximos à floresta.

Não basta que um índice de perigo tenha uma sólida base científica. É necessário que ele também seja simples e eficiente para que possa ser adotado e adaptado pelos usuários às reais condições de sua região e, assim, efetivamente utilizado.

#### 1.1 JUSTIFICATIVA

A importância desse trabalho está diretamente ligada às características do Estado do Paraná, cujo território é ocupado em boa parte pelo setor florestal e agrícola e cujo clima oferece condições de ocorrência de incêndios florestais, assim como os prejuízos econômicos que podem ser evitados com a prevenção de eventos dessa natureza.

Apesar de vir sendo usada com sucesso no Estado do Paraná, assim como em outras regiões do país e em alguns países da América do Sul e da África, a Fórmula de Monte Alegre (FMA) (SOARES, 1972b) é um índice de perigo baseado em variáveis meteorológicas e enfatiza o aspecto da probabilidade de ignição, ou seja, indica a possibilidade de um incêndio ter início, desde que haja uma fonte de fogo.

A inclusão de uma variável que permita à Fórmula de Monte Alegre avaliar também o potencial de propagação do incêndio é de grande importância para seu aperfeiçoamento, tornando-a mais eficiente, tanto na prevenção quanto no combate aos incêndios que estejam ocorrendo. A velocidade do vento é uma variável meteorológica que possui grande influência na propagação de um incêndio florestal e a sua inclusão na Fórmula de Monte Alegre pode torná-la mais eficiente.

A Fórmula de Monte Alegre utiliza a umidade relativa das 13:00 h. Em muitos casos estão disponíveis os dados das 9:00 ou 15:00 h, que são os padrões utilizados nas estações meteorológicas convencionais da rede oficial brasileira, mas não existe o dado das 13:00 h. Neste caso, só é possível a utilização da Fórmula de Monte Alegre realizando o ajuste dos valores da umidade relativa das 9:00 ou das 15:00 h para as 13:00 h.

## 1.2 OBJETIVOS

O objetivo principal desse trabalho foi aperfeiçoar a Fórmula de Monte Alegre, por meio da inclusão da variável velocidade do vento, ao índice para que, além da probabilidade de ignição, como ocorre atualmente, o novo índice reflita também o potencial de propagação dos incêndios florestais.

O objetivo secundário foi desenvolver equações que estimem os valores da Umidade Relativa às 13:00 h, por meio dos dados das 9:00 e 15:00 h, que são os padrões utilizados nas estações meteorológicas da rede oficial brasileira.

## **2 REVISÃO DE LITERATURA**

## 2.1 INCÊNDIOS FLORESTAIS

Historicamente o fogo está intimamente ligado à evolução humana. Segundo BROWN e DAVIS (1973), desde o início da civilização o fogo tem sido utilizado por todas as culturas com o fim de modificar o ambiente, visando satisfazer às necessidades humanas. O autor considera o fogo um fenômeno natural que possui uma forte relação com a floresta.

Certos biomas como o cerrado brasileiro convivem com o fogo e dependem dele para que determinadas espécies possam se regenerar e propagar. No caso do cerrado o fogo é um fenômeno cíclico e ocorre quando existe acúmulo de combustíveis florestais nessas áreas.

Com a evolução da espécie humana e o desenvolvimento de suas atividades, os incêndios florestais passaram a constituir uma fonte de perturbação permanente, acarretando perdas e danos materiais (MIRANDA, 1993). O uso do fogo pelo homem tem desempenhado um papel fundamental na distribuição e manutenção de determinados ecossistemas artificiais como pastagens e áreas agrícolas e, segundo PYNE (1984), também em ecossistemas naturais como florestas, favorecendo a regeneração e o estado fitossanitário e, conseqüentemente, mantendo a produtividade dos mesmos.

**Incêndio florestal** é o termo utilizado para definir um fogo incontrolado que se propaga livremente e consome os diversos tipos de material combustível existentes em uma floresta. Um incêndio florestal não deve ser confundido com a queima controlada, que é a utilização do fogo em uma área, sob determinadas condições de clima, umidade do combustível, umidade do solo e outras, produzindo a intensidade de calor e a taxa de propagação necessárias para favorecer certos objetivos de manejo (SOARES, 1985).

## 2.2 RISCO E PERIGO DE INCÊNDIOS FLORESTAIS

De acordo com CHENEY (1968), **perigo de incêndio** (*fire danger*) pode ser definido como "o termo geral que expressa o resultado dos fatores constantes e variáveis, que afetam as chances de um incêndio se iniciar, se propagar e provocar danos, e a dificuldade de controlá-lo".

Segundo BROWN e DAVIS (1973) o **perigo de incêndio** (*fire danger*) está relacionado ao material combustível definido pelo tipo, arranjo, quantidade, condição e localização, criando uma condição especial de ameaça de ignição. O **risco de incêndio** (*fire risk*) está relacionado à probabilidade do fogo iniciar pela presença e/ou atividade de agentes causadores.

Segundo CASTAÑEDA (1997), o **risco de incêndio** é composto pela **vulnerabilidade** e pelo **fator de ameaça** a que está submetido o ambiente. A vulnerabilidade depende do material combustível, da topografia, das condições climáticas e do tipo de solo. O fator de ameaça diz respeito à existência de agentes naturais e antrópicos que dão início ao processo de combustão.

Para SOHO (1999), o **risco de incêndio** (*fire risk*) representa a chance de um incêndio ter início, em função da existência de agentes de ignição. **Perigo de incêndio** (*fire hazard*) é composto pelo risco de incêndio (*fire risk*) e pelas condições de presença de combustível, clima e topografia.

BACHMANN (2001) define **perigo de incêndio** (*fire danger*) como a percepção humana do perigo. *Fire hazard* corresponde à ocorrência do evento em si e *fire risk* é caracterizado pela probabilidade do incêndio ocorrer e pelas proporções dos efeitos que ele pode causar.

Segundo OLIVEIRA (2002), o **risco de incêndio** depende de variáveis que podem influir tanto na disponibilidade da fonte de fogo para o seu início, como nas condições que favorecem a sua propagação, como o tipo de vegetação, as características do material combustível, a topografia e as condições meteorológicas.

De uma maneira geral, o risco está mais relacionado a agentes disparadores, enquanto o perigo a causas que aumentam ou diminuem a probabilidade de sua ocorrência. No entanto, tão ou mais importante do que apresentar as visões terminológicas e conceituais é explorar os vários fatores determinantes do risco e do perigo de incêndios florestais.

#### 2.2.1 Agentes Determinantes do Risco

Os agentes determinantes do risco de incêndios podem ser **naturais** e **antrópicos**. A única causa natural de incêndios florestais são os raios, que representam uma porcentagem muito pequena da ocorrência de incêndios. As demais causas são de natureza antrópica e são apresentadas a seguir (SOARES, 1985; HEIKKILÄ *et al* 1993):

- a) Incendiários incêndios provocados intencionalmente por pessoas, em propriedades alheias seja por vingança ou problemas mentais.
- b) Queimas para limpeza incêndios originários do uso do fogo na limpeza de terreno, seja para fins florestais, agrícolas ou pecuários, e que tenha escapado ao controle e atingido áreas florestais.
- c) Fumantes incêndios provocados por fósforos ou pontas de cigarro aceso.
- d) Recreação incêndios causados por pessoas que utilizam a floresta como local de recreação.
- e) Estradas de ferro incêndios causados direta ou indiretamente pelas atividades das ferrovias.
- f) Operações florestais incêndios originados por trabalhadores florestais em atividade na floresta.

Segundo HEIKKILÄ *et al* (1993), a melhor forma de reduzir a ocorrência e as causas de incêndios florestais é por meio da implantação de programas educacionais, utilizando as mais diversas formas de comunicação.

## 2.2.2 Agentes Determinantes do Perigo

Segundo CHENEY (1968), existem dois tipos de fatores determinantes do grau de perigo do incêndio: os **fatores constantes**, tais como o tipo de material combustível, tipo de floresta e o relevo e os **fatores variáveis**, entre os quais a umidade do material combustível e as condições climáticas como a velocidade e a direção do vento, a umidade relativa, a temperatura, o ponto de orvalho, a precipitação e a instabilidade atmosférica.

McARTHUR (1966, 1966a) desenvolveu vários estudos relativos ao perigo de incêndios e ao comportamento do fogo na Austrália. Foram desenvolvidas várias tabelas com índices de risco, que posteriormente NOBLE *et al* (1980) transformaram em equações. As variáveis meteorológicas utilizadas foram a temperatura do ar, a umidade relativa e a velocidade média do vento.

Segundo SOARES (1984), a possibilidade e a frequência dos incêndios florestais está fortemente relacionada às condições atmosféricas locais. O conhecimento das variáveis meteorológicas é importante para a prevenção e o combate aos incêndios florestais. A partir do estudo dessas variáveis meteorológicas é possível determinar os períodos de maior probabilidade de ocorrência de incêndios florestais, possibilitando a adoção de medidas que visem a prevenção e os danos causados pelo fogo.

VÁZQUEZ e MORENO (1993), estudando a ocorrência de incêndios na Espanha, observaram a grande relação dessas ocorrências com as variáveis meteorológicas

Diversas características do ambiente têm influência sobre o início, a propagação e a intensidade dos incêndios florestais, tais como o material combustível, as condições climáticas, o relevo e o tipo de cobertura vegetal.

## 2.2.3 Características do Material Combustível

De acordo com CHANDLER (1991), de uma maneira geral, material combustível é qualquer substância ou composto susceptível à ignição e combustão. O mesmo autor define fitomassa ou combustível de um sítio como a quantidade de matéria vegetal viva ou morta, que se encontra sobre o solo mineral. RIBEIRO (1997) define material combustível como todo e qualquer tipo de matéria orgânica, viva ou morta, encontrada no ambiente, capaz de entrar em combustão e queimar.

A quantidade de material combustível em uma floresta pode variar significativamente, dependendo do tipo, espaçamento e idade da vegetação. A estimativa da quantidade de combustível, geralmente expressa em termos de peso seco ao forno por unidade de área, é fator importante em planos de prevenção e controle de incêndios, especialmente em programas de queima controlada. A

quantidade de material combustível disponível depende de várias outras propriedades, particularmente a proporção de material vivo e morto, o tamanho das partículas, o conteúdo de umidade e sua continuidade. A quantidade de combustível disponível em uma floresta geralmente situa-se entre 70 e 80% do material menor que 2,5 cm de diâmetro (SOARES, 1985).

#### 2.2.3.1 Tipos de materiais combustíveis

Segundo SOARES (1985), quanto ao tipo, os materiais combustíveis podem ser divididos em perigosos, semi-perigosos e verdes. Os materiais combustíveis perigosos são todos os materiais secos com diâmetro igual ou inferior a 1,0 cm constituídos de pequenos galhos, folhas, liquens, musgos e gramíneas. Esses materiais, por apresentarem menor temperatura de ignição, facilitam o início do fogo e aceleram a propagação, queimando rapidamente com muito calor e chamas intensas. Estes materiais perdem umidade rapidamente, sendo a principal matéria consumida pelo fogo.

Materiais combustíveis semi-perigosos são todos os materiais secos com diâmetro acima de 1,0 cm. São compostos de galhos, troncos caídos, húmus e turfa. São constituídos pelos materiais lenhosos ou em decomposição e compactados que, por suas características, queimam lentamente. Apesar de apresentarem uma ignição mais lenta e mais difícil, esses materiais desenvolvem intenso calor e podem manter uma combustão latente, o que pode provocar o reinício de incêndios dados como controlados (SOARES, 1985).

Os materiais combustíveis verdes são constituídos pela vegetação viva existente na floresta. Devido ao alto teor de umidade, os combustíveis verdes, exceto as coníferas resinosas, são às vezes considerados não-inflamáveis. No entanto, o calor liberado pela combustão dos outros combustíveis pode provocar a secagem desses materiais, tornando-os facilmente inflamáveis (CHANDLER, 1983; PYNE, 1984).

2.2.3.2 Arranjo do material combustível

O arranjo do material combustível é outro fator importante na propagação dos incêndios florestais e reflete a sua distribuição dentro dos estratos florestais, tanto de forma vertical como horizontal (SOARES, 1985; BATISTA, 1990).

Segundo REGO e BOTELHO (1990), a distribuição reflete a posição dos combustíveis florestais dentro do estrato florestal. A distribuição vertical ou continuidade vertical dos combustíveis possui grande importância na transformação, ou não, de incêndios superficiais em incêndios de copa. Isto porque o acúmulo vertical dos materiais combustíveis acaba formando a denominada "escada de fogo", que possibilita às chamas alcançarem as copas das árvores. A distribuição horizontal dos combustíveis possui grande importância para a continuidade do material combustível, sendo responsável pela propagação do fogo.

A continuidade refere-se à distribuição dos combustíveis sobre uma determinada área. Se a distribuição é uniforme e as partículas de combustível estão próximas umas das outras, o calor se transfere com facilidade e o incêndio se propaga normalmente. Havendo descontinuidade de combustível, causada por afloramento de rochas, solo exposto ou áreas alagadas, entre outros fatores, a propagação do fogo é dificultada ou, em certos casos, até mesmo interrompida (SOARES, 1985).

A uniformidade refere-se à distribuição espacial dos combustíveis no estrato florestal, ou seja, à existência ou não de integração entre os combustíveis superficiais e os aéreos, e ao fato de esta integração ser feita de material combustível perigoso (CHANDLER, 1983; PYNE, 1984).

A compactação, segundo SOARES (1985), se refere à quantidade de combustível por unidade de volume, ou seja, representa o grau de proximidade entre as partículas de combustíveis. Quanto maior for a circulação do ar entre as partículas, maior será a quantidade de oxigênio presente no processo de combustão, onde o resultado observado é a maior taxa de propagação das chamas. Uma menor quantidade de oxigênio, em consequência de uma maior compactação das partículas, produz menos calor e uma taxa de propagação menor.

#### 2.2.3.3 Umidade do material combustível

A umidade do material combustível expressa a porcentagem de água contida no mesmo, em relação ao seu peso seco. A primeira influência da umidade na combustão do material florestal é a necessidade da grande quantidade de energia requerida para transformar em vapor a água existente no combustível. Isto representa uma redução na quantidade de calor disponível para a combustão propriamente dita (SCHROEDER e BUCK ,1970).

Segundo SOARES (1985), o efeito da umidade do combustível na taxa de combustão do material lenhoso e na propagação dos incêndios é tão pronunciado e evidente que nenhuma medição é necessária para demonstrar sua importância pois o material combustível com alto teor de umidade não queima. Isto se deve à denominada "umidade de extinção", que é um determinado valor do conteúdo de umidade (25 a 30%) dos materiais combustíveis que impede a combustão e a propagação dos incêndios. O combustível não queima porque é necessária a utilização de uma grande quantidade de energia para vaporizar a água existente no mesmo, ocasionando a redução da quantidade de calor disponível para a combustão propriamente dita.

Segundo REGO e BOTELHO (1990), a umidade do material combustível determina a quantidade de calor requerida para que ocorra a ignição da matéria vegetal.

BATISTA (1990) cita que os combustíveis vivos e mortos têm diferentes mecanismos de retenção de água e diferentes respostas às variações climáticas.

Os principais fatores meteorológicos que controlam a umidade do material combustível morto são a precipitação, a umidade relativa do ar e a temperatura. Vento e radiação solar são também fatores importantes na secagem do combustível, mas eles exercem sua influência mais marcante, por meio de mudanças na temperatura do combustível e na temperatura e umidade relativa da camada de ar próxima aos combustíveis (SCHROEDER e BUCK ,1970).

#### 2.2.4 Condições Climáticas

Para se ter um entendimento das relações entre o clima, a meteorologia e os riscos de incêndios florestais, serão definidos primeiramente os conceitos associados a clima e meteorologia.

Segundo BROWN e DAVIS (1973) o clima reflete os fenômenos meteorológicos que ocorrem em uma área em um determinado período de tempo. É expresso em médias, totais, extremos e frequências para os fenômenos meteorológicos que ocorreram ou podem ocorrer.

A WORLD METEOROLOGICAL ORGANIZATION (1966), define clima como a distribuição de probabilidade do tempo meteorológico. Ele está determinado pelos parâmetros ou elementos meteorológicos médios que são encontrados em uma região. Os elementos meteorológicos são caracterizados por médias climáticas de 30 anos, de modo que o clima é definido pelas médias climáticas de todos os elementos meteorológicos, que podem ser afetados pela altitude, latitude, proximidade do mar, vegetação e pela atividade antrópica.

Segundo BROWN e DAVIS (1973), as condições do tempo podem variar diariamente devido a um grande número de fatores. A radiação solar, fonte de energia, é responsável pela maioria dessas mudanças. O outro fator é a rotação da Terra. Como a intensidade da radiação solar é máxima no ponto em que os raios incidem perpendicularmente à superfície terrestre, ela é responsável, indiretamente pela temperatura do solo e do ar, gerando gradientes de pressão, responsáveis pela formação e circulação das massas de ar, dando origem aos ventos.

No contexto dos incêndios florestais, outro aspecto importante a se considerar à meteorologia é a escala de espaço e tempo dos fenômenos meteorológicos. São considerados fenômenos meteorológicos de escala global aqueles que ocorrem em uma escala da ordem de 5.000 km da superfície da Terra e sua duração varia de semanas a meses. Exemplos de fenômenos de escala global são a circulação do ar ao redor do globo terrestre e o fenômeno El Niño (NAYA, 1984).

Os fenômenos de escala sinótica, também conhecidos como "fenômenos meteorológicos de macroescala", são aqueles que ocorrem em uma escala de 2.000 km, podem durar dias ou semanas e têm importância nas características climáticas e estações do planeta. O movimento das massas de ar, ciclones, anticiclones, furacões e tempestades tropicais, são exemplos de fenômenos que ocorrem em escala sinótica. A previsão do tempo se baseia na previsão do movimento dessas grandes estruturas (SCHROEDER e BUCK ,1970; NAYA, 1984).

Quando os eventos ocorrem em uma escala de 10 a 100 km e duram minutos, horas ou dias, são conhecidos como fenômenos de mesoescala. Exemplos deste tipo de fenômeno são as brisas marítimas e terrestres, os ventos locais e de vale, tornados, linhas de instabilidade e tempestades isoladas (SCHROEDER e BUCK ,1970; NAYA, 1984).

Os fenômenos de microescala ocorrem em uma escala de até 1 km. As diferenças locais de calor e frio, as interações solo-planta são exemplos de fenômenos de microescala e podem durar de segundos até uma hora (SCHROEDER e BUCK ,1970; NAYA, 1984).

A ocorrência dos incêndios florestais em uma região são afetados pelas condições das camadas mais baixas da atmosfera em um determinado tempo e pelas alterações climáticas ocorridas com o decorrer do tempo. Essas mudanças ocorrem devido à natureza da atmosfera e das reações ao recebimento da energia emitida pelo sol. Por este motivo, o conhecimento das variáveis meteorológicas é de grande importância na prevenção dos incêndios. A partir das variáveis meteorológicas é possível identificar os dias e as épocas de maior probabilidade de ocorrência de incêndios e, com essas informações, pode-se tomar medidas técnicas e administrativas para reduzir o potencial de danos pelo fogo (SCHROEDER e BUCK ,1970).

As condições climáticas incluem vários fatores importantes na combustão e propagação dos incêndios.

### 2.2.4.1 Radiação solar

Radiação é o processo pelo qual a Terra recebe energia calorífica do Sol. Essa energia é produzida no Sol por fusão nuclear, onde o hidrogênio é convertido em hélio. Nesse processo, uma parte infinitamente pequena da massa do Sol é transformada em energia térmica (SCHROEDER e BUCK, 1970; SOARES e BATISTA, 2004).

A intensidade de radiação solar recebida nos limites da atmosfera terrestre é constante. No entanto, a quantidade de energia que chega à superfície da terra é muito variável e depende da quantidade de nuvens na atmosfera. Parte da energia é refletida pelas nuvens e perdida no espaço. Na ausência de nuvens, a maioria da radiação atravessa diretamente a atmosfera e alcança a superfície terrestre (NAYA, 1984).

A presença de vapor d'água, ozônio e dióxido de carbono faz com que radiações de certos comprimentos de onda sejam absorvidas. Da radiação que atinge a superfície terrestre, parte é absorvida e parte é refletida. A radiação solar que é absorvida pela Terra é convertida em energia térmica, produzindo aquecimento na superfície, sendo importante para a vida na Terra e para os processos meteorológicos originados deste aquecimento (SCHROEDER e BUCK ,1970; NAYA, 1984; VAREJÃO-SILVA e REIS, 1988; VIANELLO e ALVES,1991, SOARES e BATISTA, 2004).

Segundo BROWN e DAVIS (1973), outro fator que afeta a quantidade de radiação recebida na superfície da Terra é a inclinação dos raios solares. Isto varia de acordo com a latitude, a estação do ano, a hora do dia e o relevo. Essa variação de radiação cria um espectro de temperaturas variáveis que desencadeia vários fenômenos meteorológicos e dá origem aos diversos tipos de clima existentes.

Vale ressaltar que a radiação solar influi direta ou indiretamente em todas as demais variáveis meteorológicas (NAYA, 1984; VAREJÃO-SILVA e REIS, 1988; VIANELLO e ALVES,1991; SOARES e BATISTA, 2004).

#### 2.2.4.2 Temperatura do ar

Segundo SCHROEDER e BUCK (1970), temperatura é o grau de calor de uma substância, medido em uma escala finita. A temperatura reflete o nível de atividade molecular de um corpo. Calor e temperatura, entretanto, não devem ser confundidos. Por exemplo, se uma atmosfera de gás é rapidamente reduzida à metade de seu volume por meio do aumento de pressão, sua temperatura se elevará significativamente mas seu conteúdo calorífico permanecerá o mesmo. Um grande objeto pode apresentar uma temperatura muito mais baixa do que um pequeno objeto, e ainda assim ter um maior conteúdo calorífico em razão do seu maior número de moléculas.

A temperatura do ar influi direta e indiretamente na combustão e propagação dos incêndios. Sua influência direta se refere à quantidade de calor necessária para elevar o combustível à temperatura de ignição e depende da própria temperatura inicial do combustível, como também da temperatura do ar em volta do mesmo. Sua influência indireta esta relacionada com o efeito sobre os outros fatores relacionados à propagação do fogo, entre os quais o vento, a umidade do combustível e a estabilidade atmosférica (SCHROEDER e BUCK, 1970; SOARES, 1985).

Após a ocorrência da ignição, o efeito da temperatura inicial do combustível sobre a combustão é bastante reduzido. Apesar disso, altas temperaturas do ar estão geralmente associadas a grande risco de incêndio e a altas taxas de propagação do fogo. O risco aumenta consideravelmente com o aumento da temperatura do ar e a temperatura do combustível (SOARES, 1985).

## 2.2.4.3 Pressão atmosférica

Pressão atmosférica é a pressão exercida sobre a superfície terrestre pela camada de ar que a circunda, ou seja, é o peso da atmosfera em um determinado local (SCHROEDER e BUCK ,1970; NAYA, 1984; VAREJÃO-SILVA e REIS, 1988; VIANELLO e ALVES,1991; SOARES e BATISTA, 2004).

De acordo com BROWN e DAVIS (1973) a pressão diminui com a altitude, mas varia também com o tempo ao longo do dia. No entanto, a variação da pressão associada ao movimento das massas de ar é o principal fator para fins meteorológicos. Os sistemas de alta pressão, caracterizados por circulação anticiclônica, ou no sentido dos ponteiros do relógio estão normalmente associados a baixas temperaturas. Anticiclones caracterizam-se por uma circulação fechada com os ventos soprando em sentido antihorário no Hemisfério Sul e horário no Hemisfério Norte e a pressão torna-se progressivamente mais alta, à medida que se move em direção ao centro. Sistemas de baixa pressão são caracterizados por uma circulação ciclônica, que é uma circulação fechada, com os ventos soprando em sentido horário no Hemisfério Sul e antihorário no Hemisfério Norte.

Segundo SCHROEDER e BUCK (1970), NAYA (1984), VAREJÃO-SILVA e REIS (1988), e VIANELLO e ALVES (1991), quanto maior o gradiente de pressão, ou seja, a diferença entre a pressão em um centro de alta pressão e um centro de baixa pressão, maior a velocidade do vento, que sopra sempre no sentido da alta para a baixa pressão.

2.2.4.4 Umidade relativa do ar

Segundo SCHROEDER e BUCK (1970), NAYA (1984), VAREJÃO-SILVA e REIS (1988) e VIANELLO e ALVES (1991), a umidade relativa do ar é a razão, em porcentagem, entre a quantidade de umidade para um volume de ar e a quantidade total que aquele volume pode manter para uma dada temperatura e pressão atmosférica.

A umidade atmosférica é um elemento chave nos incêndios florestais, tendo efeito direto na inflamabilidade dos combustíveis florestais, havendo uma troca constante de umidade entre a atmosfera e os combustíveis florestais mortos. O material seco absorve água de uma atmosfera úmida e libera água quando o ar está seco. A quantidade de umidade que o material morto pode absorver do ar e reter depende, basicamente, da umidade relativa do ar. Durante períodos extremamente secos, a baixa umidade pode, inclusive, afetar o conteúdo de umidade do material vivo (SCHROEDER e BUCK,1970, SOARES, 1985).

Segundo LOWE (2001) a hora do dia tem uma influência importante nos níveis de umidade relativa. Nas primeiras horas da manhã as temperaturas estão mais baixas e os níveis de umidade relativa mais altos. À medida que as horas passam, a temperatura começa a aumentar e a umidade relativa começa a diminuir. No meio da tarde as temperaturas estão em seu valor máximo e a umidade relativa atinge seu valor mínimo. É importante observar periodicamente os níveis de umidade relativa pois eles estão fortemente associados e indicam o teor de umidade dos combustíveis.

O tempo que os combustíveis florestais levam para absorver ou perder umidade para o ar varia bastante dependendo, do tipo e tamanho do material. Material fino como folhas, acículas e pequenos ramos podem alcançar um conteúdo de umidade de equilíbrio em poucos minutos. Galhos de grande dimensão e troncos podem levar um longo tempo, dependendo de sua dimensão. O tempo médio de resposta do combustível em relação à umidade do ar varia principalmente com o tamanho do material, apesar de haver outros fatores envolvidos. O combustível morto pode ser dividido em várias classes, muito usadas em inventários de material combustível, como mostra a Tabela 1 (BATISTA, 1990).

TABELA 1 - CLASSES DE MATERIAL COMBUSTÍVEL E TEMPOS DE RESPOSTA MÉDIOS EM RELAÇÃO À UMIDADE DE EQUILÍBRIO

| Classe de material combustivel<br>(Diâmetro em cm) | Tempo médio de resposta<br>(horas) |
|----------------------------------------------------|------------------------------------|
| $\leq 0.7$                                         |                                    |
| 0.7 a 2.4                                          | 10                                 |
| $2,5$ a $7,6$                                      | 100                                |
| > 76                                               | >1000                              |

## 2.2.4.5 Vento

Vento é o movimento de ar dos centros de alta pressão para os centros de baixa pressão. De maneira geral as áreas próximas ao Equador são mais quentes e, portanto, de menor pressão, enquanto as áreas próximas da latitude de 30<sup>°</sup> apresentam pressão maior. Além dessa circulação geral no sentido polos-Equador, é necessário considerar outros efeitos, tais como movimento de rotação da terra, a fricção, o relevo e as massas de água. Em função desses efeitos, existem movimentos locais que tornam bastante complexa a distribuição dos ventos na superfície terrestre (SCHROEDER e BUCK, 1970; NAYA, 1984; VAREJÃO-SILVA e REIS, 1988; VIANELLO e ALVES, 1991; SOARES e BATISTA, 2004).

Segundo SCHROEDER e BUCK (1970), o vento e a umidade relativa do ar são considerados os dois mais importantes parâmetros meteorológicos que afetam a propagação dos incêndios. O vento é o mais variável e o menos previsível. Ventos próximos à superfície terrestre são fortemente influenciados pelo perfil do

relevo e pelos processos locais de aquecimento e resfriamento. Isto contribui bastante para sua variabilidade e ressalta a importância de uma adequada avaliação do comportamento local dos ventos em operações de combate aos incêndios.

Segundo DAVIS (1959) o vento afeta diretamente a taxa de combustão do combustível florestal pelo aumento do fornecimento de oxigênio e também a taxa de propagação em função do fornecimento de energia por condução e convecção.

O vento influi na propagação dos incêndios de várias maneiras. Ele desloca o ar úmido do interior da floresta, aumentando a evaporação e favorecendo a secagem do material combustível; ventos suaves ajudam as fagulhas a provocar a ignição do material combustível; depois de iniciado o fogo, o vento ativa a combustão por meio do fornecimento contínuo de oxigênio; o vento ajuda a propagação transportando o calor e fagulhas para áreas ainda não queimadas e inclinando as chamas até os materiais não queimados, à frente do fogo e ativando a fase de pré-aquecimento. A direção e a forma de propagação dos incêndios são também determinadas principalmente pelo vento (SCHROEDER e BUCK,1970; BROWN e DAVIS; 1973; SOARES, 1985).

Segundo PYNE (1984), os ventos podem ser classificados em primários, de segunda ordem e de terceira ordem. Ventos primários são aqueles relacionados à circulação geral do ar ao redor do globo terrestre. Ventos de segunda ordem referem-se a condições sinóticas como frentes e células de pressão. Os ventos de terceira ordem referem-se às condições locais ou sistemas convectivos de pequena escala.

Os ventos de origem local ou ventos convectivos (SCHROEDER e BUCK, 1970), causados por variações locais de temperatura, têm papel importante no comportamento do fogo, tanto quanto os ventos produzidos em escala sinótica. Em muitas áreas eles podem predominar e se sobrepor aos ventos de larga escala. Se essas variações locais forem bem entendidas, as mudanças no comportamento do fogo podem ser previstas.

Considerando-se fixas as condições de quantidade e umidade do combustível, umidade relativa do ar e topografia, a intensidade de propagação do fogo aumenta com a velocidade do vento (Tabela 2). Além disso, o vento é fator fundamental num incêndio de copa, para transportar o calor e as chamas de árvore
em árvore (SOARES, 1985).

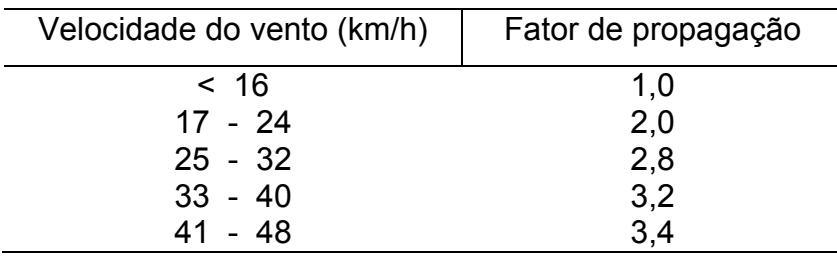

TABELA 2 - INFLUÊNCIA DA VELOCIDADE DO VENTO NA TAXA DE PROPAGAÇÃO DOS INCÊNDIOS

VAN WAGNER (1987), depois de várias pesquisas sobre o efeito do vento na propagação de incêndios florestais, obteve a seguinte equação:

 $F(w) = e^{0,05039 w}$ 

Onde F(w) é o fator de propagação causado pelo vento e "w" é a velocidade do vento a 10 metros da superfície do solo. A equação tem sido usada em vários trabalhos relativos ao efeito do vento em incêndios florestais. Para velocidades do vento muito altas, sua validade, no entanto, é incerta.

O vento é o fator mais variável no comportamento do fogo. Ele varia no tempo e nas direções horizontal e vertical, e essa variação sofre influência ainda do relevo, da vegetação e do próprio tipo de vento (ROTHERMEL, 1983).

Segundo VIEGAS (1997), o vento é o fator mais importante na propagação de um incêndio florestal, sendo também o mais difícil de se prever, devido a sua característica vetorial e a sua ampla variabilidade temporal e espacial.

VIEGAS e NETO (1991) concluíram que a taxa de propagação do fogo para combustíveis com propriedades similares está correlacionada com a velocidade do vento. NELSON (2002) demonstra que a velocidade efetiva do vento está correlacionada com a taxa de propagação do fogo.

Segundo VÉLEZ (2000), o vento é um elemento decisivo no comportamento do fogo, sendo muitas vezes responsável pela ultrapassagem das

barreiras de defesa pelo fogo e criando condições para os incêndios de copa. Os efeitos mais importantes do vento na propagação dos incêndios são: secagem do combustível florestal, acelerando a transpiração; aumento da intensidade do fogo ao transportar maior quantidade de oxigênio à combustão; inclinação da chama, o que causa maior eficácia nos processos de transmissão de energia por radiação; aumento da transmissão de energia por convecção.

Segundo VIEGAS (2004a), a propagação do fogo em locais com declividade, como os vales, tem comportamento distinto daquele que ocorre em áreas sem declividade em função do efeito de fatores adicionais como a convecção e a radiação. Se existe uma declividade ou a presença de vento, a taxa de propagação tende a crescer. Os efeitos convectivos gerados pelo fogo em terrenos inclinados podem produzir o chamado *blow-up* ou explosão, mesmo na ausência de qualquer outra condição atmosférica especial. Esse fenômeno tem sido estudado pelo autor e pode explicar vários dos acidentes ocorridos ao longo da história dos incêndios florestais.

## 2.2.4.6 Precipitação

Apesar de ser um fator limitante tanto na ignição como na propagação de incêndios, o efeito da precipitação muitas vezes é subestimado, talvez pela grande evidência de sua influência sobre o fogo.

A ocorrência dos incêndios está sempre associada a períodos sem chuva. Existe uma forte correlação entre ocorrência de grandes incêndios e prolongados períodos de seca. Longos períodos de estiagem afetam o potencial de propagação dos incêndios de diversas maneiras, principalmente pela secagem progressiva do material combustível morto, podendo inclusive afetar o teor de umidade da vegetação verde. Isto aumenta a probabilidade de ignição e a facilidade de propagação do incêndio (SOARES, 1985).

A ocorrência de precipitação é fator fundamental na redução do potencial de ocorrência e propagação dos incêndios até mesmo a zero, dependendo da quantidade de água precipitada. No entanto, condições críticas de inflamabilidade não são revertidas facilmente. Combustíveis florestais extremamente secos podem ser umedecidos superficialmente por uma chuva matinal e secarem rapidamente, tornando-se novamente inflamáveis durante a tarde (SCHROEDER e BUCK, 1970; PYNE, 1984; SOARES, 1985).

Ao se avaliar o efeito da precipitação sobre o potencial de propagação do fogo em uma região é necessário levar em consideração não apenas a quantidade de chuva mas também sua distribuição estacional. Duas regiões com a mesma precipitação total anual podem apresentar características completamente diferentes com relação a risco de incêndios. Se a distribuição da chuva é uniforme durante todo o ano, sem uma estação seca definida, o potencial de ocorrência e propagação de incêndios é bem menor do que, por exemplo, o potencial de uma região em que a estação chuvosa seja concentrada em alguns meses, com longos períodos de estiagem durante outros meses. A distribuição da precipitação é, portanto, fator fundamental na definição do início, término e duração das estações de alto potencial de incêndio (SCHROEDER e BUCK, 1970; PYNE, 1984; SOARES, 1985).

VIEGAS e VIEGAS (1994) estudando a relação entre a precipitação e a área queimada por incêndios florestais em Portugal, verificaram que quando o verão é chuvoso existe uma redução na área queimada.

## 2.2.4.7 Estabilidade atmosférica

De acordo com SCHROEDER e BUCK (1970), a estabilidade da atmosfera está relacionada com a variação da temperatura de acordo com a altitude.

Com relação à estabilidade a atmosfera pode ser estável e instável. Se a temperatura aumenta com a altitude, não existem condições para o estabelecimento de correntes ascendentes. Neste caso tem-se uma atmosfera estável. A estabilidade geralmente é definida como aquela condição atmosférica na qual os movimentos ascendentes do ar estão ausentes ou inibidos. Quando a temperatura está muito elevada na superfície do solo, existem condições para a formação de células ascendentes e, consequentemente, para a movimentação ascendente do ar. Neste caso tem-se uma atmosfera instável, o que causa grande turbulência. A instabilidade é definida como o estado atmosférico no qual prevalecem os movimentos verticais (BROWN e DAVIS 1973).

A caracterização de tais condições atmosféricas se faz de acordo com a distribuição vertical da temperatura do ar, isto é, uma camada atmosférica será estável ou instável dependendo do valor do gradiente vertical de temperatura observado na camada. A temperatura do ar geralmente diminui com a altitude, por meio do chamado "processo adiabático". Quando o ar está seco as mudanças de temperatura se devem exclusivamente à expansão e à contração do ar. Se o ar está saturado, como nas nuvens, por exemplo, a condensação do vapor d'água libera o calor latente, influindo na temperatura (SCHROEDER e BUCK, 1970; PYNE, 1984; SOARES, 1985).

O gradiente adiabático do ar seco é constante e igual a 0,0098ºC/m, ou seja, o ar se resfria aproximadamente 1ºC a cada 100 m de altitude. O gradiente adiabático do ar úmido, devido à liberação do calor latente, não é constante, pois depende do teor de umidade do ar. Para o ar ligeiramente úmido, o gradiente é aproximadamente 1ºC por 100m e para o ar saturado, 2ºC por 100 m (SCHROEDER e BUCK, 1970; PYNE, 1984; SOARES, 1985).

Como na camada da troposfera o ar geralmente contém alguma umidade, o valor médio do gradiente adiabático recomendado para se estimar as temperaturas a diferentes níveis de altitude é 0,6ºC por 100m, isto é, a temperatura do ar geralmente diminui cerca de 6ºC a cada quilômetro de altitude.

A atmosfera é considerada estável quando o gradiente de variação da temperatura com a altitude é menor do que o gradiente adiabático e instável quando o gradiente de variação da temperatura é maior do que o gradiente adiabático; e neutra quando os dois gradientes se equivalem (SCHROEDER e BUCK, 1970; NAYA, 1984; SOARES, 1985; VAREJÃO-SILVA e REIS, 1988; VIANELLO e ALVES, 1991).

**Subsidência** é o movimento descendente das grandes massas de ar. Este movimento apresenta baixas velocidades, entre 150 e 300 m/h. O aquecimento adiabático do ar no processo da subsidência é responsável pela evaporação das gotículas de água das nuvens, provocando o desaparecimento dos Cumulus que se formam pela manhã, deixando o céu limpo, principalmente em algumas tardes de outono e inverno (SCHROEDER e BUCK, 1970; NAYA, 1984; SOARES, 1985; VAREJÃO-SILVA e REIS, 1988; VIANELLO e ALVES, 1991).

**Inversão térmica** é o aumento da temperatura do ar com a altitude, exatamente o inverso do que normalmente acontece, que é o resfriamento com a altitude. Isto ocorre principalmente em latitudes maiores, durante os meses mais frios do ano (meados do outono até início da primavera) em noites calmas de céu limpo, devido à intensa radiação da superfície terrestre. Pode ocorrer também devido ao acúmulo de ar frio nos fundos de vales e, nas camadas mais altas da atmosfera, devido à subsidência (SCHROEDER e BUCK, 1970; NAYA, 1984; SOARES, 1985; VAREJÃO-SILVA e REIS, 1988; VIANELLO e ALVES, 1991).

Quando há inversão térmica a atmosfera é altamente estável e isto pode causar sérios problemas ambientais pois, devido à ausência de movimentos verticais, a fumaça e outros agentes poluidores não se dispersam verticalmente, mas sim horizontalmente, agravando o problema da poluição nos grandes centros urbanos (SCHROEDER e BUCK, 1970; SOARES, 1985).

Existem alguns indicadores que ajudam a definir as condições de estabilidade ou instabilidade atmosférica mesmo sem a medição das temperaturas do ar a diversos níveis de altitude (SCHROEDER e BUCK, 1970; SOARES, 1985):

- a) Numa atmosfera estável predominam as nuvens em forma de camadas (Stratus); as colunas de fumaça se propagam horizontalmente após pequena elevação; a visibilidade na superfície da terra é ruim devido à formação de nevoeiro ou névoa seca; os ventos são constantes.
- b) Numa atmosfera instável predominam as nuvens de desenvolvimento vertical (Cumulus); as colunas de fumaça se propagam verticalmente até grandes alturas; existe boa visibilidade; há correntes ascendentes e descendentes de ar; pode haver formação de redemoinhos; os ventos são variáveis.
- c) Não é recomendável fazer queimas controladas em condições de estabilidade atmosférica, pois a dispersão vertical da fumaça pode causar problemas em áreas habitadas. Por outro lado, a ocorrência de incêndios florestais em condições de alta instabilidade, principalmente nas proximidades de áreas turbulentas (existência de Cumulonimbus), pode apresentar grande risco para as equipes de combate, devido aos fortes e variáveis ventos.

Segundo SCHROEDER e BUCK (1970), se a atmosfera possui a mesma temperatura em várias altitudes ou se existe uma camada de inversão térmica, temse uma atmosfera muito estável e neste caso não haverá movimentos ascendentes e haverá menos turbulência, o que faz com que os incêndios sejam menos perigosos. Uma atmosfera instável favorece a ocorrência de grandes incêndios.

## 2.2.5 Características do Relevo

O relevo se refere à forma da superfície terrestre, com seus contornos e acidentes naturais. A topografia exerce grande influência sobre o clima, influindo também sobre a vegetação e consequentemente sobre o material combustível das diversas regiões terrestres (SCHROEDER e BUCK, 1970; SOARES, 1985).

Segundo SCHROEDER e BUCK (1970), BROWN e DAVIS (1973) e SOARES (1985) o relevo de uma área é um fator fixo, mas que afeta significativamente o perigo de incêndios florestais.

Da mesma forma que o vento, o relevo influencia a taxa de propagação de um incêndio, sendo considerado um importante fator de propagação (DAVIS, 1959).

Os efeitos do relevo sobre a propagação dos incêndios podem ser melhor entendidos por meio da análise de cada um de seus fatores básicos: **elevação**, **exposição** e **inclinação**.

#### 2.2.5.1 Elevação

Segundo SOARES (1985) altas elevações na superfície da Terra apresentam ar mais rarefeito e temperaturas mais baixas. Tanto a elevação em relação oo nível do mar como a elevação relativa a regiões vizinhas apresentam efeitos sobre o comportamento do fogo. Baixas elevações têm a tendência de apresentar estações de risco de incêndios mais longas que altas elevações. Topo de montanhas e fundos de vales apresentam diferentes condições de queima durante o dia. Devido às correntes de vento e às condições de temperatura e umidade predominantes nos dois locais, os fundos de vale apresentam maior potencial de propagação de fogo durante o dia, com a situação se invertendo durante a noite.

#### 2.2.5.2 Exposição

Segundo SCHROEDER e BUCK (1970) e SOARES (1985) a exposição ou aspecto de um terreno apresenta um efeito direto na possibilidade de ocorrência e propagação de um incêndio. No Hemisfério Sul, os raios solares incidem mais diretamente sobre faces voltadas para o norte e consequentemente transmitem mais calor para essa exposição que para qualquer outra. A face Oeste é a segunda a receber maior quantidade de energia seguida da face Leste e, finalmente, a face Sul é a que menos se aquece. Em latitude maior que 23°27', a face Sul nunca recebe insolação direta, nem mesmo no verão, devido à inclinação da terra em relação ao Sol. Portanto, o efeito da exposição aumenta de acordo com o aumento da latitude. Como as exposições norte recebem mais energia, elas apresentam maior temperatura, menor umidade relativa, o material combustível se seca mais rapidamente e, como conseqüência, o risco de ocorrência e propagação de incêndios nessas exposições é maior que nas demais.

## 2.2.5.3 Inclinação

Segundo WHELAN (1998) o efeito da inclinação em uma frente de fogo é similar ao efeito do vento.

A inclinação interfere na tendência do fogo de se propagar mais rapidamente nos aclives e mais lentamente nos declives. Um incêndio se propagando em um aclive acentuado, por exemplo, se assemelha a um incêndio se propagando no plano, sob efeito de forte vento. A medida que o grau de inclinação aumenta, a velocidade de propagação também aumenta (SCHROEDER e BUCK, 1970; BROWN e DAVIS, 1973; PYNE, 1984; SOARES, 1985).

Segundo SCHROEDER (1970), o comportamento dos ventos nos vales é ditado pelas variações de pressão que ocorrem durante o dia (dia e noite) nesses locais. Durante o dia, o Sol aquece mais as áreas mais altas do que os fundos de vale, causando um gradiente de pressão entre os dois pontos. A pressão fica maior no fundo do vale e menor no cume da montanha. Isso faz com que o vento sopre do vale em direção ao cume durante o dia.

Durante a noite o processo se inverte. A pressão no fundo do vale não se altera muito, enquanto a pressão no cume da montanha aumenta, em função da maior perda de temperatura nessas áreas. Dessa forma os ventos irão soprar do cume para os fundos de vale durante a noite.

Um incêndio iniciado durante o dia no fundo de um vale pode se propagar impulsionado por dois fatores que interferem positivamente em sua intensidade: o vento que sopra em direção a todas as encostas, fazendo com que o incêndio apresente um crescimento multidirecional e a declividade, outro fator que impulsiona a sua intensidade. Durante a noite este incêndio receberia ventos vindo do cume, diminuindo a sua intensidade. (VIEGAS, 2004b).

Um incêndio iniciado no cume de uma montanha durante o dia teria os fatores vento e declividade interferindo negativamente em sua propagação, pois teria vento em sentido contrário e declividade negativa. Sua propagação seria muito lenta. Essa tendência, no entanto, se inverteria à noite, tendo vento favorável descendo a encosta, mas ainda teria o efeito negativo da declividade, o que não permitiria alcançar a mesma intensidade de um incêndio no fundo do vale (SCHROEDER e BUCK, 1970; BROWN e DAVIS, 1973; PYNE, 1984; SOARES, 1985).

A propagação de incêndios em locais dessa natureza tem sido objeto de pesquisa de VIEGAS (2004a) que considera, além dos fatores vento e declividade, as forças convectivas causadas pelo próprio incêndio, causando o fenômeno conhecido por "erupção", um fogo com características devastadoras.

## 2.2.6 Tipo de Cobertura Vegetal

O tipo de cobertura vegetal exerce acentuada influência no microclima local. Uma floresta densa e fechada intercepta a radiação solar, reduzindo a temperatura do ar e, consequentemente, do material combustível no interior da mesma. Ela também funciona como uma barreira, evitando a livre passagem de correntes de ar e reduzindo sensivelmente a velocidade do vento em seu interior. Isto diminui a evaporação, dificultando a secagem do material combustível. Além disso, a transpiração do material florestal proporciona um aumento da umidade relativa do ar na área da floresta. Todos esses fatos reunidos podem reduzir o risco de ignição e propagação de incêndios em uma floresta com essas características (SCHROEDER e BUCK, 1970; BROWN e DAVIS, 1973; PYNE, 1984; SOARES, 1985).

Por outro lado, uma floresta aberta permite penetração mais livre dos raios solares e do vento, produzindo aumentos na temperatura do combustível e na taxa de evaporação. Isto contribui para um maior potencial de propagação do fogo (SCHROEDER e BUCK, 1970; BROWN e DAVIS, 1973; PYNE, 1984; SOARES, 1985).

As espécies florestais também exercem certa influência na propagação dos incêndios em função do tipo de combustível que produzem. Um povoamento de coníferas, por exemplo, pelas características de inflamabilidade da espécie, apresenta um risco potencial de propagação do fogo maior que um povoamento de folhosas (SCHROEDER e BUCK, 1970; SOARES, 1985).

Segundo BROWN e DAVIS (1973) a ignição, a propagação e o comportamento do fogo dependem muito mais dos combustíveis do que de outros fatores. É no combustível que nasce e se desenvolve a energia de um incêndio florestal.

# 2.3 ÍNDICES DE PERIGO DE INCÊNDIOS FLORESTAIS

Segundo SOARES (1972a), índices de perigo de incêndio são números que refletem a probabilidade de ocorrer um incêndio, assim como a facilidade do mesmo se propagar, com base nas condições atmosféricas do dia ou de uma seqüência de dias.

Segundo CHENEY (1968), os índice de perigo de incêndios florestais fornecem uma resposta em 80% dos casos, o que é suficiente para o planejamento eficiente do controle de incêndios. Os índices são importantes pois permitem a previsão das condições de risco, o que possibilita a adoção de medidas preventivas mais eficazes e econômicas. Dentre as diversas utilidades e aplicações dos índices de perigo de incêndio pode-se destacar: o conhecimento do grau de risco, o planejamento do controle de incêndios, a permissão para queimas, o estabelecimento de zonas de perigo, a previsão do comportamento do fogo, a advertência pública do grau de perigo.

Um índice de perigo é um indicador quantitativo de uma ou mais variáveis

do perigo de incêndios, expresso em sentido relativo ou como uma medida absoluta. Por razões práticas, um índice de perigo de incêndios se apresenta em classes de perigo, definindo-se uma classe de perigo como uma porção da escala numérica do perigo de incêndios florestais (SOARES, 1984).

Segundo HEIKKILÄ *et al* (1993) um índice de perigo de incêndios é um importante indicador das condições de queima, pois indica a cada dia a situação do comportamento do fogo esperada em função da umidade dos combustíveis florestais.

SOARES (1972a) e outros autores referem-se a uma escala adjetiva para informação ao público, com graus de perigo que podem ser: NULO, MODERADO, ALTO, MUITO ALTO e EXTREMO, por exemplo.

A estrutura dos índices de perigo de incêndio é baseada na variação de alguns fatores meteorológicos. Pode-se distinguir dois tipos de fatores determinantes do grau de perigo do incêndio: os de caráter permanente (material combustível, tipo de floresta e relevo) e os variáveis (condições climáticas). Os fatores de caráter permanente não são apropriados para a determinação do grau de perigo do ocorrência de incêndios pois, não apresentam variação a curto prazo. Os fatores de caráter permanente são úteis em índices mais complexos, que estimam a velocidade de propagação e o potencial de danos dos incêndios. Os fatores variáveis por sua vez apresentam uma base sólida para a determinação apenas do grau de perigo de ocorrência (SOARES, 1984).

Os índices de perigo de incêndios podem ser divididos em dois grupos: **índices de ocorrência**, que indicam a probabilidade de ocorrência de um incêndio, isto é, se existem condições favoráveis ou não para o início da combustão e que normalmente se utilizam dos fatores variáveis; e **índices de propagação** que indicam o comportamento dos incêndios florestais e que utilizam os fatores variáveis como a velocidade do vento e alguns fatores de caráter permanente. Esses índices de propagação além de indicar as condições de combustão oferecem uma previsão do comportamento do fogo (SOARES, 1984; VÉLEZ, 2000; MANTA, 2003).

Os cálculos dos índices de previsão de incêndios florestais baseiamse principalmente nos fatores meteorológicos, existindo, no entando, variações

nos sistemas utilizados nos diversos países. O peso atribuído a determinados fatores, pode variar dentro de um país, em função das regiões que o compõem. Os índices de previsão mais usados adotam, para efeito de cálculo, os dados meteorológicos coletados às 13:00 h (SOARES, 1972a).

Segundo MANTA (2003), os índices baseados em elementos meteorológicos podem ser **não-acumulativos**, quando calculados com base nas condições meteorológicas do dia e **acumulativos** que empregam algum método de acumular as condições meteorológicas de dias passados.

Os países mais desenvolvidos possuem sistemas complexos, compostos de vários subsistemas que englobam todos os aspectos do comportamento do fogo como a ignição, a propagação, o tipo de combustível, declividade do terreno, fatores climáticos e meteorológicos (SAMPAIO, 1999; MANTA, 2003).

2.3.1 Principais Índices de Perigo

Os principais índices de determinação do perigo de incêndios florestais são apresentados a seguir. (CHENEY, 1968; NOBLE et al 1980; SOARES, 1985; RODRÍGUEZ e MORETTI, 1988; SAMPAIO et al 1998; SAMPAIO 1999).

## 2.3.1.1 Índice de Angstron

Desenvolvido na Suécia, segundo SOARES (1984), este índice baseia-se fundamentalmente na temperatura e na umidade relativa do ar, ambos medidos diariamente às 13:00 h. É um índice não-acumulativo e a sua equação é a seguinte:

$$
B = 0,05H \ 0,1(T - 27)
$$

onde: B = índice de Angstron

H = umidade relativa do ar em %

 $T =$  temperatura do ar em  $°C$ 

A interpretação do índice é feita da seguinte maneira: sempre que o valor de "B" for menor do que 2,5 haverá perigo de incêndios, isto é, as condições atmosféricas do dia estarão favoráveis à ocorrência de incêndios.

# 2.3.1.2 Índice logarítmico de Telicyn

Desenvolvido na ex-União das Repúblicas Socialistas Soviéticas, segundo SOARES (1984), este índice tem como variáveis as temperaturas do ar e do ponto de orvalho, ambas medidas às 13:00 h. O índice é acumulativo, isto é, seu valor aumenta gradativamente, como realmente acontece com as condições de perigo de incêndio, até que a ocorrência de uma chuva o reduza a zero, recomeçando novo ciclo de cálculos. Sua equação é a seguinte:

$$
I = \sum_{i=1}^{n} log (ti - ri)
$$

onde: I = índice de Telicyn

 $t =$  temperatura do ar em  $^{\circ}C$ 

r = temperatura do ponto de orvalho em °C

log = logaritmo na base 10

n = número de dias sem chuva

Sempre que ocorrer uma precipitação igual ou superior a 2,5 mm, abandonar o somatório e recomeçar o cálculo no dia seguinte, ou quando a chuva cessar.

Como o índice é acumulativo, a interpretação do grau de perigo é feita por meio de uma escala, apresentada na Tabela 3.

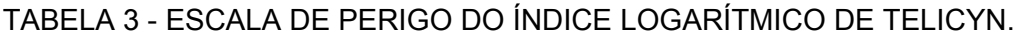

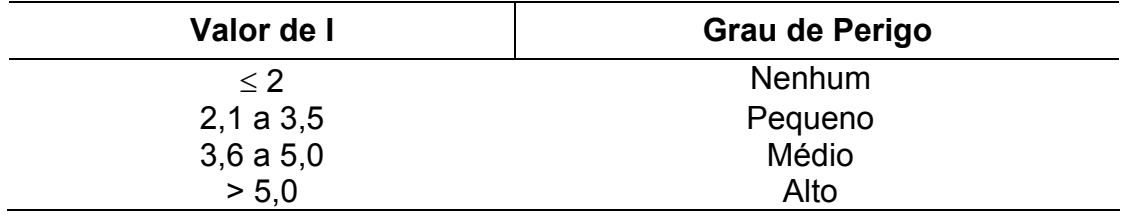

# 2.3.1.3 Índice de Nesterov

Desenvolvido na ex--União das Repúblicas Socialistas Soviéticas e aperfeiçoado na Polônia, segundo SOARES (1984), este índice tem como variáveis a temperatura e o déficit de saturação do ar, ambos medidos diariamente às 13:00 h. O índice de Nesterov, que também é acumulativo, tem a seguinte equação básica:

$$
G = \sum_{i=1}^{n} d_i \cdot t_i
$$

onde: G = Índice de Nesterov

d = déficit de saturação do ar em milibares

 $t =$  temperatura do ar em  $^{\circ}C$ 

n = número de dias sem chuva menor que 10,0 mm

O déficit de saturação do ar, por sua vez, é igual à diferença entre a pressão máxima de vapor d'água e a pressão real de vapor d'água, podendo ser calculado por meio da seguinte expressão:

$$
d = E(1 - H/100)
$$

onde: d = déficit de saturação do ar em milibares

E = pressão máxima de vapor d'água em milibares

H = umidade relativa do ar em porcentagem

No índice de Nesterov, a continuidade do somatório é limitada pela ocorrência das restrições apresentadas na Tabela 4.

TABELA 4 - RESTRIÇÕES DO ÍNDICE DE NESTEROV EM FUNÇÃO DA QUANTIDADE DE CHUVA DO DIA

| Chuva do dia (mm) | Modificação no cálculo                                                                               |
|-------------------|----------------------------------------------------------------------------------------------------|
| $\leq 2.0$        | Nenhuma                                                                                              |
| 2,1 a 5,0         | Abater 25 % no valor de G calculado na véspera e<br>somar (d.t) do dia.                              |
| 5,18,0            | Abater 50 % no valor de G calculado na véspera e<br>somar (d.t) do dia.                              |
| 8,1 a 10,0        | Abandonar a somatória anterior e recomeçar novo<br>cálculo, isto é, $G = (d.t)$ do dia.              |
| > 10.0            | Interromper o cálculo (G=0), recomeçando a<br>somatória no dia seguinte ou quando a chuva<br>cessar. |

A interpretação do grau de perigo estimado pelo índice é feito por meio de uma escala de risco, apresentada na Tabela 5.

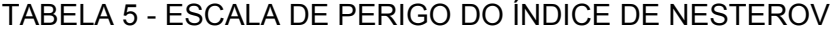

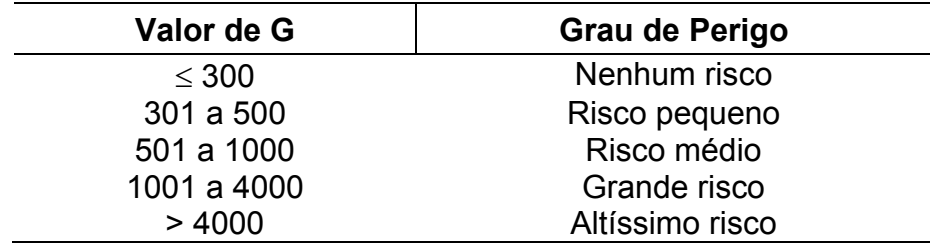

2.3.1.4 Índice de Rodríguez e Moretti

Este índice foi desenvolvido para a região Andino-Patagônica, com base na análise de correlações entre determinadas variáveis meteorológicas e a ocorrência e a magnitude dos incêndios, durante as temporadas de incêndios 84-85, 85-86 e 86-87 (RODRÍGUEZ e MORETTI,1988).

As variáveis consideradas foram: temperatura, umidade relativa, velocidade do vento e dias consecutivos sem precipitação. Considerou-se que cada uma das variáveis utilizadas explicava uma determinada porcentagem do perigo total de propagação do fogo. As duas primeiras variáveis determinam o conteúdo de umidade e a resistência à ignição dos combustíveis; a ocorrência ou não de precipitação determina a alternância entre períodos secos e úmidos.

O valor do índice se obtém somando-se os valores acumuladores 1, 2, 3 e 4, apresentados na Tabela 6. As variáveis de entrada são obtidas nas observações diárias efetuadas às 15:00 h. Os dias sem chuva são contados a partir do último dia com precipitação menor que 2 mm.

| <b>Acumulador 1</b> |               | <b>Acumulador 2</b> |               |  |
|---------------------|---------------|---------------------|---------------|--|
| Temperatura °C      | <b>Indice</b> | Umidade %           | <b>Indice</b> |  |
| menos de 10         | 2.5           | 80 ou mais          | 2.5           |  |
| 10 a 11.9.          | 5.0           | 79 a 75             | 5.0           |  |
| 12 a 13.9           | 7.5           | 74 a 70             | 7.5           |  |
| 14 a 15.9           | 10.5          | 69 a 65             | 10.5          |  |
| 16 a 17.9           | 12.0          | 64 a 60             | 12.5          |  |
| 18 a 19.9           | 15.5          | 59 a 55             | 15.0          |  |
| 20 a 21.9           | 17.5          | 54 a 50             | 17.5          |  |
| 22 a 23.9           | 20.0          | 49 a 45             | 20.0          |  |
| 24 a 25.9           | 22.5          | 44 a 40             | 22.5          |  |
| 26 ou mais          | 25.0          | 39 ou menos         | 25.0          |  |
| <b>Acumulador 3</b> |               | <b>Acumulador 4</b> |               |  |
| Vento(km/h)         | <b>Indice</b> | Días sem chuva      | <b>Indice</b> |  |
| menos de 3.0        | 1.5           | 1                   | 3.5           |  |
| 3.0 a 5.9           | 3.0           | 2a4                 | 7.0           |  |
| 6.0 a 8.9           | 4.5           | 5 a 7               | 10.5          |  |
| 9.0 a 11.9          | 6.0           | 8 a 10              | 14.0          |  |
| 12.0 a 14.9         | 7.5           | 11 a 13             | 17.5          |  |
| 15.0 a 17.9         | 9.0           | 14 a 16             | 21.0          |  |
| 18.0 a 20.9         | 10.5          | 17 a 19             | 24.5          |  |
| 21.0 a 23.9         | 12.0          | 20 a 22             | 28.0          |  |
| 24.0 a 26.9         | 13.5          | 23 a 25             | 31.5          |  |
| 27.0 ou mais        | 15.0          | 26 ou mais          | 35.0          |  |

TABELA 6 – VALORES DOS ACUMULADORES DO ÍNDICE DE RODRÍGUEZ E **MORETTI** 

Quando se faz o cálculo em um dia que existe precipitação, o valor a somar no acumulador 4 é de 0; no segundo dia com precipitação, o valor obtido pela soma dos valores dos acumuladores se multiplica por um fator de correção, neste caso 0,8; no terceiro dia se multiplica por 0,6 e assim sucessivamente.

A amplitude do índice, que varia de 0 a 100, está dividido em quatro classes, que indicam o grau de perigo de propagação de ocorrer um incêndio, como mostra a Tabela 7.

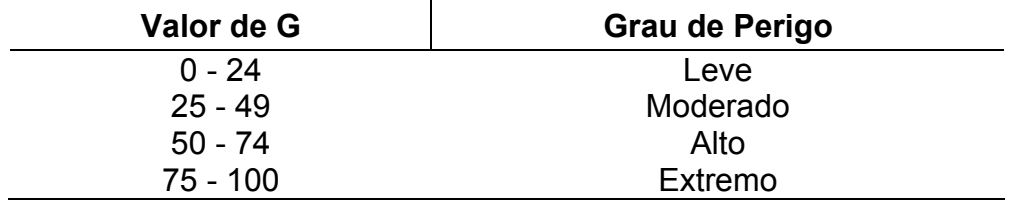

TABELA 7 - ESCALA DE PERIGO DO ÍNDICE DE RODRIGUEZ E MORETTI

Este índice é utilizado atualmente por alguns organismos de manejo do fogo das províncias patagônicas, entre os quais a Dirección de Bosques da provincia de Chubut e a Central de Lucha contra Incendios Forestales (CLIF) de Parques Nacionales.

## 2.3.1.5 Fórmula de Monte Alegre

Desenvolvido com base em dados da região central do Estado do Paraná, este índice, também acumulativo, utiliza duas variáveis: uma de forma direta, a umidade relativa do ar, medida às 13:00 h e outra de forma indireta, a precipitação diária . A sua equação básica é a seguinte (SOARES,1972b):

$$
\begin{array}{c}\nn\\ \mathsf{FMA} = \Sigma \ (100 / H_i)\\ \ni = 1\n\end{array}
$$

onde: FMA = Fórmula de Monte Alegre

H = umidade relativa do ar (%), medida às 13:00 h

n = número de dias sem chuva maior ou igual a 13,0 mm

Por ser acumulativo no que se refere à umidade relativa, o índice está sujeito a restrições de precipitação, como mostra a Tabela 8.

TABELA 8 - RESTRIÇÕES DA FÓRMULA DE MONTE ALEGRE EM FUNÇÃO DA QUANTIDADE DE CHUVA DO DIA

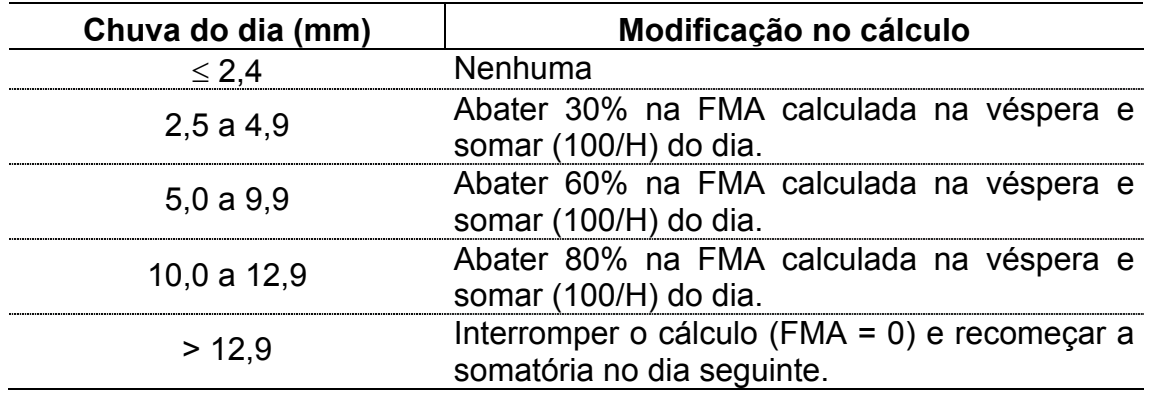

A interpretação do grau de perigo estimado pela Fórmula de Monte Alegre é feita por meio de uma escala, como apresentado na Tabela 9.

| Valor de FMA | Grau de Perigo |  |
|--------------|----------------|--|
| $\leq 1,0$   | <b>Nulo</b>    |  |
| 1,1 a 3,0    | Pequeno        |  |
| 3,1 a 8,0    | Médio          |  |
| 8,1 a 20,0   | Alto           |  |
| > 20.0       | Muito alto     |  |

TABELA 9 - ESCALA DE PERIGO DA FÓRMULA DE MONTE ALEGRE

Segundo SOARES (1998a) um dos principais pontos positivos da Fórmula de Monte Alegre é a sua simplicidade, pois só utiliza duas variáveis meteorológicas, umidade relativa e precipitação, que são de fácil obtenção.

## 2.3.2 Sistemas Complexos

Os índices de determinação de perigo de incêndios florestais apresentados anteriormente se baseiam fundamentalmente em fatores meteorológicos. No entanto, países como Canadá, Estados Unidos, Austrália, França e Chile, entre outros, utilizam índices bastante complexos que serão apresentados brevemente a seguir (DEEMING, 1972; VAN WAGNER, 1987; VÉLEZ, 2000; MANTA, 2003).

A investigação sobre sistemas de avaliação de risco de incêndios florestais no Canadá foi iniciada por J. G. Wright em 1925. Desde então, a avaliação de risco foi se aperfeiçoando. Este foi um processo evolutivo, sobre o qual se deve ressaltar:

- 1) Cada novo índice conservava características do anterior;
- 2) Houve uma tendência à simplificação nas observações meteorológicas requeridas;
- 3) Os sistemas se basearam na avaliação do risco em função de experiências de campo, analisadas empiricamente.

Segundo VAN WAGNER (1987) e VÉLEZ (2000), o sistema canadense, *Fire Weather Index* (FWI), posto em funcionamento em 1970 e ainda em utilização, é constituído por seis componentes. Os três primeiros se referem à umidade dos combustíveis e os outros três consistem de índices de comportamento do fogo. A descrição dos componentes do Sistema FWI é a seguinte:

- a) Código de conteúdo de umidade dos combustíveis finos (FFMC *Fine Fuel Moisture Code*) – é um índice numérico do conteúdo de umidade dos combustíveis finos dispostos no estrato superficial.
- b) Código de conteúdo de umidade da matéria orgânica (DMC *Duff Moisture Code*) – é um índice numérico do conteúdo de umidade do material vegetal de baixa ou média compactação situado no estrato médio da camada de matéria orgânica não incorporada ao solo mineral.
- c) Código de secagem (DC *Drought Code*) é um índice numérico do conteúdo de umidade do material localizado no estrato de maior profundidade da camada de matéria orgânica não incorporada ao solo mineral.
- d) Índice de propagação inicial (ISI *Initial Spread Index*) é um índice numérico que expressa a velocidade de propagação do fogo. Combina os efeitos do vento e o FFMC com a velocidade de propagação em função das variações da quantidade de combustível.
- e) Índice de combustão (BUI *Buidup Index*) é um índice numérico que informa sobre a quantidade de combustível disponível para a combustão.
- f) Índice meteorológico (FWI *Fire Weather Index*) é um índice numérico da intensidade calórica do incêndio, resultante da combinação do ISI e BUI. É empregado como índice geral do grau de perigo para todas as zonas florestais do Canadá.

# 2.3.2.2 Estados Unidos

Segundo DEEMING (1972) e VÉLEZ (2000), o Sistema Nacional de Avaliação de Risco de Incêndios dos Estados Unidos (NFDRS – *National Fire Danger Rating System*), é composto por diversos índices, sendo que cada um possui uma escala de 0 a 100, com o fim de dar apoio ao planejamento, à execução e à supervisão das operações de defesa contra incêndios florestais. Seus principais componentes são:

- a) Índice de ocorrência (*Ocurrence Index*) é um índice relativo ao início potencial dos incêndios em uma determinada área. É derivado do risco, que representa o grau de atividade das causas de ignição e também está relacionado com o Componente de Ignição a ser descrito.
- b) Índice de combustão (*Burning Index*) é derivado dos componentes de propagação e liberação de energia. Faz um prognóstico da rapidez de expansão do fogo.
- c) Índice de carga (*Load Index*) refere-se à carga potencial de trabalho requerida para a contenção de todos os incêndios que ocorrerão em um determinado dia e local. Depende dos índices de ocorrência e de combustão.
- d) Índice de severidade estacional (*Seasonal Severity Index*) Faz prognóstico da carga total de trabalho requerida para o controle de todos os incêndios que ocorrerão em uma temporada em uma determinada região.

Os componentes destes índices são definidos da seguinte maneira:

- a) Componente de Ignição (IC) representa a facilidade com que os combustíveis finos se acendem.
- b) Componente de Propagação (SC) é um modelo matemático que integra os efeitos do vento e do relevo com as propriedades da camada de combustíveis e das partículas vegetais que estão incorporadas ao respectivo modelo de combustível.
- c) Componente de Liberação de Energia (ERC) da mesma forma que o componente de propagação, é determinado para cada modelo de combustível. Existe uma diferença importante, pois enquanto o SC é calculado sobre a base de combustíveis finos, o ERC utiliza o conteúdo de umidade dos combustíveis médios e grossos.

Os componentes básicos do comportamento do fogo, como a facilidade de ignição, a velocidade de propagação e a taxa de combustão, podem indicar a necessidade da adoção de medidas de controle. Os componentes de comportamento IC, SC e ERC constituem a chave para a avaliação do grau de perigo ao integrar os efeitos do combustível, meteorológicos e da topografia em um sistema numérico que pode ser utilizado pelo pessoal de proteção.

# 2.3.2.3 Austrália

O sistema de previsão de incêndios florestais da Austrália é constituído de um Índice de Secagem e outro de Perigo de Incêndio. O primeiro mede as condições de inflamabilidade do combustível e se baseia no índice acumulativo do sistema dos Estados Unidos, corrigido e adaptado para as condições australianas. Para a sua determinação foram empregadas medições de evapotranspiração do conjunto vegetação-solo em função da chuva e da temperatura (VÉLEZ, 2000).

O Índice de Perigo prevê a probabilidade de ocorrência de incêndios, sua velocidade de propagação e as dificuldades para a sua extinção. A escala de perigo varia de 0 a 100 e se divide em 5 classes, como apresentado na Tabela 10 (VÉLEZ, 2000).

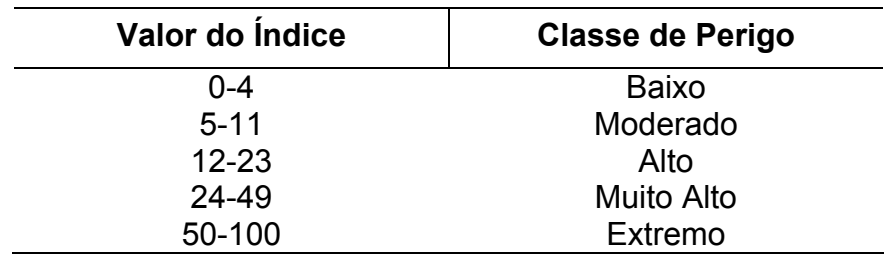

### TABELA 10 - ESCALA DE PERIGO PARA O SISTEMA AUSTRALIANO

## 2.3.2.4 França

Segundo VÉLEZ (2000), as regiões francesas que apresentam maior perigo de incêndios são as regiões mediterrâneas da Provença e da Córsega em função das baixas precipitações, com verões quentes e secos. Os ventos são muito fortes, o que contribui para agravar a situação e favorecer a propagação do fogo.

O grau de secagem é definido como o déficit de água no solo. Estudando a evapotranspiração, determinou-se que a saturação de água no solo corresponde a 150 mm. O déficit de água no solo (d) é definido a partir da diferença entre o nível de saturação e a reserva existente no solo (r). A fórmula utilizada é a seguinte:

 $d = 150 - r$ 

A escala varia de 0 a 3. Na realidade, mais que uma escala numérica, é uma medida do grau de perigo, como apresentado na Tabela 11.

| Valor do Índice | <b>Classe de Perigo</b> | <b>Alerta</b>      |
|-----------------|-------------------------|--------------------|
|                 | Muito moderado          | Não                |
|                 | Moderado                | <b>Simples</b>     |
|                 | Elevado                 | Grave              |
| ર               | Muito Elevado           | <b>Muito Grave</b> |

TABELA 11 - ESCALA DE PERIGO PARA O SISTEMA DA FRANÇA

Medem-se o deficit de água no solo e a velocidade do vento. O índice de perigo de incêndio é determinado com base nestes dados em uma tabela de dupla entrada.

Segundo VÉLEZ (2000), o índice chileno foi desenvolvido em 1989 e se baseia em uma fórmula geral que define a probabilidade de início de incêndios florestais para diferentes setores do território. A fórmula é a seguinte:

y = 17,6653 + 1,1692 x<sub>1</sub> – 0,4378 x<sub>2</sub> + 0,3473 x<sub>3</sub> + 18,6862 x<sub>4</sub> – 0,2664 x<sub>5</sub>

onde:

- y = probabilidade de ocorrência diária de incêndios florestais
- $x_1$  = temperatura do ar em graus Celsius
- $x_2$  = umidade relativa do ar em porcentagem

 $x_3$  = velocidade do vento em nós

 $x_4$  = fator estacional que varia de 1 a 3

 $x<sub>5</sub>$  = fator de secagem que varia de 0,5 a 70

Os valores obtidos da fórmula são classificados em cinco categorias, como mostra a Tabela 12.

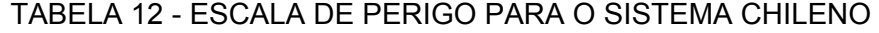

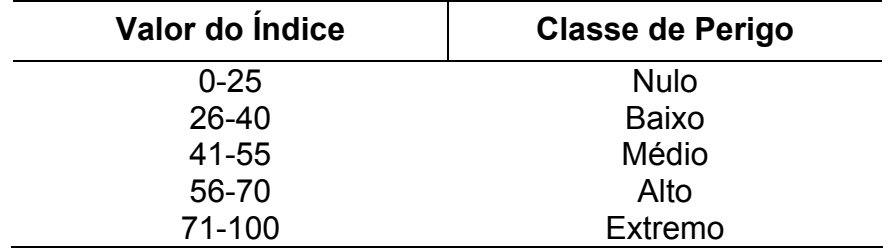

O Índice Geral de Ocorrência pode ser substituído por 15 índices específicos que representam, de forma mais precisa, o mesmo número de zonas de risco em que se classificou o território chileno.

# **3 MATERIAL E MÉTODOS**

# 3.1 CARACTERIZAÇÃO DA ÁREA DE ESTUDO

Para o desenvolvimento da primeira parte deste estudo, referente ao ajuste da umidade relativa, foram utilizados dados de 9 regiões do Estado do Paraná. Cada uma das regiões possui uma estação meteorológica automática identificada por seu código e sua posição geográfica - latitude, longitude e altitude, como apresentado na Tabela 13. A Figura 1 apresenta a distribuição das regiões estudadas no Estado do Paraná.

TABELA 13 – LOCALIZAÇÃO DAS ESTAÇÕES METEOROLÓGICAS NAS REGIÕES DE ESTUDO

| Código   | Latitude                | Longitude              | <b>Altitude</b> |
|----------|-------------------------|------------------------|-----------------|
| 23005002 | 23° 00' 00" S           | 50° 02' 00" W          | 545             |
| 24035222 | 24° 03' 00" S           | 52° 22' 00" W          | 630             |
| 24385115 | 24° 38' 00" S           | 51° 15' 00" W          | 540             |
| 24535333 | 24° 53' 00" S           | 53° 33' 00" W          | 800             |
| 25215130 | 25° 21' 00" S           | $51^{\circ}$ 30' 00" W | 1.120           |
| 23185109 | 23° 18' 00" S           | 51° 09' 00" W          | 585             |
| 26285158 | 26° 28' 00" S           | 51° 58' 00" W          | 1.160           |
| 23055226 | 23° 05' 00" S           | $52^{\circ}$ 26' 00" W | 470             |
| 25254905 | $25^{\circ} 25' 00''$ S | 49° 05' 00" W          | 893             |
|          |                         |                        |                 |

FONTE: INSTITUTO TECNOLÓGICO SIMEPAR

FIGURA 1 – DISTRIBUIÇÃO DAS REGIÕES DE ESTUDO NO ESTADO DO PARANÁ

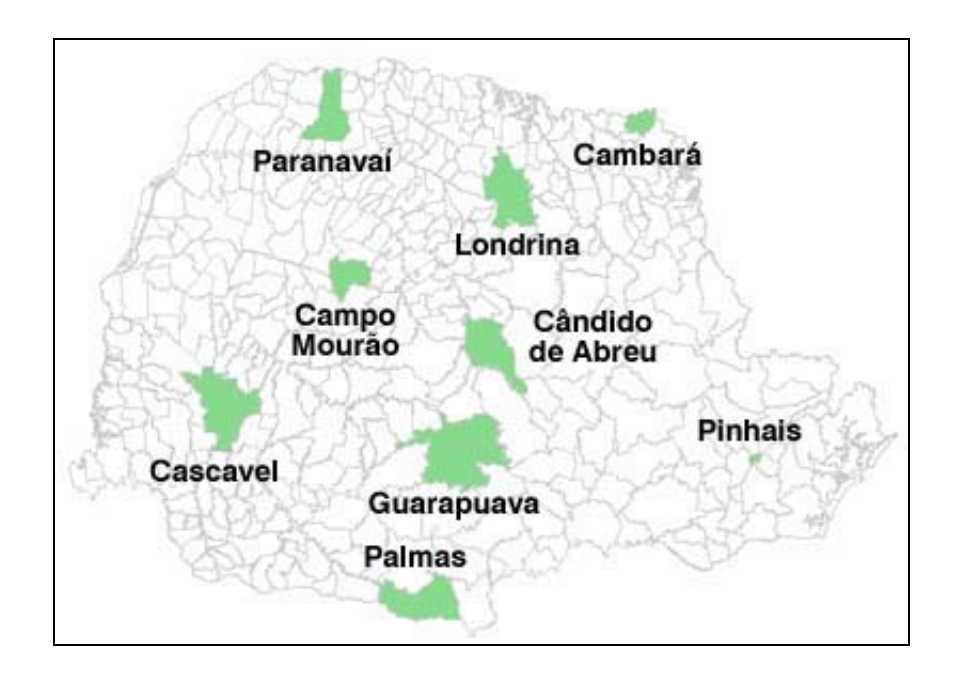

Para a segunda parte do trabalho, referente à incorporação da velocidade do vento à Fórmula de Monte Alegre, foram utilizados dados da Klabin do Paraná, localizada no município de Telêmaco Borba, a 24º08' de latitude sul e 50º30' de longitude oeste, com altitude variando de 750 a 868 m. A Figura 2 mostra a localização do município de Telêmaco Borba no Estado do Paraná.

FIGURA 2 – LOCALIZAÇÃO DO MUNICÍPIO DE TELÊMACO BORBA NO ESTADO DO PARANÁ

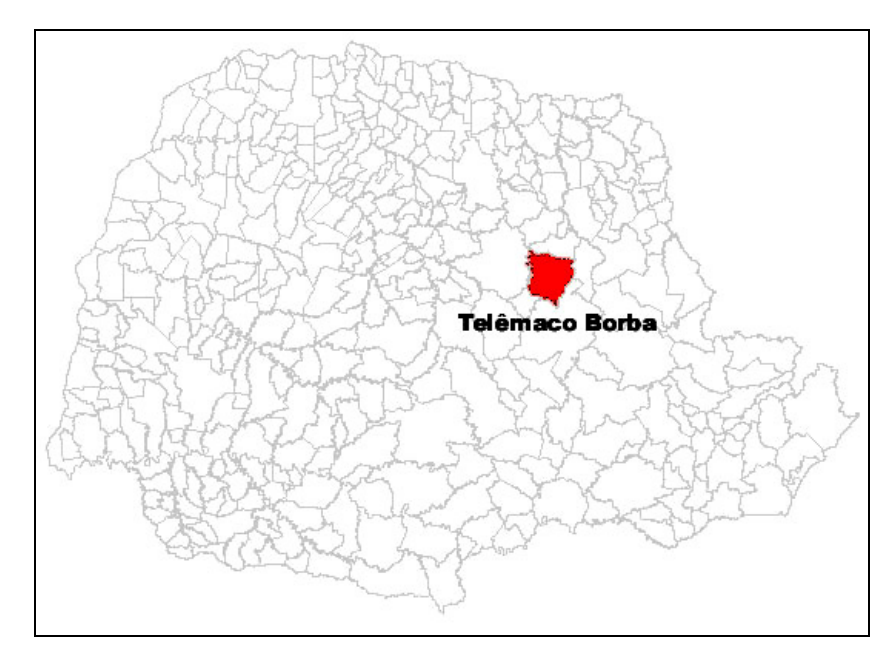

# 3.2 INFORMAÇÕES SOBRE O CLIMA

Os climas das regiões consideradas neste estudo, segundo a classificação de Köppen (TREWARTHA e HORN, 1980) são apresentados na Figura 3. As regiões de Cambará, Campo Mourão, Cândido de Abreu, Cascavel, Londrina e Paranavaí enquadram-se no tipo Cfa, caracterizado por possuir um clima Subtropical Úmido Mesotérmico, apresentando verões quentes (temperatura média superior a 22° C), invernos com geadas pouco frequentes (temperatura média inferior a 18° C), sem estação seca definida.

As regiões de Guarapuava, Palmas e Pinhais enquadram-se no tipo Cfb, caracterizado por possuir um clima Subtropical Úmido Mesotérmico, segundo a classificação de Köppen, apresentando verões frescos (temperatura média inferior a 22° C), invernos com ocorrências de geadas severas e frequentes (temperatura média inferior a 18° C), não apresentando estação seca.

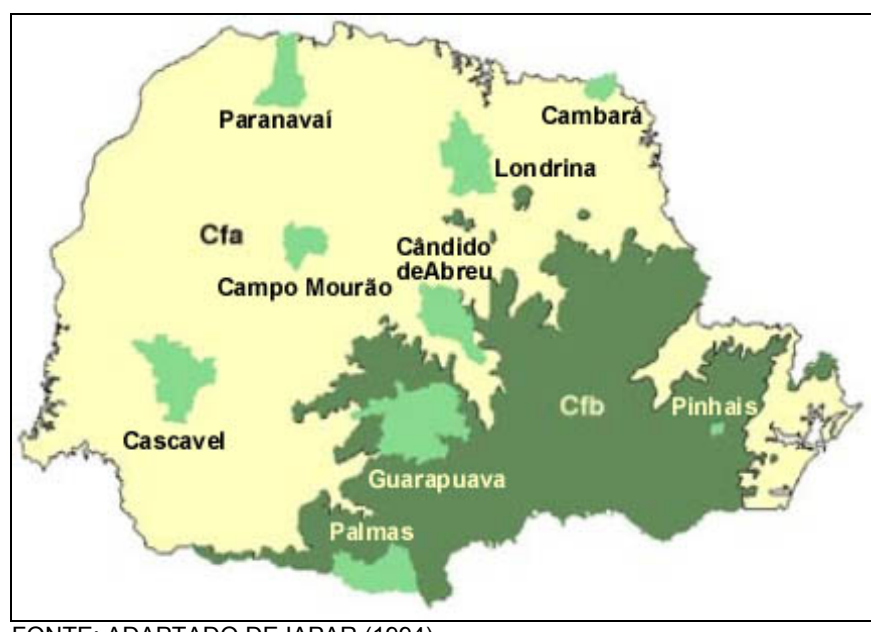

FIGURA 3 – DISTRIBUIÇÃO DAS REGIÕES DE ESTUDO NO MAPA CLIMÁTICO DO PARANÁ

O clima da região de Telêmaco Borba, onde se localiza a Klabin do Paraná, segundo a classificação de Köppen, é Cfa/Cfb, subtropical úmido transicional para temperado propriamente dito, com temperatura média do mês mais frio inferior a 16ºC, ocorrência de geadas, e a temperatura média do mês mais quente superior a 22ºC. A precipitação média anual é 1.490 mm, com excedente hídrico de 557 mm/ano, distribuído em todos os meses do ano.

Na Figura 4 é apresentada a distribuição das regiões de estudo no mapa de umidade relativa média anual do Estado do Paraná.

Como se pode observar, a região de Paranavaí apresenta umidade relativa média anual entre 65 e 70%, as regiões de Cambará, Londrina, Campo Mourão e Cascavel apresentam umidade relativa média anual entre 70 e 75%, as regiões de Cândido de Abreu, Guarapuava e Palmas apresentam umidade relativa média anual entre 75 e 80% e a região de Pinhais apresenta umidade relativa média anual entre 80 e 85%.

FONTE: ADAPTADO DE IAPAR (1994)

FIGURA 4 – DISTRIBUIÇÃO DAS REGIÕES DE ESTUDO NO MAPA DE UMIDADE RELATIVA MEDIA ANUAL DO ESTADO DO PARANÁ

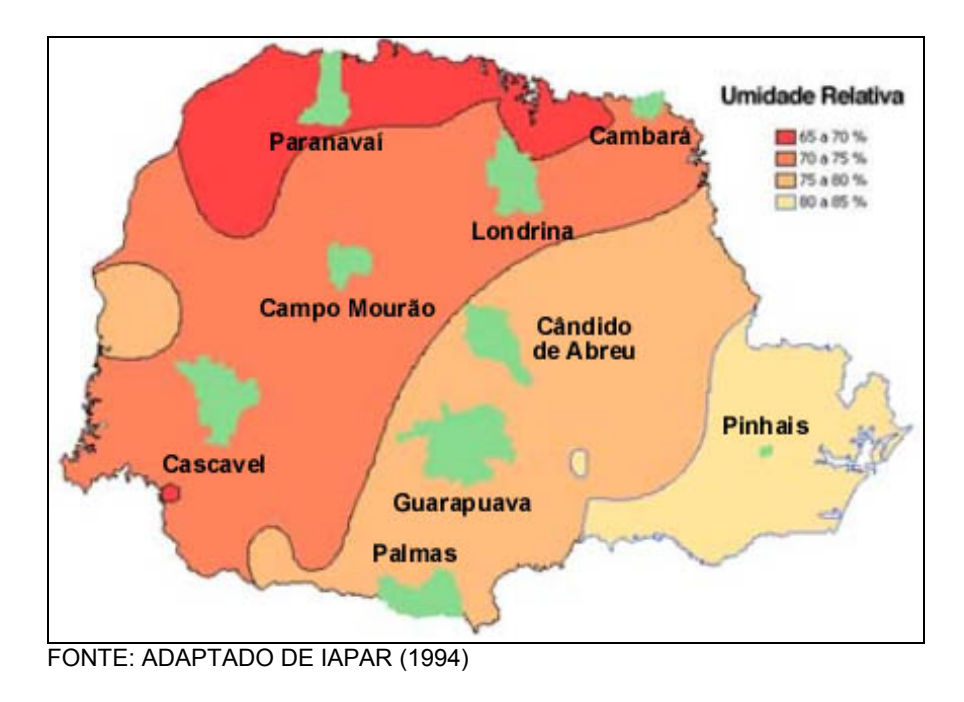

Na Figura 5 é apresentada a distribuição das regiões de estudo no mapa de precipitação média anual do Estado do Paraná.

FIGURA 5 – DISTRIBUIÇÃO DAS REGIÕES DE ESTUDO NO MAPA DE PRECIPITAÇÃO MÉDIA ANUAL DO ESTADO DO PARANÁ

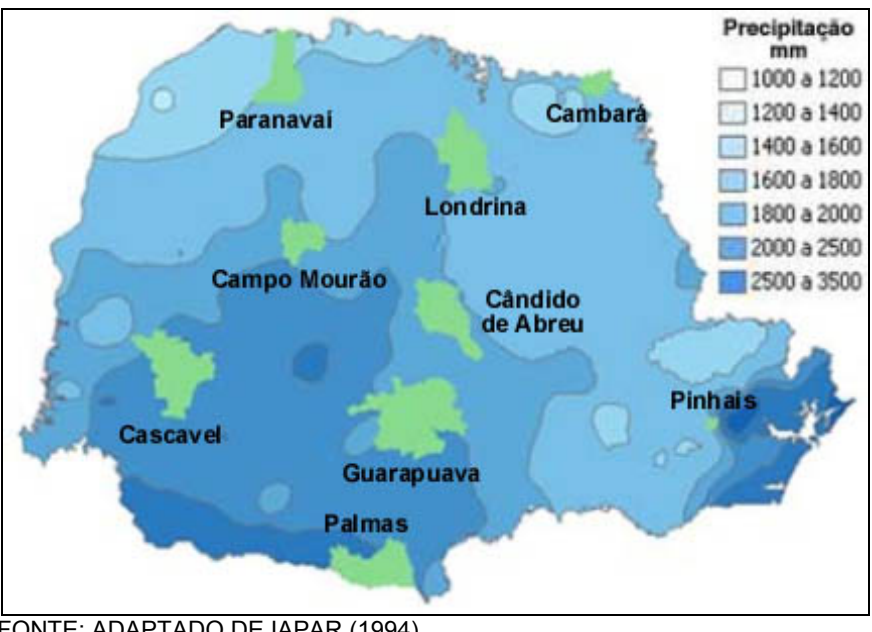

FONTE: ADAPTADO DE IAPAR (1994)

A região de Paranavaí apresenta precipitações médias anuais de 1400 a 1800 mm, a região de Cambará apresenta precipitações médias anuais de 1400 a 1600 mm, a região de Londrina apresenta precipitações médias anuais de 1600 a 2000 mm, as regiões de Campo Mourão e Cândido de Abreu apresentam precipitações médias anuais de 1400 a 1600 mm, as regiões de Cascavel, Guarapuava e Pinhais apresentam precipitações médias anuais de 2000 a 2500 mm e a região de Palmas apresenta precipitações médias anuais superiores a 2500 mm.

Na Figura 6 é apresentada a distribuição das regiões de estudo no mapa de temperatura média anual do Estado do Paraná.

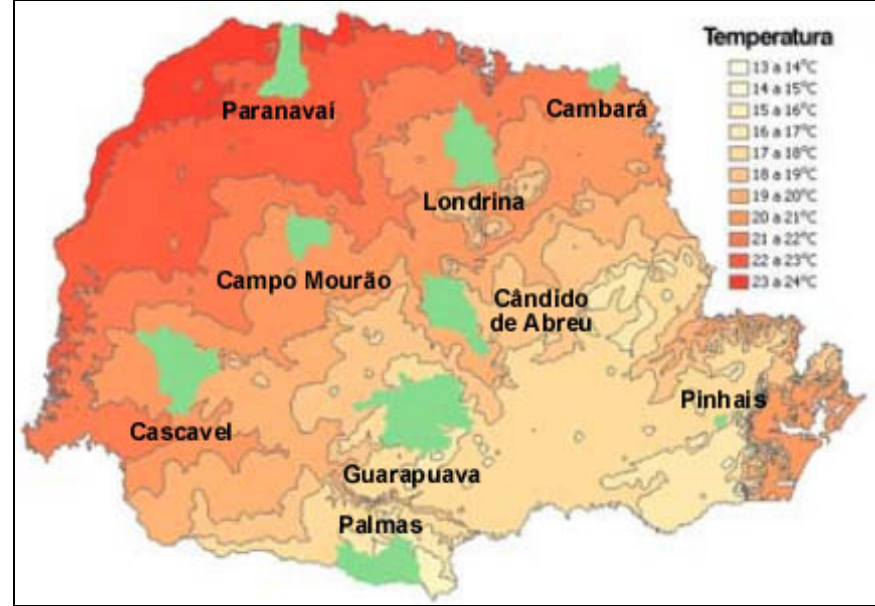

FIGURA 6 – DISTRIBUIÇÃO DAS REGIÕES DE ESTUDO NO MAPA DE TEMPERATURA MÉDIA ANUAL DO ESTADO DO PARANÁ

De acordo com a classificação climática, observa-se que as regiões de Paranavaí, Cambará, Londrina, Campo Mourão e Cascavel apresentam temperaturas superiores a 22ºC, e as regiões de Cândido de Abreu, Guarapuava, Palmas e Pinhais apresentam temperaturas mais amenas, abaixo de 22ºC.

FONTE: ADAPTADO DE IAPAR (1994)

#### 3.3 PROCESSO METODOLÓGICO

De uma maneira geral, o processo metodológico envolveu os seguintes passos:

- a) Obtenção dos dados meteorológicos de umidade relativa, precipitação e vento;
- b) Desenvolvimento de equações de regressão para permitir o ajuste da umidade relativa das 9:00 e das 15:00 h para as 13:00 h, considerando modelos lineares, não-lineares, polinomiais e exponenciais;
- c) Análise das equações obtidas visando a obtenção de uma equação única para o Estado do Paraná;
- d) Obtenção dos dados de incêndios florestais;
- e) Incorporação do efeito da velocidade do vento à Fórmula de Monte Alegre para que o índice refletisse também o efeito da propagação dos incêndios, por meio da proposta de oito modelos lineares e sete modelos exponenciais de velocidade do vento;
- f) Validação e testes do novo modelo.

## 3.3.1 Obtenção dos Dados Meteorológicos

A base de dados climatológicos usados neste trabalho foi fornecida pelo Instituto Tecnológico Simepar.

Para cada região descrita anteriormente foram obtidos dados diários de umidade relativa às 9:00, 13:00 e 15:00 h, vento às 13:00 h e precipitação diária, para um período de 5 anos, compreendido entre 01/06/1998 e 31/05/2003, totalizando 60 meses de observações.

# 3.3.2 Desenvolvimento de Equações de Regressão para Umidade Relativa

Com o fim de ajustar os valores de umidade relativa das 9:00 h para as 13:00 h e das 15:00 h para as 13:00 h foram geradas equações de regressão lineares, não-lineares, polinomiais e exponenciais para cada uma das regiões estudadas. As formas gerais para essas equações foram:

a) Regressão linear simples  $UR_{13}=b_0 + b_1 UR_{09}$ 

 $UR_{13}=b_0 + b_1 UR_{15}$ 

b) Regressão não linear  $\mathsf{UR}_{13}$ = $\mathsf{b}_0$  UR $_{09}$   $^\mathsf{b1}$ 

 $\mathsf{UR}_{13}$ = $\mathsf{b}_0$  UR $_{15}$   $^{\mathsf{b1}}$ 

c) Regressão polinomial

$$
UR_{13}=b_0 + b_1 UR_{09} + b_2 UR_{09}^2
$$
  

$$
UR_{13}=b_0 + b_1 UR_{15} + b_2 UR_{15}^2
$$

d) Regressão exponencial

 $UR_{13} = e^{(b_0 + b_1 \text{UR}_{09})}$  $UR_{13} = e^{(b_0 + b_1 \text{UR}_{15})}$ 

onde:  $UR_{09}$  = umidade relativa das 9:00 h  $UR_{13}$  = umidade relativa das 13:00 h  $UR_{15}$  = umidade relativa das 15:00 h  $b_0$ ,  $b_1$ ,  $b_2$  = coeficientes de regressão

A seleção das equações para fornecer estimativas confiáveis para cada região, baseou-se nos seguintes critérios:

- a) Análise dos coeficientes de determinação ( $R^2$ );
- b) Análise dos erros-padrão residuais (s  $_{yx}$ ).

Ao final dessa análise foram escolhidos os melhores grupos de equações de regressão visando corrigir a umidade relativa das 9:00 h para as 13:00 h e das 15:00 h para as 13:00 h, para cada uma das regiões estudadas.

3.3.3 Análise das Equações

Quando as equações selecionadas são do mesmo tipo, elas podem ser comparadas por meio da análise de covariância (FREESE, 1967; DRAPPER e SMITH, 1981; NUNES, 1981) tomando como base um nível de significância.

Foram realizadas análises de covariância em todas as combinações possíveis entre as nove regiões estudadas, com o fim de verificar a existência de diferença significativa entre as mesmas ao nível de significância de 0,05. Não existindo diferença significativa entre duas ou mais equações, os dados das mesmas foram combinados, gerando-se uma equação única para os mesmos.

A análise de covariância testa, inicialmente, a significância entre as inclinações das curvas e, a seguir, as constantes de regressão, que são as interseções das curvas com o eixo Y. Se as inclinações forem estatisticamente diferentes, os grupos testados devem ter diferentes regressões e a análise deve parar neste ponto. Se as inclinações não apresentarem diferenças significativas, deve-se testar a interseção das curvas com o eixo Y. Se este teste apresentar diferença significativa, os grupos testados devem ter diferentes regressões. Se este teste não apresentar diferença significativa, as equações devem ser consideradas semelhantes, podendo os dados serem combinados para gerar uma única equação que os represente.

#### 3.3.4 Obtenção dos Dados de Incêndios Florestais

Para analisar a eficiência dos modelos propostos foram obtidos, junto à Klabin do Paraná, dados meteorológicos diários de umidade relativa às 13:00 h, vento às 13:00 h e precipitação diária e informações sobre ocorrências de incêndios, tais como data de ocorrência, hora de início e de término e área queimada, para o período compreendido entre 01/06/1998 e 31/05/2003. A Klabin do Paraná, localizada no município de Telêmaco Borba, região central do Estado do Paraná, possui os mais antigos (desde 1965) e completos registros de ocorrências de incêndios florestais entre todas as empresas brasileiras.

#### 3.3.5 Incorporação da Velocidade do Vento à Fórmula de Monte Alegre

Foi realizado, inicialmente, um estudo do comportamento das variáveis meteorológicas umidade relativa, precipitação e vento para todas as regiões, com o objetivo de conhecer as amplitudes, os valores médios e o grau de dispersão.

A forma geral da Fórmula de Monte Alegre Alterada, referenciada como FMA+ passa a ter a seguinte representação geral:

 $i = 1$ FMA  $^+=$  Σ (100 / H<sub>i</sub>) fp n

onde: FMA**<sup>+</sup>** = Fórmula de Monte Alegre Alterada

H = umidade relativa do ar (%), medida às 13:00 h

n = número de dias sem chuva maior ou igual a 13,0 mm

fp = fator de propagação calculado pelos modelos lineares e exponenciais

Posteriormente, foram considerados dois cenários referentes à influência da velocidade do vento sobre o índice obtido pela Fórmula de Monte Alegre. No primeiro cenário foram estudados oito modelos que consideravam um efeito linear da velocidade do vento sobre o índice.

Esses modelos são citados ao longo deste trabalho como FMAVL1, FMAVL2, FMAVL3, FMAVL4, FMAVL5, FMAVL6, FMAVL7 e FMAVL8, respectivamente e foram gerados com base nas equações:

a) FMAVL1 - gerado pela equação: **fp = 1+(0,05 v)**

b) FMAVL2 - gerado pela equação: **fp = 1+(0,10 v)**

c) FMAVL3 - gerado pela equação: **fp = 1+(0,15 v)**

d) FMAVL4 - gerado pela equação: **fp = 1+(0,20 v)**

e) FMAVL5 - gerado pela equação: **fp = 1+(0,25 v)**

f) FMAVL6 - gerado pela equação: **fp = 1+(0,30 v)**

g) FMAVL7 - gerado pela equação: **fp = 1+(0,35 v)**

h) FMAVL8 - gerado pela equação: **fp = 1+(0,40 v)**

onde: fp = fator de propagação

v = velocidade do vento em m/s, medida às 13:00 h

Utilizando as equações que geraram os fatores de propagação lineares, foi desenvolvido um programa na Linguagem Pascal, com o fim de determinar os índices de perigo e os respectivos graus de perigo pela Fórmula de Monte Alegre alterada na região de Telêmaco Borba, para todos os dias compreendidos entre 01/06/1998 e 31/05/2003.

O programa lê um arquivo de entrada no formato txt, com os seguintes campos: data, umidade relativa, vento e preciptação, como apresentado no exemplo a seguir:

10/6/1998 52.80 1.60 0.0 11/6/1998 58.30 3.90 2.0 12/6/1998 63.30 2.00 0.0 13/6/1998 59.80 2.50 0.0 14/6/1998 70.00 1.70 0.0 15/6/1998 64.10 3.10 0.0 16/6/1998 56.40 3.60 0.0

A saída do programa é um arquivo no formato txt que apresenta para cada dia os valores calculados de FMA e dos oito modelos propostos com fator de propagação linear.

No segundo cenário foram propostos e estudados seis modelos, considerando um efeito exponencial da velocidade do vento sobre o índice gerado pela Fórmula de Monte Alegre, com base no modelo proposto por VAN VAGNER (1987), que também foi incluído nos testes. Esses modelos são citados neste trabalho como VWagner, FMAVE1, FMAVE2, FMAVE3, FMAVE4, FMAVE5 e FMAVE6 respectivamente e foram gerados com base nas equações:

- i) VWagner gerado pela equação: **fp = e<sup>0,05039</sup> v**
- j) FMAVE1 gerado pela equação: **fp = e<sup>0,04 v</sup>**
- k) FMAVE2 gerado pela equação: **fp = e0,06 v**
- l) FMAVE3 gerado pela equação: **fp = e<sup>0,07 v</sup>**
- m) FMAVE4 gerado pela equação: fp =  $e^{0,08 \text{ v}}$
- n) FMAVE5 gerado pela equação: fp = e<sup>0,09 v</sup>
- o) FMAVE6 gerado pela equação: fp = e<sup>0,10 v</sup>

onde: fp = fator de propagação

- v = velocidade do vento em m/s, medida às 13:00 h
- e = base dos logaritmos naturais, igual a 2,718282

Com base nas equações que geraram os fatores de propagação exponenciais, foi desenvolvido um programa na Linguagem Pascal com o fim de determinar os índices de perigo e os respectivos graus de perigo pela Fórmula de Monte Alegre alterada, na região de Telêmaco Borba, para todos os dias compreendidos entre 01/06/1998 e 31/05/2003.

O programa lê um arquivo de entrada no formato txt, com os seguintes campos:

data, umidade relativa, vento e preciptação, como apresentado no exemplo a seguir:

24/6/1998 72.80 2.50 9.2 25/6/1998 56.60 3.50 0.0 26/6/1998 52.00 2.20 0.0 27/6/1998 60.20 1.20 0.2 28/6/1998 79.20 2.20 0.0 29/6/1998 77.20 4.70 0.0 30/6/1998 59.20 1.90 0.0

A saída do programa é um arquivo no formato txt que apresenta para cada dia os valores calculados de FMA e dos sete modelos propostos com fator de propagação exponencial.

A característica de ser um índice acumulativo baseado na umidade relativa foi mantida. No entanto, o fator de propagação foi obtido com base na velocidade do vento das 13:00 h de cada dia, não sendo o efeito do vento acumulativo. As restrições referentes à precipitação permaneceram as mesmas da Fórmula de Monte Alegre original.

## 3.3.6 Validação e testes do novo modelo

Para validar o novo modelo foram utilizados dados meteorológicos de umidade relativa, precipitação e vento e dados de ocorrência de incêndios como a hora de início e de término e a área queimada, para o período estudado, fornecidos pela Klabin do Paraná, para a região de Telêmaco Borba. Estes dados foram submetidos aos programas desenvolvidos para se determinar os graus de perigo para cada um dos modelos propostos.

# 3.3.6.1 Distribuição diária dos graus de perigo, das ocorrências de incêndios e das áreas queimadas

Foram quantificados e analisados o número de dias para cada classe de grau de perigo e os percentuais que os mesmos representam em cada classe de grau de perigo, para cada modelo proposto, para a região de Telêmaco Borba.

As ocorrências de incêndios e as áreas queimadas na Klabin do Paraná foram analisadas ao longo do período abrangido por este estudo. Foram analisadas as ocorrências de incêndios, as áreas queimadas e seus percentuais, a área queimada média por incêndio em cada classe de grau de perigo, para cada um dos modelos propostos.

3.3.6.2 Desempenho dos modelos

Para comparar os modelos propostos foi utilizado o método conhecido como *skill score* (SAMPAIO, 1999), que se baseia em uma tabela de contingência que contém os valores observados e os valores previstos para um evento em uma população. As Tabelas 14 e 15 ilustram como são realizados os cálculos para se obter o *skill score.*

| Evento                 |              | Observado    |              |                       |
|------------------------|--------------|--------------|--------------|-----------------------|
|                        |              | Incêndio     | Não incêndio | <b>Total Previsto</b> |
| <b>Previsto</b>        | Incêndio     |              |              | $N2 = a + b$          |
|                        | Não incêndio | C            |              | $N4 = c + d$          |
| <b>Total Observado</b> |              | $N1 = a + c$ | $N3 = b + d$ | $N = a + b + c + d$   |

TABELA 14 – TABELA DE CONTINGÊNCIA

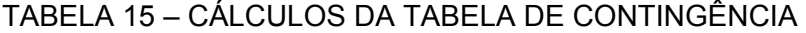

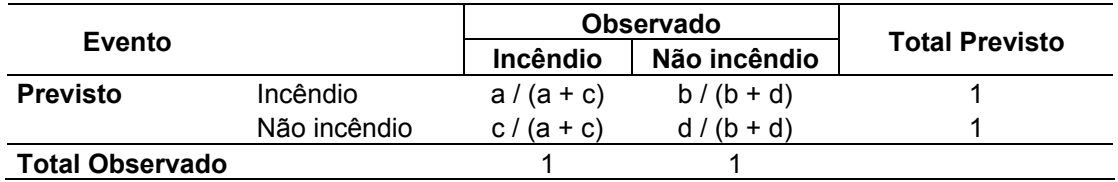

As variáveis necessárias para a realização dos cálculos são:

N – Número total de observações  $N = a + b + c + d$ 

G – Número de acertos na previsão  $G = a + d$ 

H – Número esperado de acertos  $H = N$ .  $(1-p)$ .  $(1-q) + N$ . p. q

onde:

p = N1 / N e q = N2 / N

SS – *Skill score*  $SS = (G - H) / ((N - H)$ PS – Porcentagem de sucesso  $PS = G/N$ 

O *skill score* (SS) é a razão da diferença entre os acertos na previsão (G) e o número esperado de acertos (H) e a diferença entre o número de dias observados (N) e o número de dias com previsão de acertos. O método *skill score* é descrito de forma mais detalhada em SAMPAIO (1999).

Para analisar o desempenho de cada modelo foi definido um ponto que serve de fronteira entre a ocorrência e a não ocorrência de incêndio. Esta decisão foi tomada com base na escala de perigo da Fórmula de Monte Alegre. Considerou-se como não indicativo da probabilidade de ocorrência de incêndios os graus de perigo Nulo e Pequeno e como indicativos da probabilidade de ocorrência de incêndio os graus de perigo Médio, Alto e Muito Alto. Com base nesta definição foram calculados o *skill score* e as porcentagens de sucesso para cada modelo proposto. Os resultados obtidos foram analisados, o que permitiu identificar os modelos que apresentavam melhor desempenho, ou seja, apresentavam os maiores valores de *skill score* e porcentagem de sucesso. Foram selecionados dois modelos exponenciais que apresentavam os melhores resultados.

#### 3.3.6.3 Aferição dos modelos selecionados

Como os modelos selecionados usavam as classes de perigo originais definidas na Fórmula de Monte Alegre foi necessária a definição de novas classes que fossem mais adequadas aos novos modelos.

Para a definição das novas classes de perigo, utilizou-se como critério a distribuição do número de dias previstos por classe de perigo, o número de incêndios ocorridos por classe de perigo, a área queimada em cada classe de perigo e a área queimada média em cada classe de perigo.

Foram realizadas análises numéricas e gráficas em cada uma dessas variáveis, com o objetivo de se definir os limites de cada classe de perigo que iria compor a nova tabela de classes de perigo.

Estabeleceu-se que o número de dias previstos em cada classe de perigo deveria ter uma relação inversa com a classe de perigo, de tal maneira que, quanto maior a classe de perigo, menor o número de dias previstos para ela.

Em relação às variáveis número de incêndios ocorridos, área queimada e

área queimada média em cada classe de perigo, procurou-se estabelecer uma relação direta, de tal maneira que quanto maior a classe de perigo, maiores os valores observados para essas variáveis.

Uma vez definidos os critérios, foram propostas novas classes de perigo para os modelos selecionados.

### 3.3.6.4 Seleção do melhor modelo

Foi feita uma alteração no programa para calcular os índices de perigo com os modelos selecionados, incluindo as novas classes de perigo definidas.

Os dados referentes à região de Telêmaco Borba foram submetidos ao programa modificado e, com base nos resultados gerados pelo programa e dos dados de incêndios fornecidos pela Klabin do Paraná, os modelos selecionados foram submetidos a uma nova análise de desempenho, utilizando-se o método *skill score*, determinando-se o índice *skill score* e as porcentagens de sucesso para os mesmos, o que permitiu identificar o melhor modelo.
#### **4 RESULTADOS E DISCUSSÃO**

## 4.1 ANÁLISE DA UMIDADE RELATIVA, PRECIPITAÇÃO E VELOCIDADE DO VENTO

Com os dados disponíveis para todas as regiões foram realizados testes estatísticos para se conhecer o comportamento das variáveis meteorológicas de importância para o desenvolvimento do trabalho, que são a umidade relativa, a precipitação e a velocidade do vento nas regiões estudadas.

Na Tabela 16 são apresentados os valores mínimos, médios e máximos diários de umidade relativa para as regiões estudadas e as variâncias e desvios padrão correspondentes.

|                     | <b>Número</b> |       | UR as 13 hs (%) |       | Vari-  | <b>Desvio</b> |
|---------------------|---------------|-------|-----------------|-------|--------|---------------|
| Estação             | de dias       | Mín.  | Máx.            | Méd.  | ância  | padrão        |
| 1. Cambará          | 1826          | 19,80 | 99,70           | 60,52 | 286,25 | 16,92         |
| 2. Campo Mourão     | 1826          | 16,00 | 100,00          | 60,43 | 259,35 | 16,10         |
| 3. Cândido de Abreu | 1826          | 18,10 | 99,80           | 61,65 | 262,36 | 16,20         |
| 4. Cascavel         | 1826          | 18,60 | 99,90           | 64,21 | 353,17 | 18,79         |
| 5. Guarapuava       | 1826          | 14,60 | 99.40           | 62,96 | 320,72 | 17,91         |
| 6. Londrina         | 1826          | 18,20 | 100,00          | 63,64 | 321,84 | 17,94         |
| 7. Palmas           | 1826          | 16,10 | 98,10           | 63,68 | 339,90 | 18,44         |
| 8. Paranavaí        | 1826          | 16,30 | 100,00          | 57,28 | 303,55 | 17,42         |
| 9. Pinhais          | 1826          | 19,80 | 100,00          | 69,74 | 288,43 | 16,98         |

TABELA 16 – COMPORTAMENTO DA UMIDADE RELATIVA NAS REGIÕES ESTUDADAS PARA O PERÍODO DE 01/06/1998 A 31/05/2003

As Figuras 7 e 8 apresentam, respectivamente, as umidades relativas mínimas e médias para as regiões estudadas.

Para o período estudado observou-se que região de Guarapuava apresentou a menor umidade relativa absoluta (14,60%) para o período estudado e as regiões de Cambará e Pinhais o maior valor para a umidade relativa mínima (19,80%). A menor média para a umidade relativa foi de 57,28% para a região de Paranavaí e a maior média (69,74%) para a região de Pinhais. Esses valores são condizentes com a classificação climática das regiões. As medidas de dispersão indicaram a região de Cascavel como tendo os maiores valores e a região de Campo Mourão com os menores valores de variância e desvio padrão.

FIGURA 7 – UMIDADE RELATIVA MÍNIMA ABSOLUTA NAS REGIÕES ESTUDADAS PARA O PERÍODO DE 01/06/1998 A 31/05/2003

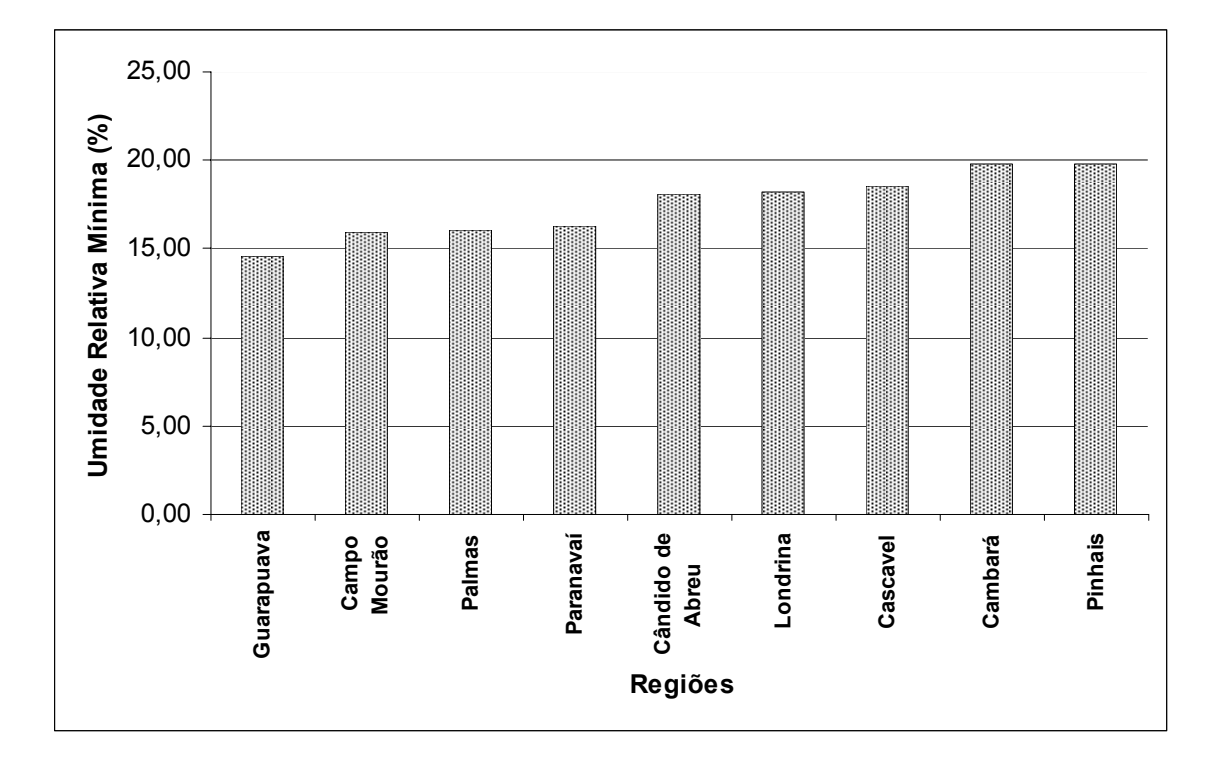

FIGURA 8 - UMIDADE RELATIVA MÉDIA NAS REGIÕES ESTUDADAS PARA O PERÍODO DE 01/06/1998 A 31/05/2003

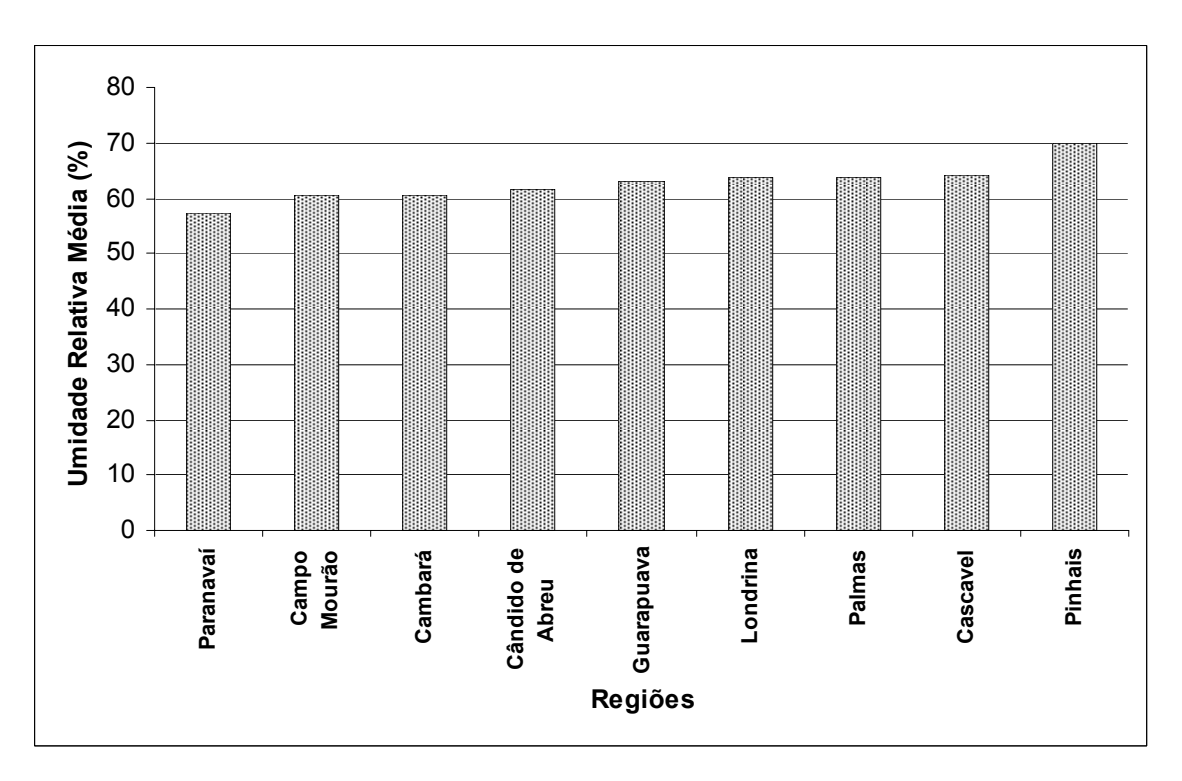

Na Tabela 17 são apresentados os valores mínimos, médios e máximos diários de precipitação para as regiões estudadas e a variâncias e desvios padrão correspondentes.

|                     | <b>Número</b> | Num.<br>de dias |      | Precipitação (mm) |      | Vari-  | <b>Desvio</b> |  |
|---------------------|---------------|-----------------|------|-------------------|------|--------|---------------|--|
| <b>Estação</b>      | de dias       | sem<br>chuva    | Mín. | Máx.              | Méd. | ância  | padrão        |  |
| 1. Cambará          | 1826          | 1274            | 0,0  | 105,40            | 3,38 | 87,22  | 9,34          |  |
| 2. Campo Mourão     | 1826          | 1199            | 0,0  | 119,60            | 4,34 | 139,41 | 11,81         |  |
| 3. Cândido de Abreu | 1826          | 1131            | 0,0  | 139,60            | 4,55 | 132,80 | 11,52         |  |
| 4. Cascavel         | 1826          | 1163            | 0,0  | 185,40            | 4,75 | 166,72 | 12,91         |  |
| 5. Guarapuava       | 1826          | 1032            | 0,0  | 106,00            | 4,54 | 116,82 | 10,81         |  |
| 6. Londrina         | 1826          | 1229            | 0,0  | 112,00            | 3,95 | 113,84 | 10,67         |  |
| 7. Palmas           | 1826          | 1048            | 0,0  | 103,60            | 4,77 | 126,34 | 11,24         |  |
| 8. Paranavaí        | 1826          | 1233            | 0,0  | 137,60            | 3,93 | 121,03 | 11,00         |  |
| 9. Pinhais          | 1826          | 1002            | 0,0  | 117,20            | 3,61 | 88,29  | 9,40          |  |

TABELA 17 – COMPORTAMENTO DA PRECIPITAÇÃO NAS REGIÕES ESTUDADAS PARA O PERÍODO DE 01/06/1998 A 31/05/2003

As Figuras 9 e 10 apresentam, respectivamente, o número de dias sem chuva e a precipitação média para as regiões estudadas.

Para o período estudado observa-se que a menor média de precipitação ocorreu na região de Cambará (3,38 mm/dia) e a maior para a região de Palmas, (4,77 mm/dia). Esses valores são condizentes com o nível de precipitação esperado para as regiões.

A região de Cambará apresentou o maior valor de número de dias sem chuva, chegando a 1274 dos 1826 dias observados e a região de Pinhais apresentou o menor valor de número de dias sem chuva, 1002 dias.

A região de Cascavel apresentou o maior valor absoluto de precipitação para o período estudado, 185 mm em um dia. As medidas de dispersão indicam a região de Cascavel como tendo os maiores valores de variância e desvio padrão e a região de Cambará com os menores valores de variância e desvio padrão.

FIGURA 9 – NÚMERO DE DIAS SEM CHUVA NAS REGIÕES ESTUDADAS PARA O PERÍODO DE 01/06/1998 A 31/05/2003

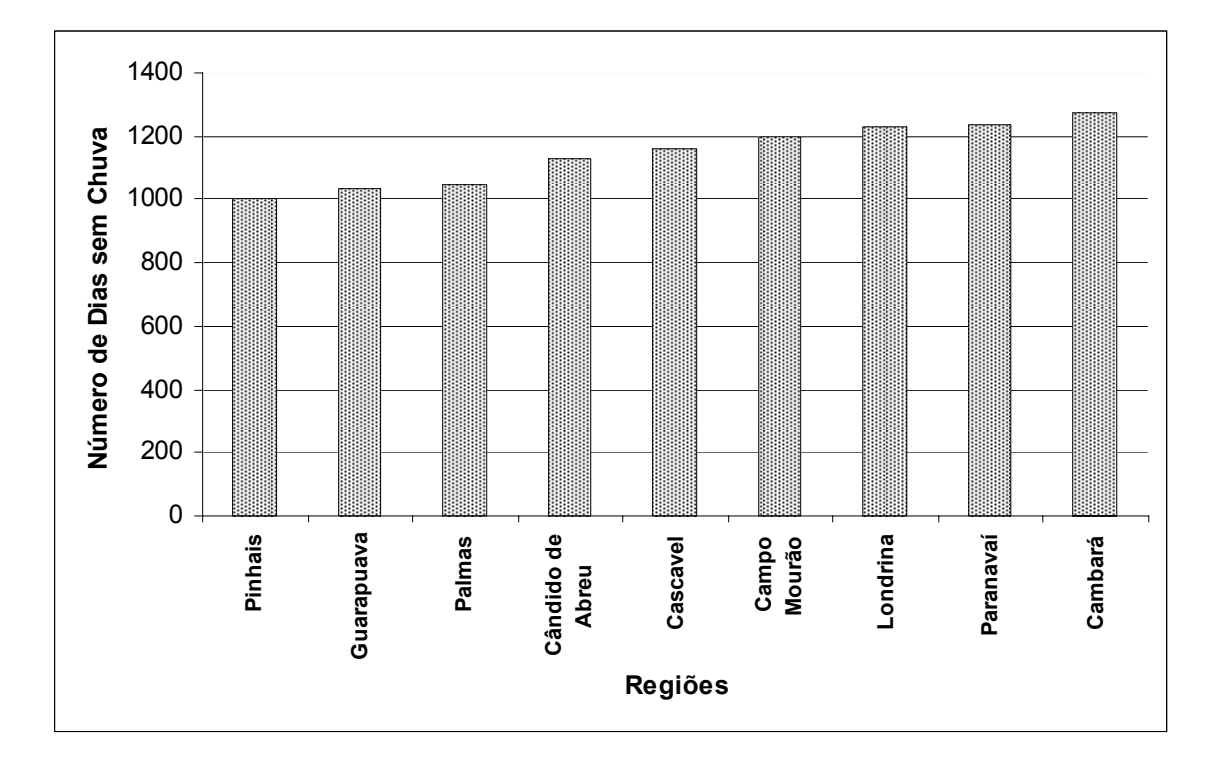

FIGURA 10 – PRECIPITAÇÃO MÉDIA NAS REGIÕES ESTUDADAS PARA O PERÍODO DE 01/06/1998 A 31/05/2003

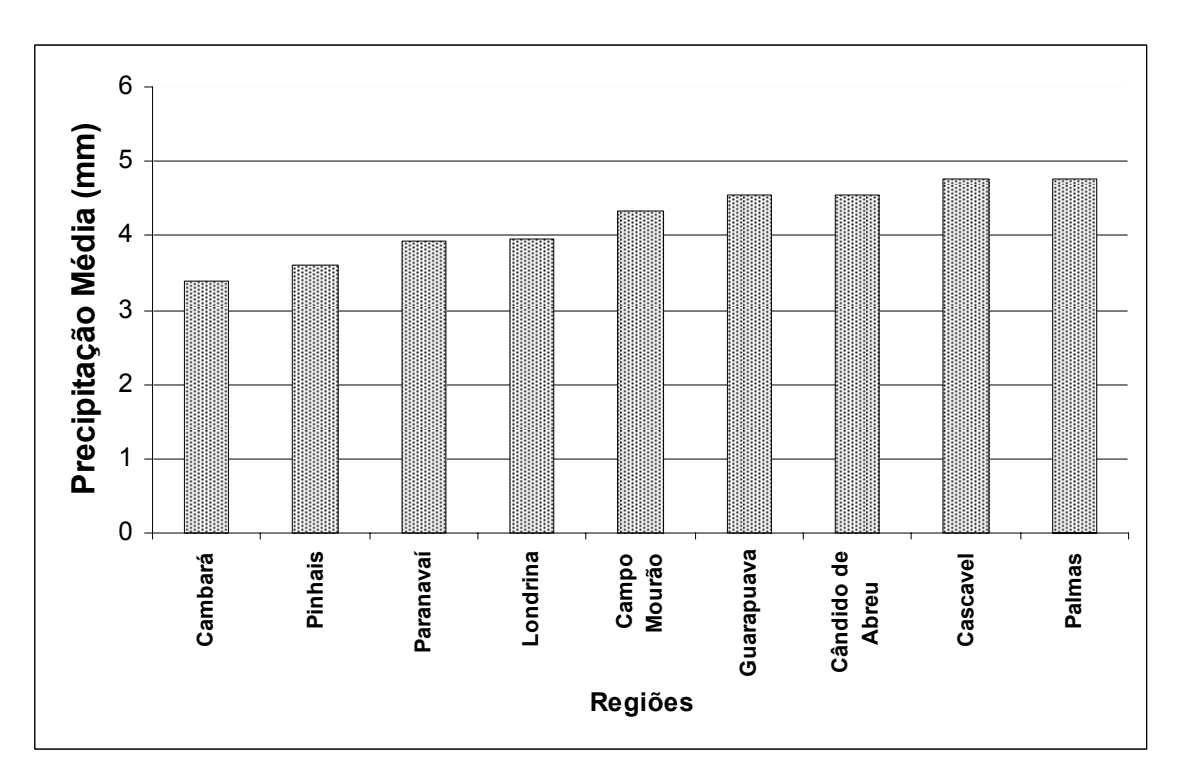

Na Tabela 18 são apresentados os valores mínimos, médios e máximos diários de velocidade do vento para as regiões estudadas e as variâncias e desvios padrão correspondentes.

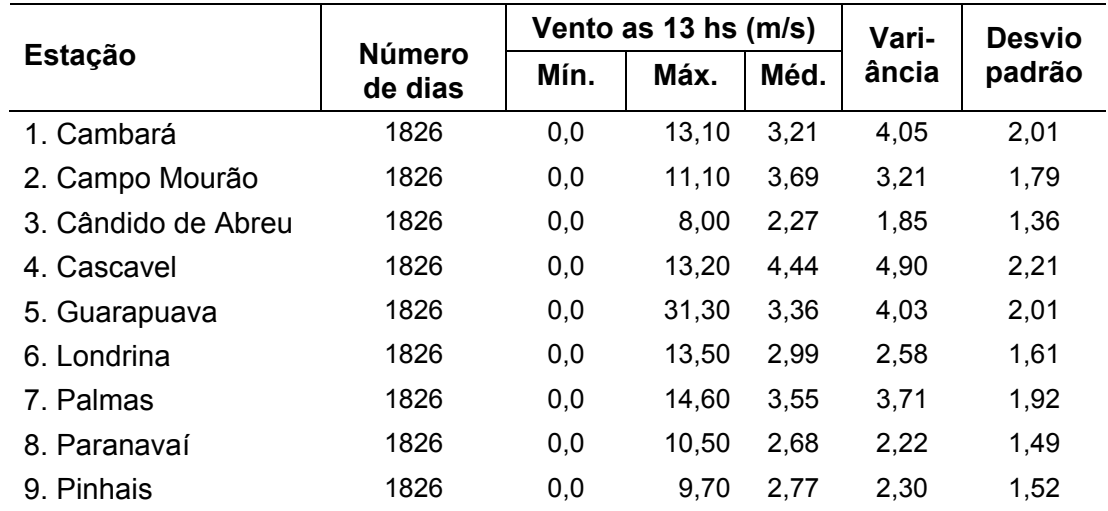

#### TABELA 18 – COMPORTAMENTO DA VELOCIDADE DO VENTO NAS REGIÕES ESTUDADAS PARA O PERÍODO DE 01/06/1998 A 31/05/2003

As Figuras 11 e 12 apresentam, respectivamente, os valores máximos e médios de velocidade do vento para as regiões estudadas.

Para o período estudado observou-se que a velocidade máxima do vento ocorreu na região de Guarapuava, tendo alcançado 31,30 m/s e que o menor valor para o vento máximo foi observado na região de Cândido de Abreu que foi de 8,00 m/s.

A região de Cascavel apresentou a maior média de velocidade do vento, (4,44 m/s) para o período estudado, e a região de Cândido de Abreu a menor média (2,27 m/s). As regiões de Cascavel e Cândido de Abreu apresentaram os maiores e menores valores de variância e desvio padrão, respectivamente.

FIGURA 11 – VENTO MÁXIMO NAS REGIÕES ESTUDADAS PARA O PERÍODO DE 01/06/1998 A 31/05/2003

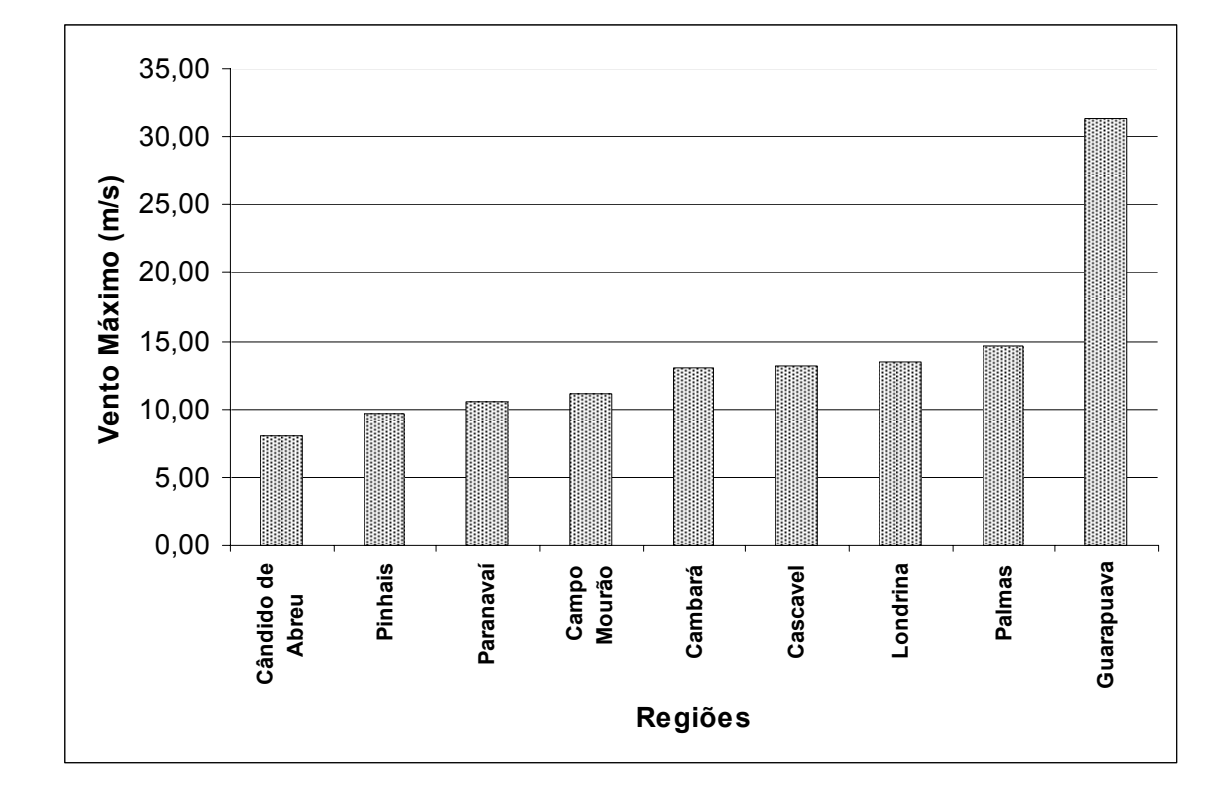

FIGURA 12 - VENTO MÉDIO NAS REGIÕES ESTUDADAS PARA O PERÍODO DE 01/06/1998 A 31/05/2003

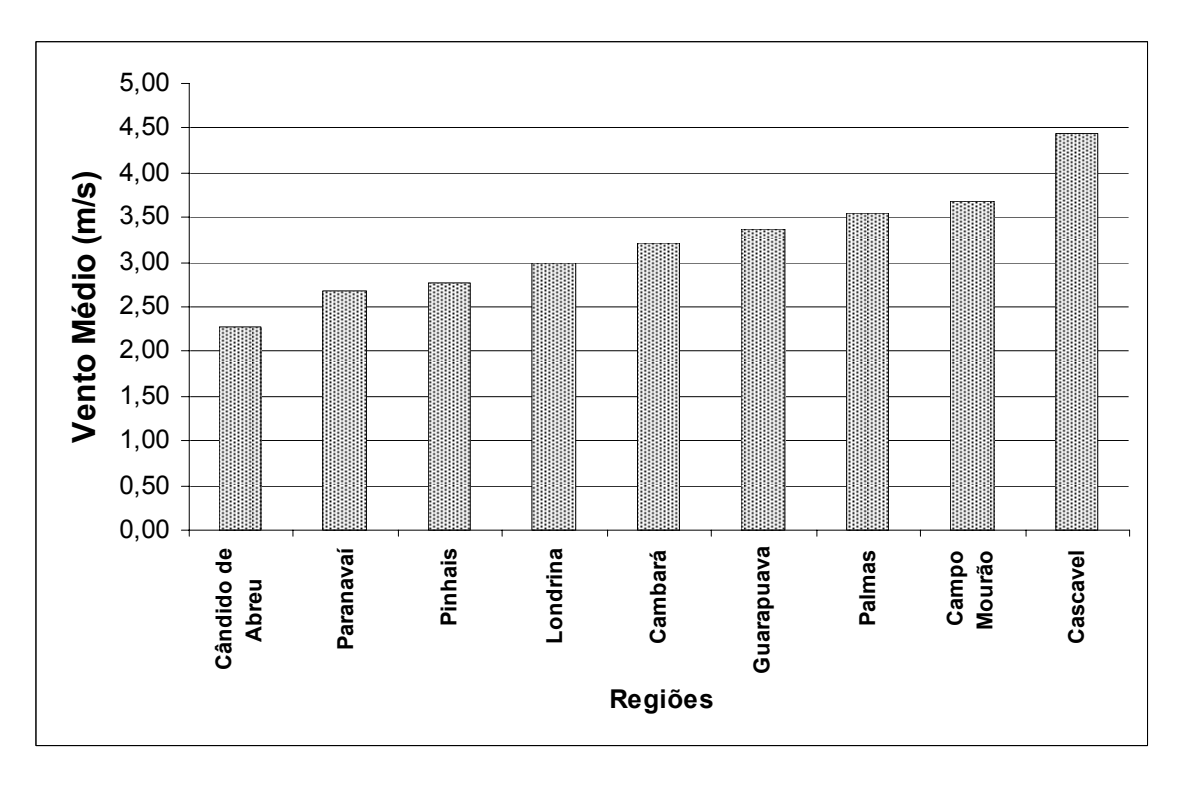

### 4.2 CORREÇÃO DA UMIDADE RELATIVA

Para o cálculo da Fórmula de Monte Alegre utiliza-se a umidade relativa das 13:00 h. Em muitos casos podem existir apenas os dados das 9:00 ou 15:00 h, que são os padrões utilizados nas estações meteorológicas convencionais da rede oficial brasileira, mas não existe o dado das 13:00 h. Mesmo assim, é possível a utilização da Fórmula de Monte Alegre, desde que se faça a correção dos valores da umidade relativa das 9:00 ou das 15:00 para as 13:00 h.

Para ajustar os valores de umidade relativa das 9:00 h para as 13:00 h e das 15:00 h para as 13:00 h, foram geradas equações de regressão lineares, não-lineares, polinomiais e exponenciais para cada uma das regiões estudadas. Outros modelos foram testados, mas em função de apresentarem resultados pouco significativos, não serão aqui apresentados.

#### 4.2.1 Correção da Umidade Relativa das 9:00 para as 13:00 h

As estatísticas das equações de regressão para a correção da umidade relativa das 9:00 para as 13:00 h são apresentados nas Tabelas 19, 20, 21 e 22.

| <b>Estação</b>      | Núm.<br>dias | b <sub>0</sub> | b <sub>1</sub> | r      | $R^2$  | $s_{y.x}$ |
|---------------------|--------------|----------------|----------------|--------|--------|-----------|
| 1. Cambará          | 1826         | -20,293234     | 0.914887       | 0,5925 | 0,3511 | 13,6328   |
| 2. Campo Mourão     | 1826         | $-20,555806$   | 1,025583       | 0.7611 | 0.5793 | 10,4485   |
| 3. Cândido de Abreu | 1826         | -16.570545     | 0.942495       | 0,6626 | 0.4390 | 12,1346   |
| 4. Cascavel         | 1826         | -18.327600     | 1.011010       | 0.7680 | 0.5899 | 12,0661   |
| 5. Guarapuava       | 1826         | -13.219934     | 0.887998       | 0.5634 | 0.3175 | 14,7987   |
| 6. Londrina         | 1826         | -32.027634     | 1.094060       | 0.7148 | 0.5110 | 12,5479   |
| 7. Palmas           | 1826         | -37.520004     | 1.180725       | 0.6366 | 0.4053 | 14,2217   |
| 8. Paranavaí        | 1826         | $-13,224990$   | 0.915364       | 0.7878 | 0.6207 | 10,7328   |
| 9. Pinhais          | 1826         | $-11.329379$   | 0.898112       | 0.4988 | 0.2488 | 14.7235   |

TABELA 19 - CORREÇÃO DA UMIDADE RELATIVA DAS 9:00 PARA AS 13:00 h - REGRESSÃO LINEAR SIMPLES FORMA GERAL:  $UR_{13}=b_0 + b_1 UR_{09}$ 

Nos resultados da Tabela 19 observa-se que os coeficientes de determinação (R<sup>2</sup>) apresentaram valores entre 0,2488 para a região de Pinhais e 0,6207 para a região de Paranavaí. Os coeficientes de correlação (r) variaram de 0,4988 a 0,7878 para as mesmas regiões, indicando uma associação moderada entre as variáveis. Os erros-padrão residuais variaram de 10,4485 para a região de Campo Mourão a 14,7235 para a região de Pinhais.

| Estação             | Núm.<br>dias | b <sub>0</sub> | b <sub>1</sub> | r      | $R^2$  | $s_{y.x}$ |
|---------------------|--------------|----------------|----------------|--------|--------|-----------|
| 1. Cambará          | 1826         | 0.145179       | 1,339900       | 0,6319 | 0,3993 | 0,2233    |
| 2. Campo Mourão     | 1826         | 0.163997       | 1.347970       | 0,7828 | 0,6128 | 0,1722    |
| 3. Cândido de Abreu | 1826         | 0.229896       | 1.260350       | 0.6766 | 0.4579 | 0.1979    |
| 4. Cascavel         | 1826         | 0.207429       | 1.297680       | 0,8050 | 0.6481 | 0.1834    |
| 5. Guarapuava       | 1826         | 0.313047       | 1,184270       | 0.5711 | 0.3262 | 0,2492    |
| 6. Londrina         | 1826         | 0.077155       | 1.496090       | 0.7503 | 0.5630 | 0,1937    |
| 7. Palmas           | 1826         | 0.045112       | 1.621760       | 0.6456 | 0.4169 | 0,2400    |
| 8. Paranavaí        | 1826         | 0.318966       | 1.190120       | 0.8198 | 0.6721 | 0.1725    |
| 9. Pinhais          | 1826         | 0,348966       | 1,170680       | 0,5022 | 0,2522 | 0,2329    |

TABELA 20 - CORREÇÃO DA UMIDADE RELATIVA DAS 9:00 PARA AS 13:00 h - REGRESSÃO NÃO LINEAR FORMA GERAL: UR $_{13}$ = $b_0$  UR $_{09}$   $^b$ 1

Nos resultados da Tabela 20 observa-se que os coeficientes de determinação (R<sup>2</sup>) apresentaram valores entre 0,2522 para a região de Pinhais e 0,6721 para a região de Paranavaí. Os coeficientes de correlação (r) variaram de 0,5022 a 0,8198 para as mesmas regiões, indicando uma associação moderada entre as variáveis. Os erros-padrão residuais variaram de 0,1722 para a região de Campo Mourão a 0,2492 para a região de Guarapuava.

#### TABELA 21 - CORREÇÃO DA UMIDADE RELATIVA DAS 9:00 PARA AS 13:00 h - REGRESSÃO POLINOMIAL FORMA GERAL: UR<sub>13</sub>=b<sub>0</sub> + b<sub>1</sub> UR<sub>09</sub> +b<sub>2</sub> UR<sub>09</sub><sup>2</sup>

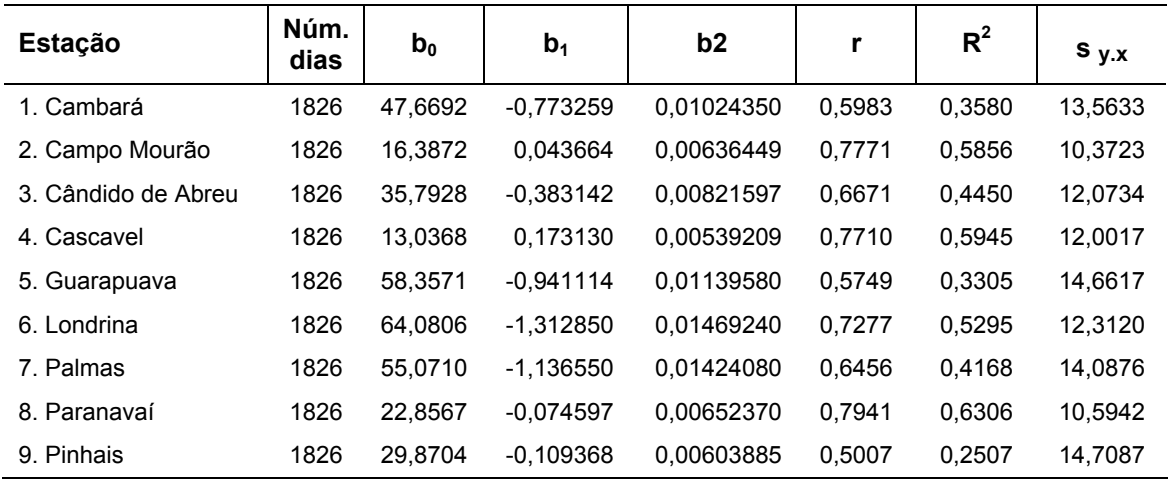

Nos resultados da Tabela 21 observa-se que os coeficientes de determinação  $(R^2)$  apresentaram valores entre 0,2507 para a região de Pinhais e 0,6306 para a região de Paranavaí. Os coeficientes de correlação (r) variaram de 0,5007 a 0,7941 para as mesmas regiões, indicando uma associação moderada entre as variáveis. Os erros-padrão residuais variaram de 10,3723 para a região de Campo Mourão a 14,7087 para a região de Pinhais.

## TABELA 22 - CORREÇÃO DA UMIDADE RELATIVA DAS 9:00 PARA AS 13:00 h - REGRESSÃO EXPONENCIAL FORMA GERAL: UR<sub>13</sub> =  $e^{(b_0 + b_1 \text{UR}_{09})}$

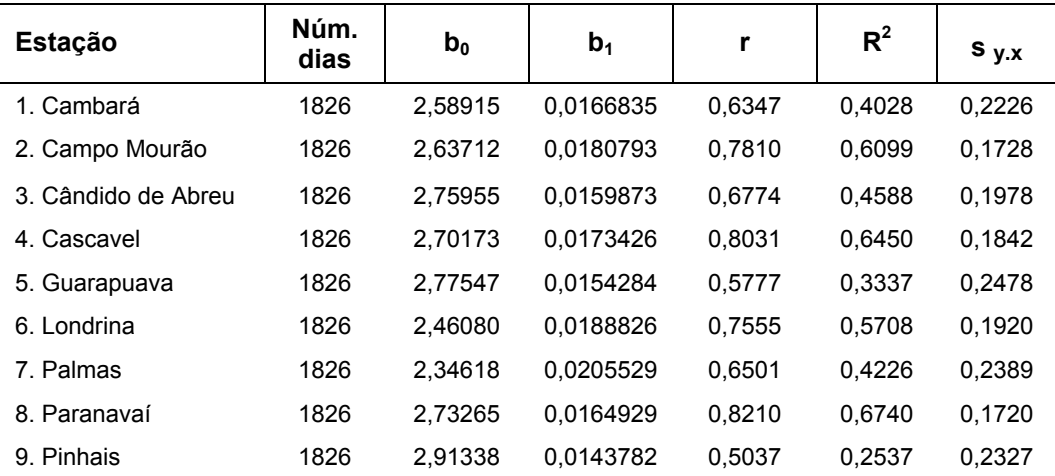

Nos resultados da Tabela 22 observa-se que os coeficientes de determinação (R2) apresentaram valores entre 0,2537 para a região de Pinhais e 0,6740 para a região de Paranavaí. Os coeficientes de correlação (r) variaram de 0,5037 a 0,8210 para as mesmas regiões, indicando uma associação moderada entre as variáveis. Os erros-padrão residuais variaram de 0,1720 para a região de Paranavaí a 0,2478 para a região de Guarapuava.

Comparando-se os resultados obtidos, pode-se verificar que o modelo de regressão exponencial teve o melhor desempenho e, portanto, foi escolhido para realizar a correção da umidade relativa das 9:00 para as 13:00 h para todas as nove regiões estudadas.

4.2.2 Correção da Umidade Relativa das 15:00 para as 13:00 h

As estatísticas das equações de regressão para a correção da umidade relativa das 15:00 para as 13:00 h são apresentados nas Tabelas 23, 24 25 e 26.

| <b>Estação</b>      | Núm.<br>dias | b <sub>0</sub> | b <sub>1</sub> | r      | $R^2$  | $S_{y.x}$ |
|---------------------|--------------|----------------|----------------|--------|--------|-----------|
| 1. Cambará          | 1826         | 15.796051      | 0.824720       | 0.9107 | 0.8294 | 6,9897    |
| 2. Campo Mourão     | 1826         | 13,542475      | 0,826819       | 0,9274 | 0.8602 | 6.0224    |
| 3. Cândido de Abreu | 1826         | 16.364563      | 0.788203       | 0,8981 | 0,8066 | 7,1242    |
| 4. Cascavel         | 1826         | 10.541700      | 0,882762       | 0,9311 | 0,8670 | 6,8706    |
| 5. Guarapuava       | 1826         | 13.801356      | 0.807103       | 0.8972 | 0.8049 | 7.9111    |
| 6. Londrina         | 1826         | 15.024985      | 0.834608       | 0.9295 | 0.8639 | 6.6181    |
| 7. Palmas           | 1826         | 11.627227      | 0.859417       | 0,9359 | 0.8759 | 6.4946    |
| 8. Paranavaí        | 1826         | 12.098045      | 0.847429       | 0.9149 | 0.8370 | 7.0349    |
| 9. Pinhais          | 1826         | 14,468765      | 0,809715       | 0,9008 | 0,8114 | 7,3766    |

TABELA 23 - CORREÇÃO DA UMIDADE RELATIVA DAS 15:00 PARA AS 13:00 h - REGRESSÃO LINEAR SIMPLES FORMA GERAL:  $UR_{13}=b_0 + b_1 UR_{15}$ 

Nos resultados da Tabela 23 observa-se que os coeficientes de determinação ( $R^2$ ) apresentaram valores entre 0,8114 para a região de Pinhais e 0,8759 para a região de Palmas. Os coeficientes de correlação (r) variaram de

0,90008 a 0,9359 para as mesmas regiões, indicando uma forte associação entre as variáveis. Os erros-padrão residuais variaram de 6,0224 para a região de Campo Mourão a 7,9111 para a região de Guarapuava.

| <b>Estação</b>      | Núm.<br>dias | $\mathbf{b}_0$ | b <sub>1</sub> | r      | $R^2$  | $s_{y.x}$ |
|---------------------|--------------|----------------|----------------|--------|--------|-----------|
| 1. Cambará          | 1826         | 2.907430       | 0.761476       | 0,9222 | 0,8505 | 0,1114    |
| 2. Campo Mourão     | 1826         | 2.415780       | 0.798378       | 0.9398 | 0.8834 | 0.0945    |
| 3. Cândido de Abreu | 1826         | 2.942600       | 0,751905       | 0.9100 | 0.8281 | 0,1114    |
| Cascavel<br>4.      | 1826         | 1.885150       | 0.859736       | 0.9473 | 0.8974 | 0.0990    |
| 5. Guarapuava       | 1826         | 2.283660       | 0.807627       | 0.9156 | 0.8384 | 0,1220    |
| Londrina<br>6.      | 1826         | 2.563460       | 0.791544       | 0.9412 | 0.8859 | 0.0990    |
| 7. Palmas           | 1826         | 2.056100       | 0.837442       | 0.9456 | 0.8942 | 0.1023    |
| 8. Paranavaí        | 1826         | 2.276050       | 0.812036       | 0,9313 | 0,8674 | 0,1097    |
| 9. Pinhais          | 1826         | 2.586640       | 0,780330       | 0,9053 | 0,8196 | 0.1144    |

TABELA 24 - CORREÇÃO DA UMIDADE RELATIVA DAS 15:00 PARA AS 13:00 h - REGRESSÃO NÃO LINEAR FORMA GERAL: UR $_{13}$ =b<sub>0</sub> UR $_{15}$  <sup>b<sub>1</sub></sup>

Nos resultados da Tabela 24 observa-se que os coeficientes de determinação  $(R^2)$  apresentaram valores entre 0,8196 para a região de Pinhais e 0,8974 para a região de Cascavel. Os coeficientes de correlação (r) variaram de 0,9053 a 0,9473 para as mesmas regiões, indicando uma forte associação entre as variáveis. Os erros-padrão residuais variaram de 0,0945 para a região de Campo Mourão a 0,1220 para a região de Guarapuava.

TABELA 25 - CORREÇÃO DA UMIDADE RELATIVA DAS 15:00 PARA AS 13:00 h - REGRESSÃO POLINOMIAL FORMA GERAL: UR $_{13}$ =b $_{0}$  + b<sub>1</sub> UR $_{15}$  + b<sub>2</sub> UR $_{15}$  <sup>2</sup>

| <b>Estação</b>      | Núm.<br>dias | b <sub>0</sub> | b <sub>1</sub> | b <sub>2</sub> | r      | $R^2$  | $s_{y.x}$ |
|---------------------|--------------|----------------|----------------|----------------|--------|--------|-----------|
| 1. Cambará          | 1826         | 1.42248        | 1,35689        | $-0.00440341$  | 0.9175 | 0,8419 | 6,7297    |
| 2. Campo Mourão     | 1826         | 3,02869        | 1.20058        | $-0.00301561$  | 0.9306 | 0.8661 | 5,8969    |
| 3. Cândido de Abreu | 1826         | 5.11872        | 1.18160        | $-0.00311866$  | 0.9016 | 0.8129 | 7,0099    |
| 4. Cascavel         | 1826         | $-2.39515$     | 1,32617        | $-0.00342707$  | 0.9345 | 0.8733 | 6,7096    |
| 5. Guarapuava       | 1826         | $-1.82492$     | 1.34682        | $-0.00420042$  | 0.9028 | 0.8150 | 7.7069    |
| Londrina<br>6.      | 1826         | $-0.90149$     | 1.38922        | $-0.00431941$  | 0.9358 | 0.8757 | 6.3270    |
| 7. Palmas           | 1826         | $-1.17005$     | 1.31209        | $-0.00359093$  | 0.9396 | 0.8828 | 6.3149    |
| 8. Paranavaí        | 1826         | 0.14285        | 1.28453        | $-0.00355080$  | 0.9192 | 0.8450 | 6,8633    |
| 9. Pinhais          | 1826         | 9.18935        | 0.98362        | $-0.00131404$  | 0,9013 | 0.8123 | 7,3612    |

Nos resultados da Tabela 25 observa-se que os coeficientes de determinação  $(R^2)$  apresentaram valores entre 0,8123 para a região de Pinhais e 0,8828 para a região de Palmas. Os coeficientes de correlação (r) variaram de 0,9013 a 0,9396 para as mesmas regiões, indicando uma forte associação entre as variáveis. Os erros-padrão residuais variaram de 5,8969 para a região de Campo Mourão a 7,7069 para a região de Guarapuava.

## TABELA 26 - CORREÇÃO DA UMIDADE RELATIVA DAS 15:00 PARA AS 13:00 h - REGRESSÃO EXPONENCIAL FORMA GERAL: UR<sub>13</sub> = e<sup>(b<sub>0</sub> + b<sub>1</sub> UR<sub>15</sub>)</sub></sup>

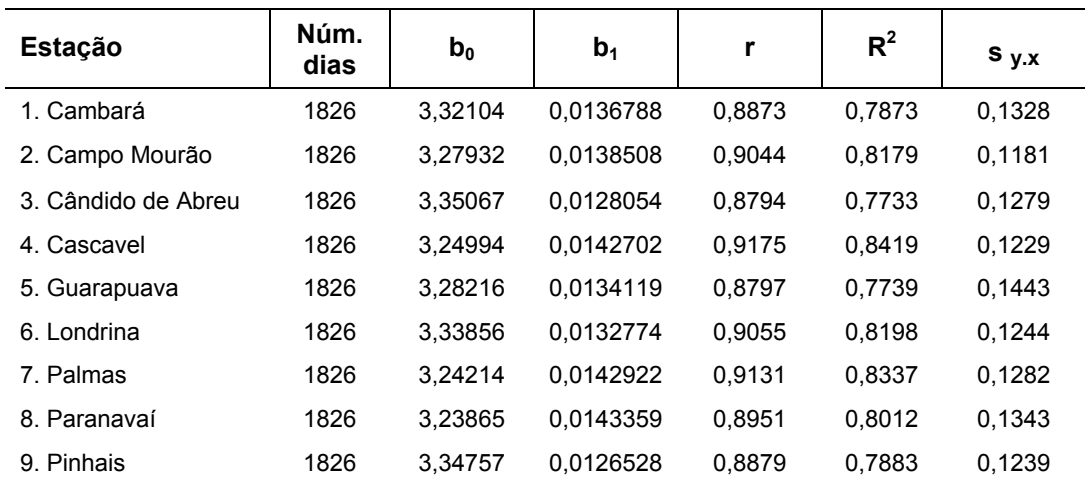

Nos resultados da Tabela 26 observa-se que os coeficientes de determinação  $(R^2)$  apresentaram valores entre 0,7733 para a região de Cândido de Abreu e 0,8419 para a região de Cascavel. Os coeficientes de correlação (r) variaram de 0,8794 a 0,9175 para as mesmas regiões, indicando uma forte associação entre as variáveis. Os erros-padrão residuais variaram de 0,1181 para a região de Campo Mourão a 0,1343 para a região de Guarapuava.

Por apresentar melhores resultados, o modelo de regressão não linear foi escolhido para fazer a correção da umidade relativa das 15:00 para as 13:00 h para todas as regiões estudadas.

### 4.3 ANÁLISE DE COVARIÂNCIA

Como as equações selecionadas para fazer a correção da umidade relativa das 9:00 para as 13:00 h são do mesmo tipo e as equações selecionadas para fazer a correção da umidade relativa das 15:00 para as 13:00 h são também de um mesmo tipo, cada um dos grupos pode ser comparado por meio da análise de covariância (FREESE, 1967; DRAPPER e SMITH, 1981; NUNES, 1981), tomando como base o nível de significância de 0,05.

Foram realizadas comparações das equações selecionadas por meio da análise de covariância para cada região, para a correção da umidade relativa das 9:00h para as 13:00 h e das 15:00 para as 13:00 h. O resultado final das análises é apresentado na Tabela 27; as análises e resultados detalhados encontram-se nos Apêndices 1 e 2.

Duas equações são consideradas estatisticamente iguais quando os testes de significância entre as inclinações das curvas e das constantes de regressão, que são as interseções das curvas com o eixo Y, apresentam resultados estatisticamente semelhantes, ou seja, não apresentam diferença significativa para o nível de significância tomado como base. Como mostra a Tabela 27, todas as comparações apresentaram resultados não significativos. Neste caso, novas equações foram ajustadas com base nos valores combinados de todas as regiões, que deram origem aos dois grupos de equações.

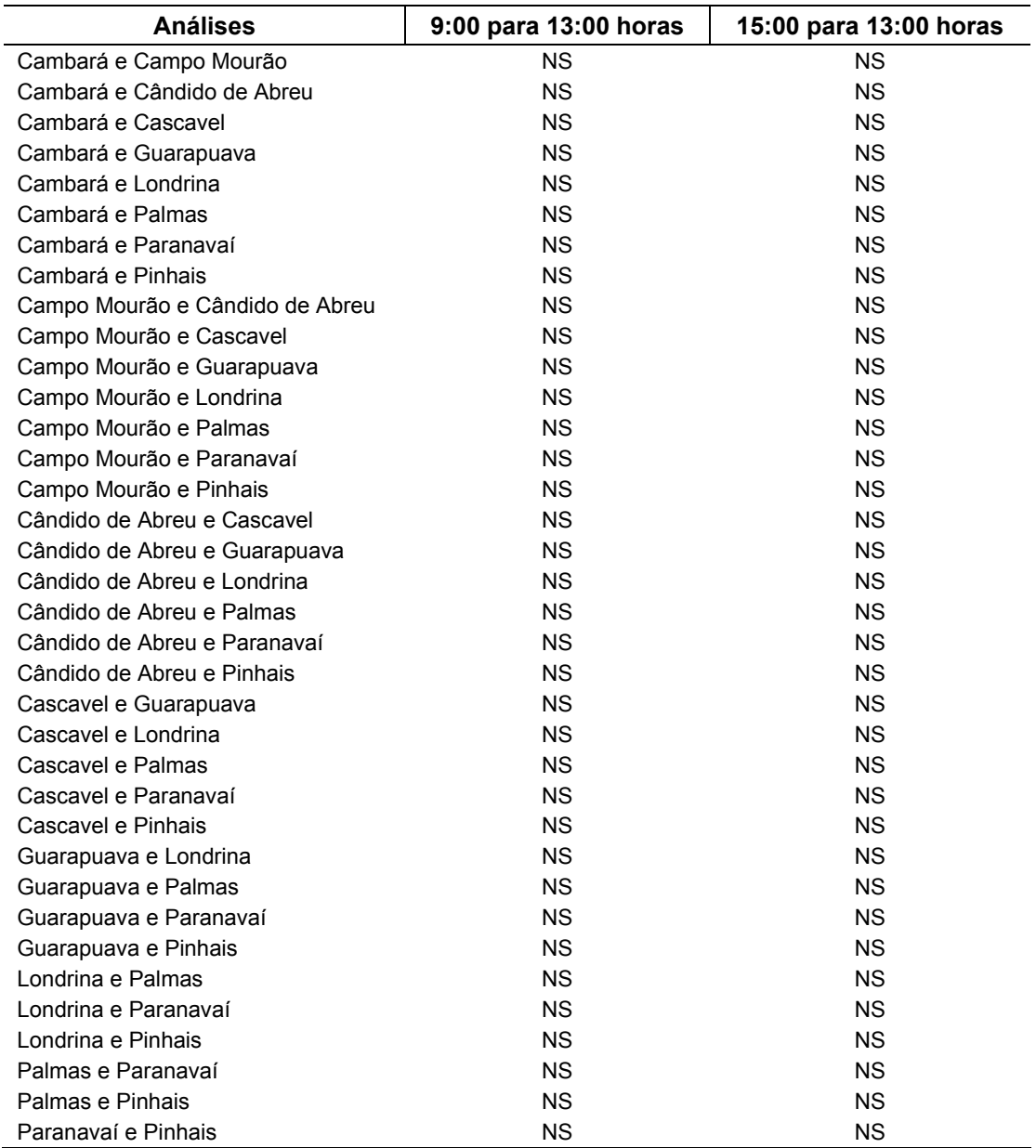

#### TABELA 27 – RELAÇÃO DE ANÁLISES DE COVARIÂNCIA REALIZADOS ENTRE AS EQUAÇÕES PARA CORREÇÃO DA UMIDADE RELATIVA

NS – não significativo ao nível de 95% de probabilidade

## 4.3.1 Correção da Umidade Relativa das 9:00 e das 15:00 para as 13:00 h com os Dados Combinados

Com os dados combinados das nove regiões foram geradas as equações globais para o Estado do Paraná, para a correção da umidade relativa das 9:00 e das 15:00 para as 13:00 h.

Para o primeiro caso, correção da umidade relativa das 9:00 para as

13:00 h, foi gerada a equação segundo o modelo de regressão exponencial cujos coeficientes são apresentados na Tabela 28.

TABELA 28 - CORREÇÃO DA UMIDADE RELATIVA DAS 9:00 PARA AS 13:00 h PARA O ESTADO DO PARANÁ - REGRESSÃO EXPONENCIAL FORMA GERAL: UR<sub>13</sub> =  $e^{(b}b_0 + b_1 \cdot \text{UR}_{09})$ 

| <b>Estação</b> | Núm<br>dias | $\mathsf{b}_0$ | $\mathbf{b}$ |        | $R^2$  | $S_{V.X}$ |  |
|----------------|-------------|----------------|--------------|--------|--------|-----------|--|
| Todas          | 16434       | 2.72976        | 0,0162192    | 0.6898 | 0.4759 | 0.2147    |  |

Observa-se que o coeficiente de determinação  $(R^2)$  foi de 0,4759 e o coeficiente de correlação (r) de 0,6898, o que indica uma associação moderada entre as variáveis. O erro-padrão residual foi de 0,2147.

A equação para realizar a correção da umidade relativa das 9:00 para as 13:00 h para o Estado do Paraná tem o seguinte formato:

$$
UR_{13} = e^{(2,72976 + 0,0162192 \text{ UR}_{09})}
$$

Para o segundo caso, correção da umidade relativa das 15:00 para as 13:00 h, foi gerada a equação segundo o modelo de regressão não linear, cujos coeficientes são apresentados na Tabela 29.

TABELA 29 - CORREÇÃO DA UMIDADE RELATIVA DAS 15:00 PARA AS 13:00 h PARA O ESTADO DO PARANÁ - REGRESSÃO NÃO LINEAR FORMA GERAL: UR $_{13}$ = $b_0$  UR $_{15}$   $^{b_1}$ 

| Estação | Núm.<br>dias | $\mathbf{b}_0$ | $\mathbf{b}$ |        | $R^2$  | $S_{V.X}$ |  |
|---------|--------------|----------------|--------------|--------|--------|-----------|--|
| Todas   | 16434        | 2.451510       | 0.796072     | 0.9295 | 0.8639 | 0.1094    |  |

Observa-se que o coeficiente de determinação  $(R^2)$  foi de 0,8639 e o coeficiente de correlação (r) foi de 0,9295, o que indica uma forte associação entre as variáveis. O erro-padrão residual foi de 0,1094.

A equação para realizar a correção da umidade relativa das 15:00 para as 13:00 h para o Estado do Paraná tem o seguinte formato:

$$
UR_{13} = 2,451510 \cdot UR_{15}^{0,796072}
$$

# 4.4 INCORPORAÇÃO DA VELOCIDADE DO VENTO À FÓRMULA DE MONTE ALEGRE

## 4.4.1 Definição dos Modelos Lineares

Foi gerada uma tabela com valores de fatores de propagação obtidos para cada modelo linear proposto (Tabela 30). Vale ressaltar que os valores apresentados na Tabela 30 se referem a valores inteiros de velocidade do vento, usados apenas para fins de ilustração. A fórmula proposta gerava valores de fator de propagação considerando velocidades do vento em um espaço contínuo. Para se ter uma idéia do comportamento dos oito modelos lineares, os valores de fatores de propagação obtidos são apresentados graficamente na Figura 13.

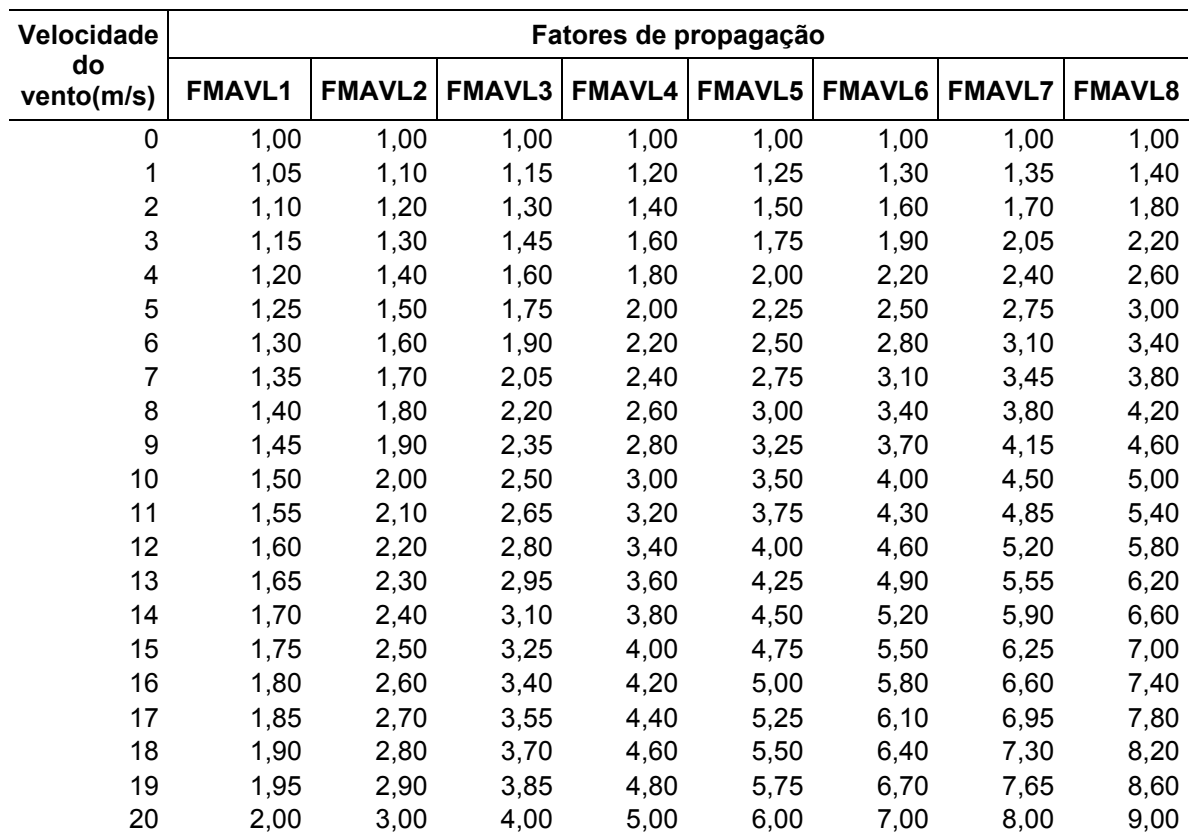

#### TABELA 30 – FATORES DE PROPAGAÇÃO LINEARES

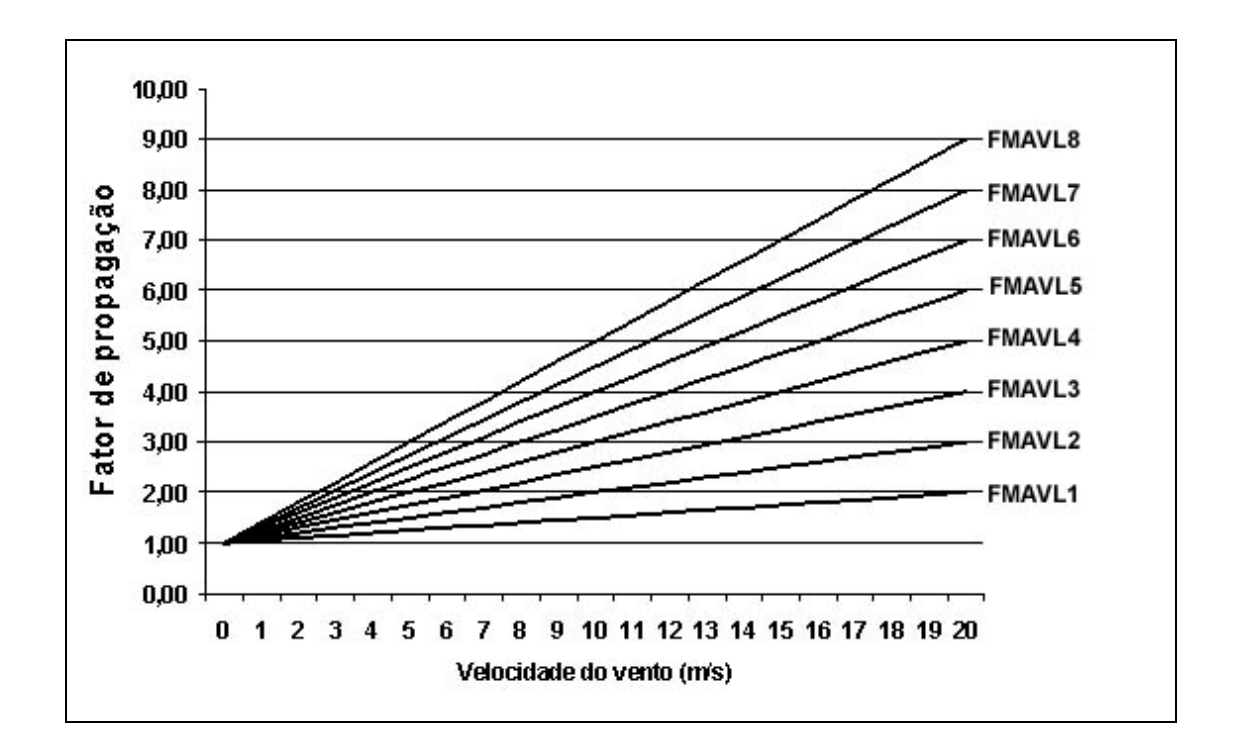

FIGURA 13 – FATORES DE PROPAGAÇÃO LINEARES

4.4.2 Definição dos Modelos Exponenciais

Foi gerada uma tabela com valores de fatores de propagação obtidos para cada modelo exponencial proposto (Tabela 31). Vale ressaltar que os valores apresentados na Tabela 31 se referem a valores inteiros de velocidade do vento, usados apenas para fins de ilustração. As fórmula propostas geravam valores de fator de propagação considerando velocidades do vento em um espaço contínuo. Para se ter uma idéia do comportamento dos sete modelos exponenciais, os valores de fatores de propagação obtidos são apresentados graficamente na Figura 14.

| Velocidade       |                |               |               | Fatores de propagação |               |               |               |  |  |  |  |
|------------------|----------------|---------------|---------------|-----------------------|---------------|---------------|---------------|--|--|--|--|
| do<br>vento(m/s) | <b>VWagner</b> | <b>FMAVE1</b> | <b>FMAVE2</b> | <b>FMAVE3</b>         | <b>FMAVE4</b> | <b>FMAVE5</b> | <b>FMAVE6</b> |  |  |  |  |
| 0                | 1,00           | 1,00          | 1,00          | 1,00                  | 1,00          | 1,00          | 1,00          |  |  |  |  |
| 1                | 1,05           | 1,04          | 1,06          | 1,07                  | 1,08          | 1,09          | 1,11          |  |  |  |  |
| 2                | 1,11           | 1,08          | 1,13          | 1,15                  | 1,17          | 1,20          | 1,22          |  |  |  |  |
| 3                | 1,16           | 1,13          | 1,20          | 1,23                  | 1,27          | 1,31          | 1,35          |  |  |  |  |
| 4                | 1,22           | 1,17          | 1,27          | 1,32                  | 1,38          | 1,43          | 1,49          |  |  |  |  |
| 5                | 1,29           | 1,22          | 1,35          | 1,42                  | 1,49          | 1,57          | 1,65          |  |  |  |  |
| 6                | 1,35           | 1,27          | 1,43          | 1,52                  | 1,62          | 1,72          | 1,82          |  |  |  |  |
| 7                | 1,42           | 1,32          | 1,52          | 1,63                  | 1,75          | 1,88          | 2,01          |  |  |  |  |
| 8                | 1,50           | 1,38          | 1,62          | 1,75                  | 1,90          | 2,05          | 2,23          |  |  |  |  |
| 9                | 1,57           | 1,43          | 1,72          | 1,88                  | 2,05          | 2,25          | 2,46          |  |  |  |  |
| 10               | 1,66           | 1,49          | 1,82          | 2,01                  | 2,23          | 2,46          | 2,72          |  |  |  |  |
| 11               | 1,74           | 1,55          | 1,93          | 2,16                  | 2,41          | 2,69          | 3,00          |  |  |  |  |
| 12               | 1,83           | 1,62          | 2,05          | 2,32                  | 2,61          | 2,94          | 3,32          |  |  |  |  |
| 13               | 1,93           | 1,68          | 2,18          | 2,48                  | 2,83          | 3,22          | 3,67          |  |  |  |  |
| 14               | 2,02           | 1,75          | 2,32          | 2,66                  | 3,06          | 3,53          | 4,06          |  |  |  |  |
| 15               | 2,13           | 1,82          | 2,46          | 2,86                  | 3,32          | 3,86          | 4,48          |  |  |  |  |
| 16               | 2,24           | 1,90          | 2,61          | 3,06                  | 3,60          | 4,22          | 4,95          |  |  |  |  |
| 17               | 2,36           | 1,97          | 2,77          | 3,29                  | 3,90          | 4,62          | 5,47          |  |  |  |  |
| 18               | 2,48           | 2,05          | 2,94          | 3,53                  | 4,22          | 5,05          | 6,05          |  |  |  |  |
| 19               | 2,60           | 2,14          | 3,13          | 3,78                  | 4,57          | 5,53          | 6,69          |  |  |  |  |
| 20               | 2,74           | 2,23          | 3,32          | 4,06                  | 4,95          | 6,05          | 7,39          |  |  |  |  |

TABELA 31 – FATORES DE PROPAGAÇÃO EXPONENCIAIS

FIGURA 14 – FATORES DE PROPAGAÇÃO EXPONENCIAIS

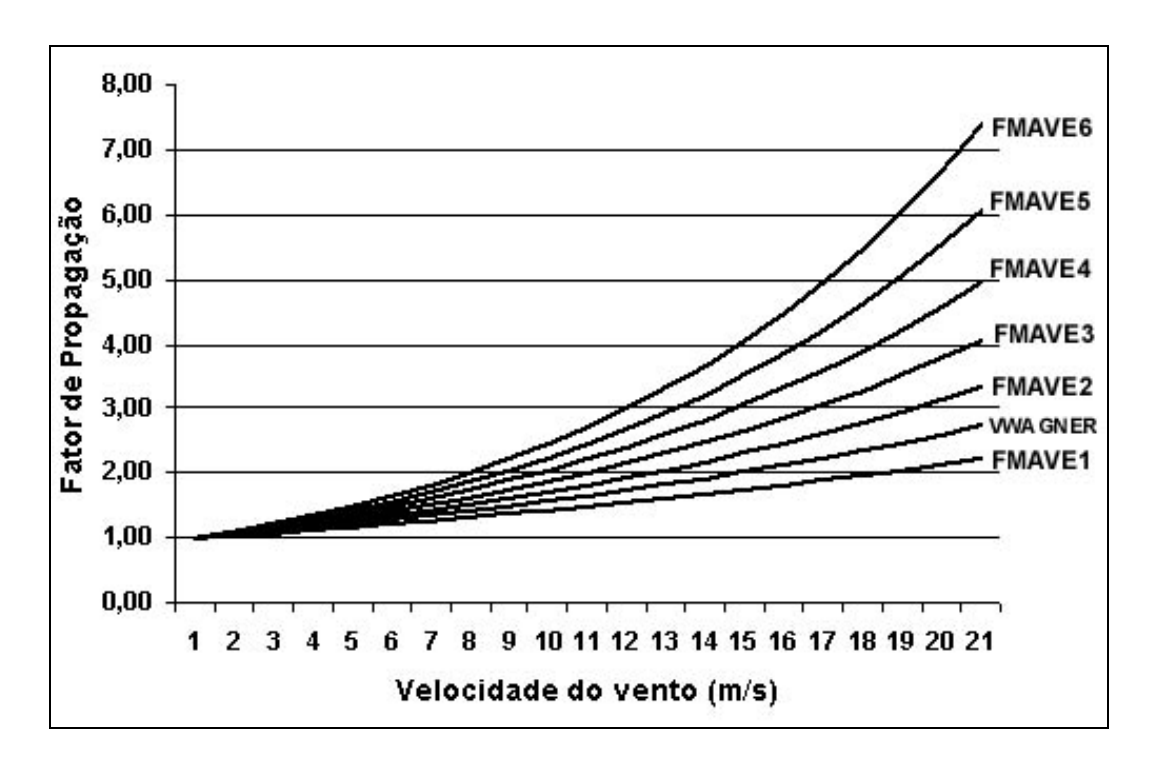

#### 4.4.3 Definição dos Procedimentos Computacionais

Com base nos oito modelos lineares e dos sete modelos exponenciais propostos foram desenvolvidos programas na linguagem Pascal, listados nos Apêndices 3 e 4, visando gerar os índices de perigo diários, para a área da Klabin do Paraná, localizada em Telêmaco Borba. Além de apresentar os índices gerados para a Fórmula de Monte Alegre Alterada que incorpora a velocidade do vento, é apresentado também o índice gerado pela Fórmula de Monte Alegre sem considerar a velocidade do vento.

Os programas produziram saídas em arquivos, cujos exemplos são apresentados nas tabelas 32 e 33 e nos Apêndices 5 e 6

TABELA 32 – EXEMPLO DE SAÍDA DO PROGRAMA PARA OS MODELOS LINEARES

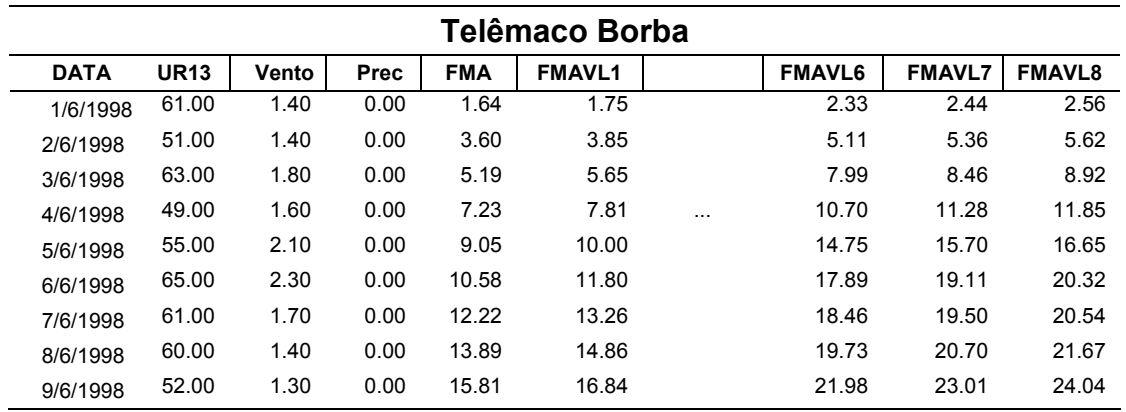

TABELA 33 – EXEMPLO DE SAÍDA DO PROGRAMA PARA OS MODELOS **EXPONENCIAIS** 

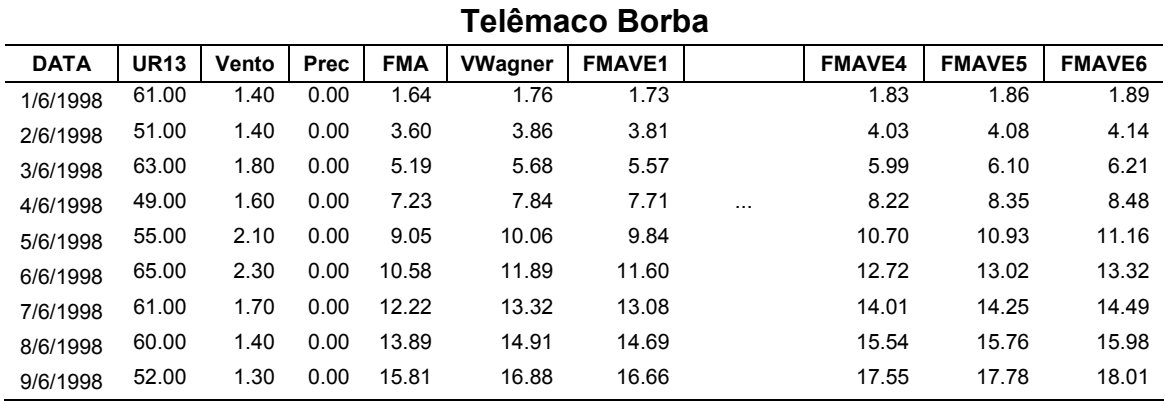

Segundo VIEGAS (1994), a melhor forma de comparar diferentes índices de perigo de incêndios florestais é submetê-los aos mesmos dados meteorológicos e de ocorrência de incêndios. A seguir são apresentadas as comparações entre os modelos propostos, com a finalidade de verificar o desempenho de cada um deles.

## 4.4.4 Número de Dias Previstos pelos Modelos

A primeira comparação realizada entre os modelos refere-se ao número de dias previstos em cada classe de perigo. Na Tabela 34 e na Figura 15 observamse os valores obtidos pelos modelos lineares. Verifica-se uma tendência dos modelos lineares concentrarem o percentual de número de dias nas classes de perigo mais altas e esta tendência chegou próximo a 60% se forem consideradas as classes Alto e Muito Alto para o modelo FMAVL8. Por outro lado, o percentual do número de dias nas classes Nulo, Pequeno e Médio ficou em torno de 40% para o modelo FMAVL8.

Observou-se também que a concentração do número de dias nas classes Alto e Muito Alto foi crescente, do modelo FMAVL1 para o modelo FMAVL8.

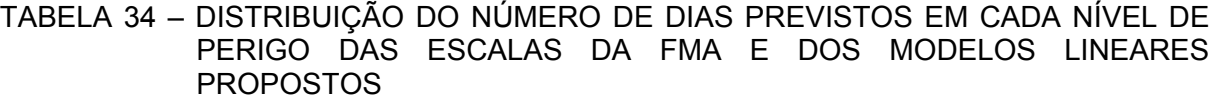

|              | Dias no Período - Klabin |            |                |               |     |               |             |               |               |        |  |  |  |  |
|--------------|--------------------------|------------|----------------|---------------|-----|---------------|-------------|---------------|---------------|--------|--|--|--|--|
| Perigo       |                          | <b>FMA</b> |                | <b>FMAVL1</b> |     | <b>FMAVL2</b> |             | <b>FMAVL3</b> | <b>FMAVL4</b> |        |  |  |  |  |
|              | n°                       | %          | n <sup>o</sup> | %             | nº  | %             | $n^{\circ}$ | $\frac{9}{6}$ | nº            | %      |  |  |  |  |
| <b>Nulo</b>  | 264                      | 14,46      | 233            | 12,76         | 224 | 12,27         | 222         | 12,16         | 222           | 12,16  |  |  |  |  |
| Pequeno      | 258                      | 14.13      | 266            | 14,57         | 261 | 14,29         | 238         | 13,03         | 220           | 12,05  |  |  |  |  |
| Médio        | 478                      | 26.18      | 461            | 25,25         | 439 | 24,04         | 437         | 23,93         | 425           | 23,27  |  |  |  |  |
| Alto         | 536                      | 29.35      | 543            | 29,74         | 544 | 29,79         | 545         | 29,85         | 556           | 30,45  |  |  |  |  |
| Muito Alto   | 290                      | 15.88      | 323            | 17,69         | 358 | 19,61         | 384         | 21,03         | 403           | 22,07  |  |  |  |  |
| <b>TOTAL</b> | 1826                     | 100.00     | 1826           | 100,00        |     | 1826 100,00   | 1826        | 100,00        | 1826          | 100.00 |  |  |  |  |

**Dias no Período - Klabin** 

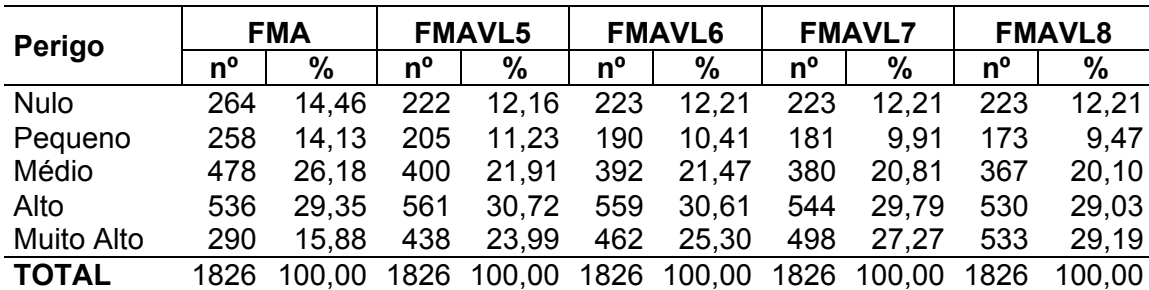

FIGURA 15 – PORCENTAGEM DO NÚMERO DE DIAS PREVISTOS EM CADA NÍVEL DE PERIGO DAS ESCALAS DA FMA E DOS MODELOS LINEARES PROPOSTOS

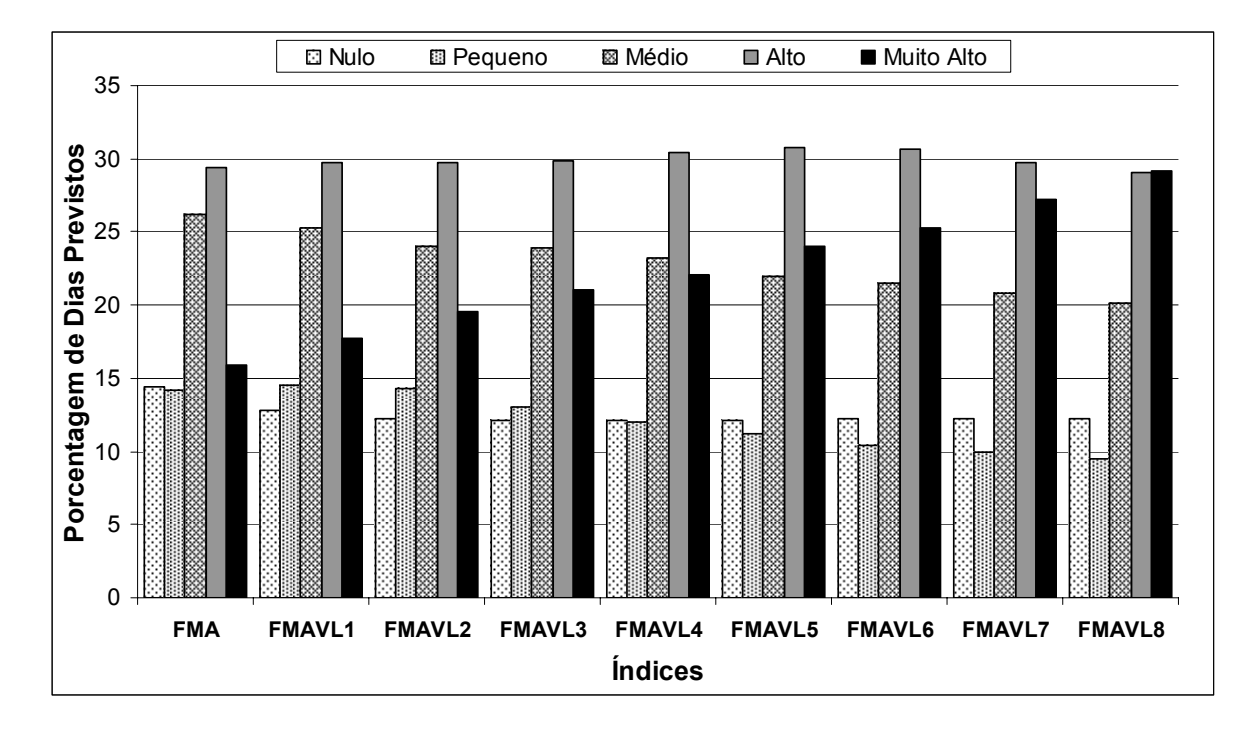

Na Tabela 35 e na Figura 16 observam-se os valores obtidos pelos modelos exponenciais. Verificou-se também a tendência de os modelos exponenciais concentrarem o percentual de número de dias nas classes de perigo mais altas. No entanto, esta tendência foi menor do que a observada para os modelos lineares, ficando próximo a 50% quando consideradas as classes de perigo Alto e Muito Alto para o modelo FMAVE6. Por outro lado, o percentual de número de dias nas classes de perigo Nulo, Pequeno e Médio somadas ficou em torno de 50% para o modelo FMAVE6.

Observou-se também que a concentração do percentual de número de dias nas classes de perigo Alto e Muito alto foi crescente, do modelo FMAVE1 para o modelo FMAVE6.

SOARES (1998b) fazendo comparação entre a Fórmula de Monte Alegre e o IPIR (Índice de Perigo de Incêndios da Rigesa) no município de Três Barras no Estado de Santa Catarina, encontrou a mesma tendência para a Fórmula de Monte Alegre, tendo encontrado os percentuais de 31,9 e 17,7% para as classes de perigo Alto e Muito Alto, respectivamente. O mesmo autor observou que 67,8% do número de dias ficaram na classe de perigo Nulo/Baixo.

TABELA 35 – DISTRIBUIÇÃO DO NÚMERO DE DIAS PREVISTOS EM CADA NÍVEL DE PERIGO DAS ESCALAS DA FMA E DOS MODELOS EXPONENCIAIS PROPOSTOS

|                   |      |                              |      |        |      |                                |      | Dias no Período - Klabin |      |               |      |               |      |               |      |        |
|-------------------|------|------------------------------|------|--------|------|--------------------------------|------|--------------------------|------|---------------|------|---------------|------|---------------|------|--------|
|                   |      | <b>FMA</b><br><b>VWagner</b> |      |        |      | <b>FMAVE1</b><br><b>FMAVE2</b> |      | <b>FMAVE3</b>            |      | <b>FMAVE4</b> |      | <b>FMAVE5</b> |      | <b>FMAVE6</b> |      |        |
| Perigo            | nº   | %                            | nº   | %      | nº   | %                              | nº   | %                        | nº   | %             | nº   | %             | nº   | %             | nº   | %      |
| Nulo              | 264  | 14.46                        | 231  | 12.65  | 242  | 13,25                          | 229  | 12,54                    | 225  | 12,32         | 224  | 12,27         | 224  | 12.27         | 224  | 12,27  |
| Pequeno           | 258  | 14.13                        | 268  | 14.68  | 261  | 14.29                          | 268  | 14,68                    | 266  | 14,57         | 262  | 14.35         | 261  | 14.29         | 254  | 13.91  |
| Médio             | 478  | 26.18                        | 460  | 25.19  | 463  | 25,36                          | 455  | 24,92                    | 455  | 24,92         | 450  | 24.64         | 440  | 24.10         | 445  | 24.37  |
| Alto              | 536  | 29.35                        | 543  | 29.74  | 543  | 29.74                          | 537  | 29.41                    | 539  | 29.52         | 541  | 29.63         | 544  | 29.79         | 541  | 29.63  |
| <b>Muito Alto</b> | 290  | 15.88                        | 324  | 17.74  | 317  | 17.36                          | 337  | 18.46                    | 341  | 18.67         | 349  | 19,11         | 357  | 19.55         | 362  | 19,82  |
| <b>TOTAL</b>      | 1826 | 100.00                       | 1826 | 100.00 | 1826 | 100.00                         | 1826 | 100.00                   | 1826 | 100.00        | 1826 | 100.00        | 1826 | 100.00        | 1826 | 100.00 |

### FIGURA 16 – PORCENTAGEM DO NÚMERO DE DIAS PREVISTOS EM CADA NÍVEL DE PERIGO DAS ESCALAS DA FMA E DOS MODELOS EXPONENCIAIS PROPOSTOS

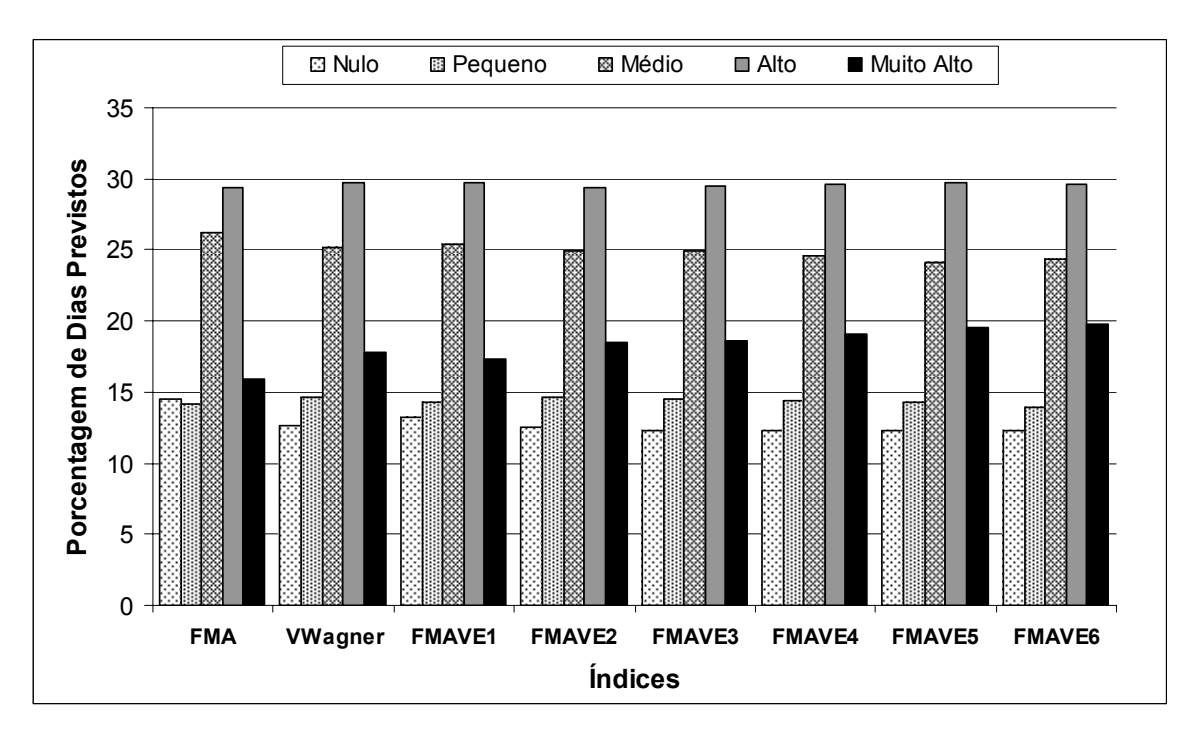

### 4.4.5 Ocorrência de Incêndios Florestais

Foram também analisados os incêndios florestais ocorridos e registrados na região de Telêmaco Borba, considerando os modelos lineares e os modelos exponenciais.

Na Tabela 36 e na Figura 17 observa-se a distribuição das ocorrências de incêndios nas classes de perigo e os respectivos percentuais para os modelos lineares. Verificou-se uma tendência de os incêndios se concentrarem nas classes de perigo Alto e Muito Alto, variando de 80 a 90% se for considerado o somatório dessas duas classes. Esta tendência foi crescente do modelo FMAVL1 para o modelo FMAVL8 e, apesar de ser uma situação desejável, observou-se uma distribuição desbalanceada com forte concentração nas classes de perigo Alto e Muito Alto quando se comparou com a Fórmula de Monte Alegre, que apresentou uma melhor distribuição.

TABELA 36 – DISTRIBUIÇÃO DAS OCORRÊNCIAS DE INCÊNDIOS OBSERVADOS EM CADA NÍVEL DE PERIGO DAS ESCALAS DA FMA E DOS MODELOS LINEARES PROPOSTOS

| Incêndios Registrados no Período - Klabin                            |     |            |               |        |               |        |               |            |               |        |
|----------------------------------------------------------------------|-----|------------|---------------|--------|---------------|--------|---------------|------------|---------------|--------|
| Perigo                                                               |     | <b>FMA</b> | <b>FMAVL1</b> |        | <b>FMAVL2</b> |        | <b>FMAVL3</b> |            | <b>FMAVL4</b> |        |
|                                                                      | n°  | $\%$       | nº            | %      | nº            | $\%$   | n°            | $\%$       | n°            | $\%$   |
| <b>Nulo</b>                                                          | 8   | 4,55       | 8             | 4,55   | 8             | 4,55   | 8             | 4,55       | 8             | 4,55   |
| Pequeno                                                              | 3   | 1,70       | 3             | 1,70   | 2             | 1,14   | 2             | 1,14       | 2             | 1,14   |
| Médio                                                                | 22  | 12,50      | 20            | 11,36  | 19            | 10,80  | 19            | 10,80      | 17            | 9,66   |
| Alto                                                                 | 53  | 30,11      | 49            | 27,84  | 48            | 27,27  | 45            | 25,57      | 44            | 25,00  |
| Muito Alto                                                           | 90  | 51,14      | 96            | 54,55  | 99            | 56,25  | 102           | 57,95      | 105           | 59,66  |
| <b>TOTAL</b>                                                         | 176 | 100,00     | 176           | 100,00 | 176           | 100,00 |               | 176 100,00 | 176           | 100.00 |
| In a Stealte a District the district of District also<br>171 - L L . |     |            |               |        |               |        |               |            |               |        |

#### **Incêndios Registrados no Período - Klabin**

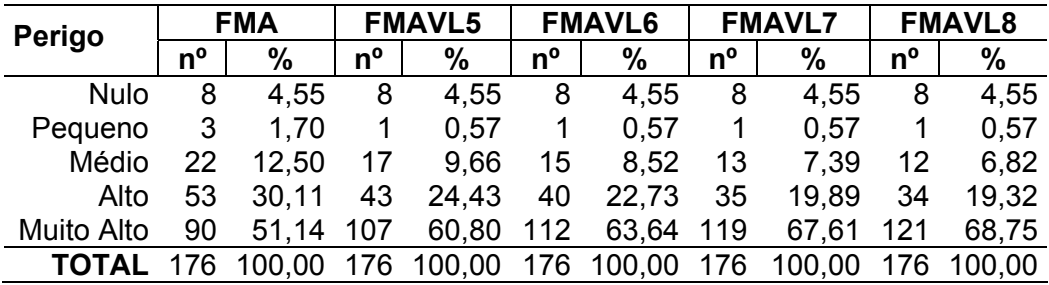

FIGURA 17 – PORCENTAGEM DE INCÊNDIOS OCORRIDOS, OBSERVADOS EM CADA NÍVEL DE PERIGO DAS ESCALAS DA FMA E DOS MODELOS LINEARES PROPOSTOS

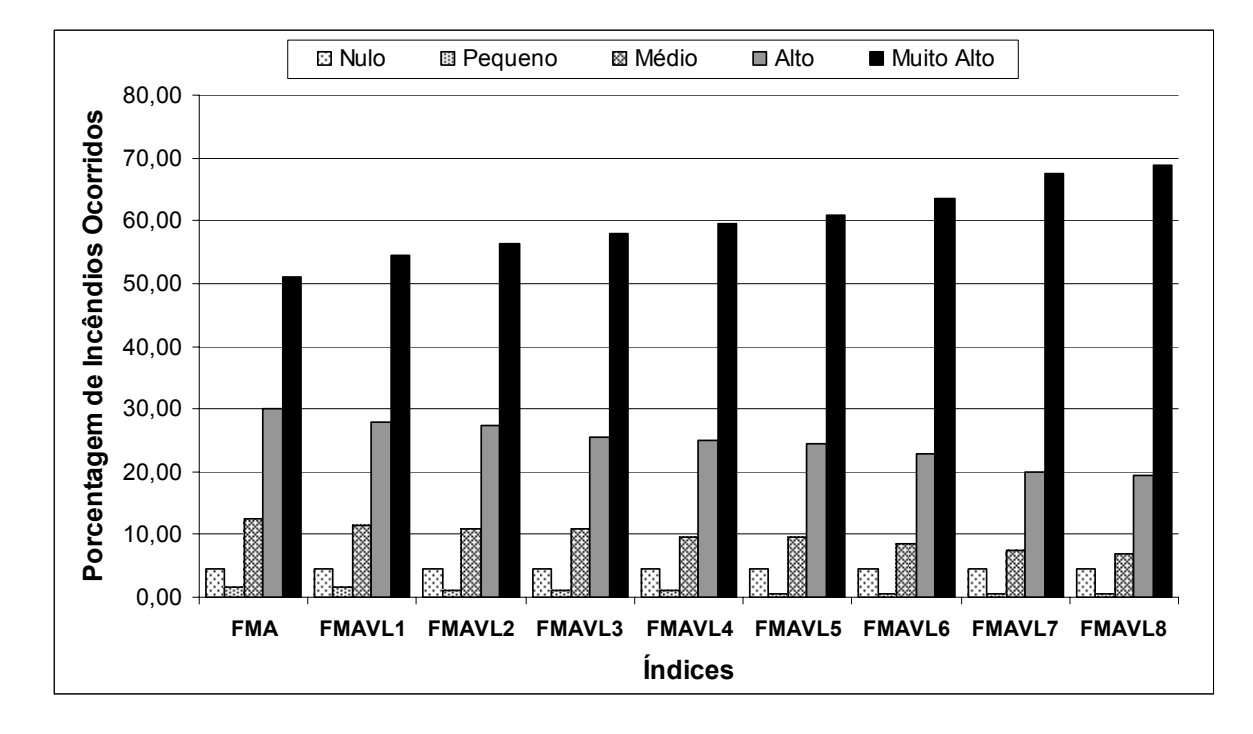

Na Tabela 37 e na Figura 18 são apresentados os valores obtidos pelos modelos exponenciais. Verificou-se também uma tendência de os incêndios se concentrarem nas classes de perigo Alto e Muito Alto. No entanto, esses valores foram menores que os valores observados para os modelos lineares, variando entre 81 e 84% considerando-se essas duas classes de perigo. Esta tendência foi crescente do modelo FMAVE1 para o modelo FMAVE6 e, apesar de ser também uma situação desejável, observou-se uma distribuição desbalanceada, com forte concentração nas classes de perigo Alto e Muito Alto quando se comparou com a Fórmula de Monte Alegre, que apresentou uma melhor distribuição.

SOARES (1998a) analisou a distribuição da ocorrência de incêndios no distrito florestal de Monte Alegre e observou que no período de 1965 a 1971, os percentuais foram de 27,5 e 50,7% para as classes de perigo IV e V, respectivamente e, no período de 1971 a 1990, de 31,7 e 52,5, respectivamente.

SOARES (1998b), analisando dados do norte do Estado de Santa Catarina, observou que enquanto 87% dos incêndios ocorreram em dias em que a Fórmula de Monte Alegre indicava grau de perigo muito alto, nenhuma ocorrência foi observada pelo IPIR. De acordo com o IPIR, a maioria (45,8%) dos incêndios ocorreram quando as condições de perigo indicadas pelo índice eram moderadas, subestimando o grau de perigo de incêndios.

TABELA 37 – DISTRIBUIÇÃO DAS OCORRÊNCIAS DE INCÊNDIOS OBSERVADOS EM CADA NÍVEL DE PERIGO DAS ESCALAS DA FMA E DOS MODELOS EXPONENCIAIS PROPOSTOS

| Incêndios Registrados no Período - Klabin |     |            |     |                          |     |               |                |        |                |        |                |        |               |        |                |        |
|-------------------------------------------|-----|------------|-----|--------------------------|-----|---------------|----------------|--------|----------------|--------|----------------|--------|---------------|--------|----------------|--------|
| Perigo                                    |     | <b>FMA</b> |     | <b>FMAVE1</b><br>VWagner |     | <b>FMAVE2</b> |                |        | <b>FMAVE3</b>  |        | <b>FMAVE4</b>  |        | <b>FMAVE5</b> |        | <b>FMAVE6</b>  |        |
|                                           | nº  | $\%$       | nº  | $\%$                     | nº  | %             | nº             | %      | nº             | %      | $n^{\circ}$    | %      | nº            | $\%$   | $n^{\circ}$    | %      |
| Nulo                                      | 8   | 4.55       | 8   | 4.55                     | 8   | 4.55          | 8              | 4.55   | 8              | 4.55   | 8              | 4.55   | 8             | 4.55   | 8              | 4,55   |
| Pequeno                                   | 3   | 1.70       | 3   | 1.70                     | 3   | 1.70          | $\overline{2}$ | 1.14   | $\overline{2}$ | 1.14   | $\overline{2}$ | 1.14   | 2             | 1.14   | $\overline{2}$ | 1,14   |
| Médio                                     | 22  | 12.50      | 20  | 11.36                    | 22  | 12.50         | 21             | 11,93  | 21             | 11,93  | 19             | 10.80  | 19            | 10.80  | 19             | 10.80  |
| Alto                                      | 53  | 30.11      | 50  | 28.41                    | 49  | 27.84         | 49             | 27.84  | 48             | 27.27  | 48             | 27.27  | 48            | 27.27  | 48             | 27.27  |
| Muito Alto                                | 90  | 51.14      | 95  | 53.98                    | 94  | 53.41         | 96             | 54.55  | 97             | 55.11  | 99             | 56.25  | 99            | 56.25  | 99             | 56.25  |
| <b>TOTAL</b>                              | 176 | 100.00     | 176 | 100.00                   | 176 | 100.00        | 176            | 100.00 | 176            | 100.00 | 176            | 100.00 | 176           | 100.00 | 176            | 100.00 |

FIGURA 18 – PORCENTAGEM DE INCÊNDIOS OCORRIDOS, OBSERVADOS EM CADA NÍVEL DE PERIGO DAS ESCALAS DA FMA E DOS MODELOS EXPONENCIAIS PROPOSTOS

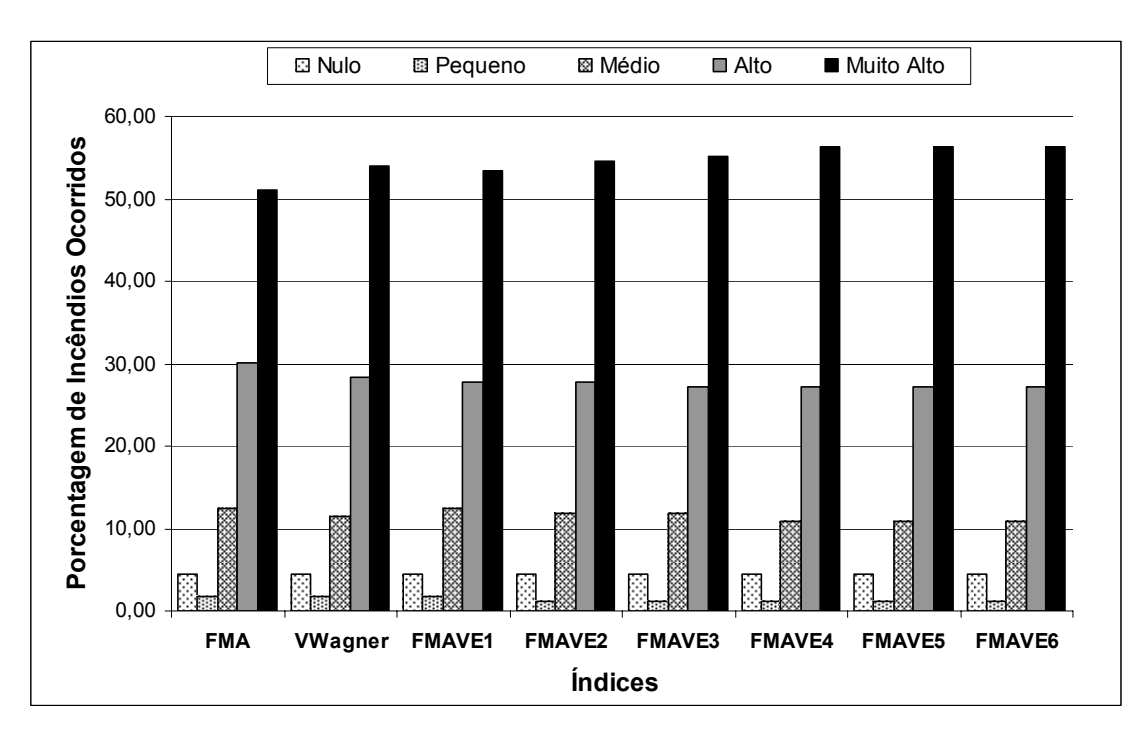

Com base nos modelos lineares foram analisadas as áreas queimadas pelos incêndios florestais ocorridos na região de Telêmaco Borba em cada classe de perigo.

Na Tabela 38 e na Figura 19 são apresentados os valores e os percentuais de áreas queimadas, referentes à escala de perigo para os modelos lineares. Verificou-se que os modelos lineares apresentaram uma tendência crescente de percentuais de área queimada da classe de perigo Nulo para a classe de perigo Muito Alto, o que é uma situação desejável. No entanto, superestimaram a área queimada na classe de perigo Muito Alto, com percentuais que variaram entre 68 e 83% da área queimada nesta classe.

TABELA 38 – DISTRIBUIÇÃO DAS ÁREAS QUEIMADAS OBSERVADAS EM CADA NÍVEL DE PERIGO DAS ESCALAS DA FMA E DOS MODELOS LINEARES PROPOSTOS

| Area Queimada (ha) no Período - Klabin |        |            |               |        |               |        |               |        |               |        |  |
|----------------------------------------|--------|------------|---------------|--------|---------------|--------|---------------|--------|---------------|--------|--|
| Perigo                                 |        | <b>FMA</b> | <b>FMAVL1</b> |        | <b>FMAVL2</b> |        | <b>FMAVL3</b> |        | <b>FMAVL4</b> |        |  |
|                                        | ha     | %          | ha            | $\%$   | ha            | %      | ha            | %      | ha            | %      |  |
| <b>Nulo</b>                            | 0.49   | 0,30       | 0.49          | 0,30   | 0.49          | 0,30   | 0.49          | 0,30   | 0.49          | 0,30   |  |
| Pequeno                                | 0.15   | 0.09       | 3.10          | 1,87   | 3.10          | 1.87   | 3,10          | 1,87   | 3.10          | 1,87   |  |
| Médio                                  | 16,35  | 9,86       | 5,38          | 3,24   | 5.29          | 3,19   | 5.29          | 3,19   | 3,70          | 2,23   |  |
| Alto                                   | 34,97  | 21,09      | 42,31         | 25,51  | 38,11         | 22,98  | 33,72         | 20,33  | 26.06         | 15,71  |  |
| Muito Alto                             | 113,89 | 68.67      | 114.57        | 69,08  | 118,88        | 71,67  | 123,26        | 74,32  | 132,50        | 79,89  |  |
| <b>TOTAL</b>                           | 165.85 | 100.00     | 165,85        | 100,00 | 165,86        | 100,00 | 165,86        | 100,00 | 165.85        | 100.00 |  |

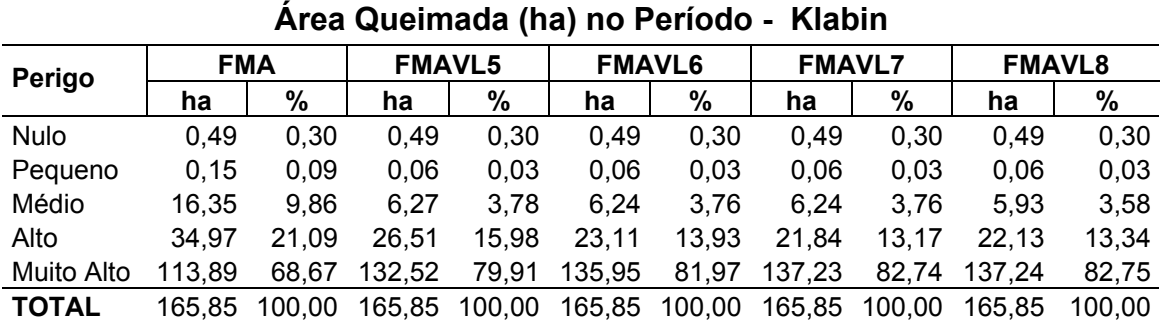

FIGURA 19 – PORCENTAGEM DE ÁREAS QUEIMADAS OBSERVADAS EM CADA NÍVEL DE PERIGO DAS ESCALAS DA FMA E DOS MODELOS LINEARES PROPOSTOS

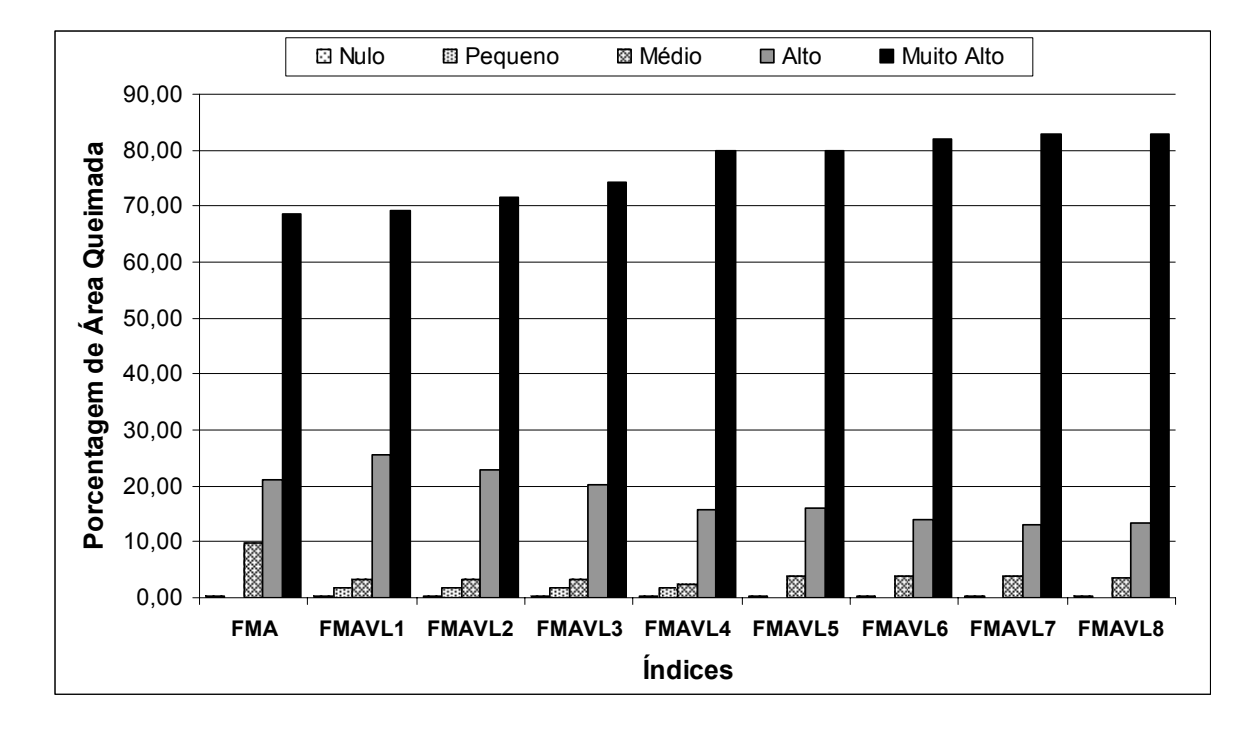

Com base nos modelos exponenciais foram também analisadas as áreas queimadas pelos incêndios florestais ocorridos na região de Telêmaco Borba em cada classe de perigo.

Na Tabela 39 e na Figura 20 observam-se os valores obtidos pelos modelos. Verificou-se que os modelos exponenciais também apresentaram uma tendência crescente de percentuais de área queimada da classe Nulo para a classe Muito Alto. No entanto, apesar de superestimar a área queimada na classe Muito Alto, os percentuais ficaram praticamente constantes, próximos a 70% da área queimada nesta classe de perigo para todos os modelos. Esses valores estão situados em um patamar bem menor do que aqueles apresentados pelos modelos lineares.

SOARES (1998a) analisou a distribuição de áreas queimadas por classe de perigo comparando o índice de perigo de incêndios da Rigesa (IPIR) e a Fórmula de Monte Alegre e observou que 99,2% da área queimada ocorreu na classe de perigo V para a FMA e que o IPIR apresentou os percentuais de 46,5, 15,1 e 38,4% nas classses II, III e IV, respectivamente.

TABELA 39 – DISTRIBUIÇÃO DAS ÁREAS QUEIMADAS OBSERVADAS EM CADA NÍVEL DE PERIGO DAS ESCALAS DA FMA E DOS MODELOS EXPONENCIAIS PROPOSTOS

| Area Queimada (ha) no Período - Klabin |        |            |        |                |        |               |        |  |  |  |
|----------------------------------------|--------|------------|--------|----------------|--------|---------------|--------|--|--|--|
|                                        |        |            |        |                |        | <b>FMAVE2</b> |        |  |  |  |
| ha                                     | %      | ha         | $\%$   | ha             | %      | ha            | $\%$   |  |  |  |
| 0.49                                   | 0.30   | 0.49       | 0.30   | 0.49           | 0.30   | 0.49          | 0.30   |  |  |  |
| 0,15                                   | 0.09   | 0,10       | 0,06   | 0,15           | 0.09   | 0,10          | 0,06   |  |  |  |
| 16,35                                  | 9,86   | 8,38       | 5,05   | 8,34           | 5,03   | 8,38          | 5,05   |  |  |  |
| 34,97                                  | 21,09  | 42,23      | 25,46  | 42,30          | 25,51  | 38,23         | 23,05  |  |  |  |
| 113,89                                 | 68,67  | 114,66     | 69,13  | 114,57         | 69,08  | 118,66        | 71,54  |  |  |  |
| 165,85                                 | 100,00 | 165,85     | 100,00 | 165,85         | 100,00 | 165,85        | 100,00 |  |  |  |
|                                        |        | <b>FMA</b> |        | <b>VWagner</b> |        | <b>FMAVE1</b> |        |  |  |  |

### **Área Queimada (ha) no Período - Klabin**

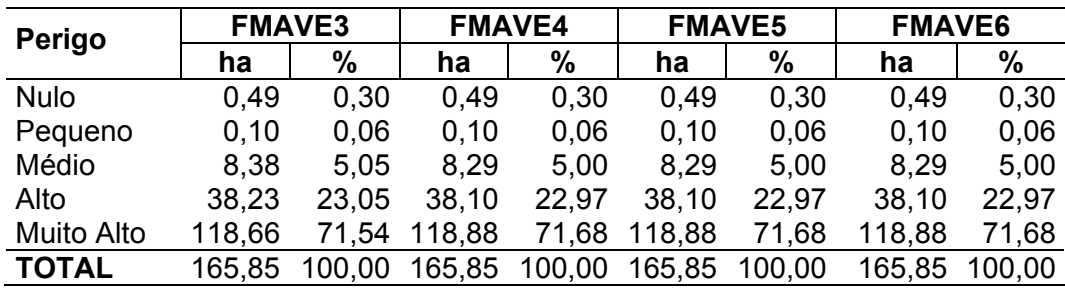

FIGURA 20 – PORCENTAGEM DE ÁREAS QUEIMADAS OBSERVADAS EM CADA NÍVEL DE PERIGO DAS ESCALAS DA FMA E DOS MODELOS EXPONENCIAIS PROPOSTOS

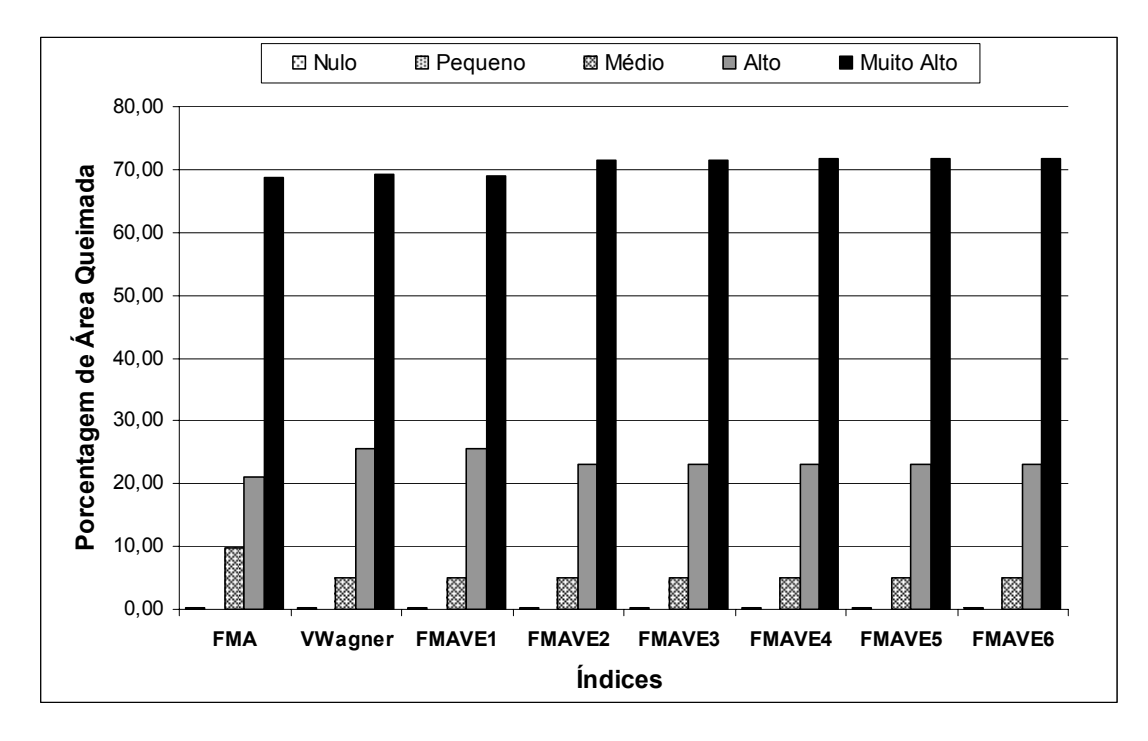

#### 4.4.7 Áreas Queimadas Médias por Incêndios

Com base nos modelos lineares foram analisadas as áreas queimadas médias de cada incêndio florestal ocorrido na região de Telêmaco Borba, em cada classe de perigo.

Na Tabela 40 e na Figura 21 são apresentados os valores obtidos pelos modelos. Verifica-se que os modelos lineares FMAVL1, FMAVL2, FMAVL3 e FMAVL4 superestimaram a área queimada média na classe Pequeno. Os demais modelos apresentaram distribuição semelhante em relação às áreas queimadas médias em cada classe de perigo.

TABELA 40 – DISTRIBUIÇÃO DAS ÁREAS QUEIMADAS MÉDIAS POR INCÊNDIOS OBSERVADAS EM CADA NÍVEL DE PERIGO DAS ESCALAS DA FMA E DOS MODELOS LINEARES PROPOSTOS

| Area Média Queimada por Incêndio - Klabin |             |               |               |               |               |               |               |               |               |  |  |
|-------------------------------------------|-------------|---------------|---------------|---------------|---------------|---------------|---------------|---------------|---------------|--|--|
|                                           | <b>FMA</b>  | <b>FMAVL1</b> | <b>FMAVL2</b> | <b>FMAVL3</b> | <b>FMAVL4</b> | <b>FMAVL5</b> | <b>FMAVL6</b> | <b>FMAVL7</b> | <b>FMAVL8</b> |  |  |
| Perigo                                    | ha/incêndio |               |               |               |               |               |               |               |               |  |  |
| <b>Nulo</b>                               | 0,06        | 0.06          | 0.06          | 0.06          | 0.06          | 0.06          | 0.06          | 0.06          | 0,06          |  |  |
| Pequeno                                   | 0,05        | 1,03          | 1,55          | 1,55          | 1,55          | 0.06          | 0.06          | 0.06          | 0,06          |  |  |
| Médio                                     | 0,74        | 0.27          | 0.28          | 0,28          | 0,22          | 0.37          | 0,42          | 0.48          | 0.49          |  |  |
| Alto                                      | 0,66        | 0,86          | 0.79          | 0.75          | 0,59          | 0,62          | 0,58          | 0,62          | 0,65          |  |  |
| Muito Alto                                | 1,27        | 1.19          | 1,20          | 1,21          | 1,26          | 1.24          | 1,21          | 1.15          | 1,13          |  |  |
| <b>TOTAL</b>                              | 2,78        | 3,42          | 3,88          | 3,85          | 3,68          | 2,34          | 2,33          | 2,38          | 2,40          |  |  |

FIGURA 21 – PORCENTAGEM DAS ÁREAS QUEIMADAS MÉDIAS POR INCÊNDIOS OBSERVADAS EM CADA NÍVEL DE PERIGO DAS ESCALAS DA FMA E DOS MODELOS LINEARES PROPOSTOS

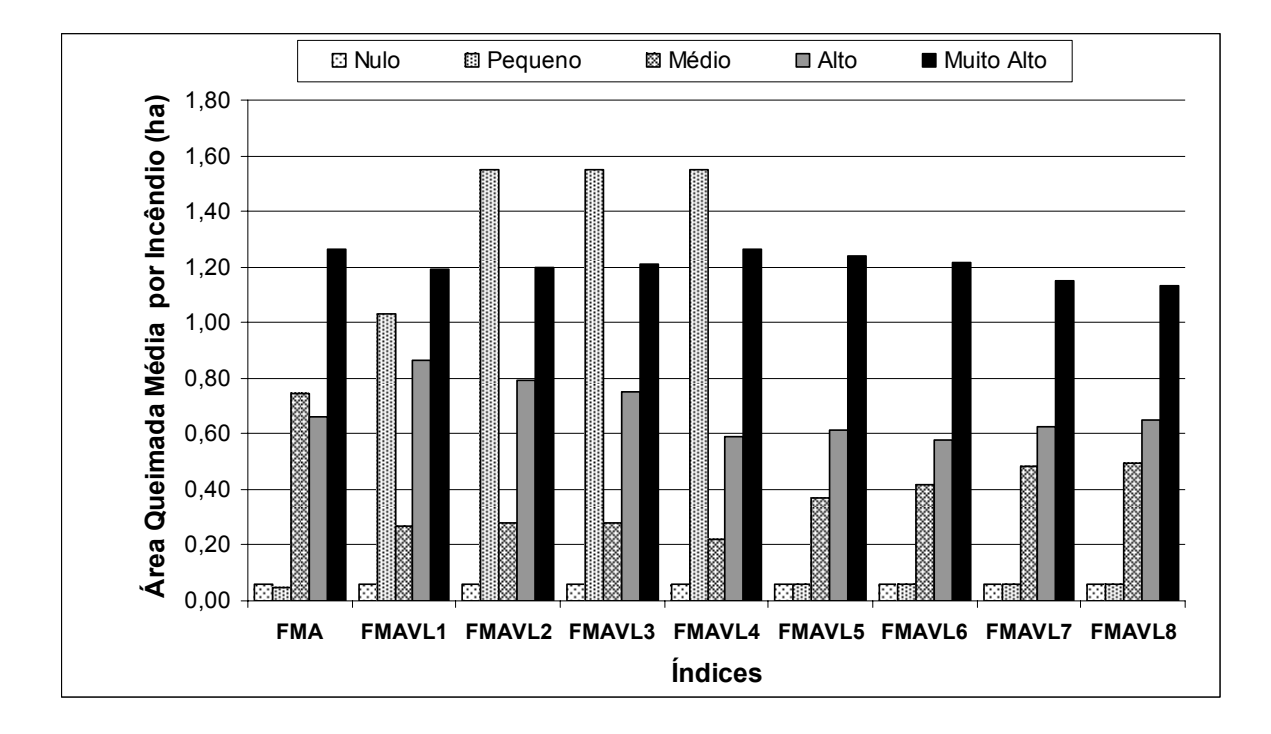

A partir dos modelos exponenciais foram também analisadas as áreas queimadas médias de cada incêndio florestal ocorrido na região de Telêmaco Borba em cada classe de perigo.

Na Tabela 41 e nas Figuras 22 são mostrados os valores obtidos pelos modelos. Verificou-se que os modelos exponenciais apresentaram um comportamento muito semelhante no que se refere à área queimada média em cada classe de perigo, com valores crescentes nas classes Médio, Alto e Muito Alto, respectivamente, e uma pequena inversão decrescente nas classes Nulo e Pequeno.

SOARES (1998a) encontrou, no Norte do Estado de Santa Catarina, para o período de janeiro de 1988 a setembro de 1995 valores de área queimada média de 1,2 e 24,1 ha/incêndio para as classes Alto e Muito Alto, respectivamente.

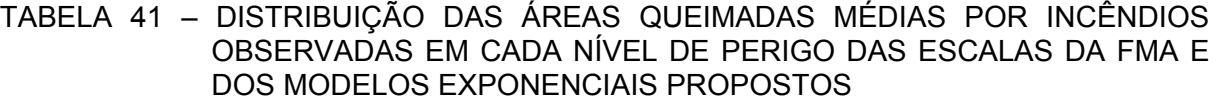

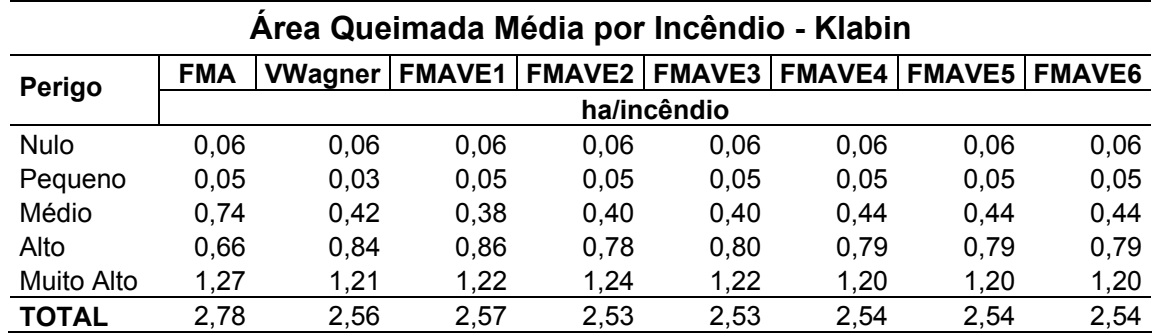

FIGURA 22 – PORCENTAGEM DAS ÁREAS QUEIMADAS MÉDIAS POR INCÊNDIOS OBSERVADAS EM CADA NÍVEL DE PERIGO DAS ESCALAS DA FMA E DOS MODELOS EXPONENCIAIS PROPOSTOS

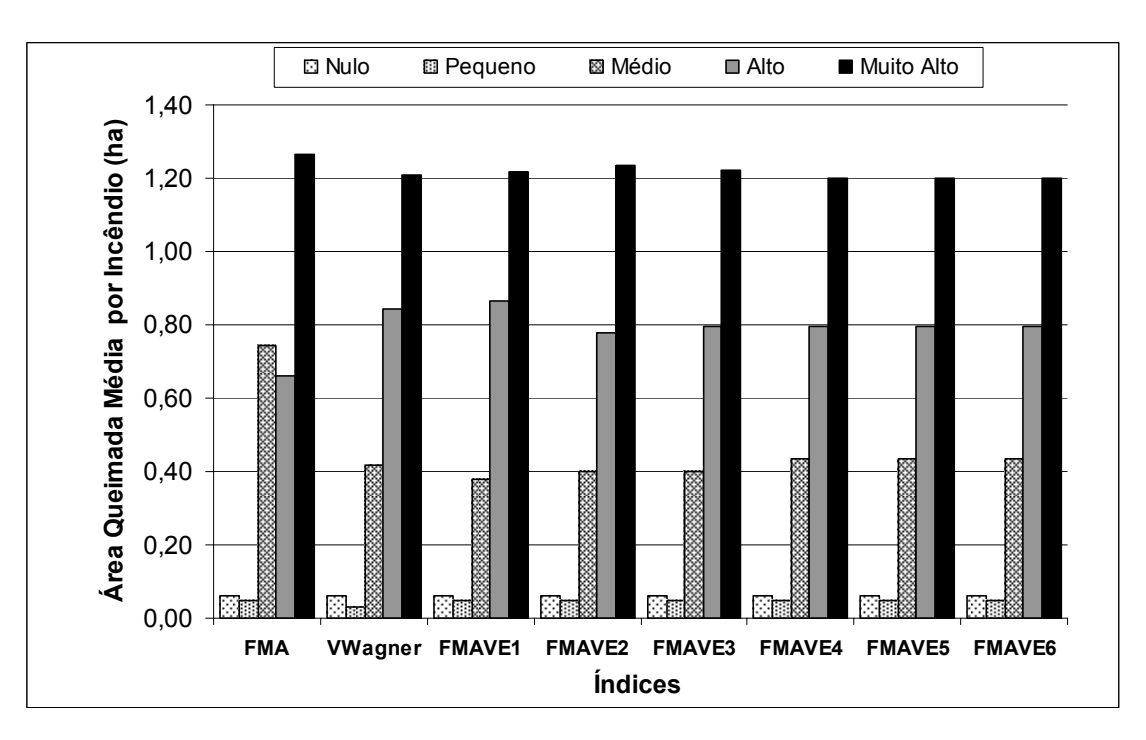

## 4.5 SELEÇÃO DOS MELHORES MODELOS

Para comparar os modelos propostos foi utilizado o método *skill score*, que se baseia na construção de uma tabela de contingência que contém os valores observados e os valores previstos para um evento em uma população.

Com base na escala de perigo da Fórmula de Monte Alegre foi construída uma tabela (Tabela 42) com os valores previstos e os valores observados de incêndios. Considerou-se como não indicativo da probabilidade de ocorrência de incêndios as classes de perigo Nulo e Pequeno e como indicativos da probabilidade de ocorrência de incêndio as classes de perigo Médio, Alto e Muito Alto.

TABELA 42 – QUANTIDADE DE DIAS EM QUE OS ÍNDICES PREVIRAM OCORRÊNCIA E NÃO OCORRÊNCIA DE INCÊNDIOS E OS RESPECTIVOS DIAS COM E SEM INCÊNDIOS PARA A FMA E OS MODELOS PROPOSTOS

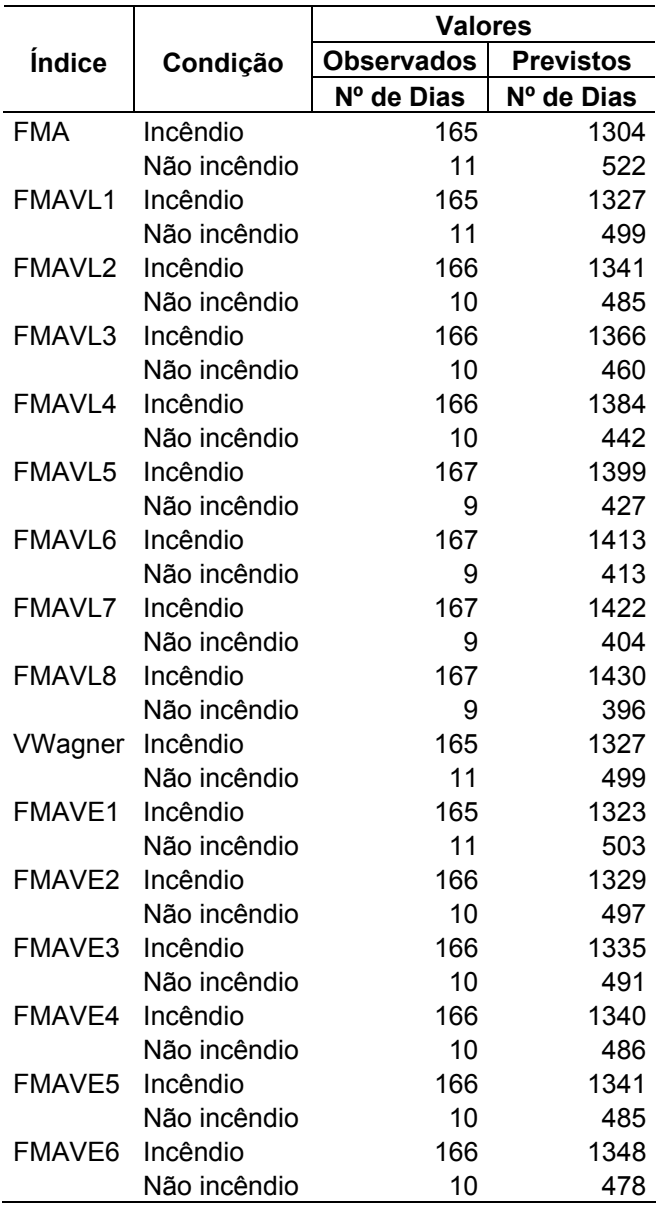

A partir dos valores apresentados na Tabela 42 foram calculados o *skill score* e as porcentagens de sucesso para cada modelo proposto. Todos os cálculos realizados são apresentados no Apêndice 7.

A Tabela 43 e as Figuras 23 e 24 apresentam os valores obtidos para o *skill score* e a porcentagem de sucesso para todos os modelos estudados. Pode-se observar que os modelos exponenciais, de uma maneira geral, apresentaram melhores resultados do que os lineares. Os modelos lineares apresentaram valores de *skill score* variando de 0,0357 a 0,0473, enquanto os modelos exponenciais apresentaram valores variando de 0,0462 a 0,0491. Os modelos lineares e os exponenciais apresentaram valores de porcentagem de sucesso variando de 28,12 a 32,52, e de 32,17 a 33,37, respectivamente. Pode-se observar que a FMA apresenta resultados superiores aos modelos propostos por estar sendo usada a sua escala de perigo.

| <i><u><b>Índice</b></u></i> | <b>Skill score</b> | Porcentagem |  |  |  |  |
|-----------------------------|--------------------|-------------|--|--|--|--|
|                             |                    | de sucesso  |  |  |  |  |
| FMA                         | 0,0517             | 34,32       |  |  |  |  |
| FMAVL1                      | 0,0473             | 32,52       |  |  |  |  |
| <b>FMAVL2</b>               | 0,0435             | 31,27       |  |  |  |  |
| FMAVL3                      | 0,0409             | 30,37       |  |  |  |  |
| FMAVL4                      | 0,0409             | 30,37       |  |  |  |  |
| FMAVL5                      | 0,0400             | 29,67       |  |  |  |  |
| FMAVL6                      | 0,0380             | 28,97       |  |  |  |  |
| FMAVL7                      | 0,0368             | 28,52       |  |  |  |  |
| <b>FMAVL8</b>               | 0,0357             | 28,12       |  |  |  |  |
| <b>VWagner</b>              | 0,0481             | 33,17       |  |  |  |  |
| FMAVE1                      | 0,0488             | 33,37       |  |  |  |  |
| FMAVE2                      | 0,0491             | 33,12       |  |  |  |  |
| FMAVE3                      | 0,0482             | 32,82       |  |  |  |  |
| FMAVE4                      | 0,0474             | 32,57       |  |  |  |  |
| FMAVE5                      | 0,0473             | 32,52       |  |  |  |  |
| FMAVE6                      | 0,0462             | 32,17       |  |  |  |  |

TABELA 43 – VALORES DE *SKILL SCORE* E PORCENTAGEM DE SUCESSO PARA A FMA E PARA OS MODELOS PROPOSTOS

FIGURA 23 – VALORES DE *SKILL SCORE* PARA A FMA E PARA OS MODELOS PROPOSTOS

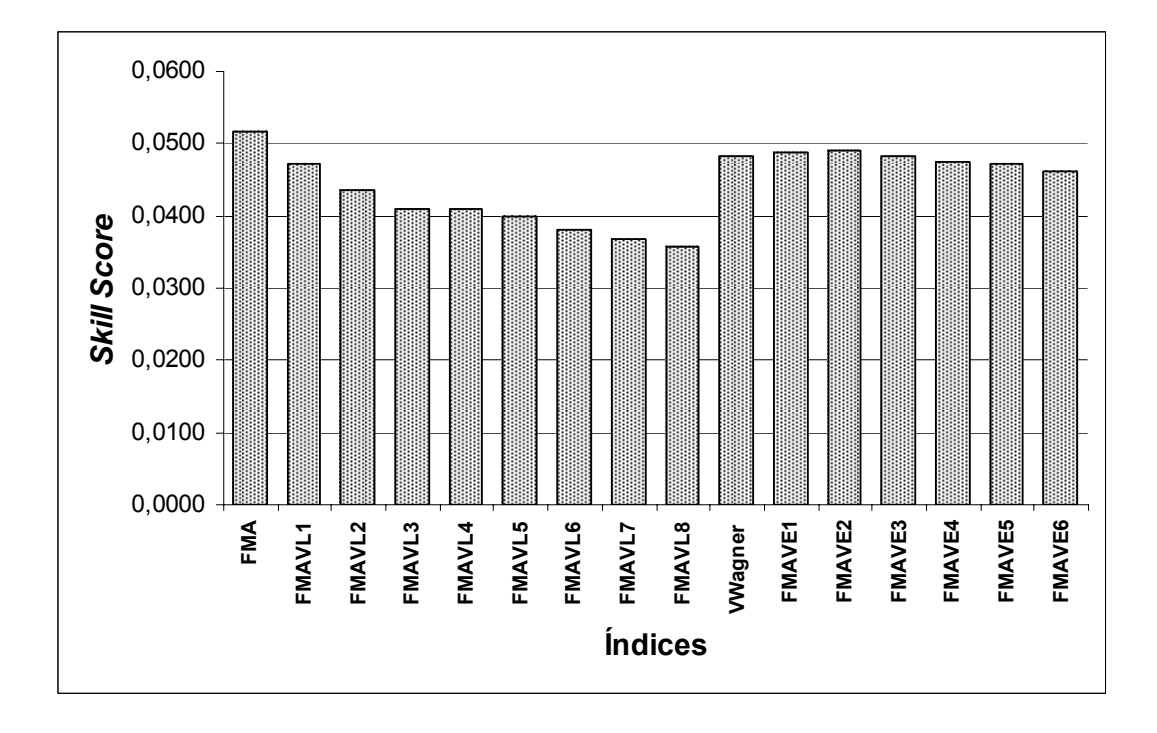

FIGURA 24 – VALORES DE PORCENTAGEM DE SUCESSO PARA A FMA E PARA OS MODELOS PROPOSTOS

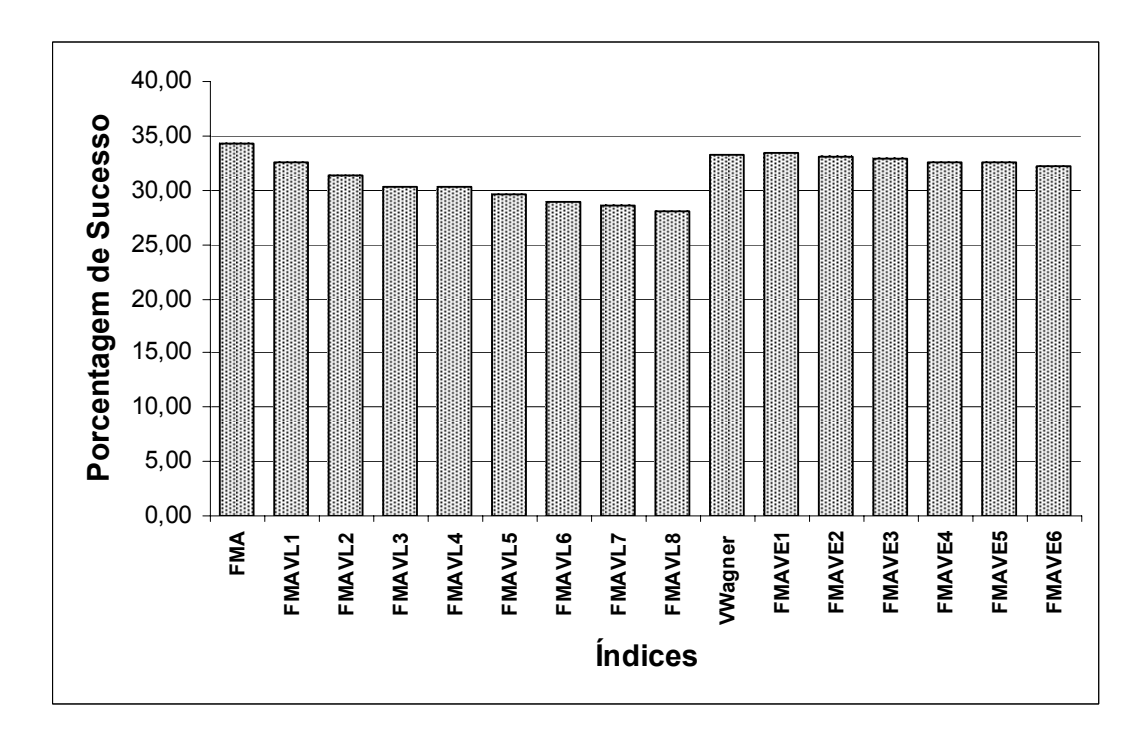

Como o desempenho dos modelos exponenciais FMAVE1 e FMAVE2 foram considerados os melhores e apresentam valores bastante próximos, optou-se por submeter os dois a novos testes de desempenho, depois de se proceder a uma aferição dos mesmos.

## 4.6 AFERIÇÃO DOS MODELOS SELECIONADOS

## 4.6.1 Escala de Perigo para a FMA**<sup>+</sup>**

O passo seguinte para a escolha do melhor modelo foi fazer a aferição da escala de perigo para os dois modelos selecionados, uma vez que até este ponto estava sendo usada a escala de perigo da Fórmula de Monte Alegre original. A partir das premissas de que o número de dias previstos em cada classe de perigo deveria ter uma relação inversa com a classe de perigo e que as variáveis número de incêndios ocorridos, área queimada e área queimada média em cada classe de perigo tivesse uma relação direta com a classe de perigo foi estabelecida uma nova escala de perigo, apresentada na Tabela 44 que mostra as alterações nos limites de cada classe.

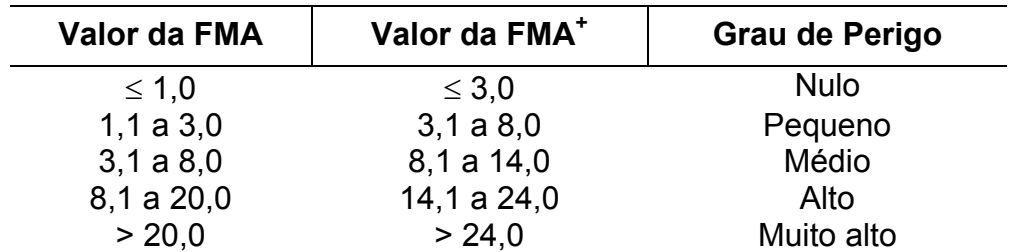

TABELA 44 - ESCALA DE PERIGO PARA A FMA+

Após a criação das novas classes de perigo foi feita uma alteração no programa para calcular os índices de perigo com os modelos selecionados FMAVE1 e FMAVE2, incluindo as novas classes de perigo definidas. Os dados referentes à região de Telêmaco Borba foram submetidos ao programa modificado e, a partir dos resultados gerados pelo programa e dos dados de incêndios fornecidos pela Klabin do Paraná, os modelos selecionados foram submetidos a uma nova análise de desempenho, utilizando-se novamente o método *skill score*, com a determinação do índice e das porcentagens de sucesso para ambos os modelos.

4.6.2 Número de Dias em cada Classe de Perigo Previstos pelos Modelos Selecionados

Com base nos modelos exponenciais selecionados, FMAVE1 e FMAVE2 foram analisados o número de dias em cada classe de perigo para a região de Telêmaco Borba.

Na Tabela 45 e na Figura 25 observam-se os valores obtidos pelos modelos. Verificou-se que os dois modelos apresentaram distribuição semelhante em relação ao número de dias previstos e aos valores percentuais de número de dias previstos em cada grau de perigo. Observou-se que os maiores percentuais (27,60 e 27,22%) se referem à classe de perigo Nulo e que os mesmos decresceram nas classes de perigo Pequeno, Médio, Alto e Muito Alto, respectivamente.

A distribuição observada é uma condição desejável para o comportamento do número de dias previstos e foi uma das premissas consideradas para a aferição dos novos modelos.

| Dias no Período   |               |        |               |        |  |  |  |  |  |  |
|-------------------|---------------|--------|---------------|--------|--|--|--|--|--|--|
|                   | <b>FMAVE1</b> |        | <b>FMAVE2</b> |        |  |  |  |  |  |  |
| Perigo            | $n^{\rm o}$   | %      | $n^{\rm o}$   | %      |  |  |  |  |  |  |
| <b>Nulo</b>       | 504           | 27,60  | 497           | 27,22  |  |  |  |  |  |  |
| Pequeno           | 463           | 25,36  | 455           | 24,92  |  |  |  |  |  |  |
| Médio             | 351           | 19,22  | 348           | 19,06  |  |  |  |  |  |  |
| Alto              | 278           | 15,22  | 283           | 15,50  |  |  |  |  |  |  |
| <b>Muito Alto</b> | 230           | 12,60  | 243           | 13,31  |  |  |  |  |  |  |
| <b>TOTAL</b>      | 1826          | 100,00 | 1826          | 100,00 |  |  |  |  |  |  |

TABELA 45 - DISTRIBUIÇÃO DO NÚMERO DE DIAS PREVISTOS EM CADA NÍVEL DE PERIGO DAS ESCALAS DA FMA AFERIDA PARA OS MODELOS SELECIONADOS
FIGURA 25 - PORCENTAGEM DO NÚMERO DE DIAS PREVISTOS EM CADA NÍVEL DE PERIGO DAS ESCALAS DA FMA AFERIDA PARA OS MODELOS **SELECIONADODS** 

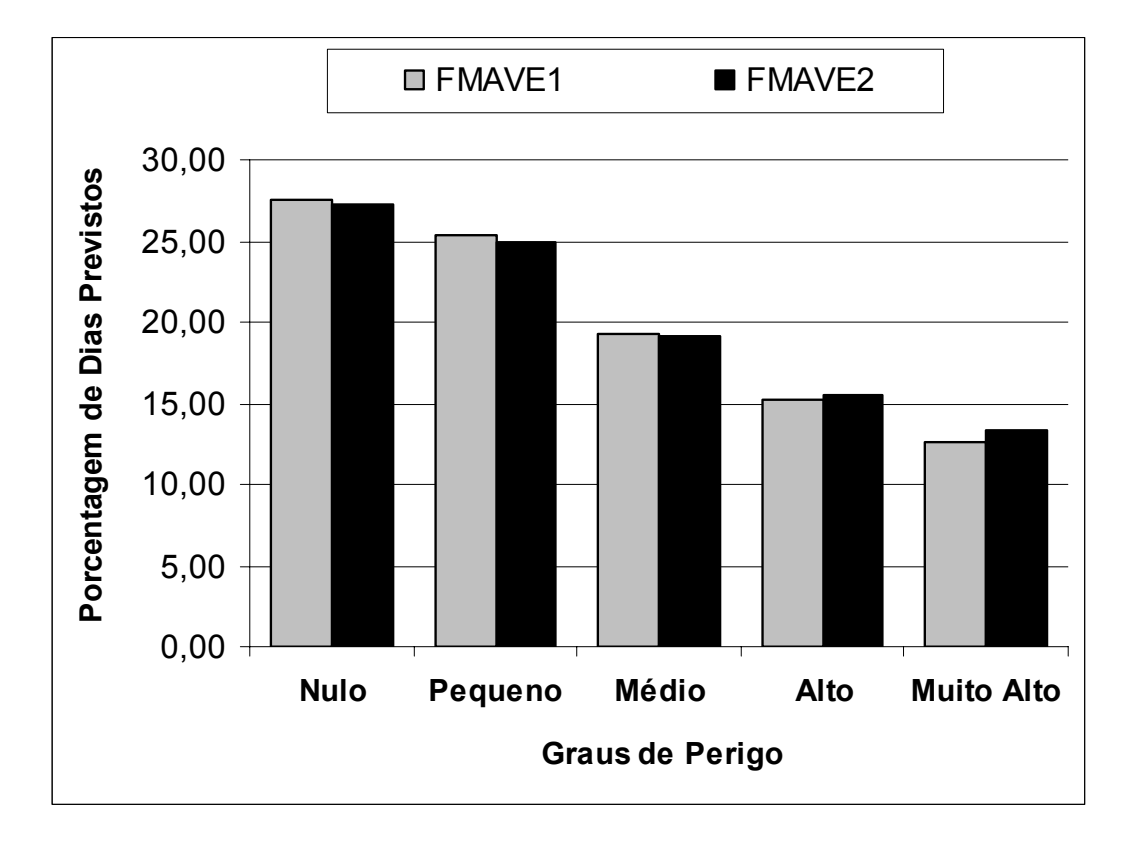

#### 4.6.3 Ocorrência de Incêndios Florestais

Com base nos modelos exponenciais selecionados, FMAVE1 e FMAVE2, foram analisadas as ocorrências de incêndios florestais observados em cada classe de perigo para a região de Telêmaco Borba.

Na Tabela 46 e na Figura 26 observam-se os valores obtidos pelos modelos para o número de incêndios registrados e os respectivos percentuais para cada classe de perigo. Verificou-se que os dois modelos apresentaram distribuição semelhante em relação ao número e ao percentual de ocorrência de incêndios florestais em cada grau de perigo. Os maiores percentuais (47,16 e 48,30%) se referem à classe de perigo Muito Alto e os mesmos decresceram nas classes de perigo Alto, Médio, Pequeno e Nulo, respectivamente.

TABELA 46 – DISTRIBUIÇÃO DO NÚMERO DE INCÊNDIOS REGISTRADOS EM CADA NÍVEL DE PERIGO DAS ESCALAS DA FMA AFERIDA PARA OS MODELOS SELECIONADOS

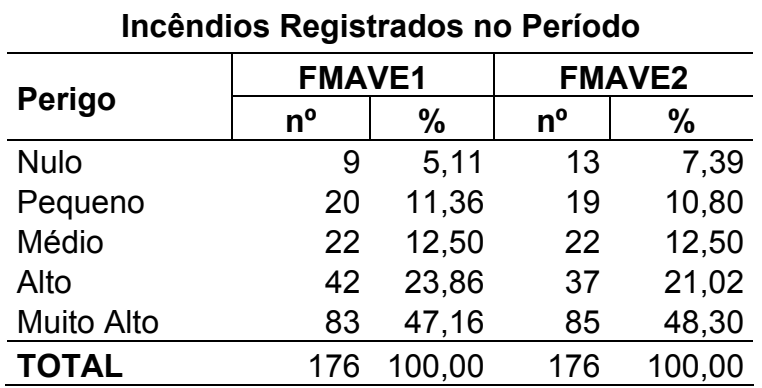

FIGURA 26 - PORCENTAGEM DE INCÊNDIOS OCORRIDOS EM CADA NÍVEL DE PERIGO DAS ESCALAS DA FMA AFERIDA PARA OS MODELOS **SELECIONADOS** 

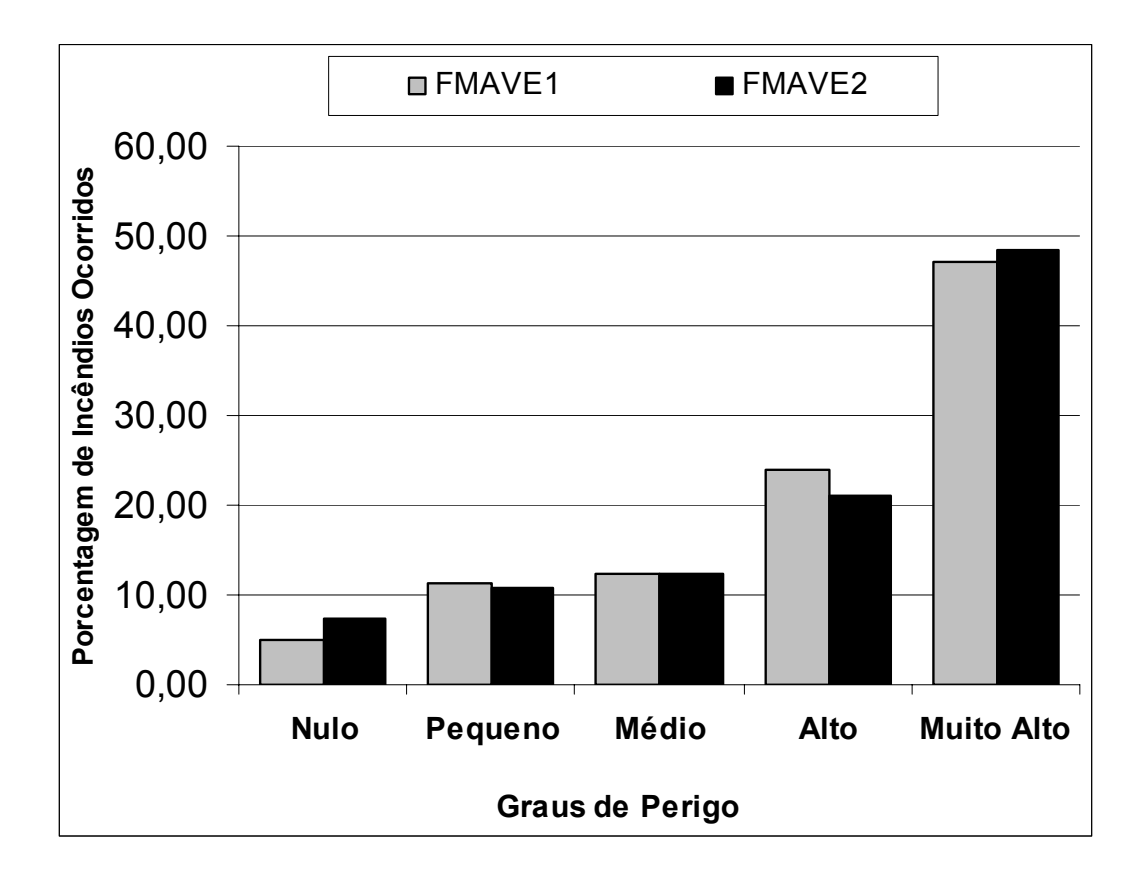

#### 4.6.4 Áreas Queimadas pelos Incêndios Florestais

Com base nos modelos exponenciais selecionados, FMAVE1 e FMAVE2, foram analisadas as áreas queimadas pelos incêndios florestais registrados em cada classe de perigo, para a região de Telêmaco Borba.

Na Tabela 47 e na Figura 27 observam-se os valores e os percentuais de área queimada obtidos pelos modelos. Verificou-se que os dois modelos apresentaram distribuições semelhantes em relação às áreas queimadas e respectivos percentuais em cada classe de perigo. Observou-se que os maiores percentuais (59,82 e 68,49%) se concentraram na classe de perigo Muito Alto e que os mesmos decresceram nas classes de perigo Alto, Médio, Pequeno e Nulo, respectivamente.

TABELA 47 – DISTRIBUIÇÃO DA ÁREA QUEIMADA EM CADA NÍVEL DE PERIGO DAS ESCALAS DA FMA AFERIDA PARA OS MODELOS SELECIONADOS

| Area Queimada (ha) no Período |               |        |               |        |  |  |  |  |
|-------------------------------|---------------|--------|---------------|--------|--|--|--|--|
|                               | <b>FMAVE1</b> |        | <b>FMAVE2</b> |        |  |  |  |  |
| Perigo                        | ha            | %      | ha            | %      |  |  |  |  |
| <b>Nulo</b>                   | 0,25          | 0, 15  | 0.97          | 0,58   |  |  |  |  |
| Pequeno                       | 5,34          | 3,22   | 5,64          | 3,40   |  |  |  |  |
| Médio                         | 18,89         | 11,39  | 11,14         | 6,72   |  |  |  |  |
| Alto                          | 42,16         | 25,42  | 34,51         | 20,81  |  |  |  |  |
| <b>Muito Alto</b>             | 99,21         | 59,82  | 113,59        | 68,49  |  |  |  |  |
| <b>TOTAL</b>                  | 165,85        | 100,00 | 165,85        | 100,00 |  |  |  |  |

#### FIGURA 27 – PORCENTAGEM DE ÁREA QUEIMADA EM CADA NÍVEL DE PERIGO DAS ESCALAS DA FMA AFERIDA PARA OS MODELOS SELECIONADOS

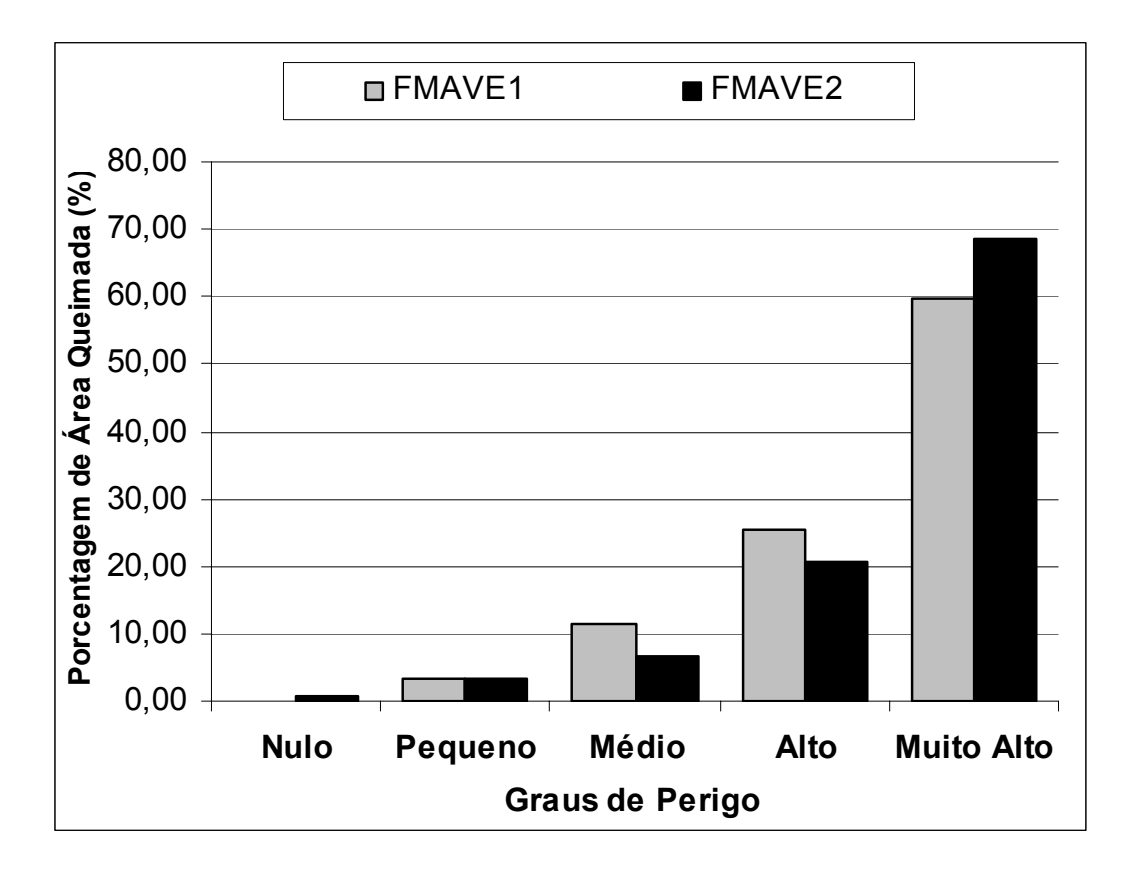

#### 4.6.5 Áreas Queimadas Médias por Incêndios

Com base nos modelos exponenciais selecionados, FMAVE1 e FMAVE2 foram analisadas as áreas queimadas médias por incêndio em cada classe de perigo para a região de Telêmaco Borba.

Na Tabela 48 e na Figura 28 observam-se os valores obtidos pelos modelos. Verificou-se que os dois modelos apresentaram distribuição semelhante em relação às áreas queimadas em cada grau de perigo. Observou-se que os maiores valores (1,20 e 1,27 ha/incêndio) para ambos os modelos se concentraram na classe de perigo Muito Alto e que os mesmos decresceram nas classes de perigo Alto, Médio, Pequeno e Nulo respectivamente. Os baixos valores de áreas queimadas médias por incêndio são desejáveis, segundo SOARES (1998a) que encontrou 24,1 ha/incêndio para a região Norte do Estado de Santa Catarina para a Fórmula de Monte Alegre.

TABELA 48 – DISTRIBUIÇÃO ÁREA QUEIMADA MÉDIA POR INCÊNDIO EM CADA NÍVEL DE PERIGO DAS ESCALAS DA FMA AFERIDA PARA OS MODELOS **SELECIONADOS** 

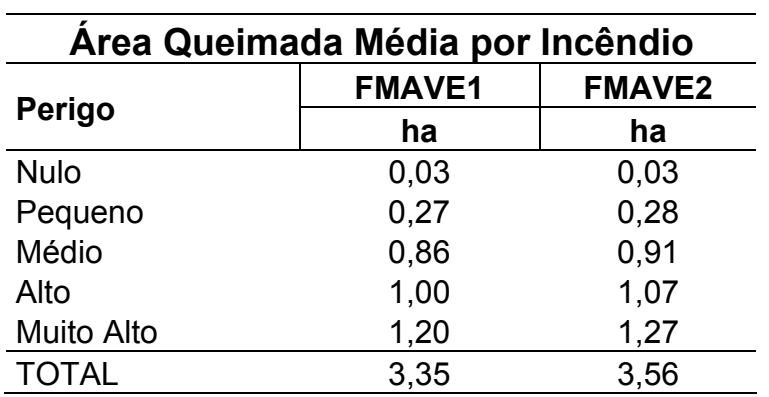

#### FIGURA 28 - ÁREA QUEIMADA MÉDIA EM CADA NÍVEL DE PERIGO DAS ESCALAS DA FMA AFERIDA PARA OS MODELOS SELECIONADOS

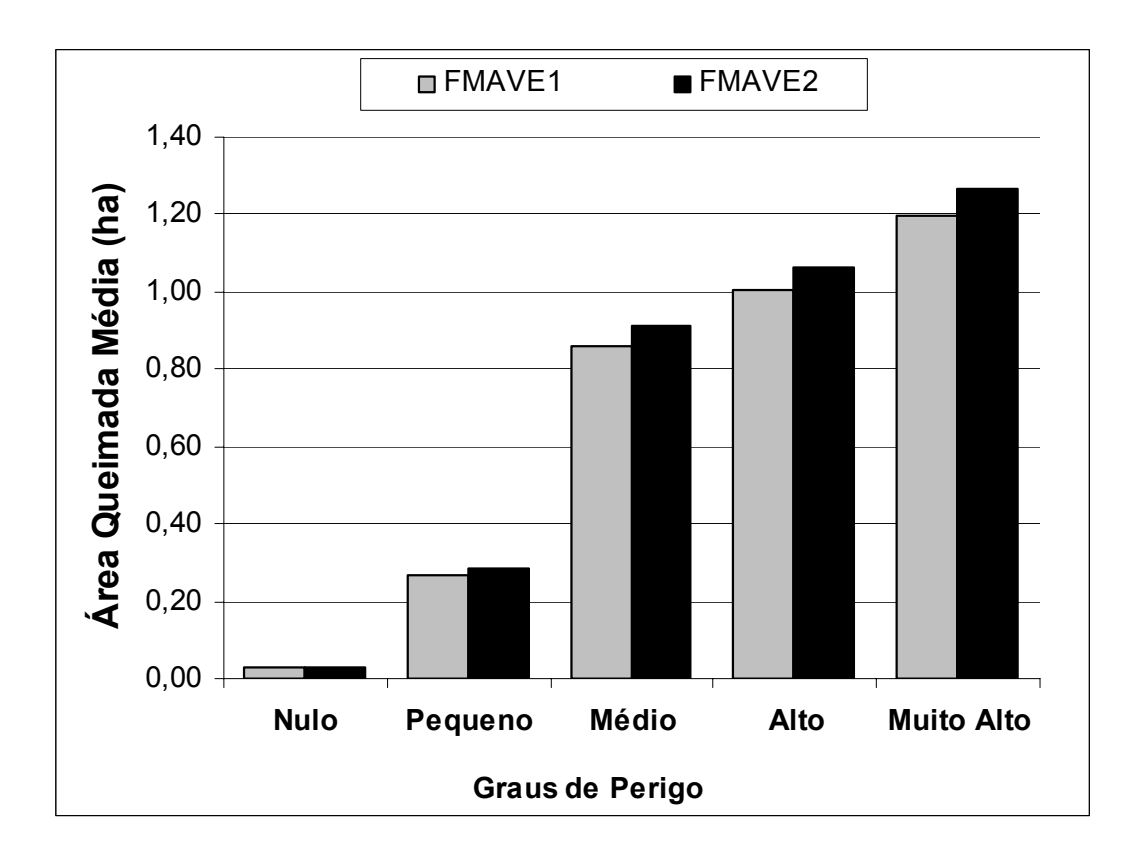

As Tabelas 49, 50, 51, 52 e 53 apresentam os cálculos de desempenho para os modelos FMAVE1 e FMAVE2, seguindo a mesma metodologia adotada anteriormente para o cálculo do desempenho de todos os modelos.

#### TABELA 49 – QUANTIDADE DE DIAS EM QUE OS ÍNDICES PREVIRAM OCORRÊNCIA E NÃO OCORRÊNCIA DE INCÊNDIOS E OS RESPECTIVOS DIAS COM E SEM INCÊNDIOS PARA OS MODELOS SELECIONADOS

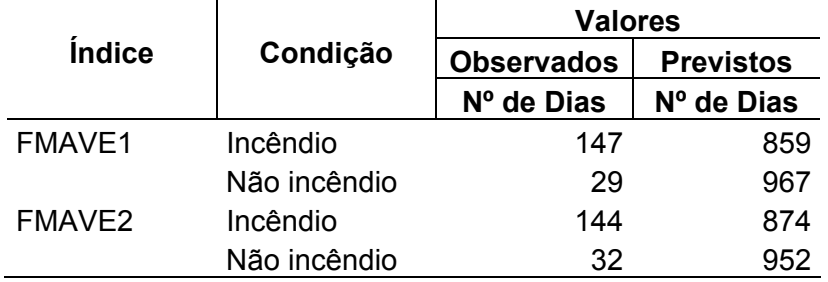

#### TABELA 50 – TABELA DE CONTINGÊNCIA PARA O MODELO FMAVE1

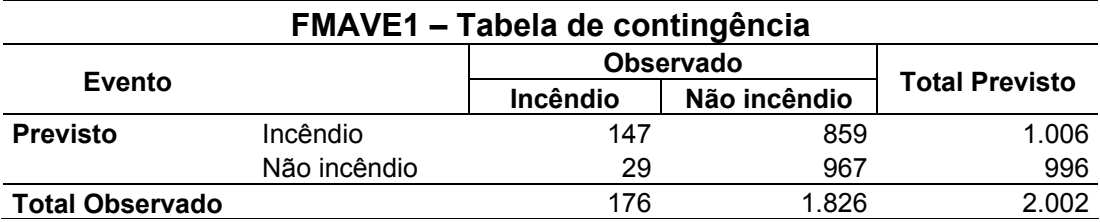

### TABELA 51 – CÁLCULOS PARA O MODELO FMAVE1

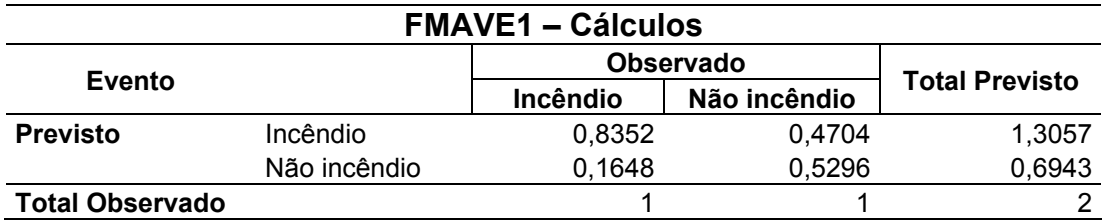

#### TABELA 52 – TABELA DE CONTINGÊNCIA PARA O MODELO FMAVE2

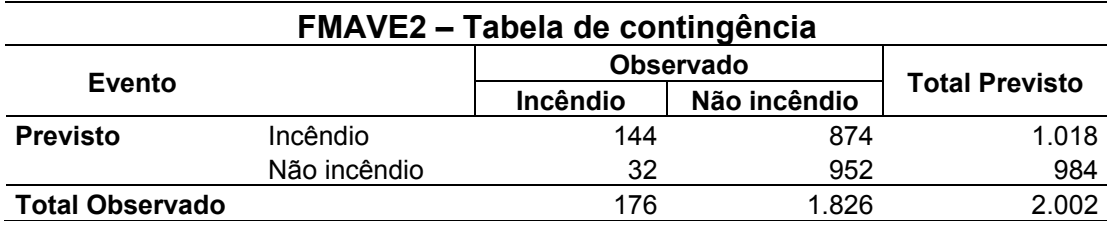

# TABELA 53 – CÁLCULOS PARA O MODELO FMAVE2

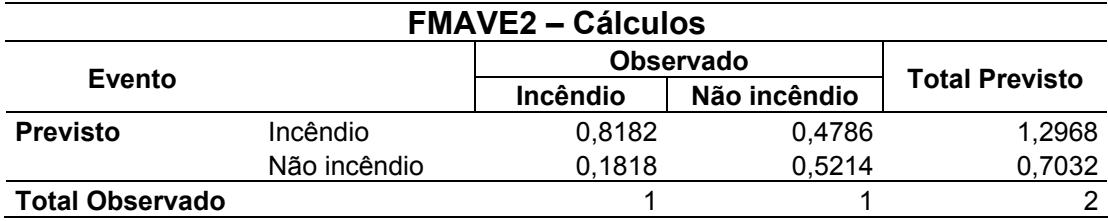

A Tabela 54 apresenta os valores obtidos para os modelos FMAVE1 e FMAVE2 que foram 0,1165 e 0,1074 para o *skill score* e 55,64 e 54,75 para a porcentagem de sucesso, respectivamente.

SAMPAIO (1999) obteve para a Fórmula de Monte Alegre original os valores de 0,0607 para o *skill score* e 36,92 para a porcentagem de sucesso e para a Fórmula de Monte Alegre aferida os valores de 0,0877 para o *skill score* e 46,26 para a porcentagem de sucesso para a região de Agudos, Estado de São Paulo.

Observa-se que os valores de desempenho dos modelos FMAVE1 e FMAVE2 foram superiores aos obtidos por SAMPAIO (1999). Pelos valores apresentados na Tabela 55 e nas Figuras 29 e 30 pode-se observar que o desempenho do modelo FMAVE1 foi superior ao modelo FMAVE2. Desta forma o modelo FMAVE1 foi incorporado à Formula de Monte Alegre, dando origem a um novo índice de perigo de incêndios florestais para o Estado do Paraná.

TABELA 54 – VALORES OBTIDOS DE *SKILL SCORE* E PORCENTAGEM DE SUCESSO PARA OS MODELOS SELECIONADOS

| <i><u><b>Indice</b></u></i> | <b>Skill score</b> | Porcentagem<br>de sucesso |  |  |
|-----------------------------|--------------------|---------------------------|--|--|
| <b>FMAVE1</b>               | 0.1165             | 55,64                     |  |  |
| FMAVE2                      | 0.1074             | 54.75                     |  |  |

FIGURA 29 – VALORES OBTIDOS DE *SKILL SCORE* DA FMA AFERIDA PARA OS MODELOS SELECIONADOS

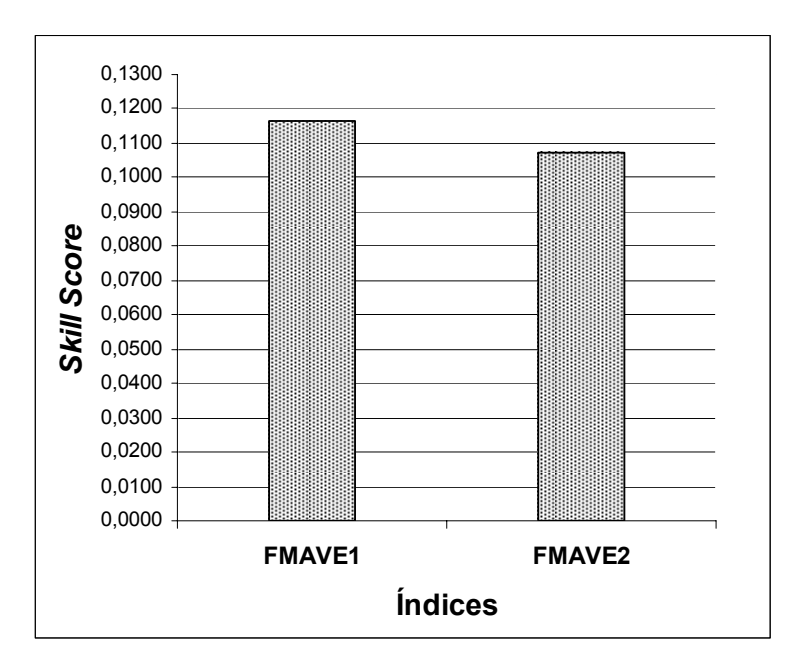

#### FIGURA 30 – VALORES OBTIDOS DE PORCENTAGEM DE SUCESSO DA FMA AFERIDA PARA OS MODELOS SELECIONADOS

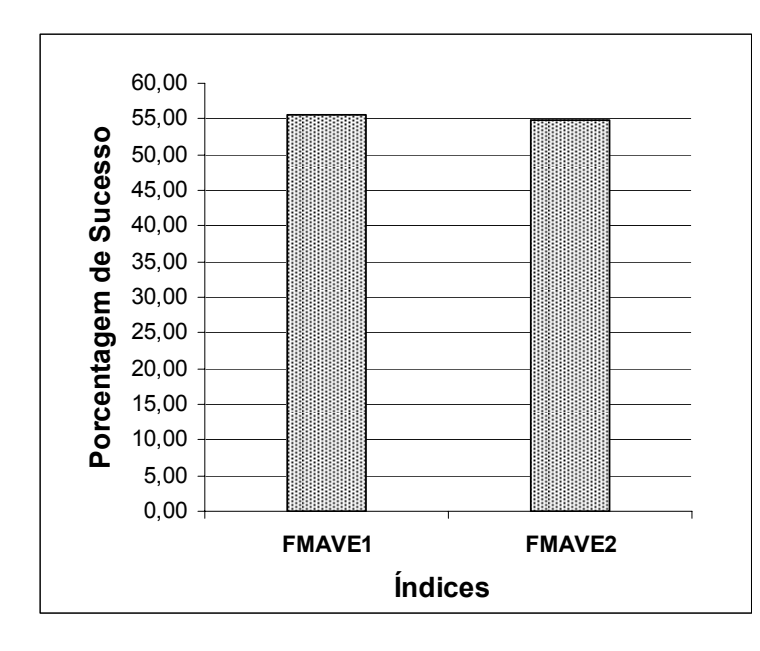

# 4.7 O NOVO ÍNDICE DE PERIGO DE INCÊNDIOS PARA O ESTADO DO PARANÁ

A Fórmula de Monte Alegre Alterada - FMA**<sup>+</sup>** , que inclui o modelo de velocidade do vento selecionado, passa a ter a seguinte representação:

$$
FMA^{+} = \sum_{i=1}^{n} (100 / H_{i}) e^{0.04 v}
$$

onde: FMA**<sup>+</sup>** = Fórmula de Monte Alegre Alterada

H = umidade relativa do ar em porcentagem, medida às 13:00 h

n = número de dias sem chuva maior ou igual a 13,0 mm

v = velocidade do vento em m/s, medida às 13:00h

e = base dos logarítmos naturais (2,718282)

Por ser acumulativo no que se refere à umidade relativa, o índice está sujeito a restrições de precipitação, como mostra a Tabela 55. Vale ressaltar que o efeito do vento não possui característica acumulativa, sendo aplicado à fórmula o valor da velocidade do vento às 13:00 h de cada dia.

Este novo índice além de refletir a probabilidade de ignição incorpora também o potencial de propagação dos incêndios florestais.

TABELA 55 - RESTRIÇÕES DA FMA**<sup>+</sup>** EM FUNÇÃO DA QUANTIDADE DE CHUVA DO DIA

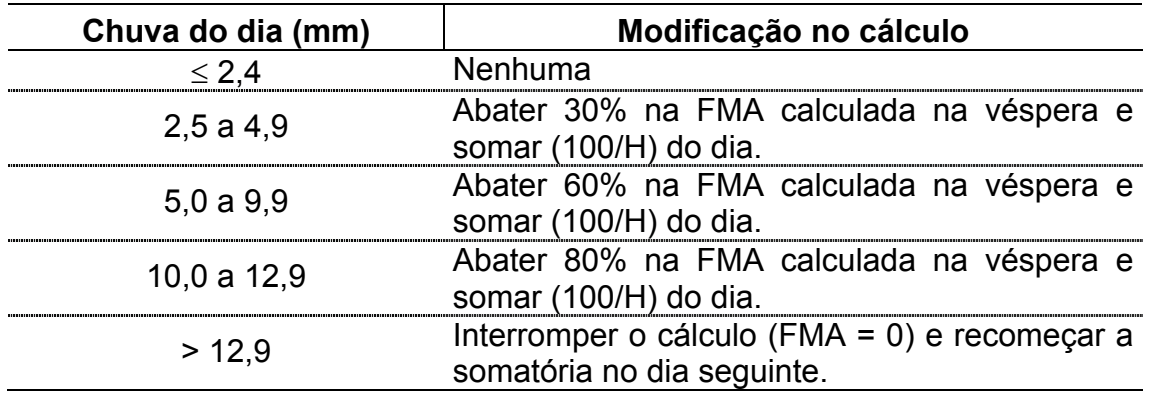

A interpretação do grau de perigo estimado pela FMA**<sup>+</sup>** é feita por meio de uma escala, como apresentado na Tabela 56.

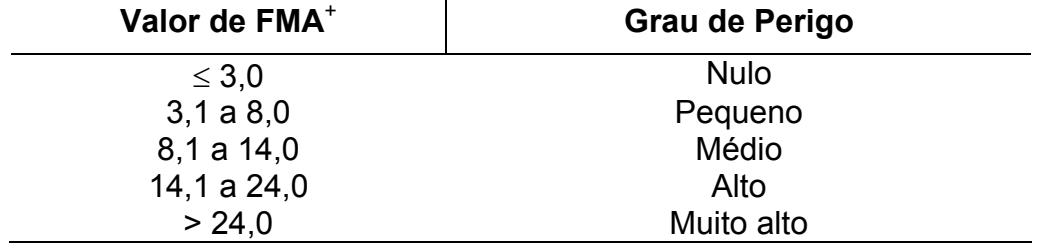

# TABELA 56 - ESCALA DE PERIGO DA FMA+

#### **5 CONCLUSÕES**

Com base nos estudos e análises realizados neste trabalho, pode-se concluir que:

1. A estimativa da umidade relativa diária das 13:00 h, para o Estado do Paraná, pode ser obtida através da leitura da umidade relativa das 9:00 h, mediante a equação:

$$
UR_{13} = e^{(2,72976 + 0,0162192 \text{ UR}_{09})}
$$

- 2. Por não apresentar alto coeficiente de determinação ( $R^2$  = 0,4759) entre as variáveis UR<sub>13</sub> e UR<sub>09</sub>, a correção da umidade relativa das 9:00 para as 13:00 h deve ser usada com restrições.
- 3. A estimativa da umidade relativa diária das 13:00 h, para o Estado do Paraná, pode ser obtida através da leitura da umidade relativa das 15:00 h, mediante a equação:

$$
UR_{13} = 2,451510 \, UR_{15} \, 0,796072
$$

- 4. Por apresentar alto coeficiente de determinação ( $R^2$  = 0,8639) entre as variáveis UR<sub>13</sub> e UR<sub>15</sub>, a correção da umidade relativa das 15:00 para as 13:00 h pode ser usada sem restrições.
- 5. A Fórmula de Monte Alegre Alterada FMA**<sup>+</sup>** , que inclui o modelo de velocidade do vento selecionado, validada para a Região de Telêmaco Borba, passa a ter a seguinte representação:

$$
FMA^{+} = \sum_{i=1}^{n} (100 / H_{i}) e^{0.04 v}
$$

- 6. A análise da eficiência do novo índice apresentou uma relação inversa entre o número de dias previstos e as classes de perigo, ou seja, à medida que aumenta a classe de perigo o número de dias previstos por classe diminui.
- 7. A análise da eficiência do novo índice (FMA**<sup>+</sup>** ) baseada na distribuição de incêndios ocorridos, nas áreas queimadas e na área queimada média para as classes de perigo, mostrou uma relação direta entre essas variáveis e as classes de perigo, ou seja, à medida que aumenta a classe de perigo o número de incêndios ocorridos, as áreas queimadas e a área queimada média por classe de perigo aumenta.

# **REFERÊNCIAS**

BACHMANN, A., The need for a consistent wildfire risk terminology. **The Joint Fire Science Conference and Workshop**, 11 p. 2001.

BATISTA, A. C. **Incêndios florestais**. Recife: UFRPE,. 115 p. 1990.

BROWN, A. A.; DAVIS, K. P. **Forest fire: control and use**. New York, McGraw-Hill, 2nd. Ed., 686 p. 1973

CASTAÑEDA, A. Zonificación para el manejo de incendios en plantaciones forestales en Colombia. Boletin de Proteccion Forestal, Colômbia, n. 2, p. 38-46, abr. 1997.

CHANDLER, C; P. *et al*. **Fire in Forestry. Volume I. Forest Fire Behavior and Effects**. Krieger Publishing Company. Florida. 1991.

CHENEY, N. P. Predicting fire behavior with fire danger tables. **Australian Forestry**, v. 32, n. 2, p. 71-79. 1968.

DAVIS, K. P. **Forest Fire: Control and Use**. McGraw-Hill. New York. 584 p. 1959.

DEEMING, E. J. *et al*. National fire-danger rating system. Colorado USDA Forest Service, 165 p. 1972.

DRAPER, N.; SMITH, H. Applied regression analysis. New York, John Willey, 725 p. 1981.

FREESE, F. **Elementary statistical methods for foresters**. U.S. Department of Agriculture, 87 p. 1969

GRODZKI, L. **Efeitos do fogo sobre variáveis micrometerológicas em uma floresta de bracatinga (***Mimosa scabrella* **Benth.) manejada sob sistema agrofloretal, em Colombo, PR**. Curitiba, 2000. 130p. Tese (Doutorado em Ciências Florestais) - Universidade Federal do Paraná.

HEIKKILÄ, T. V.; GRONOVIST, R.; JURVÉLIUS, M. **Handbook on Forest Fire Control**. Forestry Training Programme Publication 21. Helsinki, 239 p. 1993.

IAPAR - INSTITUTO AGRONÔMICO DO ESTADO DO PARANÁ. **Cartas climáticas do Estado do Paraná 1994**. Londrina, IAPAR, 1994. 49 p. ilust.

LOWE, J. D. **Wildland Firefighting Practices**. Thomson Learning, 348 p. 2001.

MANTA, M. I. **Estudio de la estructura y funcionamiento de dos índices de peligro meteorológico de Incendios forestales. Aplicación a tres zonas climáticas de España Peninsular. Tesis doctoral -** Madrid, 2003. 355 p. Departamento de Ingeniería Forestal - Escuela Técnica Superior de Ingenieros de Montes - Universidad Politécnica de Madrid.

McARTHUR, A. G. Weather and grassland fire behaviour. **Comm. Austr. For. Timb. Bur. Leaflet** 100, 23 p. 1966.

McARTHUR, A. G. Fire behaviour in eucalypt forest. **Comm. Austr. For. Timb. Bur. Leaflet** 107, 25 p. 1966a.

MIRANDA, A. C.; MIRANDA, H. S.; DIAS, I. F. O.; DIAS, F. F. S.. Soil and air temperatures during prescribed cerrado fires in Central Brazil, **Journal of Tropical Ecology**, v. 9, p. 313-320, 1993.

NAYA, A. **Meteorología superior***.* Espasa Calpe, Madrid, 546 p. 1984.

NELSON, R. M. J. An efective wind spread for models of fire spread. **International Lournal of Wildland Fire** v. 11, p. 153-161, 2002.

NOBLE, I. R.; BARY, G. A. V.; GILL, A. M. McArthur's fire-danger meters expressed as equations. **Australian. Journal of Ecology** v. 5, p. 201-3, 1980.

NUNES, J. R. S. **Análise do Volume e Porcentagem de Casca em Povoamentos de Eucaliptos de Origem Híbrida, Segundo a Idade, Local, Espécie e Método de Regeneração**. Viçosa, 1981 Dissertação (Mestrado em Ciência Florestal) - Universidade Federal de Viçosa.

OLIVEIRA, D. S. **Zoneamento de risco de incêndios em povoamentos florestais no norte de Santa Catarina**. Curitiba, 2002. 113p. Dissertação (Mestrado em Ciências Florestais) - Universidade Federal do Paraná.

PYNE, S. J. **Wildland fire – Fire management in the United States**. New York: Wiley & Sons, 769 p, 1984.

REGO, F. C.; BOTELHO, H. S. **A técnica do fogo controlado.** [S.L.: s.n.],.124p. 1990.

RIBEIRO, G. A. **Estudos do comportamento do fogo e de alguns efeitos da queima controlada em povoamentos de** *Eucaliptus viminalis* **Labill em Três Barras, Santa Catarina**. Curitiba, 1997. Tese (Doutorado em Engenharia Florestal) – Setor de Ciências Agrárias, Universidade Federal do Paraná.

RODRÍGUEZ, N.; MORETTI, A. Índice de peligro de propagación de Incendios Forestales. VI Congreso Forestal Argentino. Tomo III. Santiago del Estero. 5p. 1988.

ROTHERMEL, R. C. How to predict the spread and intensity of forest and range fires. **USDA. Forest Service**, Report INT-143, 161 p. 1983.

SAMPAIO, O. B.; SOARES, R. V.; VIEGAS, D. X. Calibration and test of four fire danger methods in Agudos Region, State of Sao Paulo, Brazil. **III International Conference on Forest Fire Research. 14 th Conference on Fire and Forest Meteorology**. Vol I. P. 1249-1262. 1998.

SAMPAIO, O. B. **Análise da eficiência de quatro índices na previsão de incêndios florestais para a região de Agudos - SP**. Curitiba, 1999. 157p. Tese (Doutorado em Ciências Florestais) - Universidade Federal do Paraná.

SCHROEDER, M. J.; BUCK, C. C. **Fire weather**. USDA Forest Service, Agriculture Handbook 360. 229 p. 1970.

SOARES, R. V. Índices de perigo de incêndio. **Revista Floresta**, v. 3, n. 3, p.19-40, 1972. 1972a.

SOARES, R. V. **Determinação de um índice de perigo de incêndio para a região centro paranaense, Brasil**. Turrialba, Costa Rica, CATIE/IICA,. 72 p. (Tese de Mestrado). 1972b.

SOARES, R. V. Prevenção e controle de incêndios florestais. ABEAS, 120 p. 1984.

SOARES, R. V. **Incêndios Florestais: controle e uso do fogo**. Curitiba, Fundação de Pesquisas Florestais do Paraná, 213 p. 1985.

SOARES, R. V. Comparação entre quatro índices na determinação do grau de perigo de incêndios no município de Rio Branco do Sul -PR. **Revista Floresta**, v.17, n.1/2, p. 31-35,. 1987.

SOARES, R. V. Desempenho da "Fórmula de Monte Alegre" índice brasileiro de perigo de incêndios florestais.. **Cerne**,v. 04, n. 1, p.87-99. 1998a.

SOARES, R. V. Comparação entre o Índice de Perigo de Incêndio da Rigesa e a "Fórmula de Monte Alegre" 10 p. 1998b (não publicado).

SOARES, R.V.. Effects of a pine plantation prescribed burning on soil chemical properties in the savanna region of Minas Gerais state, Brazil". Coimbra, Universidade de Coimbra, **Proceedings of the International Conference on Forest Fire Research**: C.06-1-9. 1990.

SOARES, R. V. Ocorrência de incêndios em povoamentos florestais. **Revista Floresta**, v. 22, p. 39-53. 1992.

SOARES, R. V.; BATISTA, A. C. **Meteorologia e Climatologia Florestal**. Curitiba, 195 p. 2004.

SOHO, D. M. What is a "fire hazard"? Forestland Steward, Sacramento, n. 424, p. 12, 1999.

TREWARTHA, G. T. e HORN, L. H., , Köppen's classification of climates. In: An Introduction to climate. McGraw-Hill, New York, pp. 397-403. 1980

VAN WAGNER, C. E. Development and structure of the Canadian forest fire weather index system. **Canadian Forest Service**. Ontario. 37 p. 1987

VAREJÃO-SILVA, M.A. **Meteorologia e climatologia**. Brasília, Instituto Nacional de Meteorologia, 515 p. 2000.

VAREJÃO-SILVA, M.A.; REIS, A. C. S. **Agrometeorologia e climatologia tropicais. Brasília**, ABEAS, 90 p. 1988.

VÁZQUEZ, A.; MORENO, J. M. Sensitivity of fire occurrence to meteorological variables in Mediterranean and Atlatic areas of Spain. **Landscape and Urban Planning** v. 24, p. 129-142. 1993.

VÉLEZ, R.. Aplicación de la predicción del peligro para prevención de los incendios forestales. Predecir para prevenir. Documentos Seminario métodos y equipos para la prevención de incendios forestales. ICONA. España. p. 79-88. 1988.

VÉLEZ, R. **La Defensa Contra Incendios Forestales. Fundamentos y experiencias**. Editado por A. García. Madrid, España. Mc. Graw Hill. 2000.

VIANELLO, R.L.; ALVES, A. R. **Meteorologia básica e aplicações**. Viçosa, Universidade Federal de Viçosa, 449 p. 1991.

VIEGAS, D. X. Weather, fuel status and fire occurrence: predicting large fires. **Large Forest Fires**. Backhuys Publishers, Leiden, p. 31-48. 1997

VIEGAS, D. X. On the existence of a steady state regime for slope and wind driven fires. **International Journal of Wildland Fire** v. 13, n. 1, p. 101–117. 2004a.

VIEGAS, D. X. Slope and wind effects on fire propagation. **International Journal of Wildland Fire** v. 13, n. 2, p. 143-156. 2004b.

VIEGAS, D. X.; NETO, L. P. C. Wall shear stress as a parameter to correlate the rate of spread of a wind introduced forest fire. **International Journal of Wildland Fire** v. 1, n. 3, p. 177-188. 1991.

VIEGAS, D. X.; VIEGAS, M. T. A relationship between rainfall and burned area for Portugal. **International Journal of Wildland Fire** v. 4, n. 1, p. 11–16. 1994.

VIEGAS, D. X. *et al* Comparative study of various methods of fire danger evaluation in southern Europe. In: International Conference On Forest Fire Research, 2, Coimbra, 1994. Proceedings. Coimbra: Society of Americam forestrs, p.571-590. 1994.

WHELAN, R. J. **The Ecology of Fire**. Cambridge University Press. 346 p. 1998.

WORLD METEOROLOGICAL ORGANIZATION. **Statistical analysis and prognosis in meteorology**. Technical Note Nº 71. WMO Nº 178. TP. 88. Geneva, Switzerland. Secretariat of the World Meteorological Organisation. 197 p. 1966.

### **LITERATURA CONSULTADA**

BALBI, J. H.; SANTONI, P. A.; DUPUY, J. L. Dynamic modelling of fire spread across a fuel bed. **International Journal of Wildland Fire** v. 9, n. 4, p. 275-284. 1999.

BELDA, F.; MELIÁ, J. Relationships between climatic parameters and forest vegetation application to bourned area in Alicante (Spain). **Forest Ecology and Management** n. 135, p. 195-204. 2000.

BECK, J. A.; ALEXANDER, M. E.; HARVEY, S. D.; BEAVER, A. K. Forecasting diurnal variations in fire intensity to enhance wildland firefighter safety, **International Journal of Wildland Fire** v. 11, n. 4, p. 173 – 182, 2002.

BRADSTOCK, R. A.; GILL, A. M.; KENNY, B. J.; SCOTT, J. Bushfire risk at the urban interface estimated from historical weather records: consequences for the use of prescribed fire in the Sydney region of South-eastern Australia. **Journal of Environmental Management**, n. 52, p. 259-271. 1998.

BURGAN, R. E. A Method to Initialize the Keetch - Byram Drought Index. Forest Service, **USDA. WJAF**. 109 - 115. 1993.

CANADA FORESTRY SERVICE **Canadian forest fire weather index**. Ottawa, 25 p. 1970.

CARLSON, J. D.; BURGAN, R. E.; ENGLE, D. M.; GREENFIELD, J. R. The Oklahoma fire danger model: an operational tool for mesoescale fire danger rating in Oklahoma. **International Journal of Wildland Fire**, v. 11, p. 183-191. 2002.

CHANDLER, S. E. The effects of severe weather conditions on the incidence of fires in Dwellings. **Fire Safety Journal** n. 5, p. 21-27. 1982.

COOPER, R. W. Current use and place of prescribed burning. IN: **Prescribed Burning Symposium Proceedings***,* Asheville, Southeastern Forest Experiment Station. 160p. 1970.

COUNTRYMAN, C. M. Rating fire danger by the multiple basic index system. **Journal of Forestry** v. 64, n. 8,:p. 531-536. 1966.

CRANE, W. J. B. Fire in the Australian environment. IN: **Fire in the environment symposium proceedings***.* Denver, U.S. Forest Service. 151 p. 1972.

DIMITRAKOPOULOS, A. P.; BEMMERZUK, A. M.. Evaluation of the Canadian Forest Fire Danger Rating System (CFFDRS) and the Keetch-Byram Index (KBDI) in the Mediterranean Climate of Greece. III International Conference on Forest Fire Research. 14 th **Conference on Fire and Forest Meteorology**. Vol Y. p. 995-1009. 1998.

FERRAZ, S. F.; VETTORAZZI, C. A. Mapeamento de risco de incêndios florestais por meio de sistema de informações geográficas (SIG). **Scientia Forestalis** n.53, p. 39-48. 1998

FOGARTY, L.G.; PEARCE, H. G.; CATCHPOLE, W. R.;. ALEXANDER, M. E. Adoption vs.Adaptation: Lessons from applying the Canadian Forest Fire Danger Rating System in New Zealand. **III International Conference on Forest Fire Research. 14 th Conference on Fire and Forest Meteorology**. Vol I. p. 1011-1028. 1998.

FORESTRY CANADA. Fire Danger Group. **Development and structure of the Canadian Forest Fire Behavior Prediction System**. Information Report ST-X-3. 63pp. 1992.

GABRIELSON, I. N. Forest of fire and wildlife. **Four L Lumber News** v. 10. n. 13, 32 p. 1978.

IFFN. Fire Situation in Brazil**. International Forest Fire News** n. 28. 2003.

KALABOKIDS, K. D.; GATZOJANNIS, S.; GALATISIDAS, S. Introducing wildfire in forest management planning: towards a conceptual approach. **Forest Ecology and Management**, n. 158, p. 41-50. 2002.

KHZBERGER, T. ENSO as a forewarning tool of regional fire occurrence in Northern Patagonia, Argentina. **International Journal of Wildland Fire** v. 11, p. 33-39. 2002.

KLEIN, W. H.; WHISTLER, B. T. Specification of monthly mean anomalies of fire weather elements in the United States. **Agriculture and Forest Meteorology**, n. 56, p. 145-172. 1991.

LEE, R. **Forest microclimatology**. New York, Columbia University Press, 276 p. 1978.

LEMOS, J. M.; GAMA M. P. Estudo comparativo de índices de periculosidade de incêndios no Distrito Federal - Brasília. In: **Congresso Florestal Brasileiro**, 3, Proceedings. Manaus: SBJ, p. 336-338. 1978.

LIMA, G. S.; BATISTA, A. C. Efeitos do fogo no ecossistema. **Estudos de Biologia**, Curitiba, nº XXXI, p. 5-16, jan. 1983.

LOURENÇO, L. Índices meteorologicos de riesgo de incendio forestal sencillos y expeditos: tendencias del riesgo para el dia seguinte. In: TALLER INTERNACIONAL SOBRE PROGNOSIS Y GESTION DE INCENDIOS FORESTALES, Chile, 1995. Proceedings...Chile: University of Chile, 1995.

LOWRY, W. P. **Weather and life: an introduction to biometeorology**. New York, Academic Press, 305 p. 1974.

MANTA, M. I.; XAVIER, D.; MATA REIS, R. Reliability of the fire weather index from meteorological station in the Central Region of Portugal. **Forest Fire Research & Wildland Fire Safety**. 9 p. 2002.

MARTIN, R. E.; DELL, J. D.; JUHL, T. C. Preliminary prescribed burning guidelines for eastern Oregon and Washington. Bend, Oregon, Eastside prescribed fire workshop. 54 p. 1976.

MATHEWSON, T.; POIRIER, G.; MANN, R.; BENSON, R. Seasonal Fire Weather/Fire Danger Outlook. **Rocky Mountain Area (RMA) Predictive Services**. 17 p. 2004.

MBOW, C.; GOÏTA, K.; BÉNIÉ, G. B. Spectral indices and fire behavior simulation for fire risk assessment in savanna ecosystems. **Remote Sensing of Environment** n. 91, p. 1 –13. 2004.

MOBLEY, H. E.; KERR, E. Wildfire versus prescribed fire in the southern environment. Atlanta, U.S. **Forest Service and State and Private Forestry**. 6 p. 1973.

MOREIRA, A. G.. Effects of fire protection on savanna structure, **Journal of Biogeography**, v. 27, p. 1021-1029, 2000.

MUTCH, R. Wildland fires and ecosystems - a hypothesis. **Ecology** v. 51, n. 6, p. 1046-1051. 1970.

OLIVEIRA, D. S.; BATISTA, A. C.; SOARES, R. V.; SUTTLER, C. R. Fire risk mapping for pine and eucalyptus stands in Três Barras, State of Santa Catarina, Brazil. **Forest Fire Research & Wildland Fire Safety**, 12 p. 2002.

PYNE, S. J. **America´s Fire: Management on Wildlands and Forests**. Forest History Society, 54 p. 1997.

PYNE, S. J. **Fire in America – A cultural history of wildland and rural fires** . University of Washington Press, 654 p. 1999.

ROTHERMEL, R. C.; RINEHART, G. C. Field procedures for verification and adjustment of fire behavior predictions. **USDA. Forest Service**, Report INT-142, 23 p. 1983.

SIRAKOFF, C. A correction to the equations describing the McArthur forest fire danger meter. **Australian. Journal of Ecology**. v. 10, 1985.

SOTO, J. V. The significance of forest fires in Mexico. IN: *Fire in the Environment Symposium Proceedings,* Denver, U.S. Forest Service. 151 p. 1972.

UHL, C.; KAUFFMAN, J. B.; SILVA, E. D. Os caminhos do fogo na Amazônia. **Ciência Hoje**, Rio de Janeiro, v. 11, n. 65, p.24-32, 1990.

VETTORAZZI, C. A.; FERRAZ, S. F. B. Uso de sistemas de informações geográficas aplicados à prevenção e combate a incêndios em fragmentos florestais. **Série Técnica IPEF** v.12, n. 32, p. 111-115. 1998.

VIEGAS, D. X.; RIBEIRO, P. P.; MARICATO, L. An empirical model for the spread of a fireline inclined in relation to the slope gradient or to the wind direction. III International Conference on Forest Fire Research VI, p. 325-342. 1998.

WADE, D. D.; LUNSFORD, J. D. A guide for prescribed fire in Southern forests. Technical Publication, Atlanta, **USDA. Forest Service**, 56 p. (R8 – TP11). 1989.

WILLIAMS, J. T.; ROTHERMEL, R. C. Fire dynamics in Northern Rocky Mountain stand types. **USDA. Forest Service**, Report INT-405, 4 p. 1992.

WMM. **Fire danger rating systems**. Special Environmental Report N° 11. 1991 WYBO, J. L., GUARNIÉRI, F., RICHARD, B. Forest fire danger assessment methods and decision support. **Safety Science** v.20, p.61-70. 1995.

**APÊNDICES** 

- APÊNDICE 1 ANÁLISES DE COVARIÂNCIA PARA AS EQUAÇÕES DE CORREÇÃO DA UMIDADE RELATIVA DAS 9:00 PARA AS 13:00 h
- APÊNDICE 2 ANÁLISES DE COVARIÂNCIA PARA AS EQUAÇÕES DE CORREÇÃO DA UMIDADE RELATIVA DAS 15:00 PARA AS 13:00 h
- APÊNDICE 3 PROGRAMA PARA CALCULAR OS ÍNDICES DE PERIGO PELA FORMULA DE MONTE ALEGRE, PARA OS OITO MODELOS LINEARES
- APÊNDICE 4 PROGRAMA PARA CALCULAR OS ÍNDICES DE PERIGO PELA FORMULA DE MONTE ALEGRE, PARA OS SETE MODELOS EXPONENCIAIS
- APÊNDICE 5 EXEMPLO DE SAÍDA GERADA PELO PROGRAMA PARA CALCULAR OS ÍNDICES DE PERIGO PELA FORMULA DE MONTE ALEGRE, PARA OS OITO MODELOS LINEARES
- APÊNDICE 6 EXEMPLO DE SAÍDA GERADA PELO PROGRAMA PARA CALCULAR OS ÍNDICES DE PERIGO PELA FORMULA DE MONTE ALEGRE, PARA OS SETE MODELOS **EXPONENCIAIS**
- APÊNDICE 7 CÁLCULOS DO *SKILL SCORE* E DA PORCENTAGEM DE SUCESSO PARA DEFINIÇÃO DO MELHOR MODELO

## APÊNDICE 1 - ANÁLISES DE COVARIÂNCIA PARA AS EQUAÇÕES DE CORREÇÃO DA UMIDADE RELATIVA DAS 9:00 PARA AS 13:00 h

# TABELA 1 – ANÁLISE DE COVARIÂNCIA ENTRE CAMBARÁ E CAMPO MOURÃO

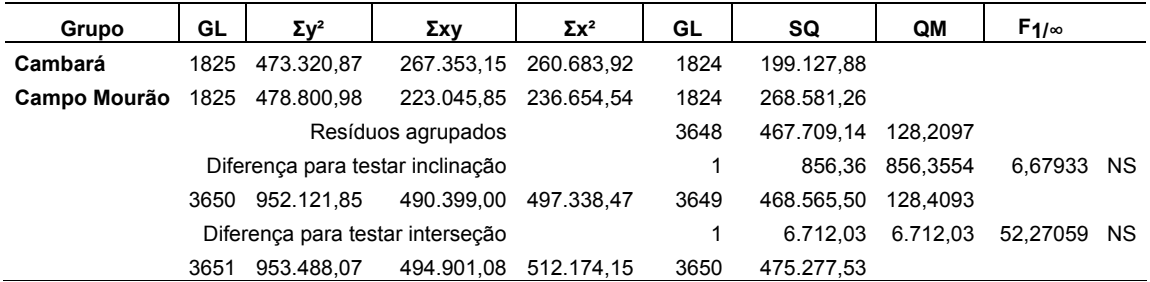

### TABELA 2 – ANÁLISE DE COVARIÂNCIA ENTRE CAMBARÁ E CÂNDIDO DE ABREU

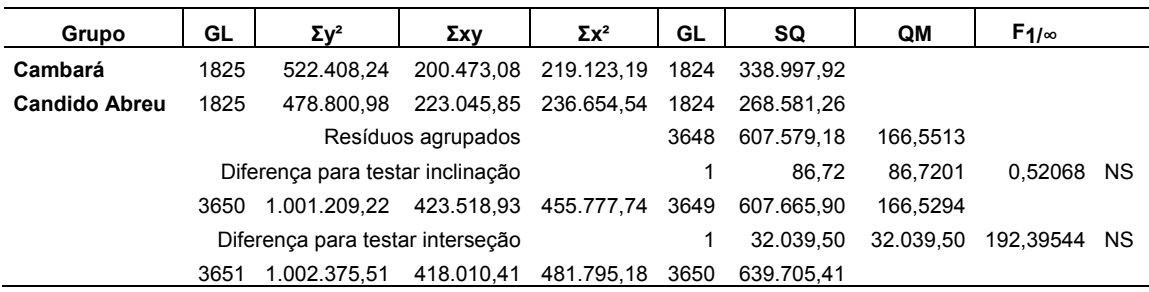

#### TABELA 3 – ANÁLISE DE COVARIÂNCIA ENTRE CAMBARÁ E CASCAVEL

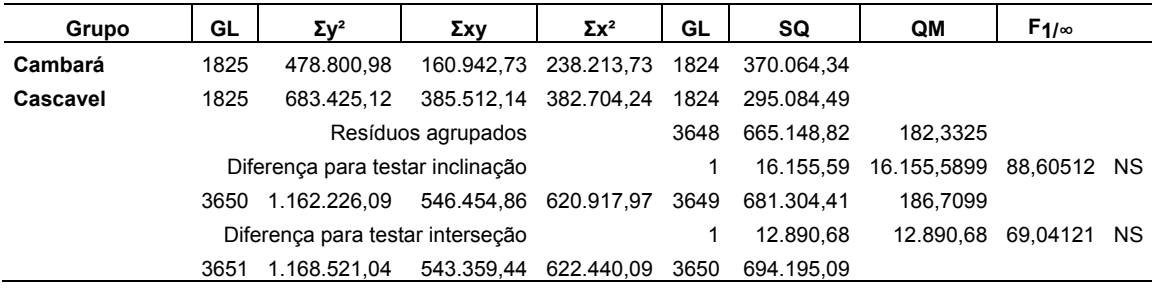

# TABELA 4 – ANÁLISE DE COVARIÂNCIA ENTRE CAMBARÁ E GUARAPUAVA

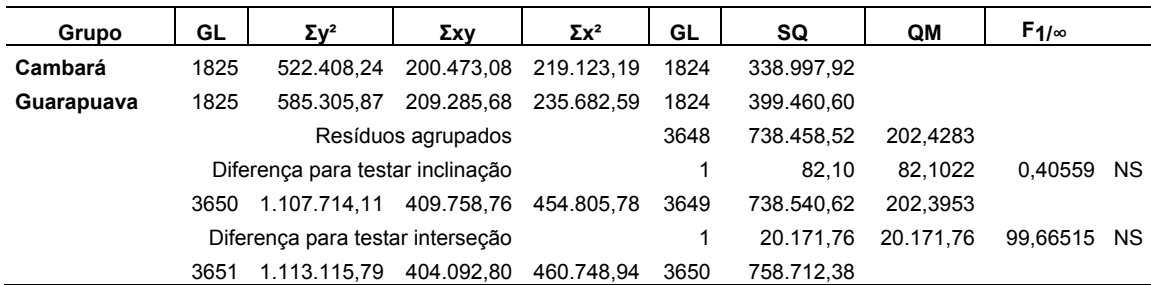

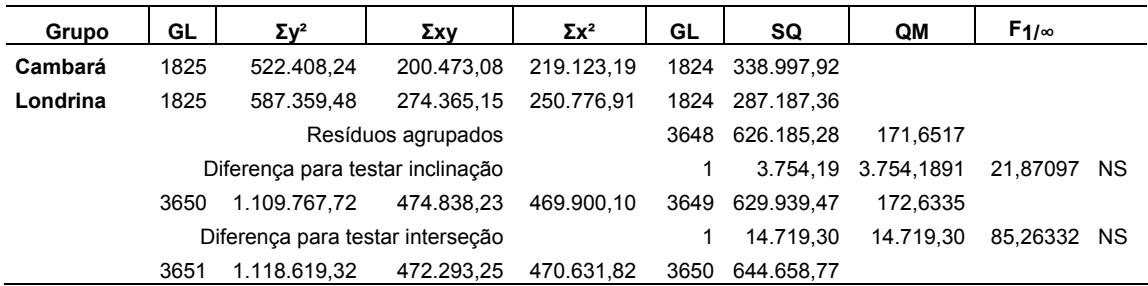

### TABELA 5 – ANÁLISE DE COVARIÂNCIA ENTRE CAMBARÁ E LONDRINA

# TABELA 6 – ANÁLISE DE COVARIÂNCIA ENTRE CAMBARÁ E PALMAS

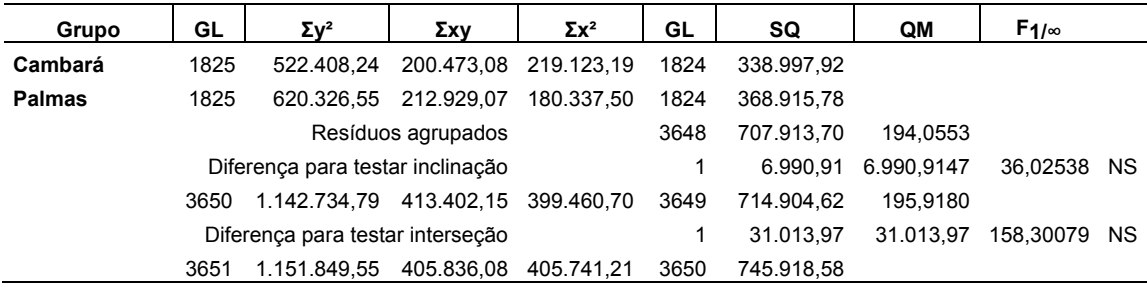

# TABELA 7 – ANÁLISE DE COVARIÂNCIA ENTRE CAMBARÁ E PARANAVAÍ

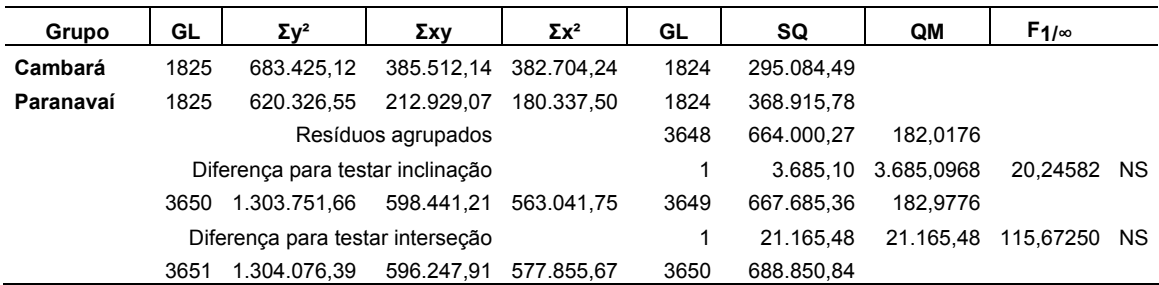

# TABELA 8 – ANÁLISE DE COVARIÂNCIA ENTRE CAMBARÁ E PINHAIS

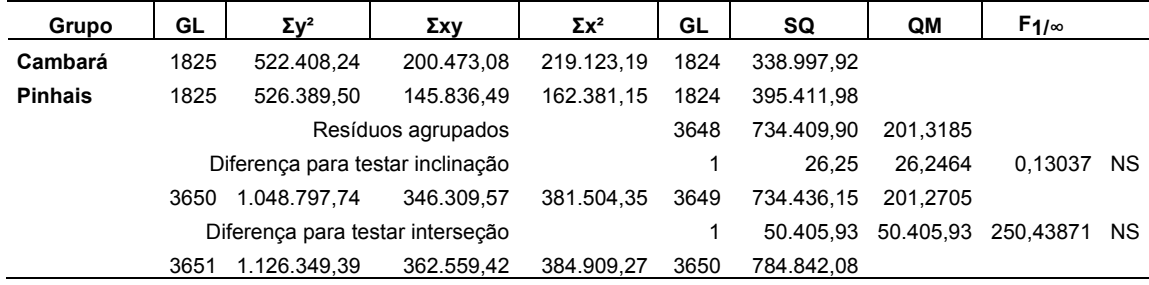

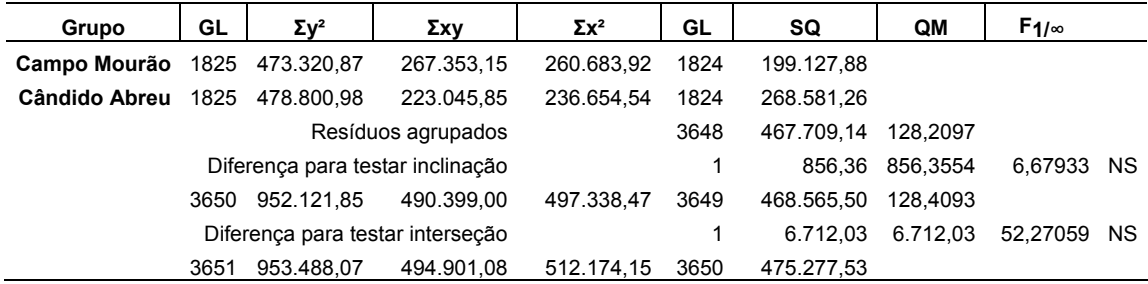

#### TABELA 9 – ANÁLISE DE COVARIÂNCIA ENTRE CAMPO MOURÃO E CÂNDIDO DE ABREU

# TABELA 10 ANÁLISE DE COVARIÂNCIA ENTRE CAMPO MOURÃO E CASCAVEL

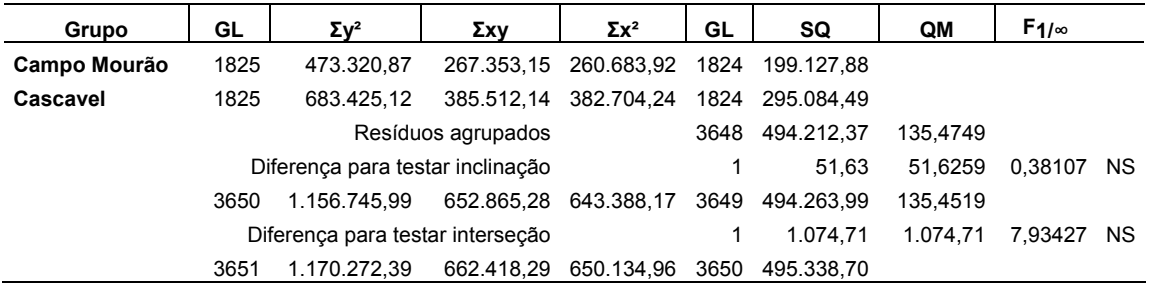

## TABELA 11 – ANÁLISE DE COVARIÂNCIA ENTRE CAMPO MOURÃO E GUARAPUAVA

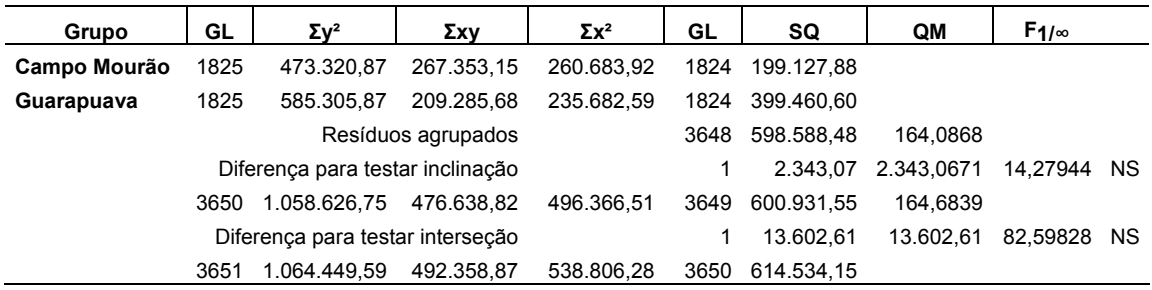

#### TABELA 12 – ANÁLISE DE COVARIÂNCIA ENTRE CAMPO MOURÃO E LONDRINA

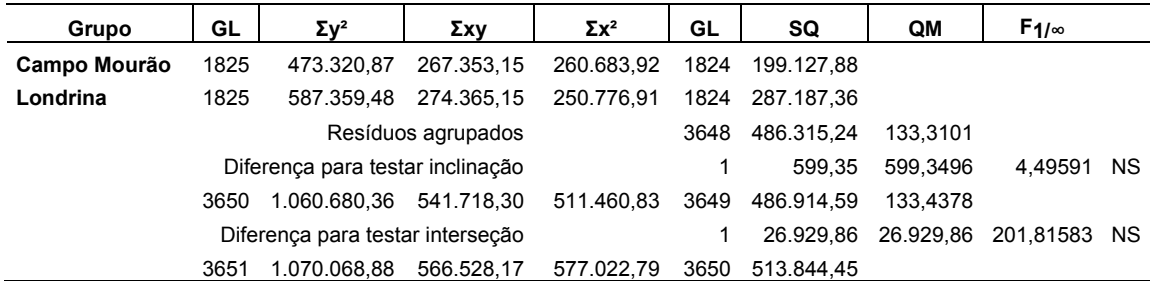

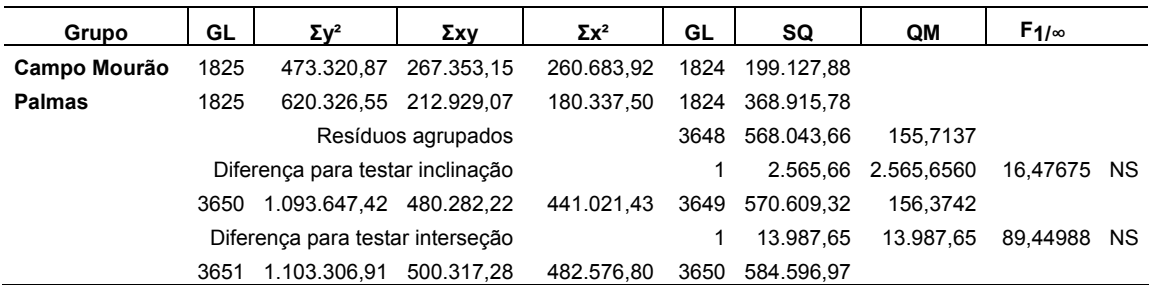

#### TABELA 13 – ANÁLISE DE COVARIÂNCIA ENTRE CAMPO MOURÃO E PALMAS

# TABELA 14 – ANÁLISE DE COVARIÂNCIA ENTRE CAMPO MOURÃO E PARANAVAÍ

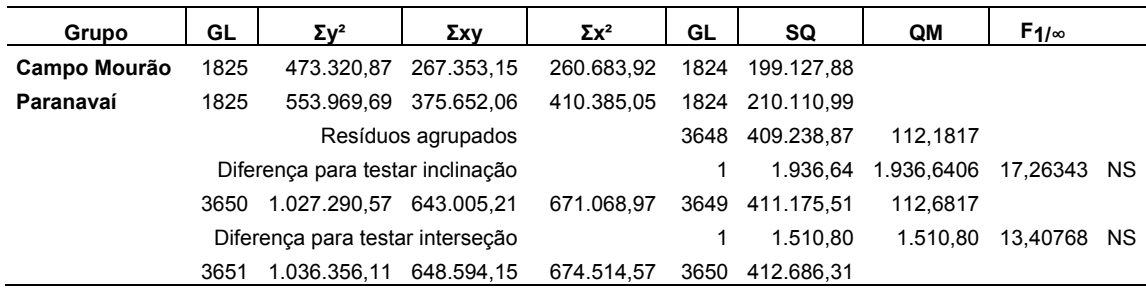

## TABELA 15 – ANÁLISE DE COVARIÂNCIA ENTRE CAMPO MOURÃO E PINHAIS

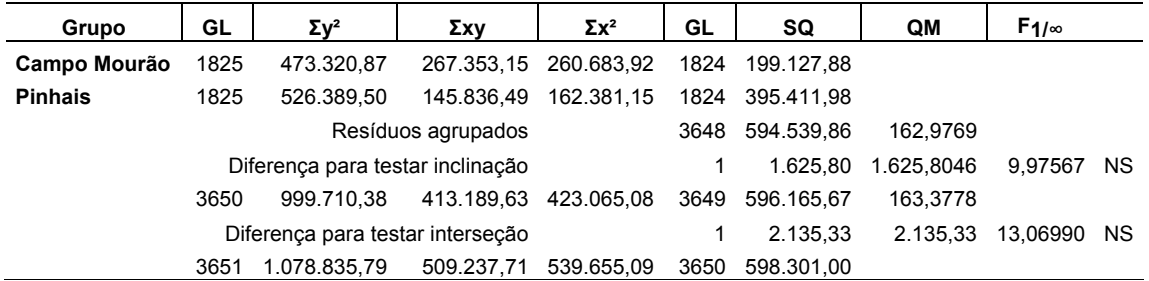

### TABELA 16 – ANÁLISE DE COVARIÂNCIA ENTRE CÂNDIDO DE ABREU E CASCAVEL

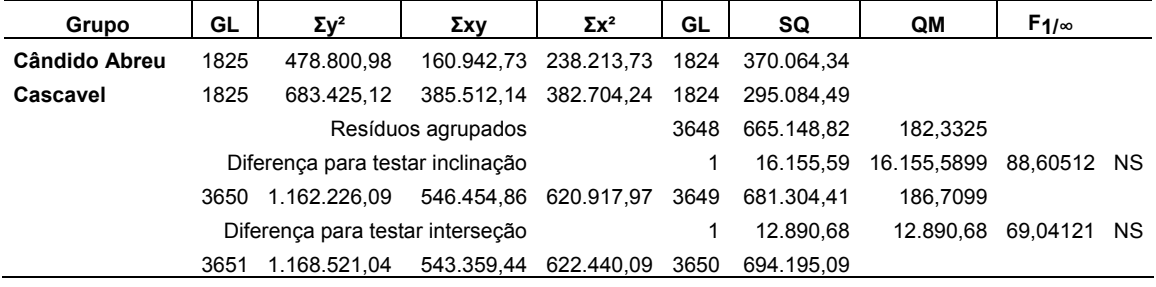

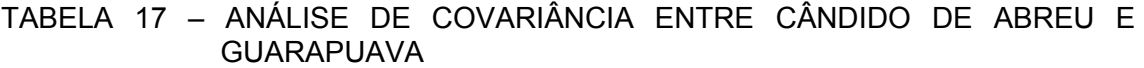

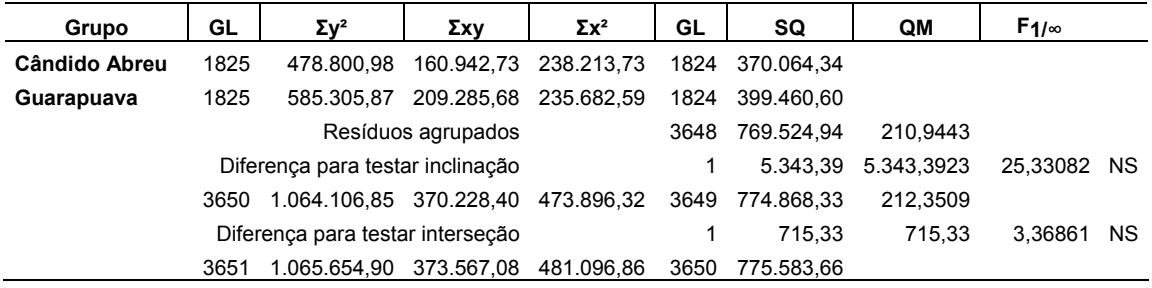

# TABELA 18 – ANÁLISE DE COVARIÂNCIA ENTRE CÂNDIDO DE ABREU E LONDRINA

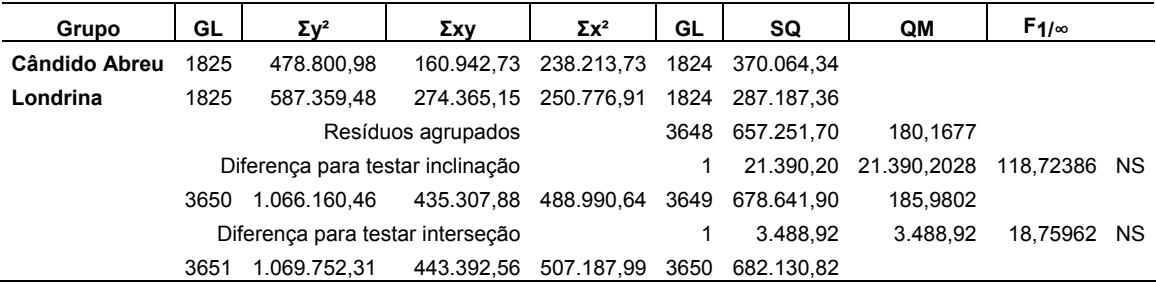

# TABELA 19 – ANÁLISE DE COVARIÂNCIA ENTRE CÂNDIDO DE ABREU E PALMAS

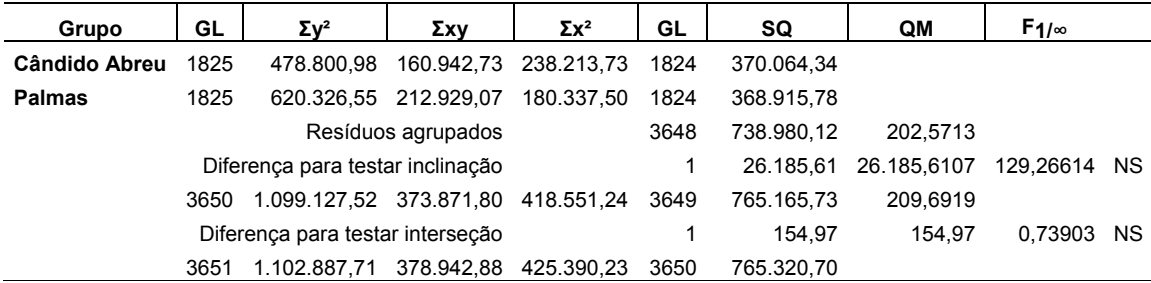

### TABELA 20 – ANÁLISE DE COVARIÂNCIA ENTRE CÂNDIDO DE ABREU E PARANAVAÍ

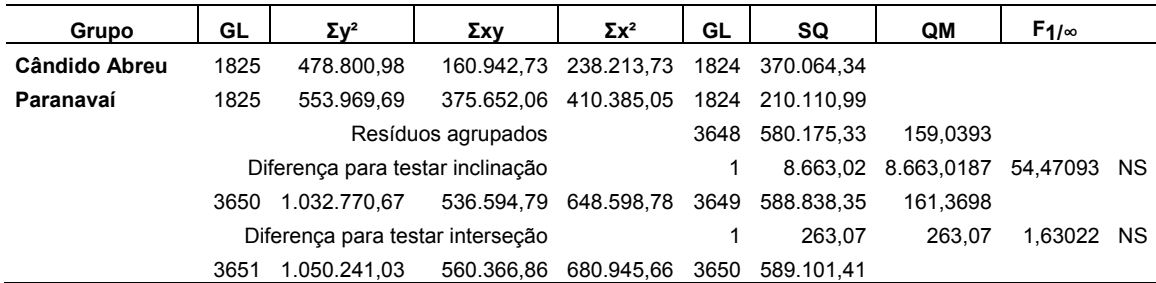

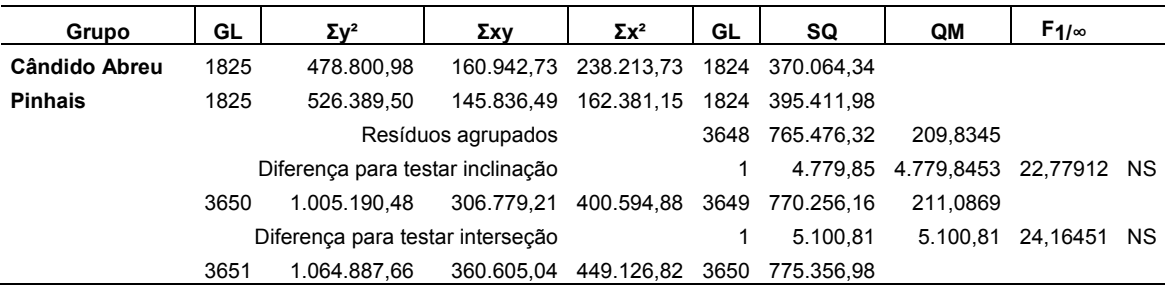

### TABELA 21 – ANÁLISE DE COVARIÂNCIA ENTRE CÂNDIDO DE ABREU E PINHAIS

# TABELA 22 – ANÁLISE DE COVARIÂNCIA ENTRE CASCAVEL E GUARAPUAVA

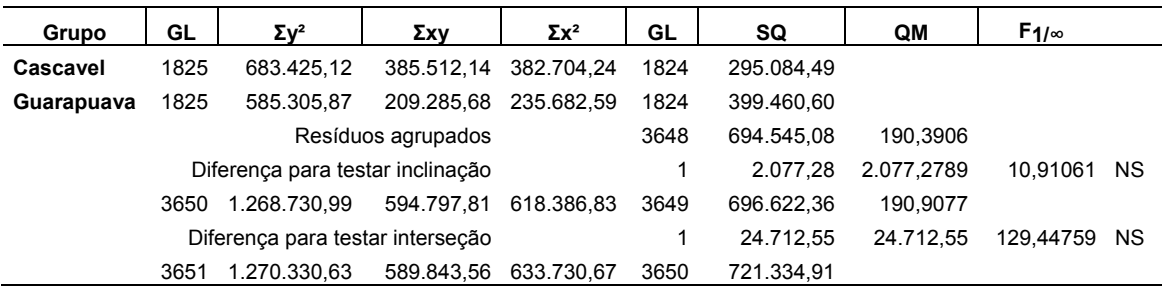

### TABELA 23 ANÁLISE DE COVARIÂNCIA ENTRE CASCAVEL E LONDRINA

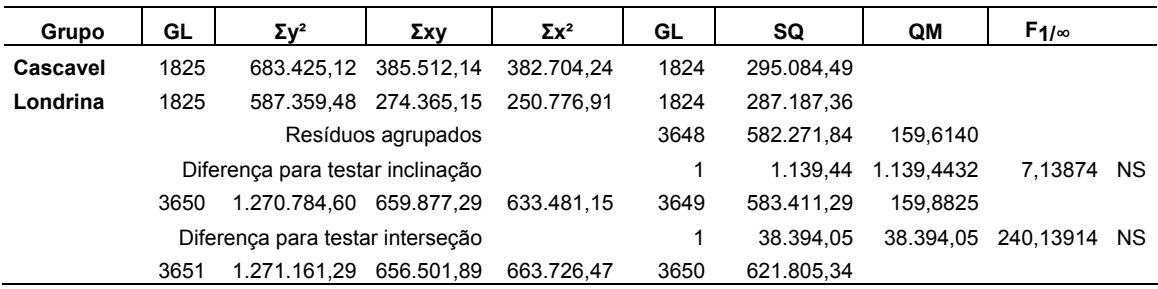

# TABELA 24 – ANÁLISE DE COVARIÂNCIA ENTRE CASCAVEL E PALMAS

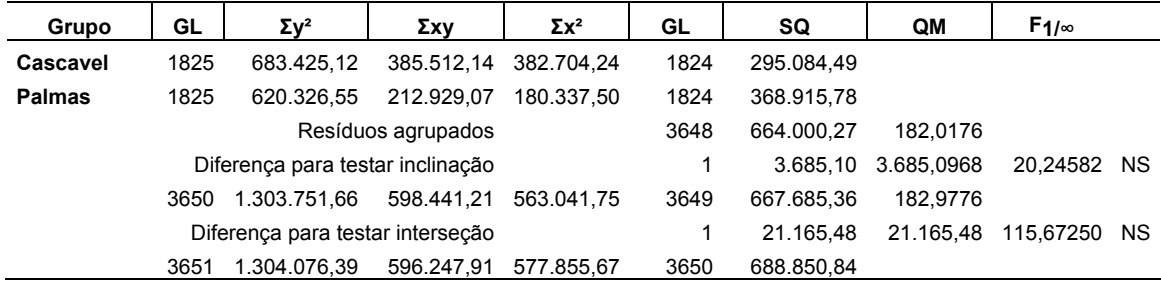

| Grupo     | GL                               | $\Sigma v^2$                     | Σxν                | $\Sigma x^2$ | GL   | SQ         | QM                  | $F_{1/\infty}$ |     |
|-----------|----------------------------------|----------------------------------|--------------------|--------------|------|------------|---------------------|----------------|-----|
| Cascavel  | 1825                             | 683.425.12                       | 385.512.14         | 382.704.24   | 1824 | 295.084,49 |                     |                |     |
| Paranavaí | 1825                             | 553.969.69                       | 375.652.06         | 410.385.05   | 1824 | 210.110.99 |                     |                |     |
|           |                                  |                                  | Resíduos agrupados |              | 3648 | 505.195.47 | 138.4856            |                |     |
|           | Diferença para testar inclinação |                                  |                    |              |      |            | 1.675.12 1.675.1159 | 12.09596 NS    |     |
|           | 3650                             | 1.237.394.81                     | 761.164.20         | 793.089.29   | 3649 | 506.870.59 | 138.9067            |                |     |
|           |                                  | Diferença para testar interseção |                    |              |      | 5.686.69   | 5.686.69            | 40.93894       | NS. |
|           | 3651                             | 1.282.133.91                     | 790.953.75         | 812.924.67   | 3650 | 512.557.28 |                     |                |     |

TABELA 25 – ANÁLISE DE COVARIÂNCIA ENTRE CASCAVEL E PARANAVAÍ

# TABELA 26 – ANÁLISE DE COVARIÂNCIA ENTRE CASCAVEL E PINHAIS

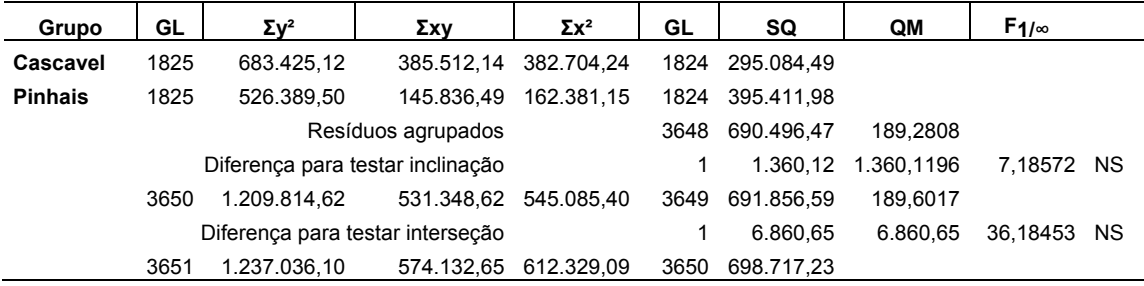

### TABELA 27 – ANÁLISE DE COVARIÂNCIA ENTRE GUARAPUAVA E LONDRINA

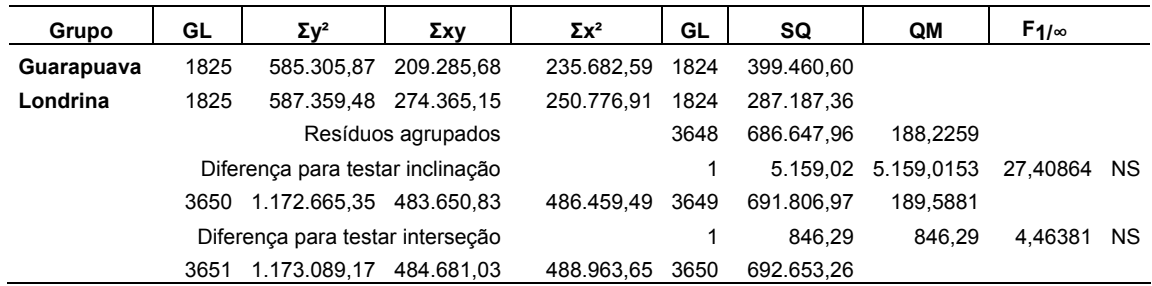

# TABELA 28 – ANÁLISE DE COVARIÂNCIA ENTRE GUARAPUAVA E PALMAS

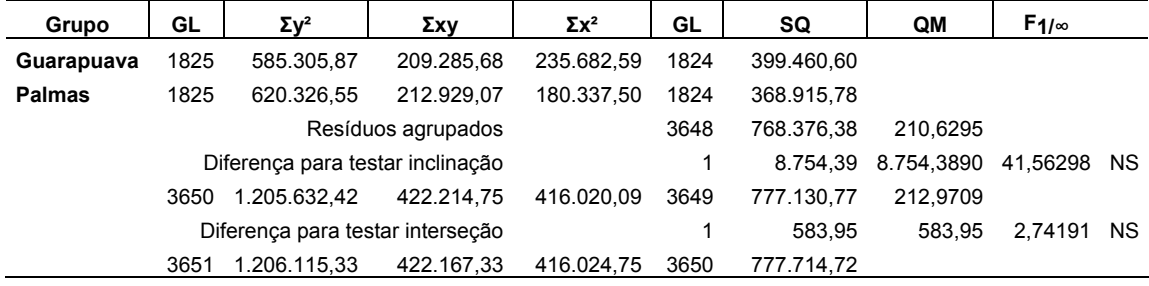

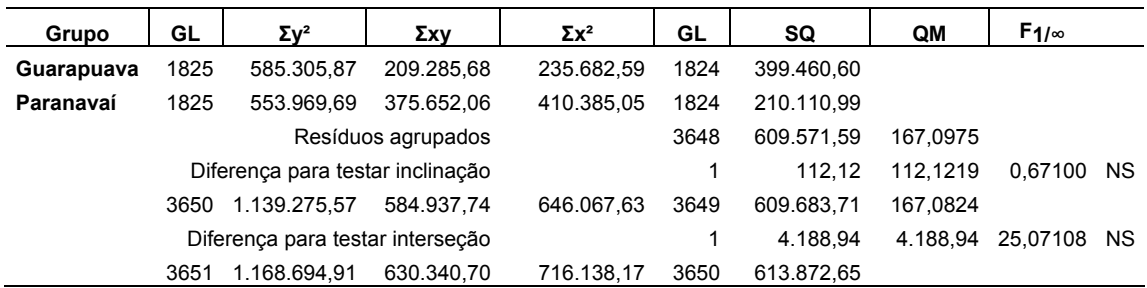

#### TABELA 29 – ANÁLISE DE COVARIÂNCIA ENTRE GUARAPUAVA E PARANAVAÍ

# TABELA 30 – ANÁLISE DE COVARIÂNCIA ENTRE GUARAPUAVA E PINHAIS

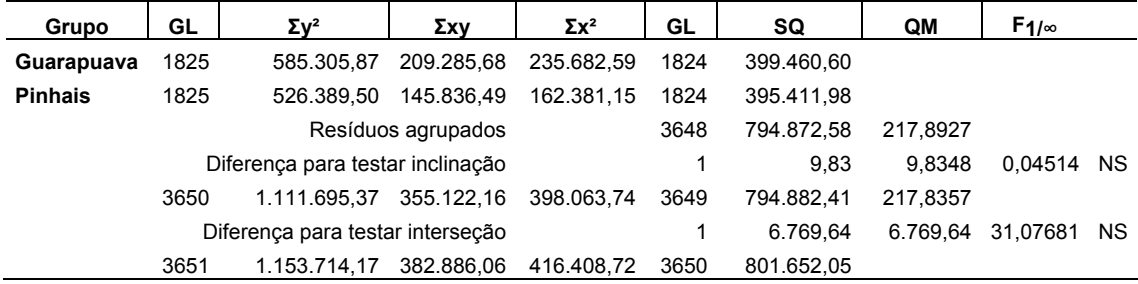

## TABELA 31 – ANÁLISE DE COVARIÂNCIA ENTRE LONDRINA E PALMAS

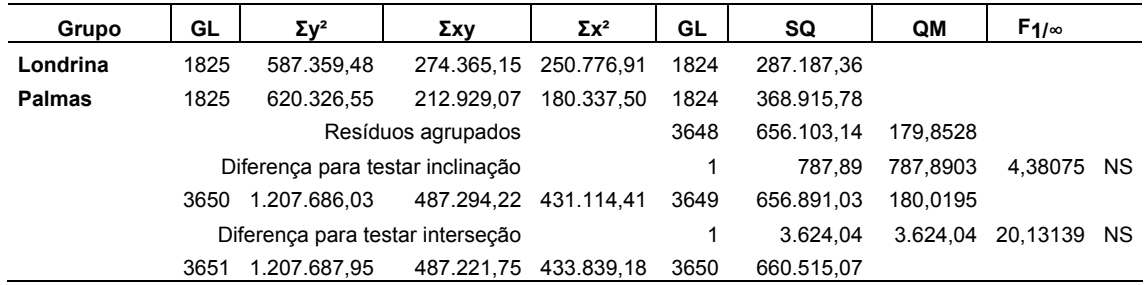

#### TABELA 32 – ANÁLISE DE COVARIÂNCIA ENTRE LONDRINA E PARANAVAÍ

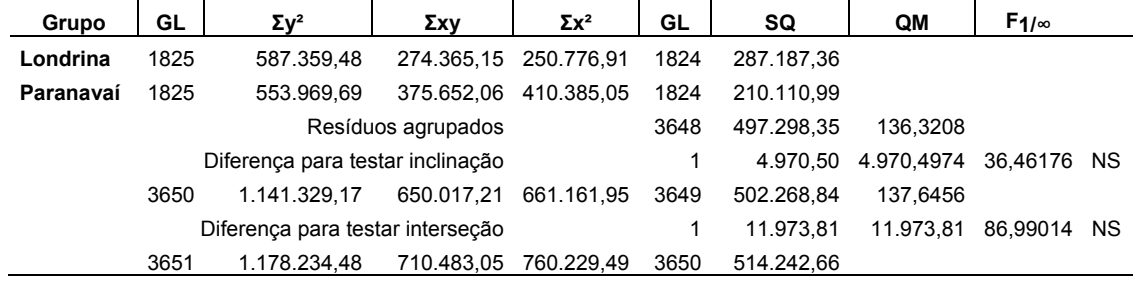

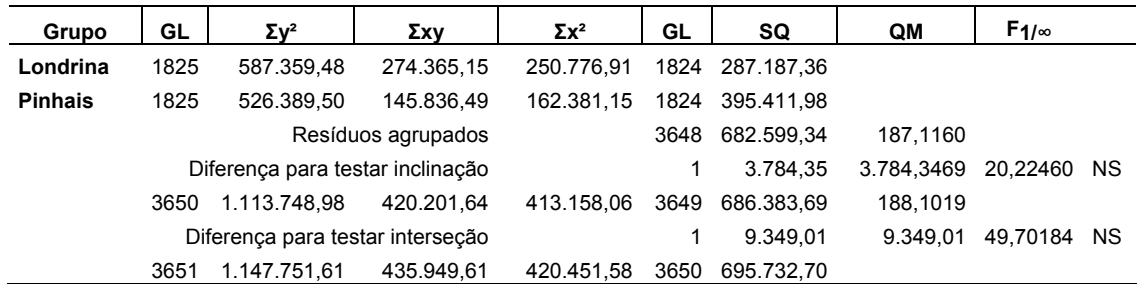

### TABELA 33 – ANÁLISE DE COVARIÂNCIA ENTRE LONDRINA EPINHAIS

### TABELA 34 – ANÁLISE DE COVARIÂNCIA ENTRE PALMAS E PARANAVAÍ

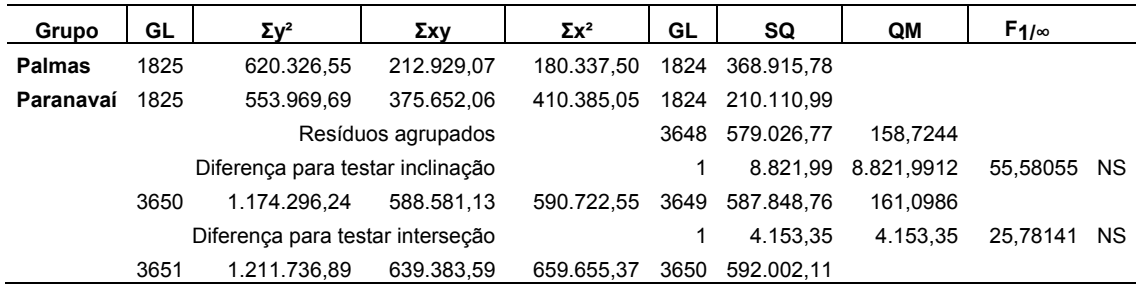

# TABELA 35 – ANÁLISE DE COVARIÂNCIA ENTRE PALMAS E PINHAIS

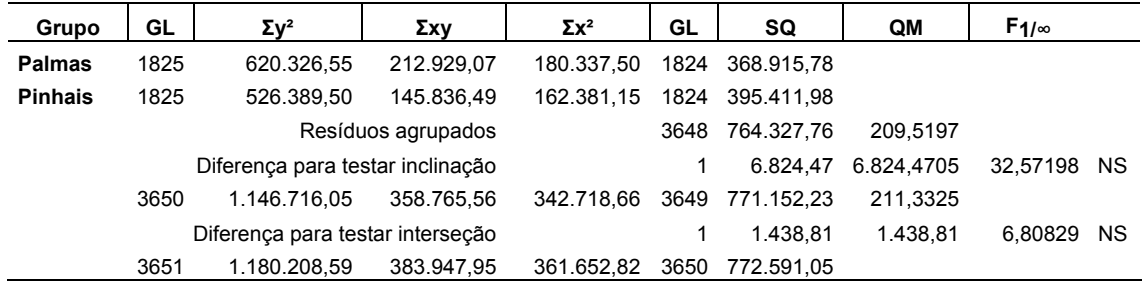

### TABELA 36 – ANÁLISE DE COVARIÂNCIA ENTRE PARANAVAÍ E PINHAIS

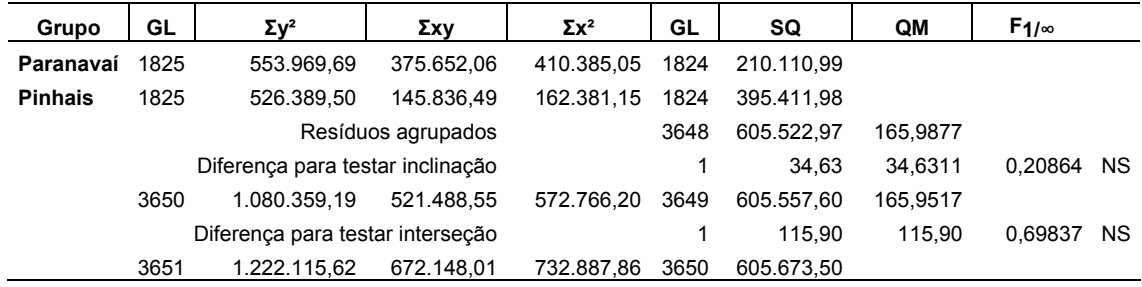

# APÊNDICE 2 - ANÁLISES DE COVARIÂNCIA PARA AS EQUAÇÕES DE CORREÇÃO DA UMIDADE RELATIVA DAS 15:00 PARA AS 13:00 h

# TABELA 1 – ANÁLISE DE COVARIÂNCIA ENTRE CAMBARÁ E CAMPO MOURÃO

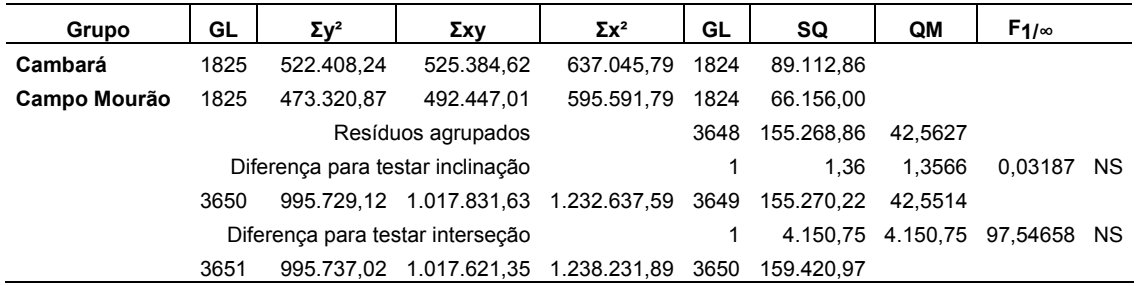

# TABELA 2 – ANÁLISE DE COVARIÂNCIA ENTRE CAMBARÁ E CÂNDIDO DE ABREU

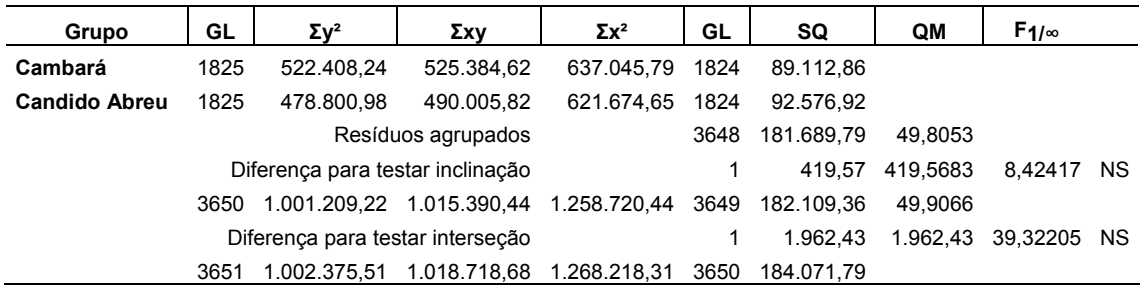

#### TABELA 3 – ANÁLISE DE COVARIÂNCIA ENTRE CAMBARÁ E CASCAVEL

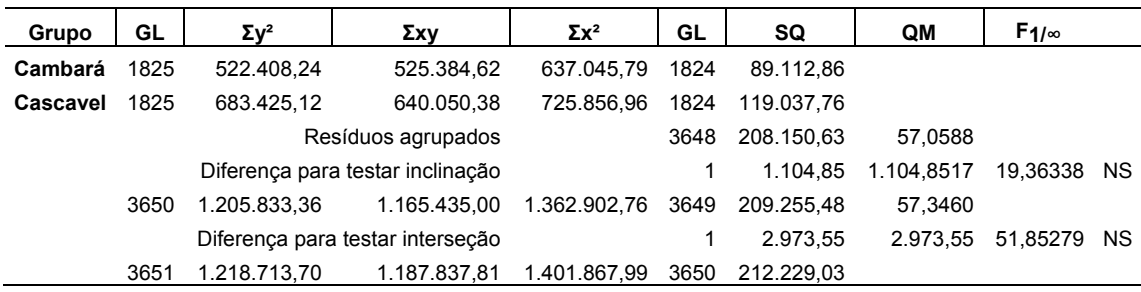

# TABELA 4 – ANÁLISE DE COVARIÂNCIA ENTRE CAMBARÁ E GUARAPUAVA

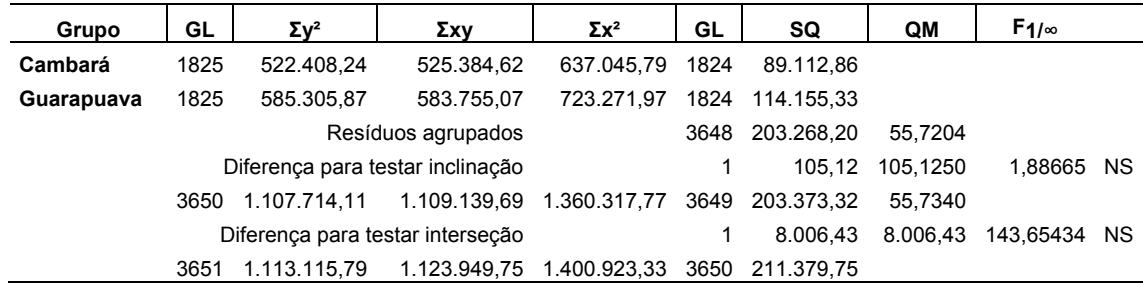

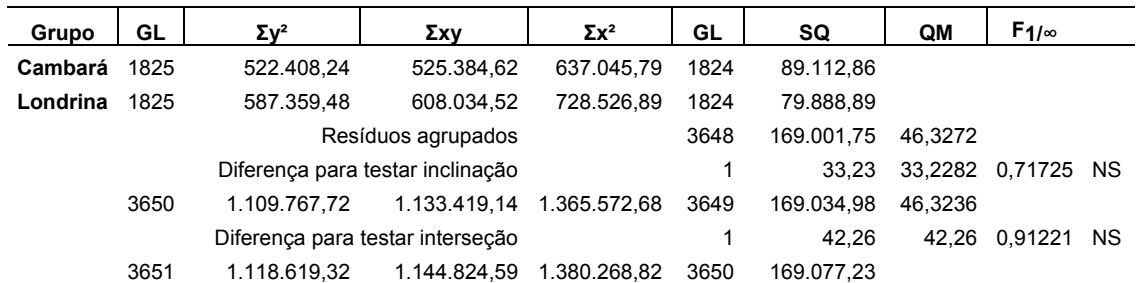

### TABELA 5 – ANÁLISE DE COVARIÂNCIA ENTRE CAMBARÁ E LONDRINA

# TABELA 6 – ANÁLISE DE COVARIÂNCIA ENTRE CAMBARÁ E PALMAS

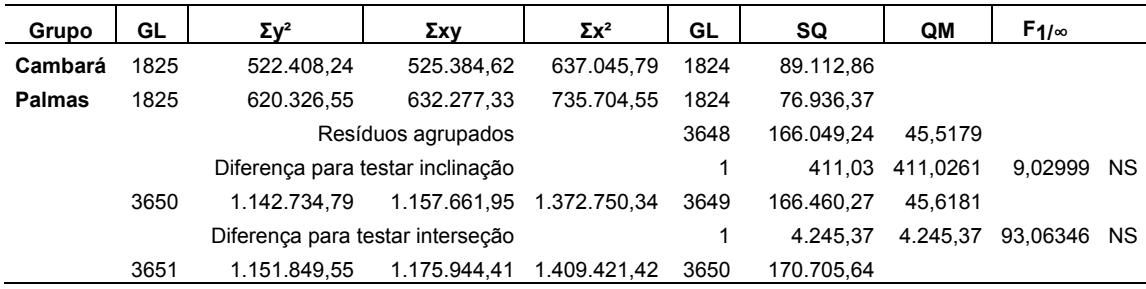

# TABELA 7 – ANÁLISE DE COVARIÂNCIA ENTRE CAMBARÁ E PARANAVAÍ

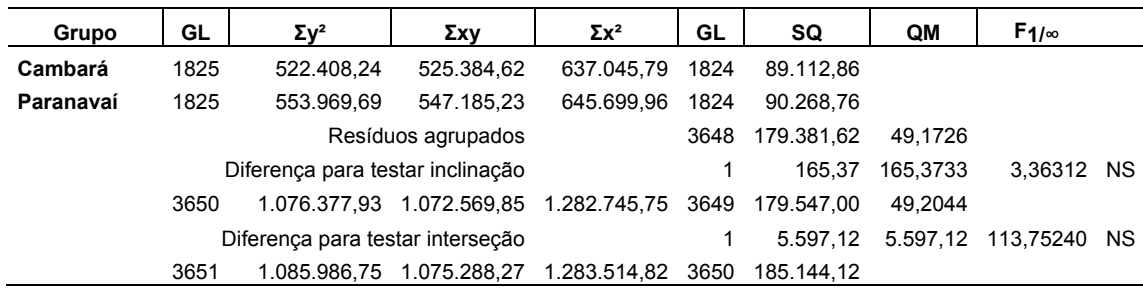

### TABELA 8 – ANÁLISE DE COVARIÂNCIA ENTRE CAMBARÁ E PINHAIS

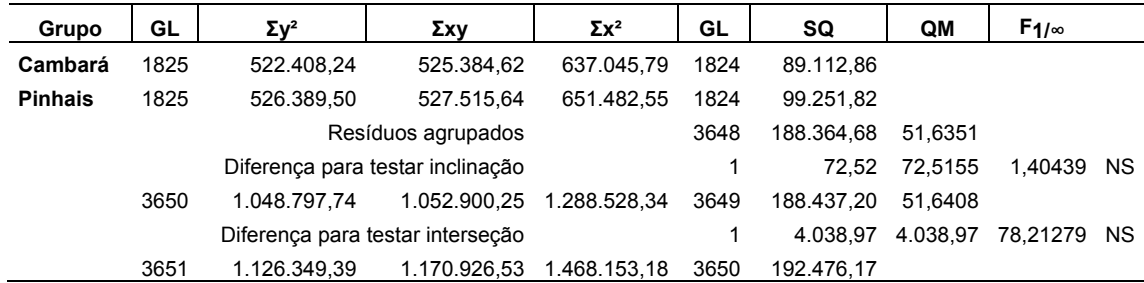

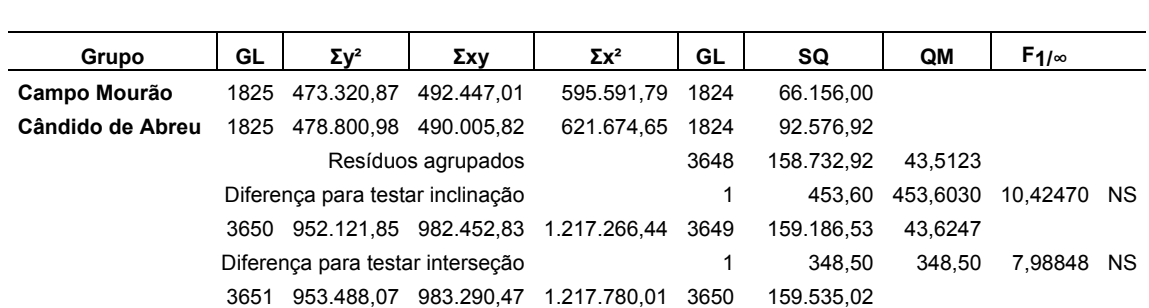

### TABELA 9 – ANÁLISE DE COVARIÂNCIA ENTRE CAMPO MOURÃO E CÂNDIDO DE ABREU

### TABELA 10 – ANÁLISE DE COVARIÂNCIA ENTRE CAMPO MOURÃO E CASCAVEL

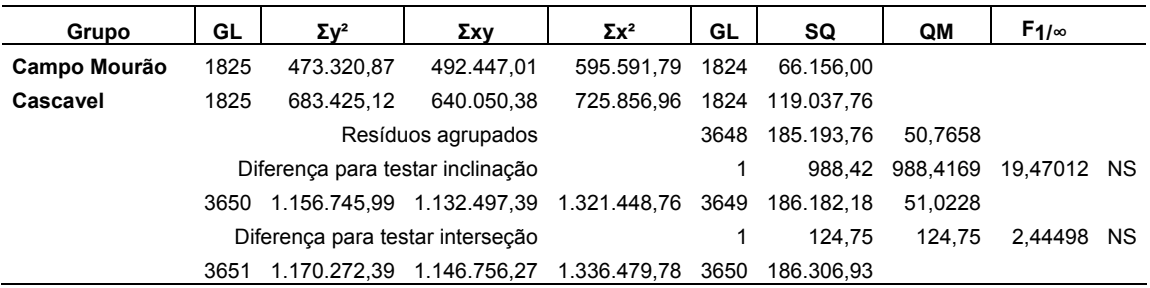

### TABELA 11 – ANÁLISE DE COVARIÂNCIA ENTRE CAMPO MOURÃO E GUARAPUAVA

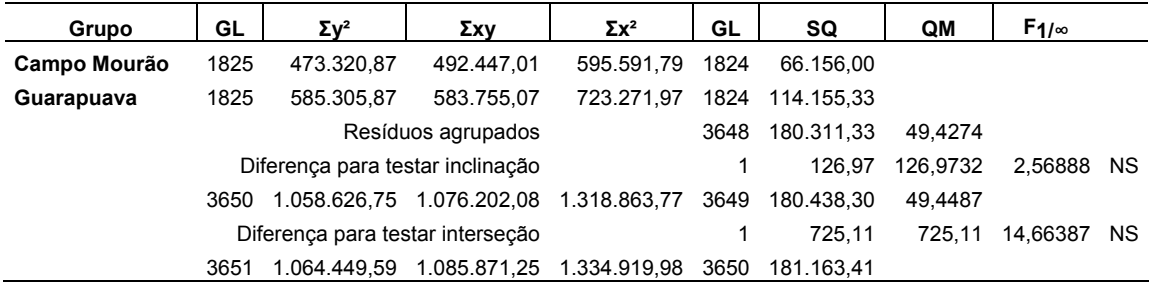

### TABELA 12 – ANÁLISE DE COVARIÂNCIA ENTRE CAMPO MOURÃO E LONDRINA

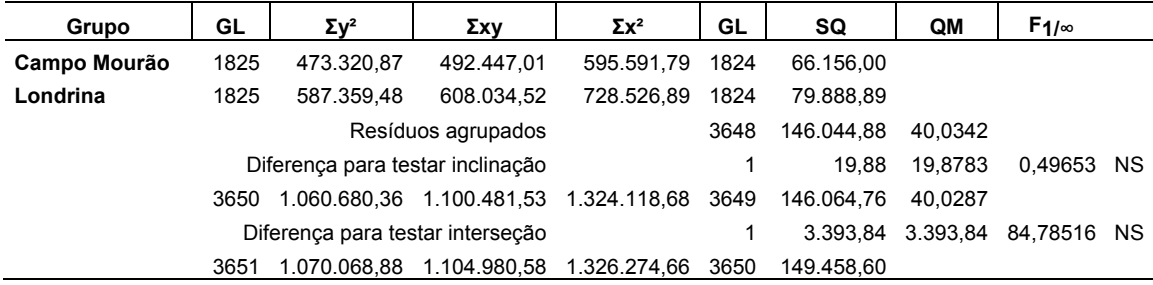

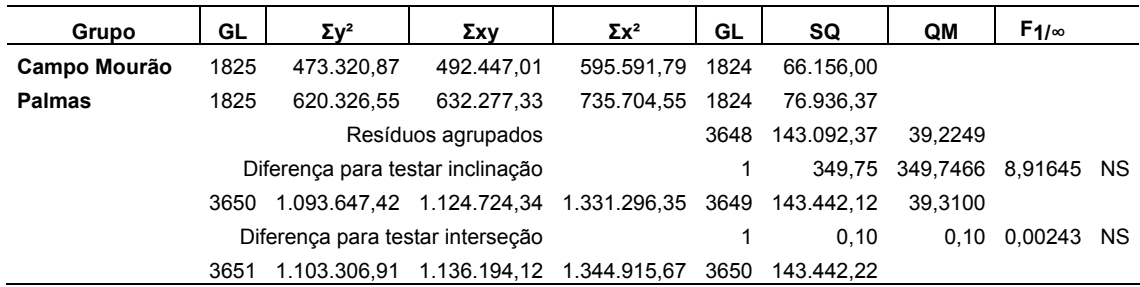

#### TABELA 13 – ANÁLISE DE COVARIÂNCIA ENTRE CAMPO MOURÃO E PALMAS

# TABELA 14 – ANÁLISE DE COVARIÂNCIA ENTRE CAMPO MOURÃO E PARANAVAÍ

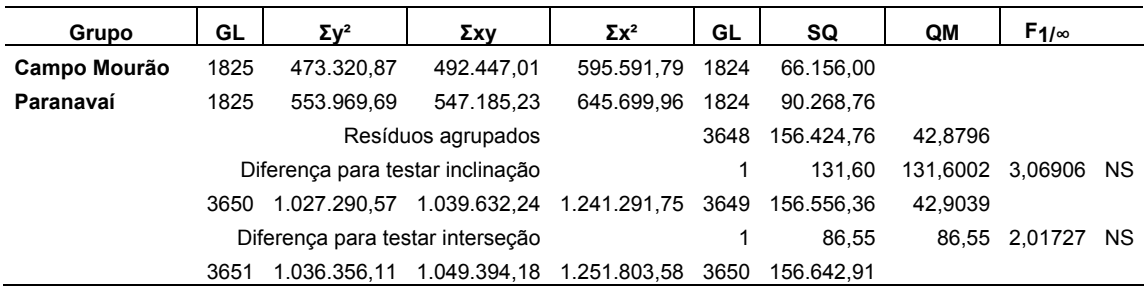

#### TABELA 15 – ANÁLISE DE COVARIÂNCIA ENTRE CAMPO MOURÃO E PINHAIS

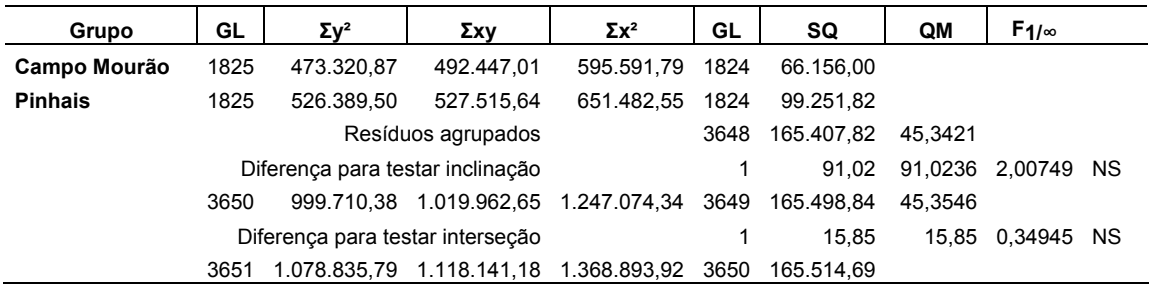

## TABELA 16 – ANÁLISE DE COVARIÂNCIA ENTRE CÂNDIDO DE ABREU E CASCAVEL

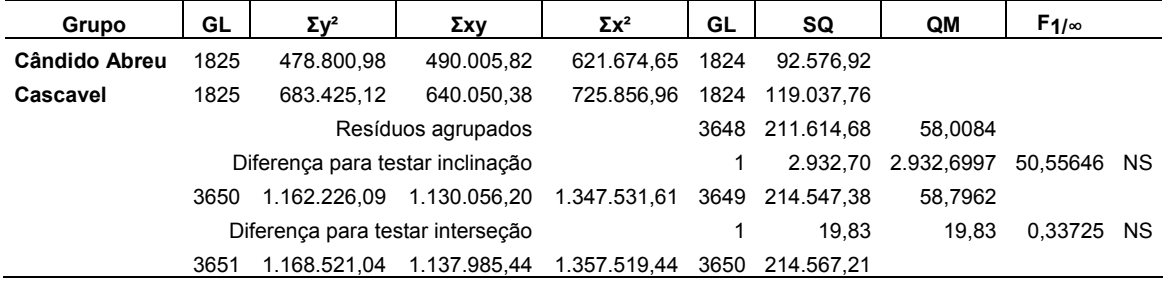

#### TABELA 17 – ANÁLISE DE COVARIÂNCIA ENTRE CÂNDIDO DE ABREU E GUARAPUAVA

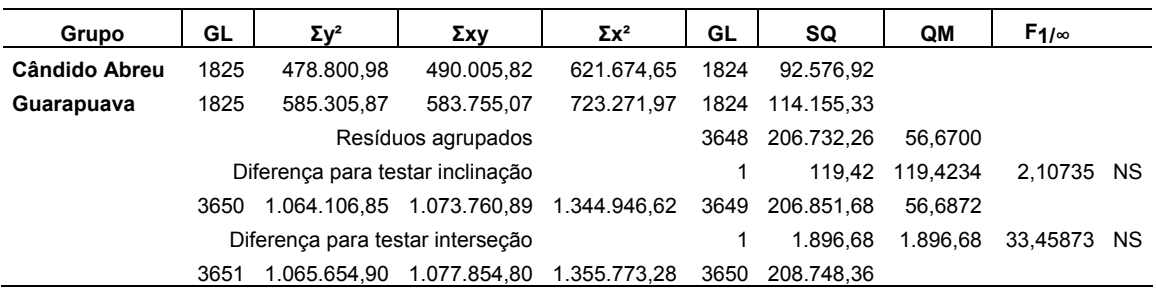

### TABELA 18 – ANÁLISE DE COVARIÂNCIA ENTRE CÂNDIDO DE ABREU E LONDRINA

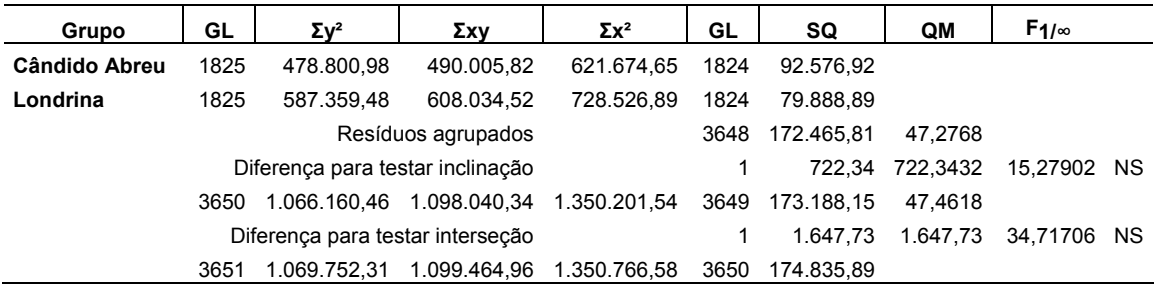

### TABELA 19 – ANÁLISE DE COVARIÂNCIA ENTRE CÂNDIDO DE ABREU E PALMAS

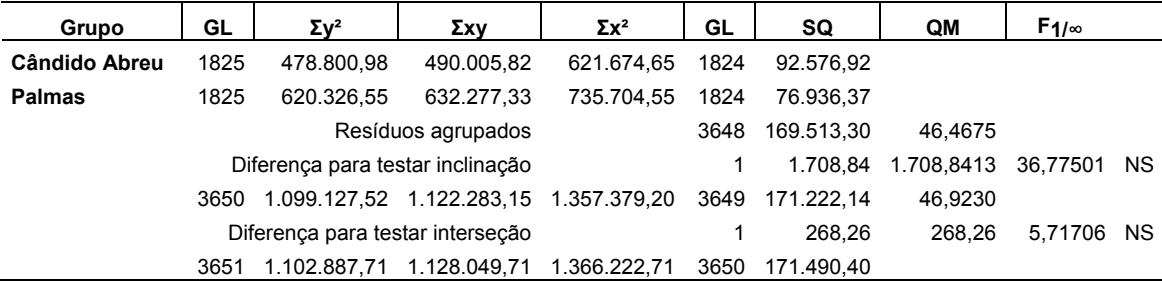

### TABELA 20 – ANÁLISE DE COVARIÂNCIA ENTRE CÂNDIDO DE ABREU E PARANAVAÍ

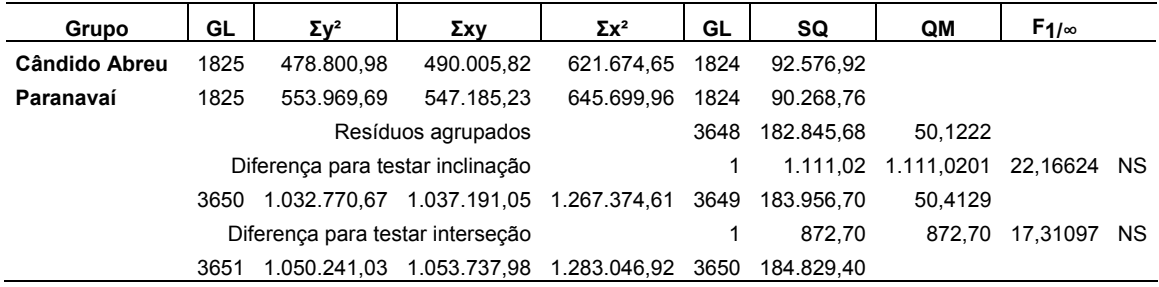

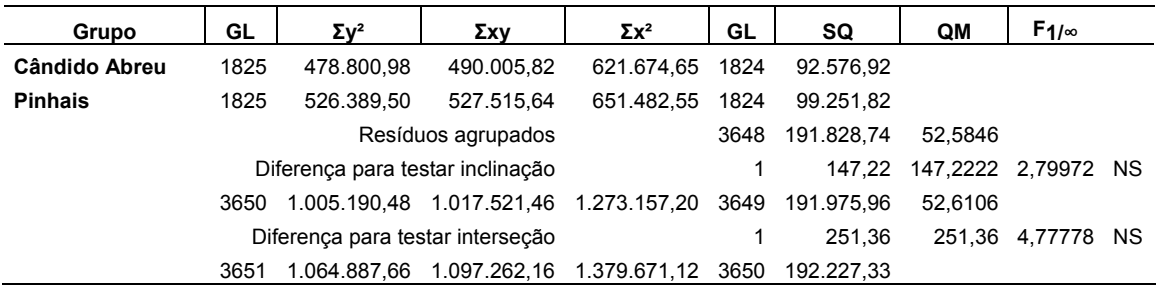

### TABELA 21 – ANÁLISE DE COVARIÂNCIA ENTRE CÂNDIDO DE ABREU E PINHAIS

# TABELA 22 – ANÁLISE DE COVARIÂNCIA ENTRE CASCAVEL E GUARAPUAVA

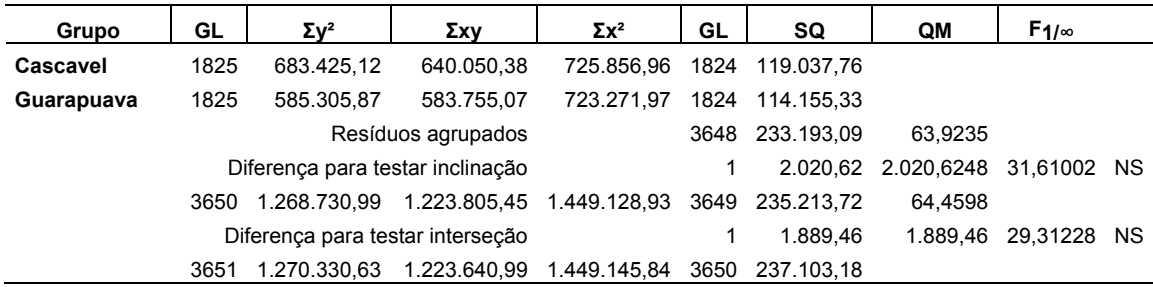

### TABELA 23 – ANÁLISE DE COVARIÂNCIA ENTRE CASCAVEL E LONDRINA

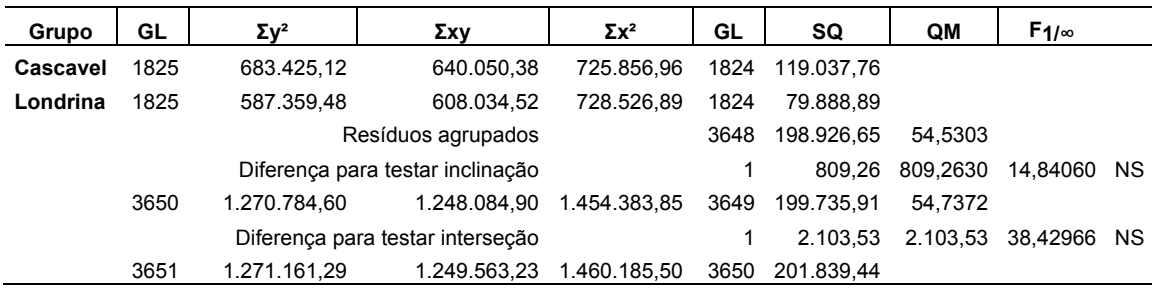

## TABELA 24 – ANÁLISE DE COVARIÂNCIA ENTRE CASCAVEL E PALMAS

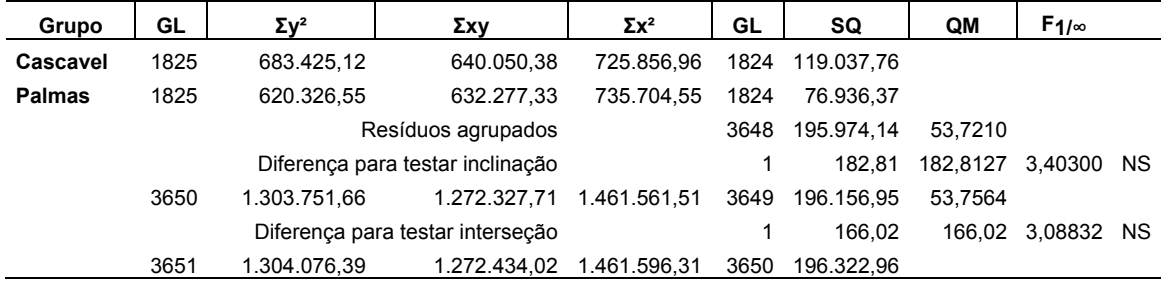

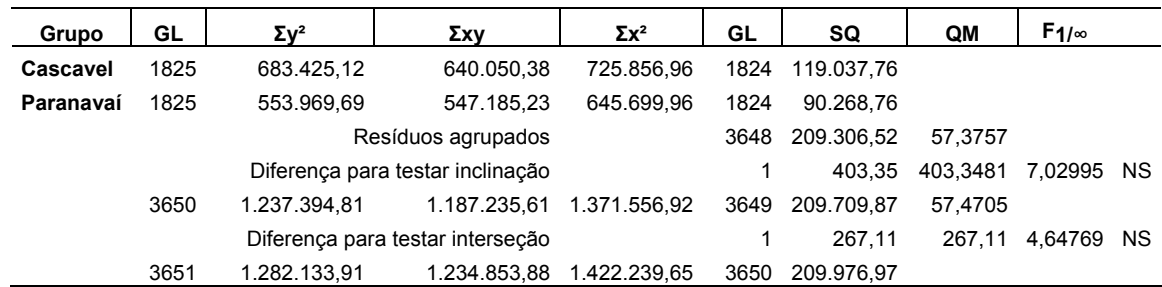

#### TABELA 25 – ANÁLISE DE COVARIÂNCIA ENTRE CASCAVEL E PARANAVAÍ

# TABELA 26 – ANÁLISE DE COVARIÂNCIA ENTRE CASCAVEL E PINHAIS

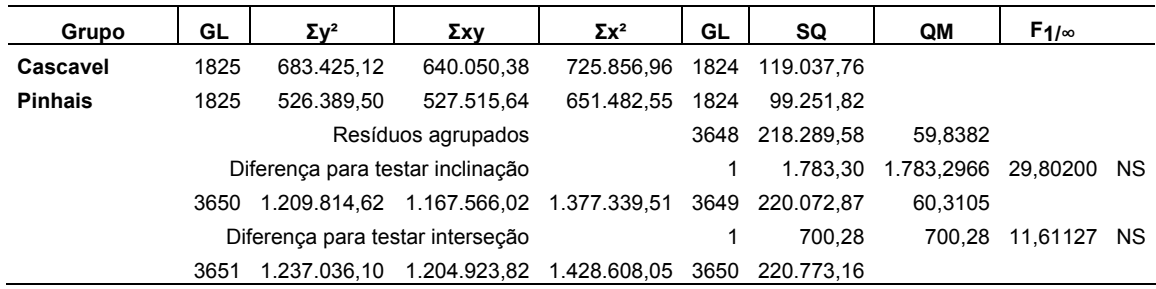

#### TABELA 27 – ANÁLISE DE COVARIÂNCIA ENTRE GUARAPUAVA E LONDRINA

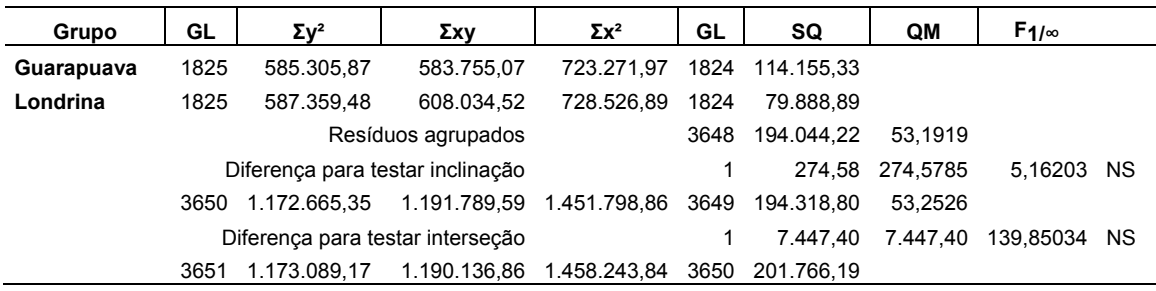

# TABELA 28 – ANÁLISE DE COVARIÂNCIA ENTRE GUARAPUAVA E PALMAS

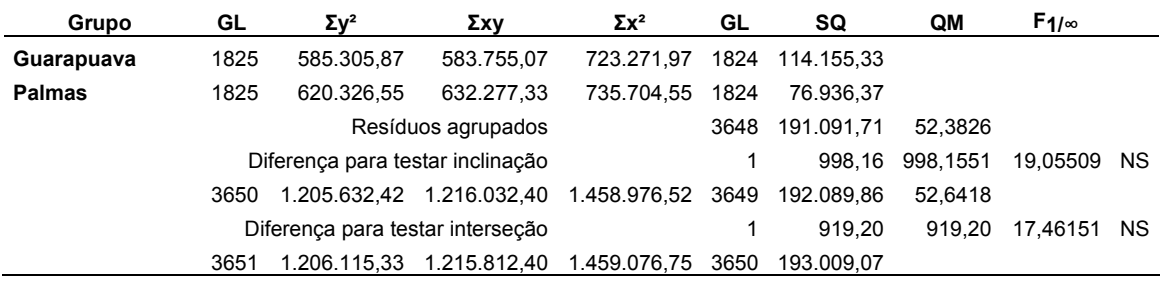
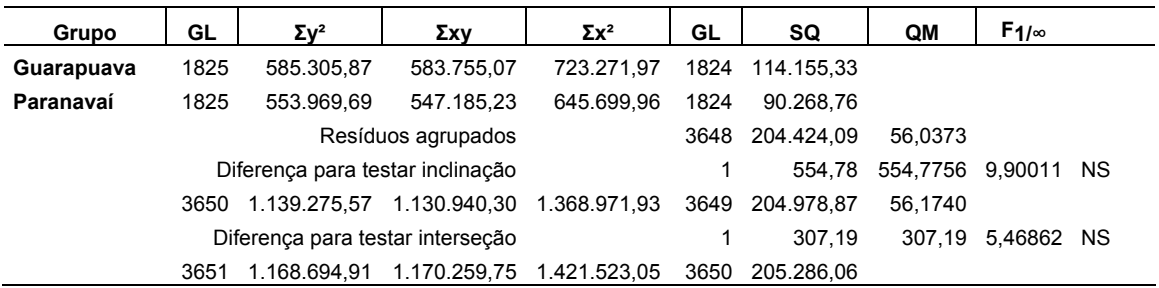

#### TABELA 29 – ANÁLISE DE COVARIÂNCIA ENTRE GUARAPUAVA E PARANAVAÍ

### TABELA 30 – ANÁLISE DE COVARIÂNCIA ENTRE GUARAPUAVA E PINHAIS

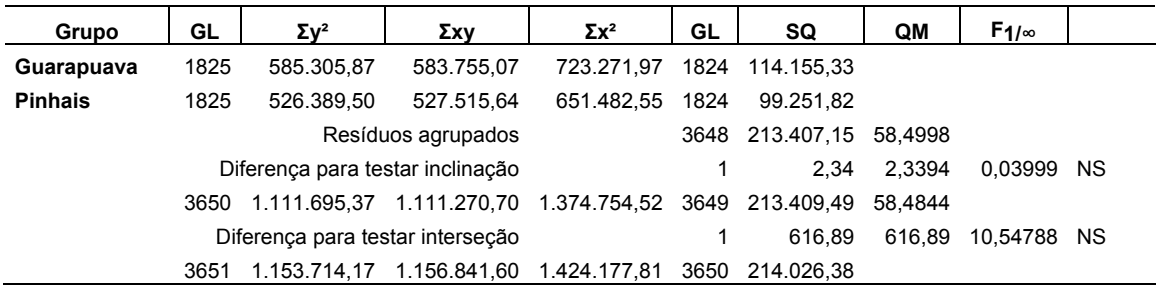

## TABELA 31 – ANÁLISE DE COVARIÂNCIA ENTRE LONDRINA E PALMAS

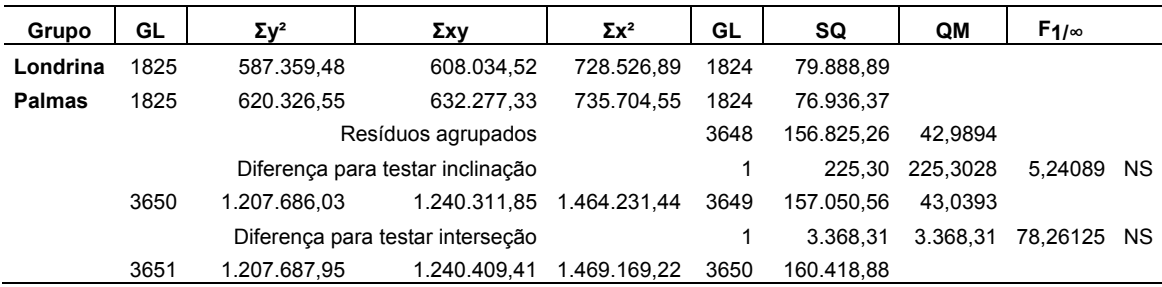

### TABELA 32 – ANÁLISE DE COVARIÂNCIA ENTRE LONDRINA E PARANAVAÍ

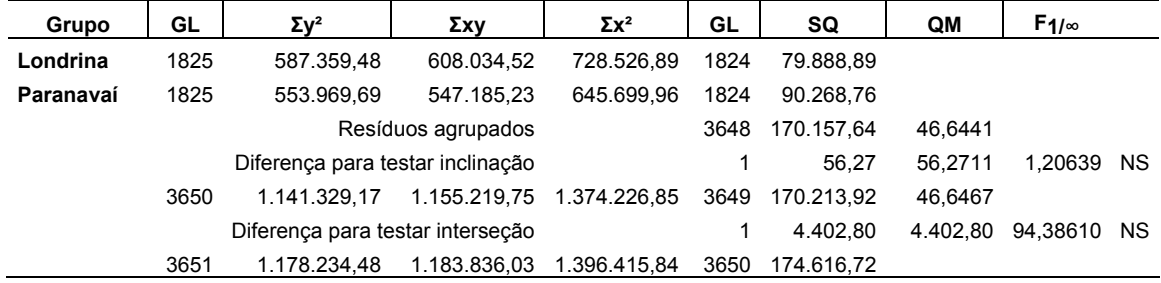

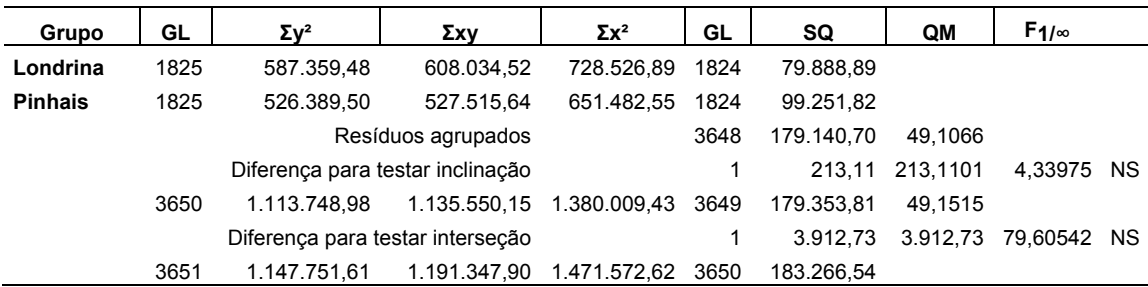

## TABELA 33 – ANÁLISE DE COVARIÂNCIA ENTRE LONDRINA E PINHAIS

### TABELA 34 – ANÁLISE DE COVARIÂNCIA ENTRE PALMAS E PARANAVAÍ

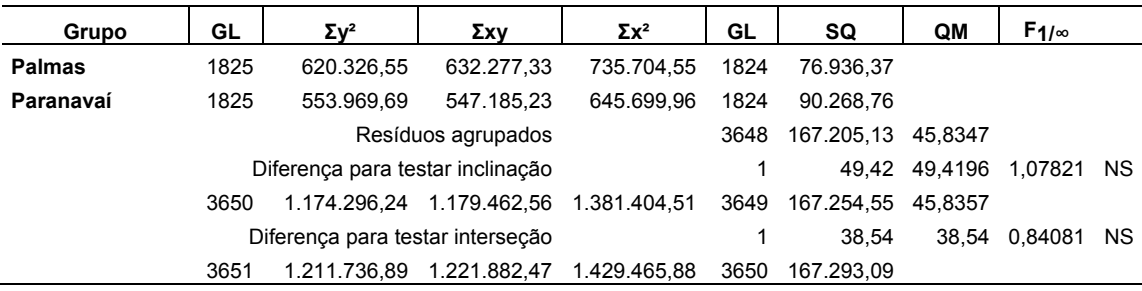

## TABELA 35 – ANÁLISE DE COVARIÂNCIA ENTRE PALMAS E PINHAIS

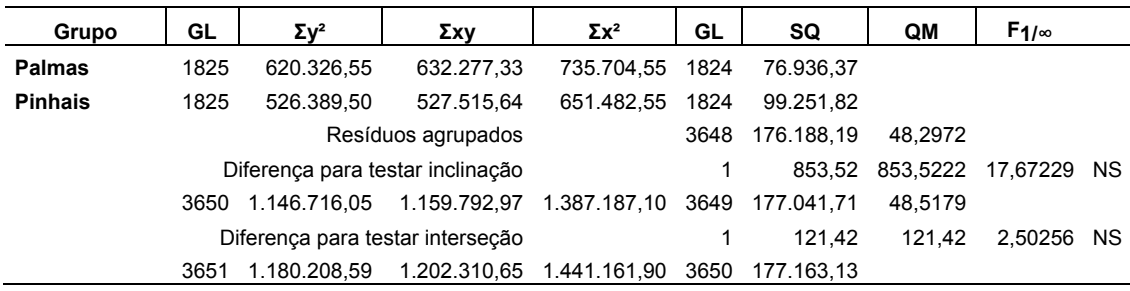

### TABELA 36 – ANÁLISE DE COVARIÂNCIA ENTRE PARANAVAÍ E PINHAIS

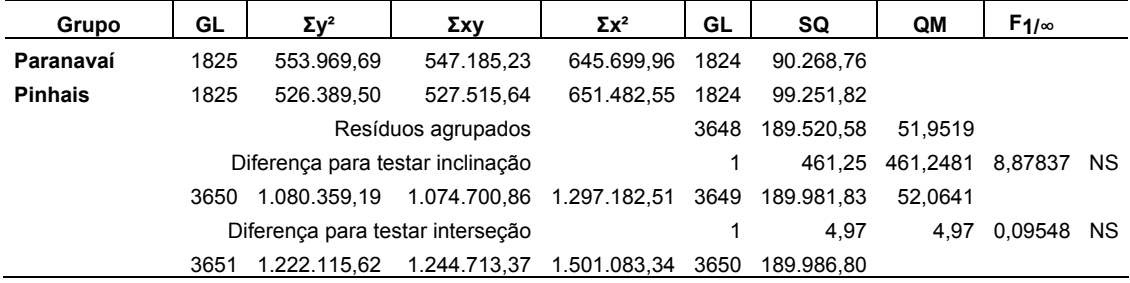

#### APÊNDICE 3 - PROGRAMA PARA CALCULAR OS ÍNDICES DE PERIGO PELA FORMULA DE MONTE ALEGRE, PARA OS OITO MODELOS LINEARES

program fma1;

{ Este programa lê uma arquivo texto com dados de umidade relativa as 13:00 h, precipitaçãoo e vento e calcula o índice de perigo de incêndios usando a Fórmula de Monte Alegre e oito modelos lineares. Velocidade do vento em m/s. }

var

{ Declaracao das variáveis }

arqent, arqsai0, arqsai1, arqsai2 : text; arqsai3, arqsai4, arqsai5, arqsai6, arqsai7, arqsai8, arqsait : text; cont, caso, casoatual : integer; data, grauperigo, grauperigo1 : string[10]; grauperigo2, grauperigo3 : string[10]; grauperigo4 : string[10]; grauperigo5, grauperigo6 : string[10]; grauperigo7, grauperigo8 : string[10]; UR, vento, prec, soma, somaant : real; ifma, ifmav1, ifmav2, ifmav3, ifmav4, ifmav5, ifmav6, ifmav7, ifmav8, fp : real;

begin

 { Abre o arquivo de entrada, oferece a opcao de que caso executar e inicializa variáveis }

```
 assign(arqent,'c:\Turbo\TPascal\camb.txt'); 
reset(argent);
 writeln;writeln; 
writeln(' Entre com a opcao de 0 para executar a FMA, ');
writeln(' ou as opcoes de 1 a 8 para incluir vento, ');
write(' ou a opcao 9 para executar todos os casos: '):
 readln(caso); 
cont := 1:
soma := 0.0:
somaant := 0.0;
```
{ Cria os arquivos de sa¡da conforme a opção selecionada }

```
if caso = 9 then
  begin 
    casoatual := caso; 
   \c{caso} := 0:
    assign(arqsait,'c:\Turbo\TPascal\cambsait.txt'); 
    rewrite(arqsait); 
   writeln(arqsait,' Formula de Monte Alegre');
    write(arqsait,' Data UR Vento Precip. FMA Grau Perigo FMAV01 Grau Perigo'); 
    write(arqsait,' FMAV02 Grau Perigo FMAV03 Grau Perigo FMAV04 Grau Perigo');
```
 writeln(arqsait,' FMAV05 Grau Perigo FMAV06 Grau Perigo FMAV07 Grau Perigo FMAV08 Grau Perigo'); write(arqsait,'---------------------------------------------------------------------------'); write(arqsait,'-------------------------------------------------------------------'); writeln(arqsait,'-------------------------------------------------------------------------------');

```
if casoatual = 9 then
       caso := 0;
    end; 
 if (caso = 0) and (casoatual \leq 9) then
    begin 
      assign(arqsai0,'c:\Turbo\TPascal\cambsai0.txt'); 
      rewrite(arqsai0); 
     writeln(arqsai0,' Formula de Monte Alegre');
 writeln(arqsai0,' Data UR Vento Precip. FMA Grau Perigo'); 
 writeln(arqsai0,'---------------------------------------------------------'); 
     if casoatual = 9 then
       caso := 1;
    end; 
 if (caso = 1) and (casoatual \le 9) then
    begin 
      assign(arqsai1,'c:\Turbo\TPascal\cambsai1.txt'); 
     rewrite(arqsai1);<br>writeln(arqsai1,'
 writeln(arqsai1,' Formula de Monte Alegre com vento - caso 1'); 
 writeln(arqsai1,' Data UR Vento Precip. FMAV01 Grau Perigo'); 
      writeln(arqsai1,'---------------------------------------------------------'); 
     if casoatual = 9 then
       caso := 2:
    end; 
 if (caso = 2) and (casoatual \le 9) then
    begin 
      assign(arqsai2,'c:\Turbo\TPascal\cambsai2.txt'); 
      rewrite(arqsai2); 
      writeln(arqsai2,' Formula de Monte Alegre com vento - caso 2'); 
 writeln(arqsai2,' Data UR Vento Precip. FMAV02 Grau Perigo'); 
 writeln(arqsai2,'---------------------------------------------------------'); 
     if casoatual = 9 then
       caso := 3;
    end; 
 if (caso = 3) and (casoatual \leq 9) then
    begin 
      assign(arqsai3,'c:\Turbo\TPascal\cambsai3.txt'); 
      rewrite(arqsai3); 
     writeln(arqsai3,' Formula de Monte Alegre com vento - caso 3');
     writeln(arqsai3,' Data UR Vento Precip. FMAV03 Grau Perigo');
      writeln(arqsai3,'---------------------------------------------------------'); 
      if casoatual = 9 then 
       caso := 4:
    end; 
 if (caso = 4) and (casoatual \le 9) then
    begin 
      assign(arqsai4,'c:\Turbo\TPascal\cambsai4.txt'); 
      rewrite(arqsai4); 
      writeln(arqsai4,' Formula de Monte Alegre com vento - caso 4'); 
      writeln(arqsai4,' Data UR Vento Precip. FMAV04 Grau Perigo'); 
                                  writeln(arqsai4,'---------------------------------------------------------'); 
    end; 
 if (caso = 5) and (casoatual \le 9) then
    begin
```

```
 assign(arqsai5,'c:\Turbo\TPascal\cambsai5.txt'); 
    rewrite(arqsai5); 
   writeln(arqsai5,' Formula de Monte Alegre com vento - caso 5');
   writeln(arqsai5,' Data UR Vento Precip. FMAV05 Grau Perigo');
    writeln(arqsai5,'---------------------------------------------------------'); 
   end; 
if (caso = 6) and (casoatual \leq 9) then
   begin 
    assign(arqsai6,'c:\Turbo\TPascal\cambsai6.txt'); 
    rewrite(arqsai6); 
   writeln(arqsai6,' Formula de Monte Alegre com vento - caso 6');<br>writeln(arqsai6,' Data UR Vento Precip. FMAV06 Grau Pe
                         writeln(arqsai6,' Data UR Vento Precip. FMAV06 Grau Perigo'); 
   writeln(arqsai6,'--------------
   end; 
if (caso = 7) and (casoatual <> 9) then
   begin 
    assign(arqsai7,'c:\Turbo\TPascal\cambsai7.txt'); 
    rewrite(arqsai7); 
   writeln(arqsai7,' Formula de Monte Alegre com vento - caso 7');
   writeln(arqsai7,' Data UR Vento Precip. FMAV07 Grau Perigo');
    writeln(arqsai7,'---------------------------------------------------------'); 
   end; 
if (caso = 8) and (casoatual <> 9) then
   begin 
    assign(arqsai8,'c:\Turbo\TPascal\cambsai8.txt'); 
    rewrite(arqsai8); 
   writeln(arqsai8,' Formula de Monte Alegre com vento - caso 8');
    writeln(arqsai8,' Data UR Vento Precip. FMAV08 Grau Perigo'); 
    writeln(arqsai8,'---------------------------------------------------------'); 
   end; 
 { Lê o arquivo de entrada, e realiza os calculos } 
 while cont <= 1826 do
```

```
 begin 
  readln(arqent,data,UR,vento,prec); 
 if prec \leq 2.4 then
     begin 
      soma := somaant + (1 / UR);
       ifma := 100 * soma; 
      somaant := soma; 
    end; 
 if (prec >= 2.5) and (prec <= 4.9) then
    begin 
     somaant := somaant * 0.70;
      soma := somaant + (1 / UR);
      ifma := 100 * soma; 
     somaant := soma;
     end; 
 if (prec >= 5.0) and (prec <= 9.9) then
    begin 
      somaant := somaant * 0.40;
      soma := somaant + (1 / UR);
       ifma := 100 * soma; 
       somaant := soma; 
     end; 
  if (prec >= 10.0) and (prec <= 12.9) then
     begin
```

```
somaant := somaant * 0.20;
    soma := somaant + (1 / UR);
     ifma := 100 * soma; 
    somaant := soma;
   end; 
if prec >= 12.9 then
   begin 
    soma := 0.0:
    ifma = 0.0:
    somaant := 0.0;
   end; 
 { Determina o grau de perigo } 
if (caso = 0) or (casoatual = 9) then
   begin 
    if ifma \leq 1.0 then
       grauperigo := 'nulo'; 
    if (ifma >= 1.1) and (ifma <= 3.0) then
       grauperigo := 'pequeno'; 
    if (ifma >= 3.1) and (ifma <= 8.0) then
       grauperigo := 'medio'; 
    if (ifma >= 8.1) and (ifma <= 20.0) then
       grauperigo := 'alto'; 
     if ifma > 20.0 then 
       grauperigo := 'muito alto'; 
     if casoatual <> 9 then 
      writeln(arqsai0,data:12,UR:6:2,vento:7:2,prec:7:2,ifma:7:2,' ',grauperigo);
  end; 
 { Para cada caso determina o fator de correção no índice 
  em funcao da velocidade do vento } 
if (caso = 1) or (casoatual = 9) then
   begin 
    fp := 1.00 + (vento * 0.05);
    ifmav1 := ifma * fp;
    if if max1 \leq 1.0 then
       grauperigo1 := 'nulo'; 
    if (ifmav1 >= 1.1) and (ifmav1 <= 3.0) then
       grauperigo1 := 'pequeno'; 
    if (ifmav1 >= 3.1) and (ifmav1 <= 8.0) then
       grauperigo1 := 'medio'; 
    if (ifmav1 >= 8.1) and (ifmav1 <= 20.0) then
       grauperigo1 := 'alto'; 
    if ifmav1 > 20.0 then
       grauperigo1 := 'muito alto'; 
     if casoatual <> 9 then 
      writeln(arqsai1,data:12,UR:6:2,vento:7:2,prec:7:2,ifmav1:7:2,' ',grauperigo1);
   end; 
if (caso = 2) or (casoatual = 9) then
   begin 
    fp := 1.00 + (vento * 0.10);ifmav2 := ifma * fp;
    if if max2 \leq 1.0 then
       grauperigo2 := 'nulo'; 
    if (ifmav2 >= 1.1) and (ifmav2 <= 3.0) then
```

```
 grauperigo2 := 'pequeno'; 
    if (ifmav2 >= 3.1) and (ifmav2 <= 8.0) then
       grauperigo2 := 'medio'; 
    if (ifmav2 >= 8.1) and (ifmav2 <= 20.0) then
       grauperigo2 := 'alto'; 
    if ifmav2 > 20.0 then
       grauperigo2 := 'muito alto'; 
    if casoatual \leq 9 then
    writeln(arqsai2,data:12,UR:6:2,vento:7:2,prec:7:2,ifmav2:7:2,' ',grauperigo2);
   end; 
if (caso = 3) or (casoatual = 9) then
   begin 
    fp := 1.00 + (vento * 0.15);
    ifmav3 := ifma * fp;
    if if max3 \leq 1.0 then
       grauperigo3 := 'nulo'; 
    if (ifmav3 >= 1.1) and (ifmav3 <= 3.0) then
       grauperigo3 := 'pequeno'; 
    if (ifmav3 >= 3.1) and (ifmav3 <= 8.0) then
       grauperigo3 := 'medio'; 
    if (ifmav3 >= 8.1) and (ifmav3 <= 20.0) then
       grauperigo3 := 'alto'; 
    if ifmav3 > 20.0 then
       grauperigo3 := 'muito alto'; 
     if casoatual <> 9 then 
      writeln(arqsai3.data:12.UR:6:2.vento:7:2.prec:7:2.ifmav3:7:2,' '.grauperigo3):
   end; 
if (caso = 4) or (casoatual = 9) then
   begin 
    fp := 1.00 + (vento * 0.20);
    ifmav4 := ifma * fp;
    if if max4 \leq 1.0 then
       grauperigo4 := 'nulo'; 
    if (ifmav4 >= 1.1) and (ifmav4 <= 3.0) then
       grauperigo4 := 'pequeno'; 
    if (ifmav4 >= 3.1) and (ifmav4 <= 8.0) then
       grauperigo4 := 'medio'; 
     if (ifmav4 >= 8.1) and (ifmav4 <= 20.0) then 
       grauperigo4 := 'alto'; 
     if ifmav4 > 20.0 then 
       grauperigo4 := 'muito alto'; 
     if casoatual <> 9 then 
      writeln(arqsai4,data:12,UR:6:2,vento:7:2,prec:7:2,ifmav4:7:2,' ',grauperigo4);
   end; 
if (caso = 5) or (casoatual = 9) then
   begin 
    fp := 1.00 + (vento * 0.25);
    ifmav5 := ifma * fp;
    if ifmav5 \le 1.0 then
       grauperigo5 := 'nulo'; 
    if (ifmav5 \ge= 1.1) and (ifmav5 \le= 3.0) then
       grauperigo5 := 'pequeno'; 
    if (ifmav5 >= 3.1) and (ifmav5 <= 8.0) then
       grauperigo5 := 'medio'; 
    if (ifmav5 >= 8.1) and (ifmav5 <= 20.0) then
```

```
 grauperigo5 := 'alto';
```

```
133
```

```
if ifmav5 > 20.0 then
       grauperigo5 := 'muito alto'; 
     if casoatual <> 9 then 
      writeln(arqsai5,data:12,UR:6:2,vento:7:2,prec:7:2,ifmav5:7:2,' ',grauperigo5);
   end; 
if (caso = 6) or (casoatual = 9) then
   begin 
    fp := 1.00 + (vento * 0.30);
    ifmax6 := ifma * fo:
    if ifmav6 \le 1.0 then
       grauperigo6 := 'nulo'; 
    if (ifmav6 >= 1.1) and (ifmav6 <= 3.0) then
       grauperigo6 := 'pequeno'; 
    if (ifmav6 >= 3.1) and (ifmav6 <= 8.0) then
       grauperigo6 := 'medio'; 
    if (ifmav6 >= 8.1) and (ifmav6 <= 20.0) then
       grauperigo6 := 'alto'; 
    if ifmav6 > 20.0 then
       grauperigo6 := 'muito alto'; 
     if casoatual <> 9 then 
      writeln(arqsai6,data:12,UR:6:2,vento:7:2,prec:7:2,ifmav6:7:2,' ',grauperigo6);
   end; 
if (caso = 7) or (casoatual = 9) then
   begin 
    fp := 1.00 + (vento * 0.35);
    ifmav7 := ifma * fp;
    if if max7 \leq 1.0 then
       grauperigo7 := 'nulo'; 
    if (ifmav7 >= 1.1) and (ifmav7 <= 3.0) then
       grauperigo7 := 'pequeno'; 
    if (ifmav7 >= 3.1) and (ifmav7 <= 8.0) then
       grauperigo7 := 'medio'; 
     if (ifmav7 >= 8.1) and (ifmav7 <= 20.0) then 
       grauperigo7 := 'alto'; 
    if ifmav7 > 20.0 then
       grauperigo7 := 'muito alto'; 
     if casoatual <> 9 then 
      writeln(arqsai7,data:12,UR:6:2,vento:7:2,prec:7:2,ifmav7:7:2,' ',grauperigo7);
   end; 
if (caso = 8) or (casoatual = 9) then
   begin 
    fp := 1.00 + (vento * 0.40);ifmav8 := ifma * fp;
    if if max8 \leq 1.0 then
       grauperigo8 := 'nulo'; 
    if (ifmav8 >= 1.1) and (ifmav8 <= 3.0) then
       grauperigo8 := 'pequeno'; 
    if (ifmav8 >= 3.1) and (ifmav8 <= 8.0) then
       grauperigo8 := 'medio'; 
    if (ifmav8 >= 8.1) and (ifmav8 <= 20.0) then
       grauperigo8 := 'alto'; 
     if ifmav8 > 20.0 then 
       grauperigo8 := 'muito alto'; 
     if casoatual <> 9 then 
       writeln(arqsai8,data:12,UR:6:2,vento:7:2,prec:7:2,ifmav8:7:2,' ',grauperigo8); 
   end;
```

```
if \ncasoatual = 9 then
```

```
 begin 
         write(arqsait,data:12,UR:6:2,vento:7:2,prec:7:2,ifma:7:2,' ',grauperigo:10);
          write(arqsait,ifmav1:7:2,' ',grauperigo1:10); 
         write(arqsait,ifmav2:8:2,' ',grauperigo2:10);
          write(arqsait,ifmav3:8:2,' ',grauperigo3:10); 
         write(arqsait,ifmav4:8:2,' ',grauperigo4:10);
         write(arqsait,ifmav5:8:2,' ',grauperigo5:10);
         write(arqsait,ifmav6:8:2,' ',grauperigo6:10);
 write(arqsait,ifmav7:8:2,' ',grauperigo7:10); 
 writeln(arqsait,ifmav8:8:2,' ',grauperigo8:10); 
        end; 
     cont := cont + 1; end;
```
{ Fecha os arquivos criados durante o processamento }

```
if (caso = 0) and (casoatual \le 9) then
   close(arqsai0);
```
- if (caso = 1) and (casoatual  $\leq$  9) then close(arqsai1);
- if (caso =  $2$ ) and (casoatual <>  $9$ ) then close(arqsai2);
- if (caso = 3) and (casoatual  $\leq$  9) then close(arqsai3);
- if (caso = 4) and (casoatual  $\leq$  9) then close(arqsai4);
- if (caso = 5) and (casoatual  $\leq$  9) then close(arqsai5);
- if (caso =  $6$ ) and (casoatual  $\leq$  9) then close(arqsai6);
- if (caso = 7) and (casoatual  $\leq$  9) then close(arqsai7);
- if (caso =  $8$ ) and (casoatual  $\leq$  9) then close(arqsai8);

```
if casoatual = 9 then
  begin 
     close(arqsait); 
   end;
```
end.

#### APÊNDICE 4 - PROGRAMA PARA CALCULAR OS ÍNDICES DE PERIGO PELA FORMULA DE MONTE ALEGRE, PARA OS SETE MODELOS **EXPONENCIAIS**

program fma2;

{ Este programa lê uma arquivo texto com dados de umidade relativa as 13:00 h, precipitacao e vento e calcula o índice de perigo de incendios usando a Fórmula de Monte Alegre e os sete modelos exponenciais. Velocidade do vento em m/s. }

var

{ Declaração das variáveis }

arqent, arqsai0, arqsai1, arqsai2 : text; arqsai3, arqsai4, arqsai5, arqsai6, arqsai7, arqsait : text; cont, caso, casoatual : integer; data, grauperigo, grauperigo1 : string[10]; grauperigo2, grauperigo3 : string[10]; grauperigo4 : string[10]; grauperigo5, grauperigo6 : string[10]; grauperigo7 : string[10]; UR, vento, prec, soma, somaant, f : real; ifma, ifmav1, ifmav2, ifmav3, ifmav4, ifmav5, ifmav6, ifmav7, fp : real;

begin

{ Abre o arquivo de entrada, oferece a opção de que caso executar e inicializa variáveis }

```
 assign(arqent,'c:\Turbo\TPascal\camb.txt'); 
 reset(arqent); 
 writeln;writeln; 
writeln(' Entre com a opcao de 0 para executar a FMA, ');
writeln(' ou as opcoes de 1 a 7 para incluir vento, ');
write(' ou a opcao 9 para executar todos os casos: ');
 readln(caso); 
cont := 1:
soma := 0.0:
somaant := 0.0:
```
{ Cria os arquivos de saída conforme a opcao selecionada }

```
 if caso = 9 then 
  begin 
    casoatual := caso; 
   caso := 0:
    assign(arqsait,'c:\Turbo\TPascal\cambsait.txt'); 
    rewrite(arqsait); 
   writeln(arqsait,' Formula de Monte Alegre');
    write(arqsait,' Data UR Vento Precip. FMA Grau Perigo MODELO Grau Perigo'); 
    write(arqsait,' FMAVE1 Grau Perigo FMAVE2 Grau Perigo FMAVE3 Grau Perigo'); 
    writeln(arqsait,' FMAVE4 Grau Perigo FMAVE5 Grau Perigo FMAVE6 Grau Perigo'); 
    write(arqsait,'---------------------------------------------------------------------------');
```

```
 write(arqsait,'-------------------------------------------------------------------'); 
 writeln(arqsait,'------------------------------------------------------------------'); 
     if casoatual = 9 then
       caso := 0;
    end; 
 if (caso = 0) and (casoatual \le 9) then
    begin 
      assign(arqsai0,'c:\Turbo\TPascal\cambsai0.txt'); 
     rewrite(argsai0);
     writeln(arqsai0,' Formula de Monte Alegre');
      writeln(arqsai0,' Data UR Vento Precip. FMA Grau Perigo'); 
     writeln(arqsai0,'------------
     if casoatual = 9 then
       caso := 1;
    end; 
 if (caso = 1) and (casoatual \le 9) then
    begin 
      assign(arqsai1,'c:\Turbo\TPascal\cambsai1.txt'); 
      rewrite(arqsai1); 
     writeln(arqsai1,' Formula de Monte Alegre com vento - caso 1');
     writeln(arqsai1,' Data UR Vento Precip. MODELO Grau Perigo');
      writeln(arqsai1,'---------------------------------------------------------'); 
     if casoatual = 9 then
       caso := 2;
    end; 
 if (caso = 2) and (casoatual \leq 9) then
    begin 
      assign(arqsai2,'c:\Turbo\TPascal\cambsai2.txt'); 
      rewrite(arqsai2); 
     writeln(arqsai2,' Formula de Monte Alegre com vento - caso 2');
     writeln(arqsai2,' Data UR Vento Precip. FMAVE1 Grau Perigo');
      writeln(arqsai2,'---------------------------------------------------------'); 
     if casoatual = 9 then
       caso := 3;
    end; 
 if (caso = 3) and (casoatual \le 9) then
    begin 
      assign(arqsai3,'c:\Turbo\TPascal\cambsai3.txt'); 
      rewrite(arqsai3); 
     writeln(arqsai3,' Formula de Monte Alegre com vento - caso 3');
     writeln(arqsai3,' Data UR Vento Precip. FMAVE2 Grau Perigo');
      writeln(arqsai3,'---------------------------------------------------------'); 
     if casoatual = 9 then
       caso := 4;
    end; 
 if (caso = 4) and (casoatual \le 9) then
    begin 
      assign(arqsai4,'c:\Turbo\TPascal\cambsai4.txt'); 
      rewrite(arqsai4); 
      writeln(arqsai4,' Formula de Monte Alegre com vento - caso 4'); 
      writeln(arqsai4,' Data UR Vento Precip. FMAVE3 Grau Perigo'); 
     writeln(arqsai4,'---------------
    end; 
 if (caso = 5) and (casoatual \le 9) then
    begin 
      assign(arqsai5,'c:\Turbo\TPascal\cambsai5.txt'); 
      rewrite(arqsai5); 
     writeln(arqsai5,' Formula de Monte Alegre com vento - caso 5');
```

```
writeln(arqsai5,' Data UR Vento Precip. FMAVE4 Grau Perigo');
    writeln(arqsai5,'---------------------------------------------------------'); 
   end; 
if (caso = 6) and (casoatual <> 9) then
   begin 
    assign(arqsai6,'c:\Turbo\TPascal\cambsai6.txt'); 
    rewrite(arqsai6); 
   writeln(argsai6,' Formula de Monte Alegre com vento - caso 6');
   writeln(arqsai6,' Data UR Vento Precip. FMAVE5 Grau Perigo');
    writeln(arqsai6,'---------------------------------------------------------'); 
   end; 
if (caso = 7) and (casoatual \leq 9) then
   begin 
    assign(arqsai7,'c:\Turbo\TPascal\cambsai7.txt'); 
    rewrite(arqsai7); 
   writeln(arqsai7,' Formula de Monte Alegre com vento - caso 7');<br>writeln(arqsai7,' Data UR Vento Precip. FMAVE6 Grau Pe
                        Data UR Vento Precip. FMAVE6 Grau Perigo');
    writeln(arqsai7,'---------------------------------------------------------'); 
   end; 
 { Lê o arquivo de entrada, e realiza os cálculos } 
 while cont <= 1826 do 
  begin 
    readln(arqent,data,UR,vento,prec); 
   if prec \leq 2.4 then
      begin 
        soma := somaant + (1 / UR);
         ifma := 100 * soma; 
        somaant := soma; 
      end; 
   if (prec >= 2.5) and (prec <= 4.9) then
      begin 
        somaant := somaant * 0.70;
        soma := somaant + (1 / UR);
        ifma := 100 * soma; 
        somaant := soma; 
       end; 
   if (prec >= 5.0) and (prec <= 9.9) then
       begin 
       somaant := somaant * 0.40:
       soma := somaant + (1 / UR);
        ifma := 100 * soma; 
       somaant := soma;
       end; 
   if (prec >= 10.0) and (prec <= 12.9) then
       begin 
        somaant := somaant * 0.20;
        soma := somaant + (1 / UR);
        ifma := 100 * soma; 
        somaant := soma; 
      end; 
   if prec >= 12.9 then
      begin 
        soma := 0.0;
       ifma := 0.0;
        somaant := 0.0;
       end;
```

```
 { Determina o grau de perigo } 
if (caso = 0) or (casoatual = 9) then
   begin 
    if ifma \leq 1.0 then
       grauperigo := 'nulo'; 
    if (ifma >= 1.1) and (ifma <= 3.0) then
       grauperigo := 'pequeno'; 
    if (ifma >= 3.1) and (ifma <= 8.0) then
       grauperigo := 'medio'; 
    if (ifma >= 8.1) and (ifma <= 20.0) then
       grauperigo := 'alto'; 
     if ifma > 20.0 then 
       grauperigo := 'muito alto'; 
     if casoatual <> 9 then 
      writeln(arqsai0,data:12,UR:6:2,vento:7:2,prec:7:2,ifma:7:2,' ',grauperigo);
  end;
```
{ Para cada caso determina o fator de correção no indice em função da velocidade do vento }

```
if (caso = 1) or (casoatual = 9) then
   begin 
    f = 0.05039 * vento;
    fp := exp(f);
    ifmav1 := ifma * fp;
    if if max1 \leq 1.0 then
       grauperigo1 := 'nulo'; 
    if (ifmav1 >= 1.1) and (ifmav1 <= 3.0) then
       grauperigo1 := 'pequeno'; 
    if (ifmav1 >= 3.1) and (ifmav1 <= 8.0) then
       grauperigo1 := 'medio'; 
     if (ifmav1 >= 8.1) and (ifmav1 <= 20.0) then 
       grauperigo1 := 'alto'; 
    if ifmav1 > 20.0 then
       grauperigo1 := 'muito alto'; 
     if casoatual <> 9 then 
      writeln(arqsai1,data:12,UR:6:2,vento:7:2,prec:7:2,ifmav1:7:2,' ',grauperigo1);
   end; 
if (caso = 2) or (casoatual = 9) then
   begin 
    f := 0.04 * vento;
    fp := exp(f);ifmav2 := ifma * fp;
    if if max2 \leq 1.0 then
       grauperigo2 := 'nulo'; 
    if (ifmav2 >= 1.1) and (ifmav2 <= 3.0) then
       grauperigo2 := 'pequeno'; 
    if (ifmav2 >= 3.1) and (ifmav2 <= 8.0) then
       grauperigo2 := 'medio'; 
    if (ifmav2 >= 8.1) and (ifmav2 <= 20.0) then
       grauperigo2 := 'alto'; 
    if ifmav2 > 20.0 then
       grauperigo2 := 'muito alto'; 
     if casoatual <> 9 then 
     writeln(arqsai2,data:12,UR:6:2,vento:7:2,prec:7:2,ifmav2:7:2,' ',grauperigo2); 
   end; 
if (caso = 3) or (casoatual = 9) then
```

```
 begin 
    f := 0.06 * vento;
    fp := exp(f);ifmav3 := ifma * fp;
    if if max3 \leq 1.0 then
       grauperigo3 := 'nulo'; 
    if (ifmav3 >= 1.1) and (ifmav3 <= 3.0) then
       grauperigo3 := 'pequeno'; 
    if (ifmay 3 \ge 3.1) and (ifmay 3 \le 8.0) then
       grauperigo3 := 'medio'; 
    if (ifmav3 >= 8.1) and (ifmav3 <= 20.0) then
       grauperigo3 := 'alto'; 
     if ifmav3 > 20.0 then 
       grauperigo3 := 'muito alto'; 
     if casoatual <> 9 then 
      writeln(arqsai3,data:12,UR:6:2,vento:7:2,prec:7:2,ifmav3:7:2,' ',grauperigo3);
   end; 
if (caso = 4) or (casoatual = 9) then
   begin 
    f := 0.07 * vento;
    fp := exp(f);ifmav4 := ifma * fp;
    if ifmav4 \le 1.0 then
       grauperigo4 := 'nulo'; 
    if (ifmav4 >= 1.1) and (ifmav4 <= 3.0) then
       grauperigo4 := 'pequeno'; 
    if (ifmay 4 \ge 3.1) and (ifmay 4 \le 8.0) then
       grauperigo4 := 'medio'; 
    if (ifmav4 >= 8.1) and (ifmav4 <= 20.0) then
       grauperigo4 := 'alto'; 
    if ifmav4 > 20.0 then
       grauperigo4 := 'muito alto'; 
     if casoatual <> 9 then 
      writeln(arqsai4,data:12,UR:6:2,vento:7:2,prec:7:2,ifmav4:7:2,' ',grauperigo4);
   end; 
if (caso = 5) or (casoatual = 9) then
   begin 
    f := 0.08 * vento;
    fp := exp(f);ifmav5 := ifma * fp;
    if if max5 \leq 1.0 then
       grauperigo5 := 'nulo'; 
    if (ifmav5 >= 1.1) and (ifmav5 <= 3.0) then
       grauperigo5 := 'pequeno'; 
    if (ifmav5 >= 3.1) and (ifmav5 <= 8.0) then
       grauperigo5 := 'medio'; 
    if (ifmav5 >= 8.1) and (ifmav5 <= 20.0) then
       grauperigo5 := 'alto'; 
    if ifmav5 > 20.0 then
       grauperigo5 := 'muito alto'; 
     if casoatual <> 9 then 
      writeln(arqsai5,data:12,UR:6:2,vento:7:2,prec:7:2,ifmav5:7:2,' ',grauperigo5);
   end; 
if (caso = 6) or (casoatual = 9) then
   begin 
    f := 0.09 * vento;
    fp := exp(f);ifmav6 := ifma * fp;
```

```
if if max6 \leq 1.0 then
            grauperigo6 := 'nulo'; 
         if (ifmav6 >= 1.1) and (ifmav6 <= 3.0) then
            grauperigo6 := 'pequeno'; 
         if (ifmav6 >= 3.1) and (ifmav6 <= 8.0) then
            grauperigo6 := 'medio'; 
         if (ifmav6 >= 8.1) and (ifmav6 <= 20.0) then
            grauperigo6 := 'alto'; 
         if ifmav6 > 20.0 then
            grauperigo6 := 'muito alto'; 
          if casoatual <> 9 then 
           writeln(arqsai6,data:12,UR:6:2,vento:7:2,prec:7:2,ifmav6:7:2,' ',grauperigo6);
        end; 
     if (caso = 7) or (casoatual = 9) then
        begin 
         f := 0.10 * vento;
         fp := exp(f);
         ifmav7 := ifma * fp;
         if if max7 \leq 1.0 then
            grauperigo7 := 'nulo'; 
         if (ifmav7 >= 1.1) and (ifmav7 <= 3.0) then
            grauperigo7 := 'pequeno'; 
         if (ifmav7 \ge = 3.1) and (ifmav7 \le = 8.0) then
            grauperigo7 := 'medio'; 
         if (ifmav7 >= 8.1) and (ifmav7 <= 20.0) then
            grauperigo7 := 'alto'; 
         if ifmav7 > 20.0 then
            grauperigo7 := 'muito alto'; 
          if casoatual <> 9 then 
           writeln(arqsai7.data:12.UR:6:2.vento:7:2.prec:7:2.ifmav7:7:2,' '.grauperigo7):
        end; 
     if casoatual = 9 then
        begin 
         write(arqsait,data:12,UR:6:2,vento:7:2,prec:7:2,ifma:7:2,' ',grauperigo:10);
         write(arqsait,ifmav1:7:2,' ',grauperigo1:10);<br>write(arqsait,ifmav2:8:2,' ',grauperigo2:10);
 write(arqsait,ifmav2:8:2,' ',grauperigo2:10); 
 write(arqsait,ifmav3:8:2,' ',grauperigo3:10); 
 write(arqsait,ifmav4:8:2,' ',grauperigo4:10); 
 write(arqsait,ifmav5:8:2,' ',grauperigo5:10); 
 write(arqsait,ifmav6:8:2,' ',grauperigo6:10); 
          writeln(arqsait,ifmav7:8:2,' ',grauperigo7:10); 
        end; 
     cont := cont + 1; end;
```
{ Fecha os arquivos criados durante o processamento }

```
if (caso = 0) and (casoatual \le 9) then
  close(arqsai0);
```
- if (caso = 1) and (casoatual  $\leq$  9) then close(arqsai1);
- if (caso = 2) and (casoatual  $\leq$  9) then close(arqsai2);
- if (caso = 3) and (casoatual  $\leq$  9) then close(arqsai3);
- if (caso = 4) and (casoatual  $\le$  9) then close(arqsai4);

```
if (caso = 5) and (casoatual \leq 9) then
      close(arqsai5); 
   if (caso = 6) and (casoatual <> 9) then
 close(arqsai6); 
 if (caso = 7) and (casoatual <> 9) then 
     \text{close}(\text{argsai7});
   if casoatual = 9 then
      begin 
        close(arqsait); 
      end;
```

```
end.
```
#### APÊNDICE 5 - EXEMPLO DE SAÍDA GERADA PELO PROGRAMA PARA CALCULAR OS ÍNDICES DE PERIGO PELA FORMULA DE MONTE ALEGRE MODIFICADA PARA OS OITO MODELOS LINEARES

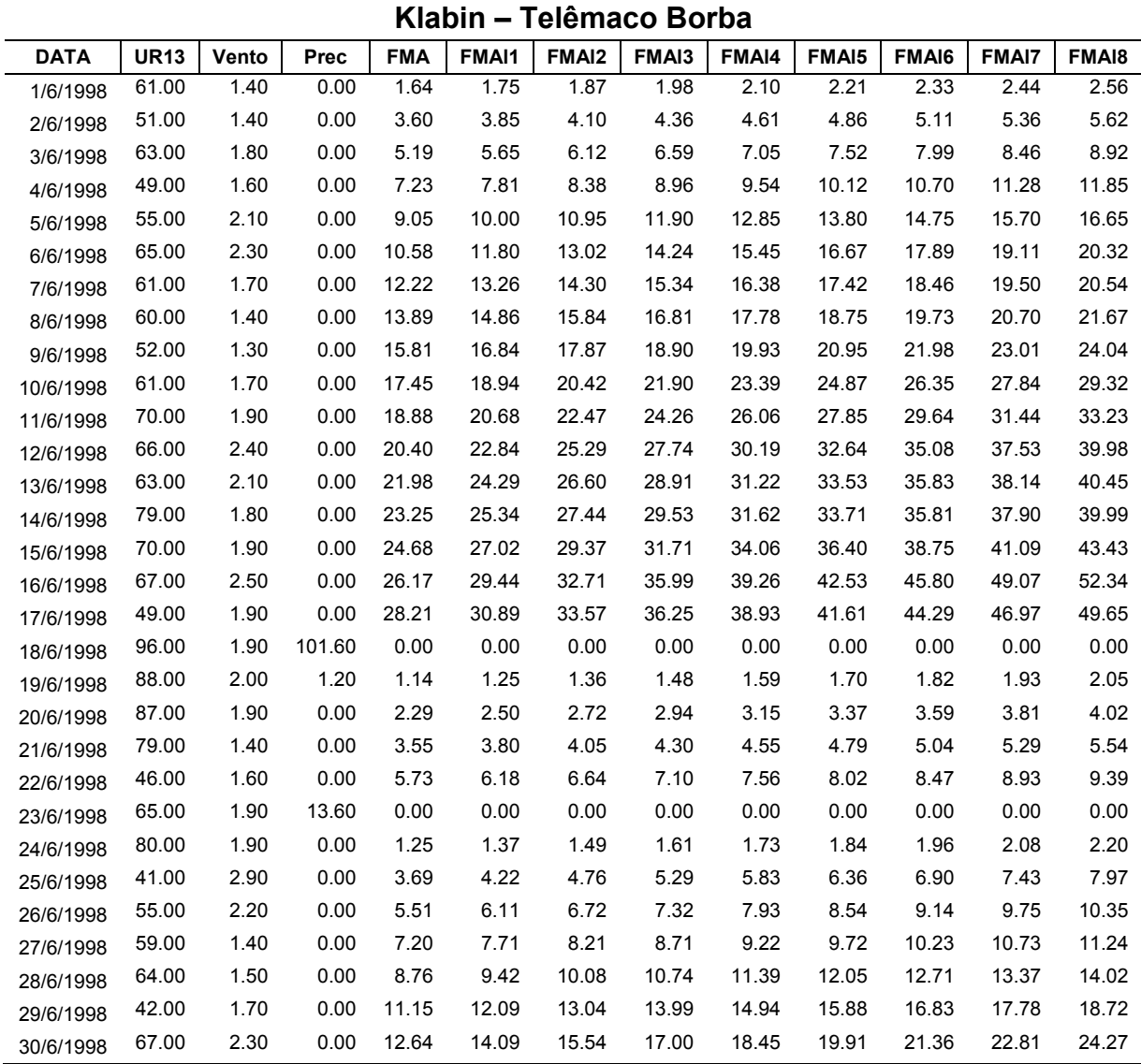

#### TABELA 1 – EXEMPLO PARA TELÊMACO BORBA

#### APÊNDICE 6 - EXEMPLO DE SAÍDA GERADA PELO PROGRAMA PARA CALCULAR OS ÍNDICES DE PERIGO PELA FORMULA DE MONTE ALEGRE MODIFICADA PARA OS SETE MODELOS **EXPONENCIAIS**

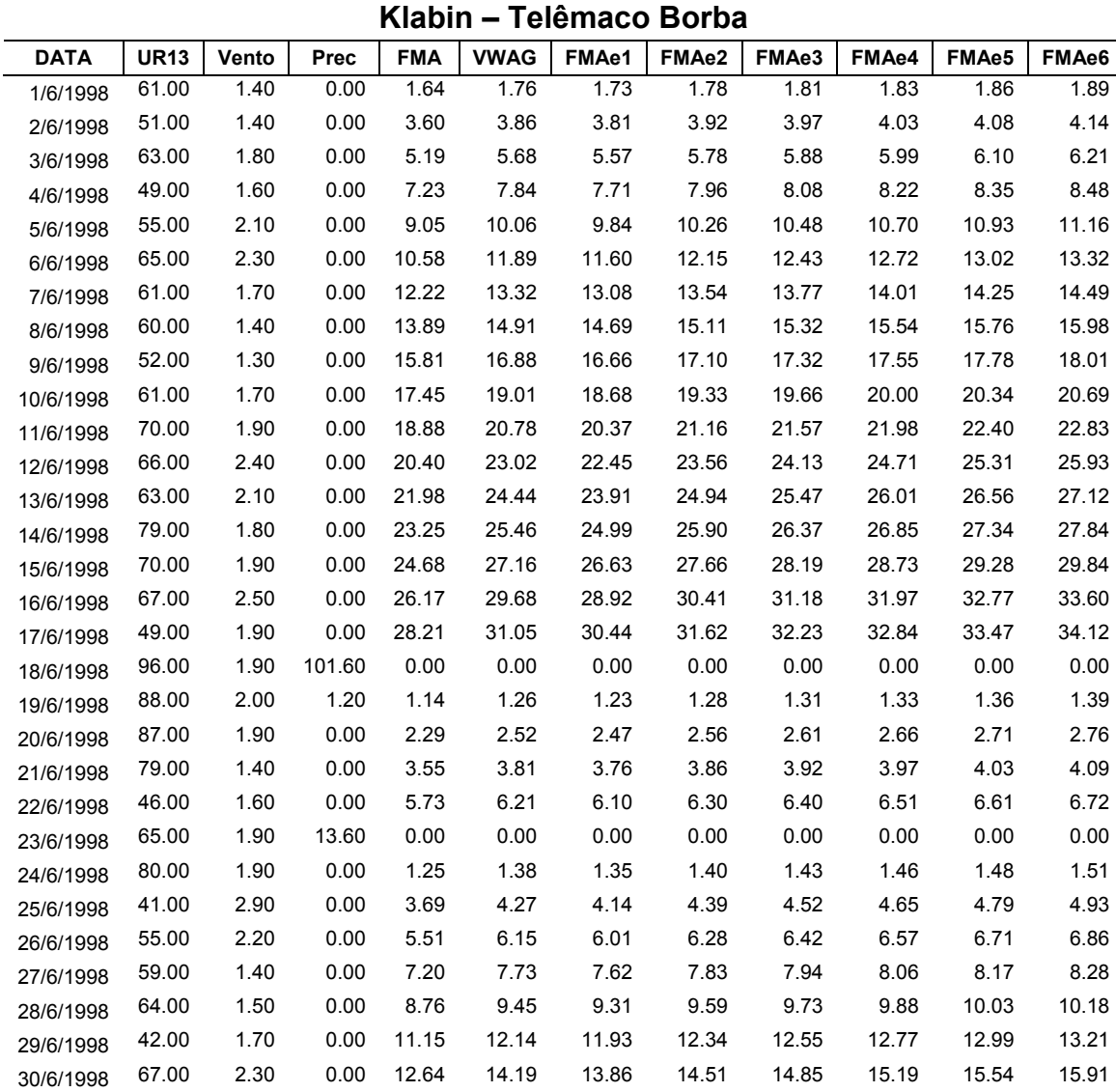

#### TABELA 1 – EXEMPLO PARA TELÊMACO BORBA

## APÊNDICE 7 – CÁLCULOS DO *SKILL SCORE* PARA DEFINIÇÃO DO MELHOR MODELO

## TABELA 1 – TABELA DE CONTINGÊNCIA PARA A FMA

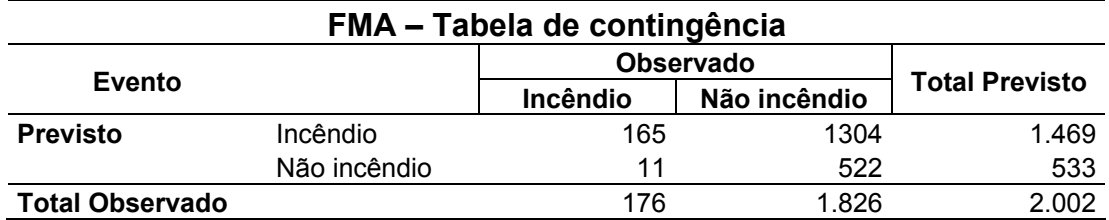

#### TABELA 2 – CÁLCULOS PARA O FMA

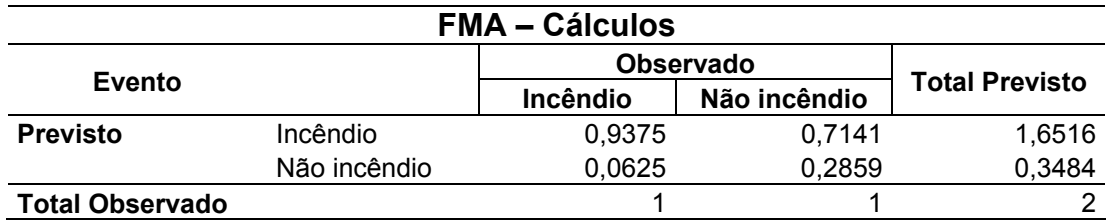

#### TABELA 3 – TABELA DE CONTINGÊNCIA PARA O MODELO FMAVL1

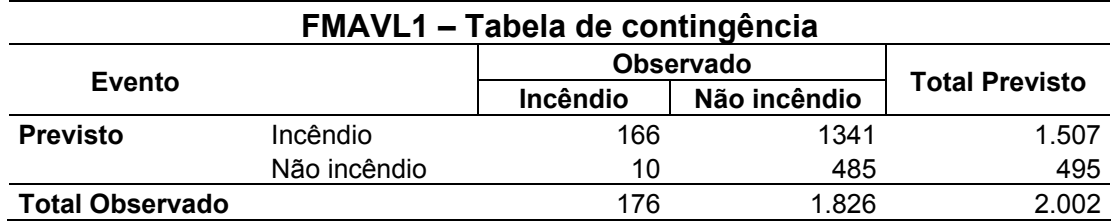

### TABELA 4 – CÁLCULOS PARA O MODELO FMAVL1

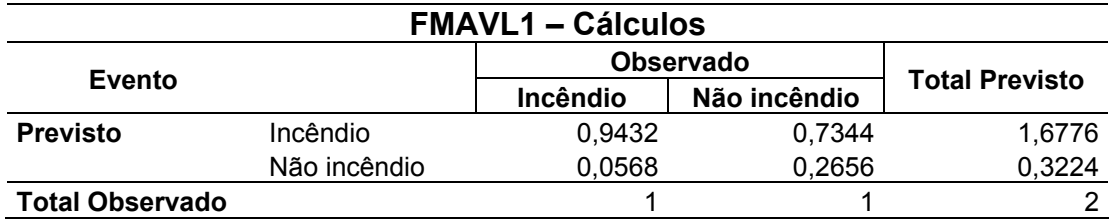

#### TABELA 5 – TABELA DE CONTINGÊNCIA PARA O MODELO FMAVL2

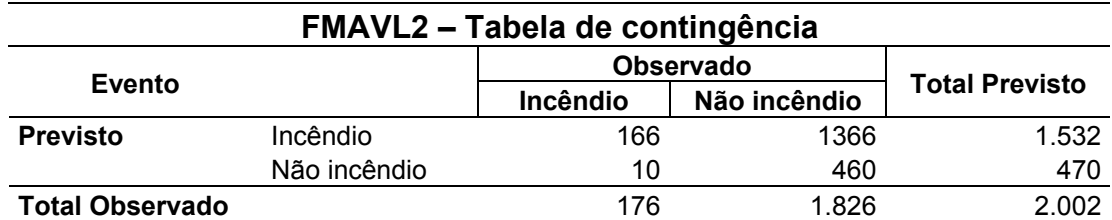

#### TABELA 6 – CÁLCULOS PARA O MODELO FMAVL2

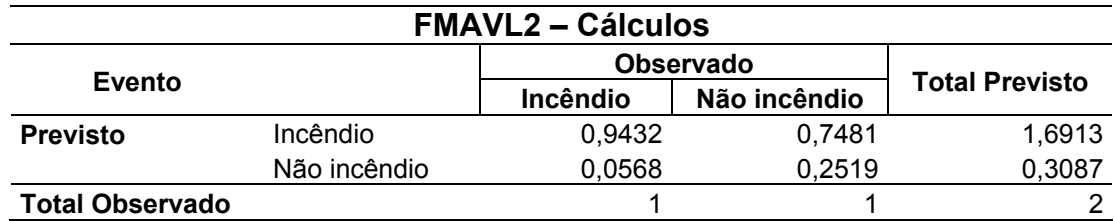

## TABELA 7 – TABELA DE CONTINGÊNCIA PARA O MODELO FMAVL3

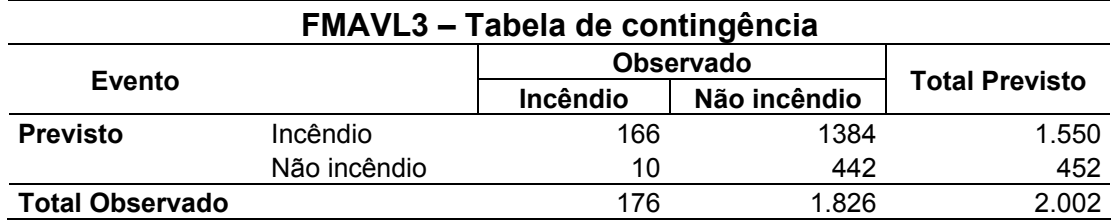

### TABELA 8 – CÁLCULOS PARA O MODELO FMAVL3

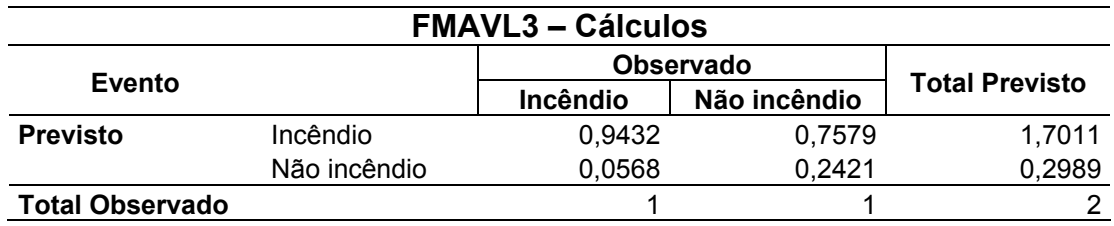

### TABELA 9 – TABELA DE CONTINGÊNCIA PARA O MODELO FMAVL4

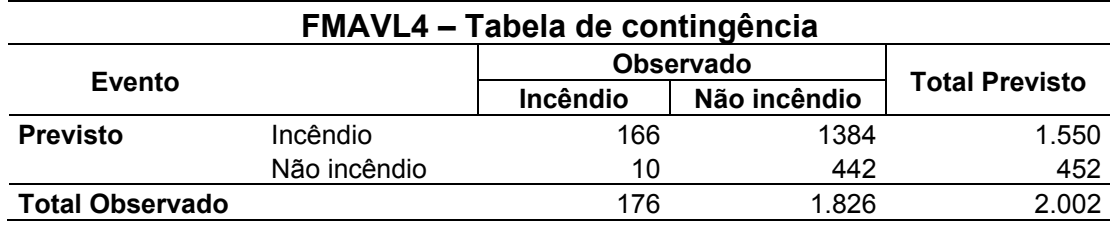

### TABELA 10 – CÁLCULOS PARA O MODELO FMAVL4

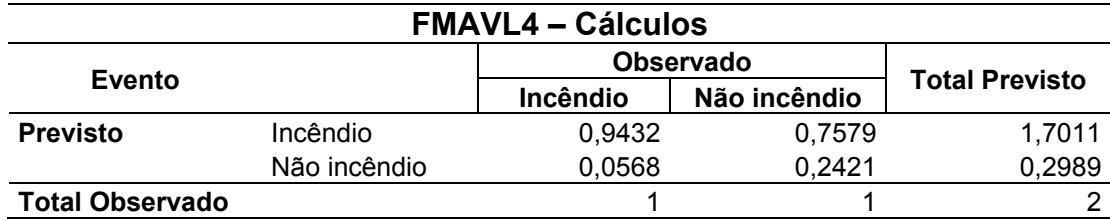

### TABELA 11 – TABELA DE CONTINGÊNCIA PARA O MODELO FMAVL5

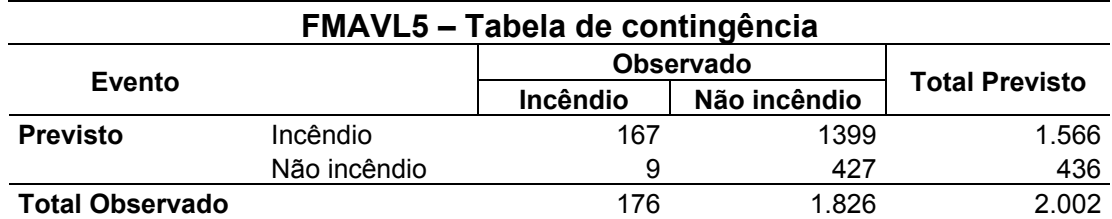

### TABELA 12 – CÁLCULOS PARA O MODELO FMAVL5

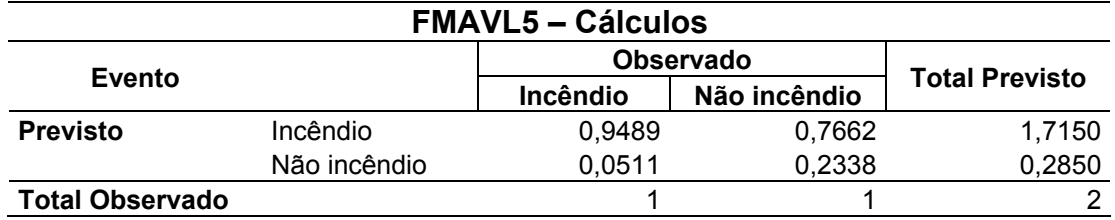

### TABELA 13 – TABELA DE CONTINGÊNCIA PARA O MODELO FMAVL6

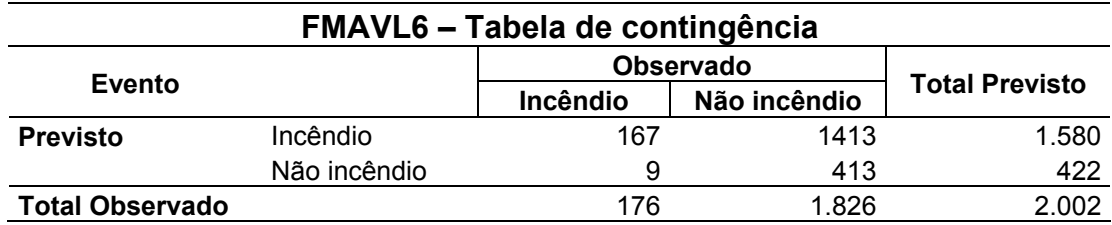

### TABELA 14 – CÁLCULOS PARA O MODELO FMAVL6

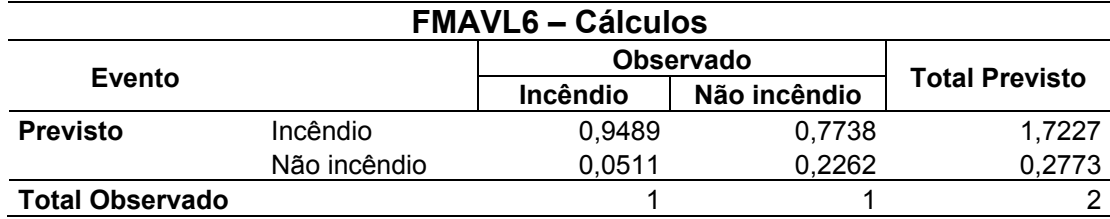

### TABELA 15 – TABELA DE CONTINGÊNCIA PARA O MODELO FMAVL7

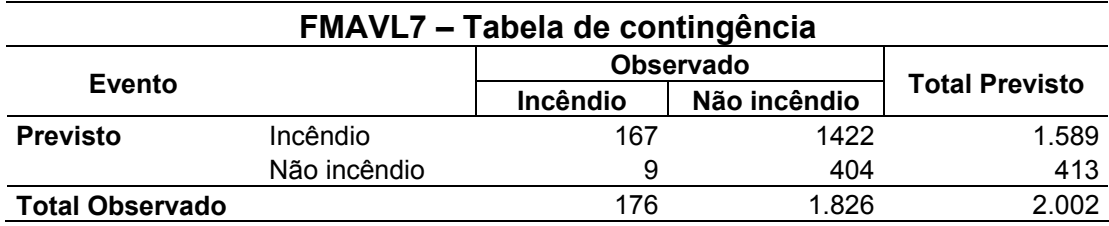

#### TABELA 16 – CÁLCULOS PARA O MODELO FMAVL7

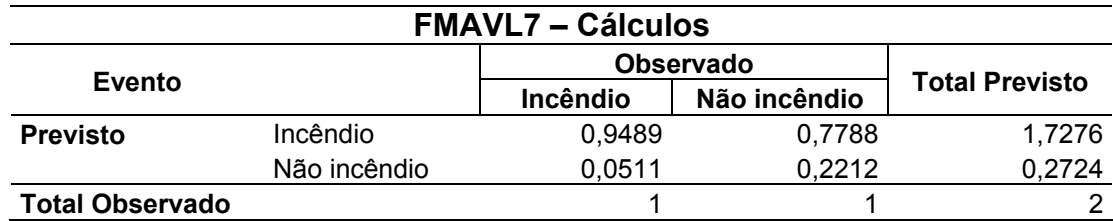

### TABELA 17 – TABELA DE CONTINGÊNCIA PARA O MODELO FMAVL8

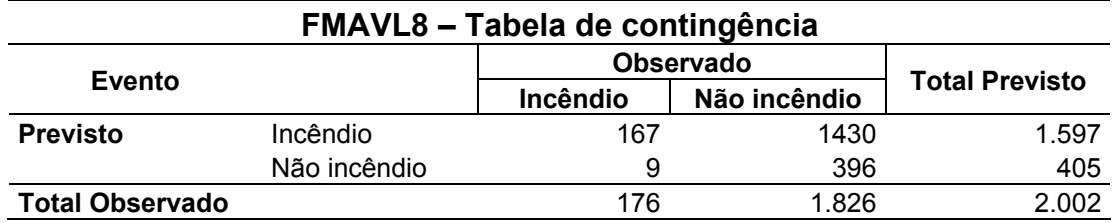

### TABELA 18 – CÁLCULOS PARA O MODELO FMAVL8

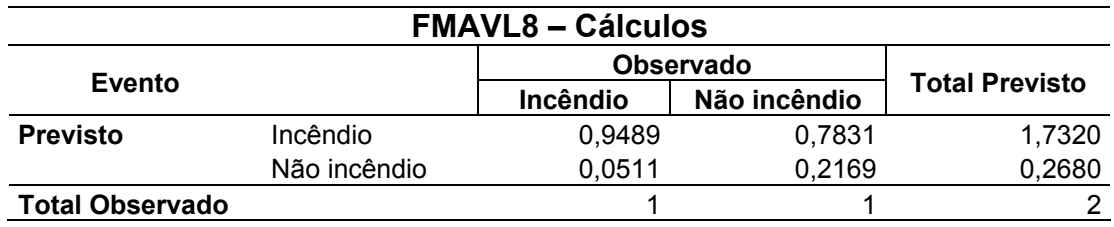

## TABELA 19 – TABELA DE CONTINGÊNCIA PARA O MODELO VWAGNER

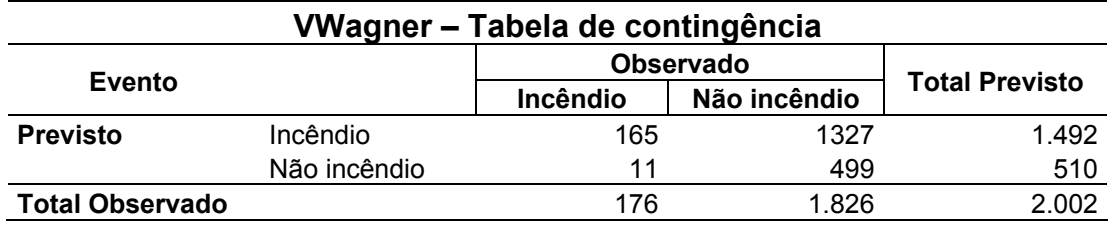

### TABELA 20 – CÁLCULOS PARA O MODELO VWAGNER

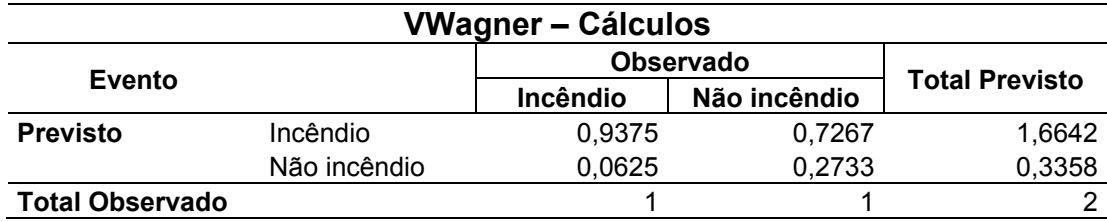

#### TABELA 21 – TABELA DE CONTINGÊNCIA PARA O MODELO FMAVE1

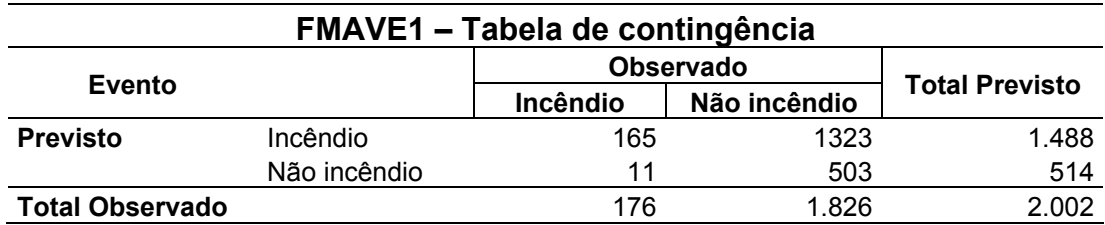

### TABELA 22 – CÁLCULOS PARA O MODELO FMAVE1

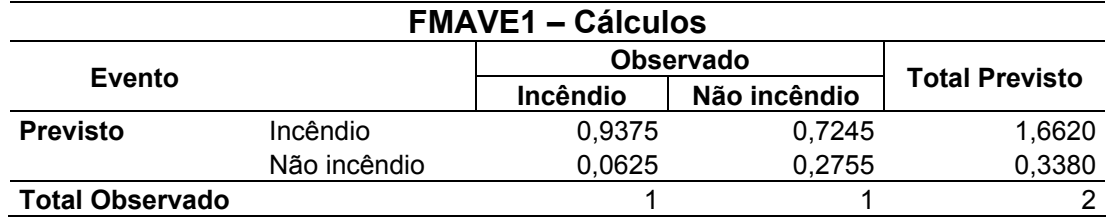

#### TABELA 23 – TABELA DE CONTINGÊNCIA PARA O MODELO FMAVE2

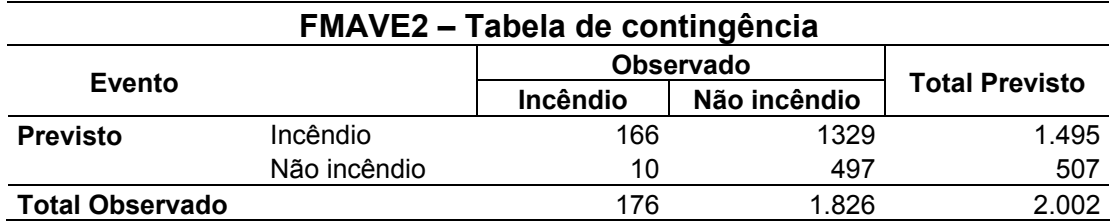

#### TABELA 24 – CÁLCULOS PARA O MODELO FMAVE2

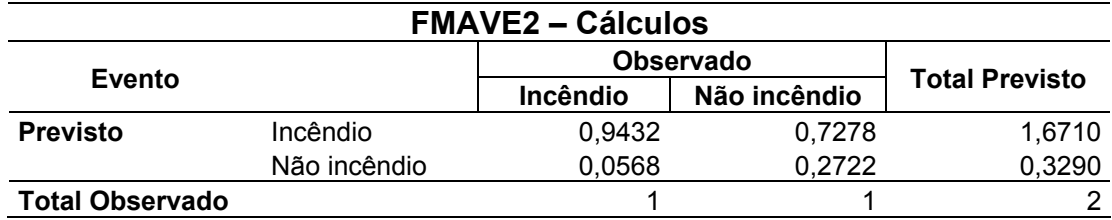

#### TABELA 25 – TABELA DE CONTINGÊNCIA PARA O MODELO FMAVE3

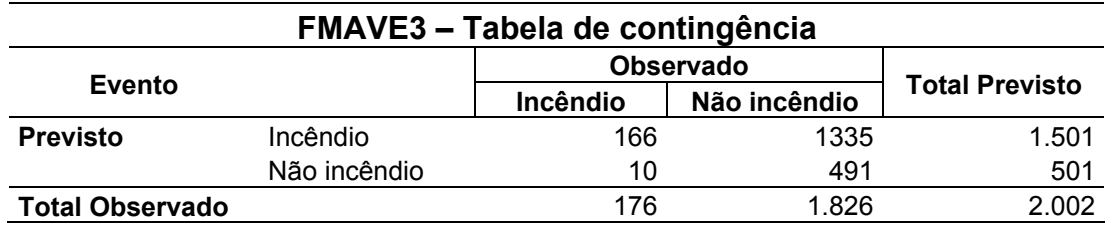

#### TABELA 26 – CÁLCULOS PARA O MODELO FMAVE3

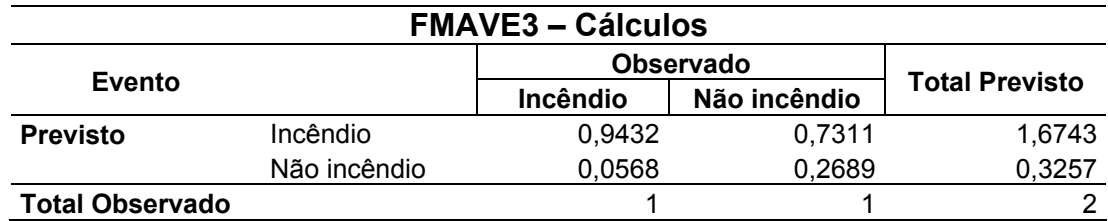

## TABELA 27 – TABELA DE CONTINGÊNCIA PARA O VFMAVE4

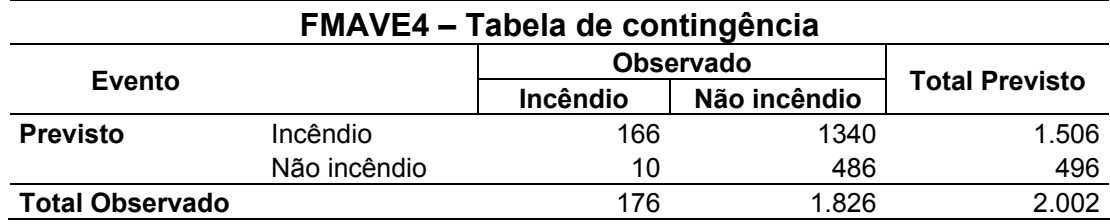

### TABELA 28 – CÁLCULOS PARA O VFMAVE4

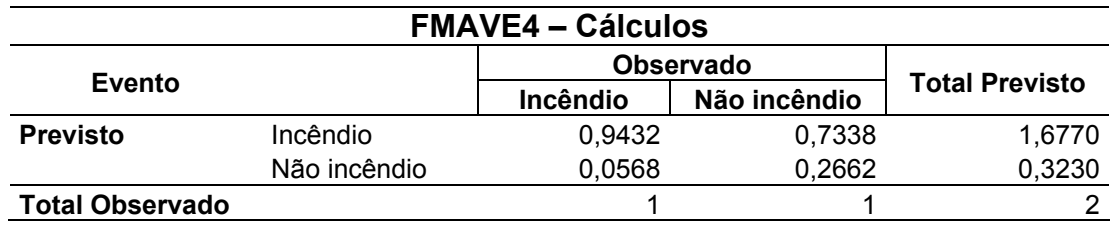

## TABELA 29 – TABELA DE CONTINGÊNCIA PARA O MODELO FMAVE5

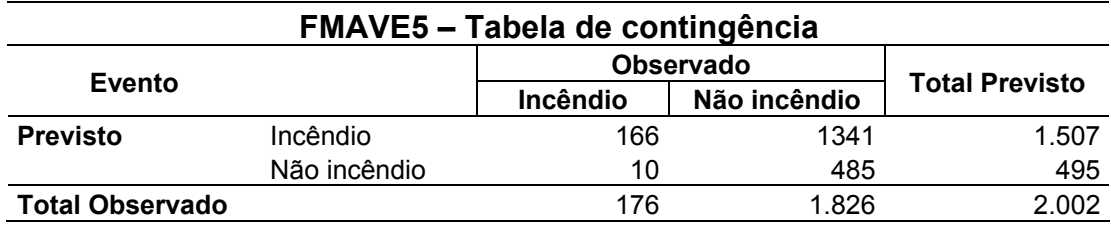

### TABELA 30 – CÁLCULOS PARA O MODELO FMAVE5

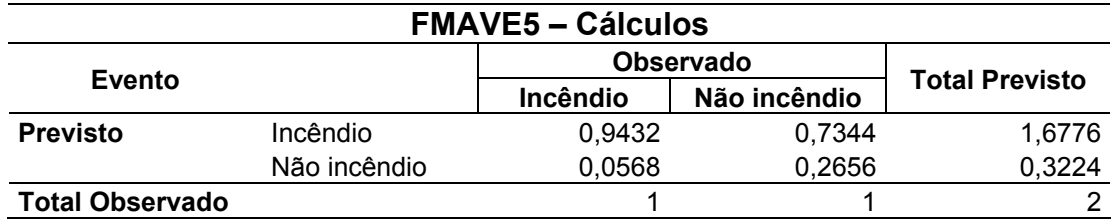

### TABELA 31 – TABELA DE CONTINGÊNCIA PARA O MODELO FMAVE6

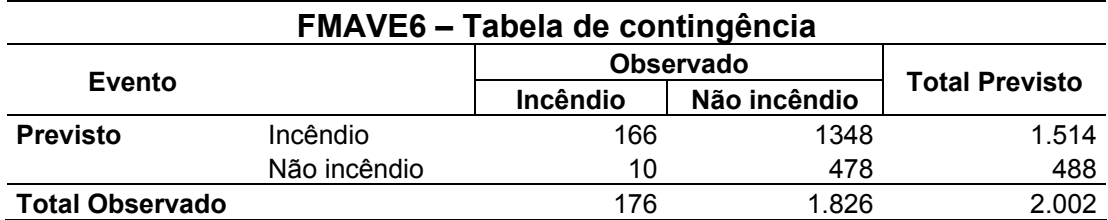

# TABELA 32 – CÁLCULOS PARA O MODELO FMAVE6

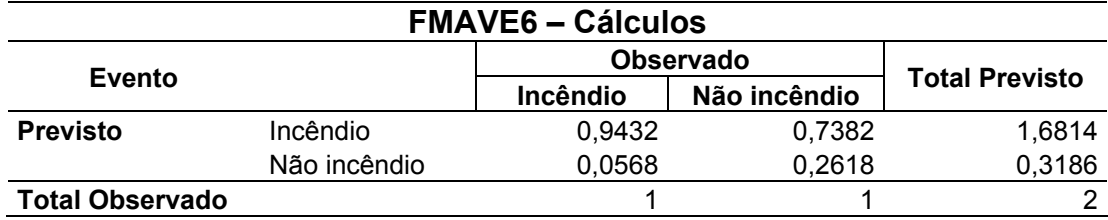